# Mathematische und statistische Hilfsmittel für Pharmazeuten

Dr. Helga Lohöfer

Fachbereich Mathematik und Informatik der Philipps-Universität Marburg

Fassung vom September 2003

# Inhaltsverzeichnis

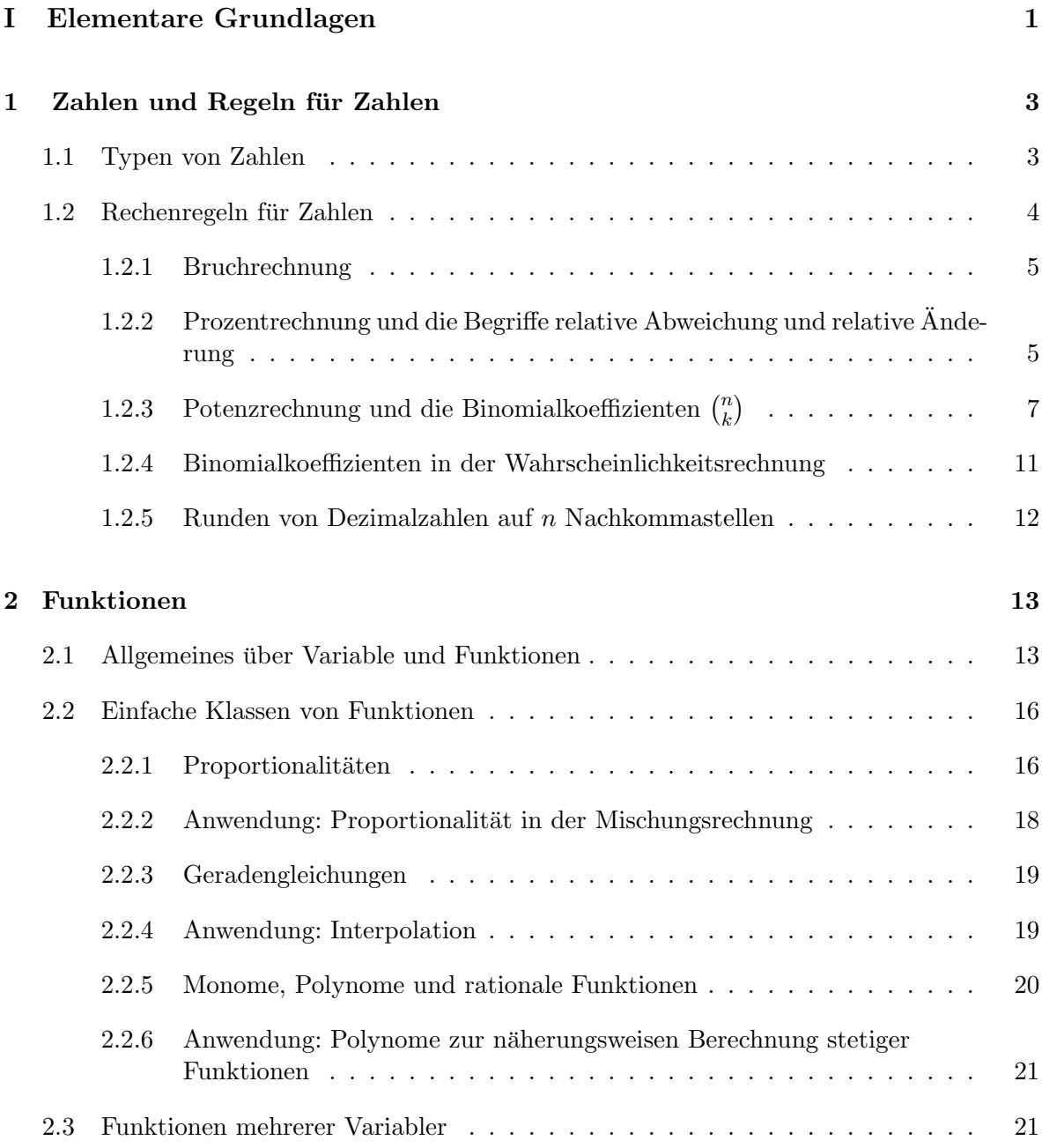

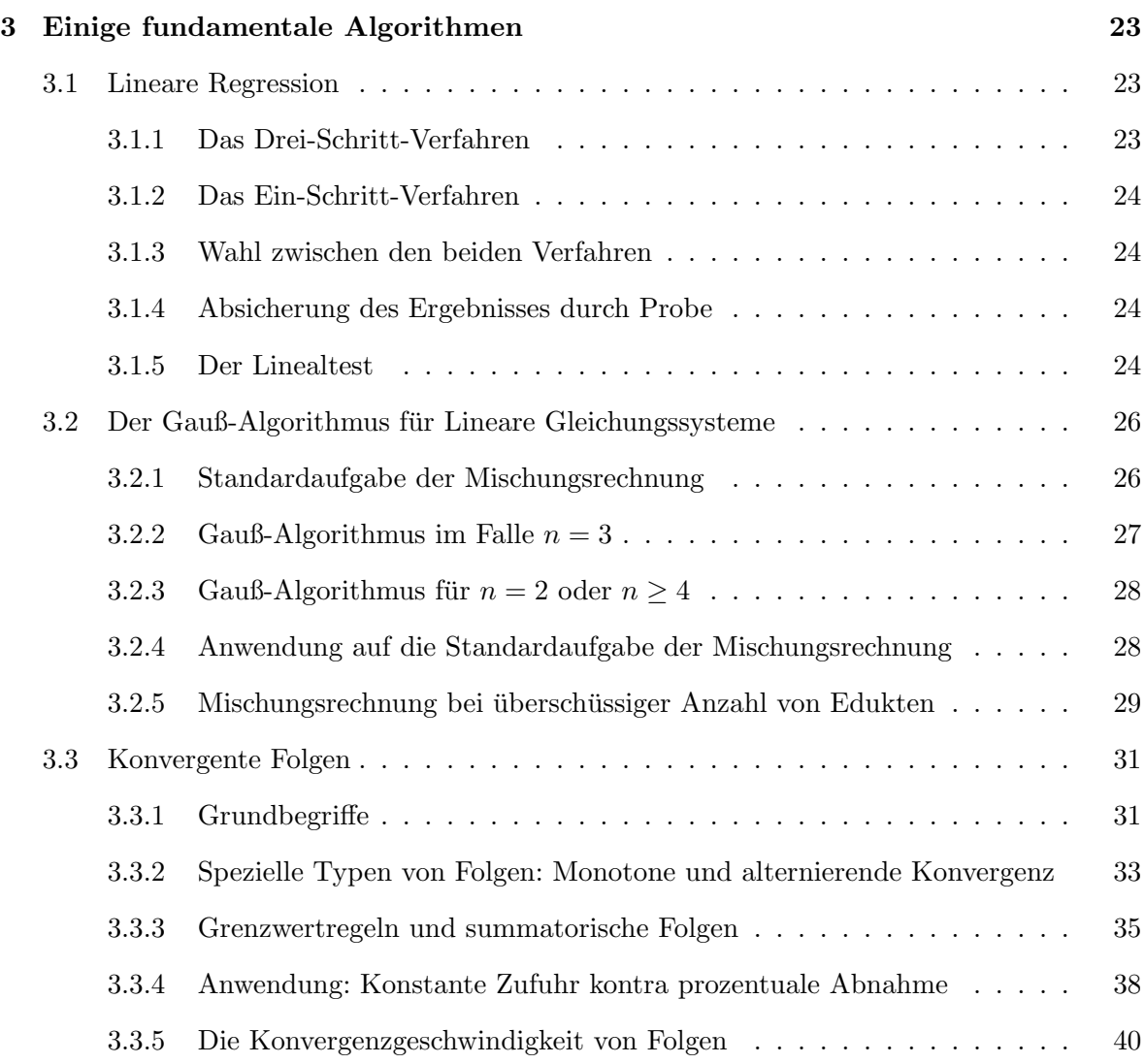

### II Analysis 43

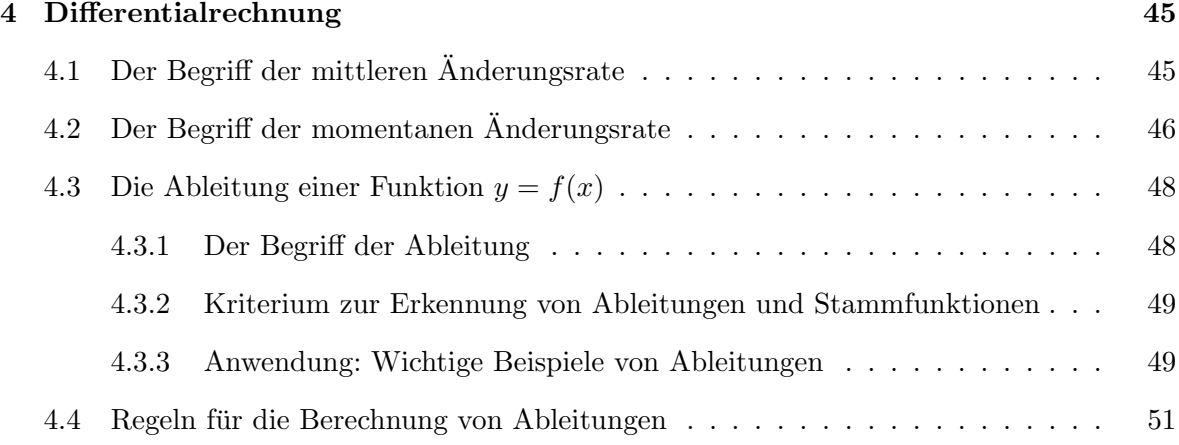

#### INHALTSVERZEICHNIS v

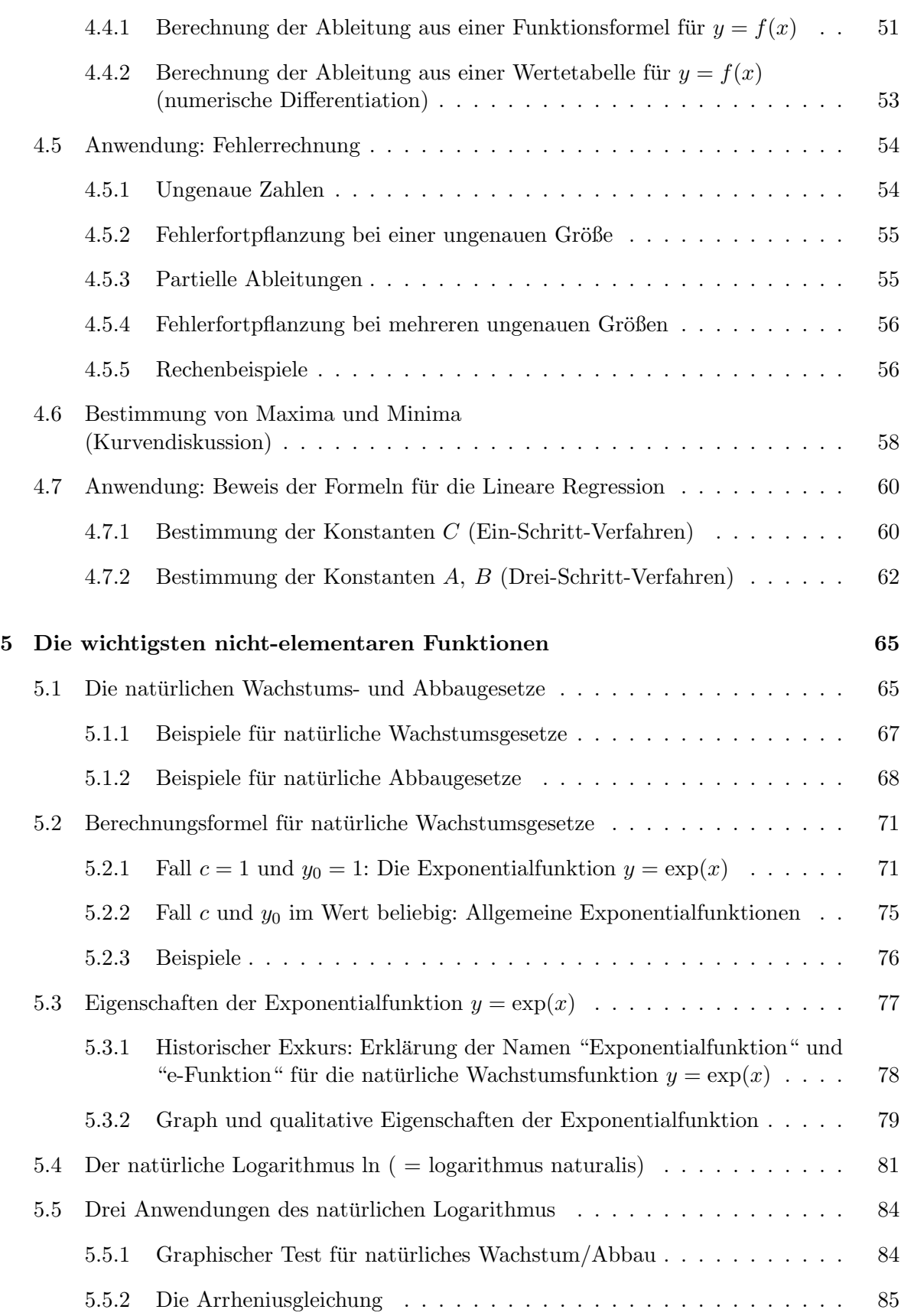

#### vi INHALTSVERZEICHNIS

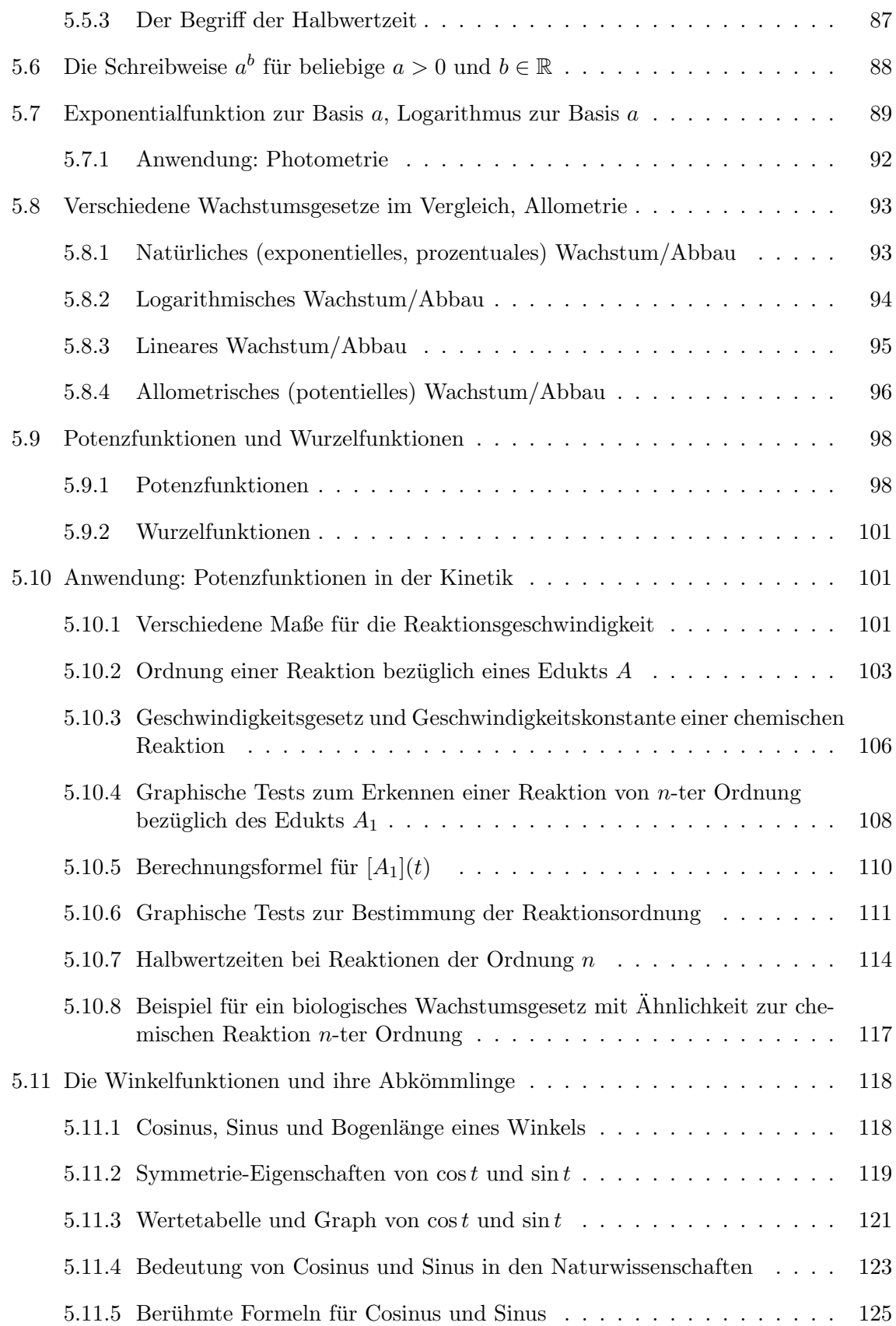

#### INHALTSVERZEICHNIS vii

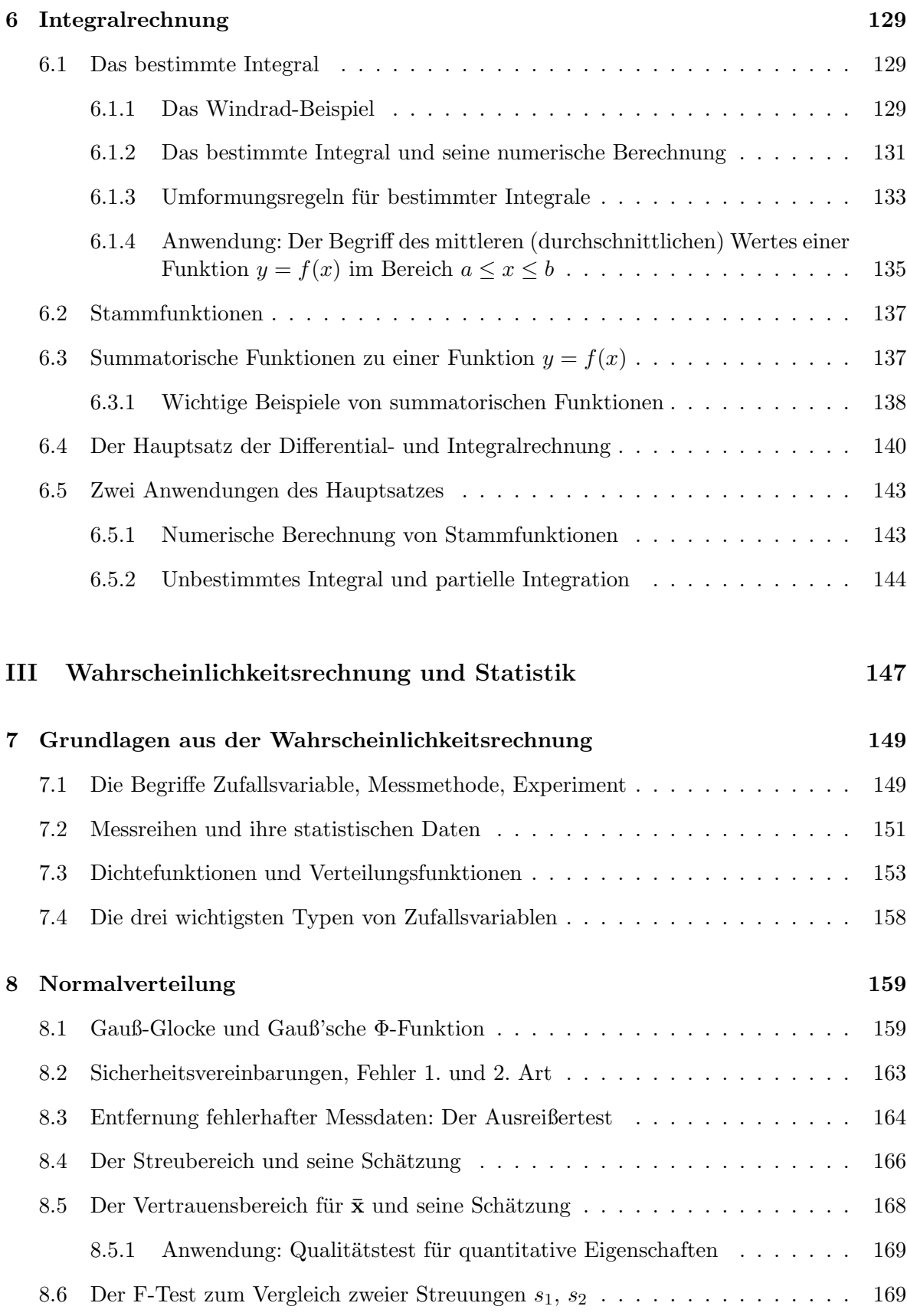

#### **INHALTSVERZEICHNIS**

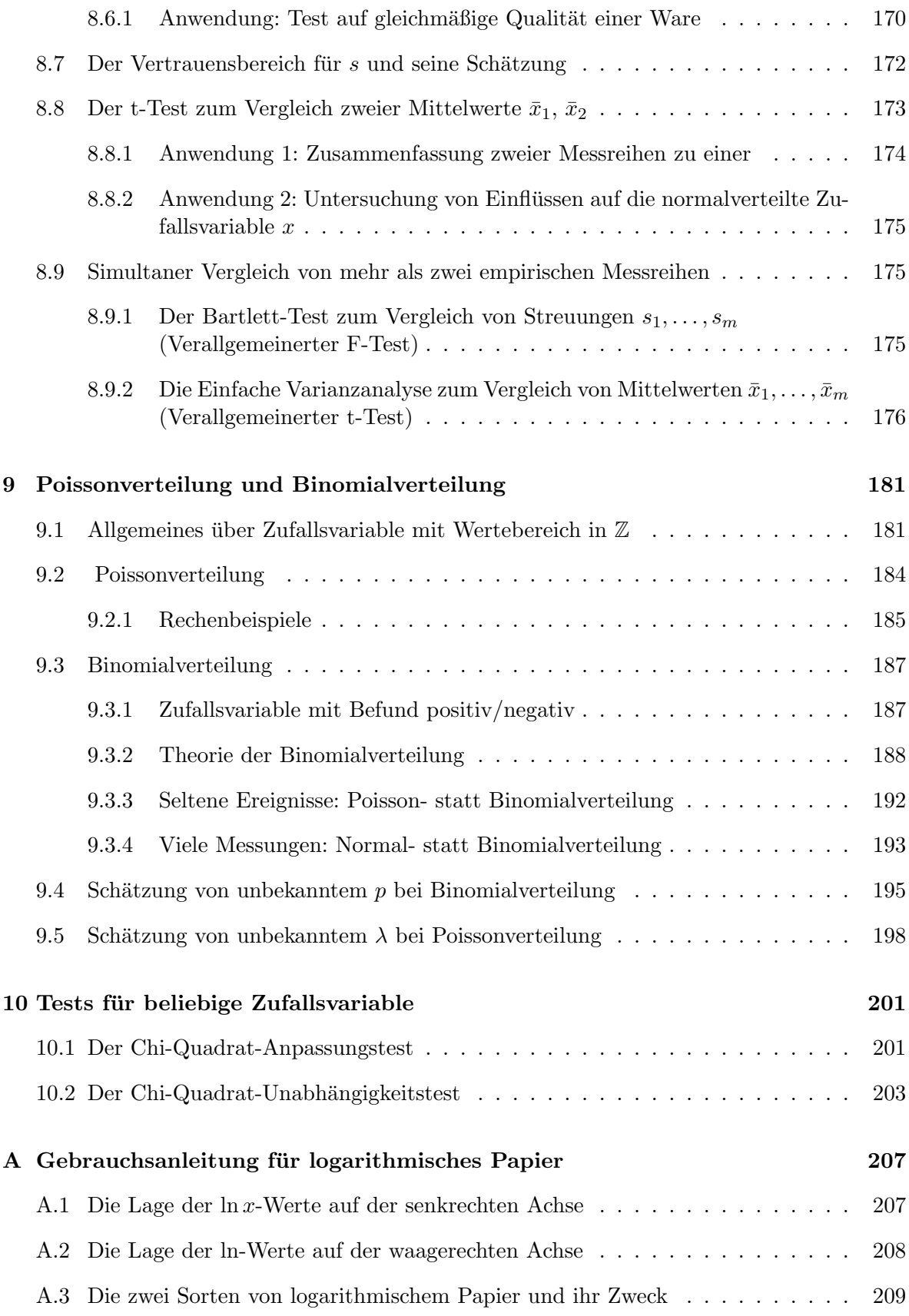

#### INHALTSVERZEICHNIS ix

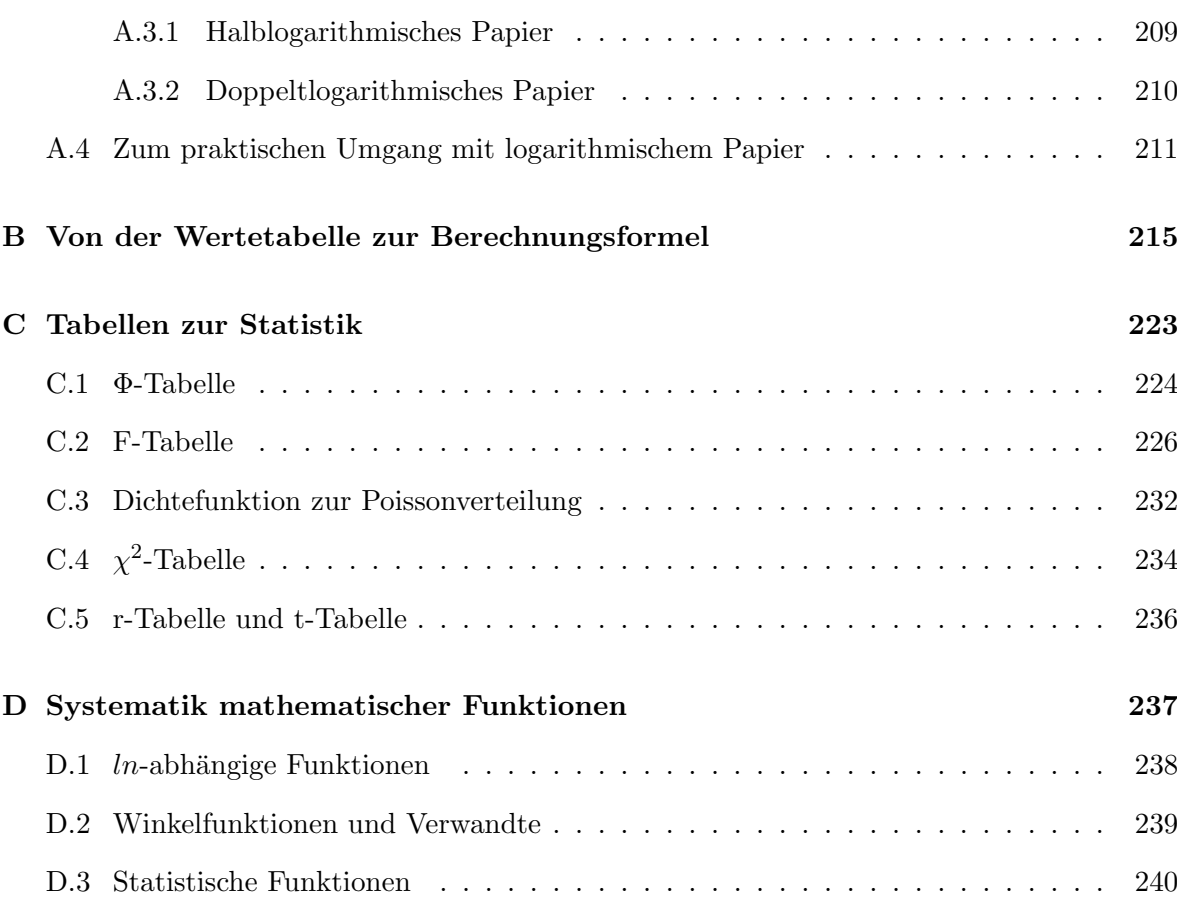

## Teil I

## Elementare Grundlagen

### Kapitel 1

## Zahlen und Regeln für Zahlen

### 1.1 Typen von Zahlen

Unter dem Druck wachsender Ansprüche - man wollte immer mehr Rechenoperationen uneingeschränkt ausführen können - wurde im Laufe der Geschichte die Menge der Zahlen mehrfach durch Hinzunahme von Zahlen neuen Typs erweitert.

- A) Die Menge der natürlichen Zahlen  $\mathbb{N} = \{1, 2, 3, \ldots\}.$ Uneingeschränkt möglich: Addition, Multiplikation. Eingeschränkt möglich: Subtraktion, Division.
- **B)** Die Menge der **ganzen Zahlen**  $\mathbb{Z} = \{0, 1, -1, 2, -2, 3, -3, ...\}$ . Uneingeschränkt möglich: Addition, Subtraktion, Multiplikation. Eingeschränkt möglich: Division.
- C) Die Menge der rationalen Zahlen (= Brüche)  $\mathbb{Q} = \{\frac{m}{n}\}$  $\frac{m}{n} \mid m \in \mathbb{Z}, n \in \mathbb{N}$ . Uneingeschränkt möglich: Addition, Subtraktion, Multiplikation, Division (außer Division durch Null). Q ist auch die Menge aller endlichen und aller periodischen unendlichen Dezimalzahlen.
- D) Die Menge der reellen Zahlen  $\mathbb{R} =$  Menge aller endlichen und unendlichen Dezimalzahlen. Die Menge Q lässt sich noch durchnummerieren, wenn man es geschickt macht. Bei der Menge  $\mathbb R$  ist das unmöglich: Sie ist zu groß, die natürlichen Zahlen reichen nicht aus! Diejenigen reellen Zahlen, die nicht in Q liegen, heißen irrationale Zahlen. Sie sind Dezimalzahlen mit unendlich vielen Nachkommastellen, aber ohne Periode. Zu ihnen Dezimaizanien mit unendlich vielen Nachkommastellen, aber «<br>gehören z.B.  $\sqrt{2}$  und  $\pi$  (= halber Umfang des Einheitskreises).

R wird geometrisch veranschaulicht als Menge aller Punkte auf einer Geraden ("Zahlengerade").

Uneingeschränkt möglich: Addition, Subtraktion, Multiplikation, Division (außer Division durch Null), das Ziehen von n-ten Wurzeln aus positiven Zahlen.

Eingeschränkt möglich: Das Lösen von quadratischen Gleichungen:

$$
x^2 + px + q = 0
$$

hat nur zwei mögliche Lösungen, nämlich

$$
x_{1,2} = -\frac{p}{2} \pm \frac{1}{2} \sqrt{p^2 - 4q},
$$

aber diese existieren nicht in R, sobald unter der Wurzel eine negative Zahl steht. aber diese existeren meht in K, sobald unter der wurzer eine negative zahl steht.<br>Beispiel:  $x^2 + 2x + 6 = 0$  (= Fall  $p = 2$ ,  $q = 6$ ) müsste die Lösungen  $x_{1,2} = -1 \pm \sqrt{ }$  $-5$ beispier:  $x^2 + 2x + 6 = 0$  (= rail  $p = 2$ ,  $q = 6$ ) musste die Lösungen  $x_{1,2} = -1 \pm \sqrt{-3}$ <br>haben. Gäbe es in R diese Lösungen, dann wäre auch  $\sqrt{-5} = x_1 + 1$  eine reelle Zahl, und deren Quadrat wäre = −5. Das Quadrat einer reellen Zahl ist aber immer  $\geq 0$ .

E) Die Menge der komplexen Zahlen  $\mathbb{C} = \{a + ib \mid a, b \in \mathbb{R}\},\$ wobei die "imaginäre Einheit"

$$
i=\sqrt{-1}
$$

eine neuerfundene Zahl ist mit der spezifischen Eigenschaft

 $i^2 = -1.$ 

 $\mathbb C$  wird geometrisch veranschaulicht als Menge aller Punkte  $(a|b)$  einer euklidischen Ebene ("Gauß'sche Zahlenebene").

 $a \in \mathbb{R}$  heißt der Realteil,  $b \in \mathbb{R}$  heißt der Imaginärteil der komplexen Zahl  $a + ib$ . Zwei komplexe Zahlen sind nur dann gleich, wenn sie in Realteil und Imaginärteil übereinstimmen.

Uneingeschränkt möglich: Addition, Subtraktion, Multiplikation, Division (außer Division durch Null), das Ziehen von n-ten Wurzeln aus allen (reellen oder komplexen) Zahlen, das Lösen von allen quadratischen Gleichungen und allen Gleichungen 3. und höheren Grades.

noneren Grades.<br>z.B. hat die obige Gleichung  $x^2 + 2x + 6 = 0$  in  $\mathbb C$  die zwei Lösungen  $x_{1,2} = -1 \pm i \sqrt{ }$ 5.

Bei nochmaliger Erweiterung des Zahlbereichs muss man entweder in Kauf nehmen, dass sich die uneingeschränkte Division (außer durch Null) nicht länger erzielen lässt, d.h. es gibt dann unter den neu hinzugenommenen Zahlen a solche die  $\neq 0$  sind, aber kein Inverses  $a^{-1}$ besitzen, oder die Multiplikation wird teilweise asymmetrisch, d.h.  $a \cdot b = b \cdot a$  gilt nicht mehr uneingeschränkt. Deshalb ist mit  $\mathbb C$  der Erweiterungsprozess zu einem gewissen natürlichen Abschluss gekommen.

Beispiele für die nutzbringende Verwendung der komplexen Zahlen werden im Abschnitt 5.11.5, S.125 ff, vorgestellt.<sup>1</sup>

#### 1.2 Rechenregeln für Zahlen

Die folgenden Regeln gelten für Zahlen aus allen aufgeführten Zahlbereichen (insbesondere auch für komplexe Zahlen).

 $1$ Dort werden drei wichtige Regeln über Cosinus und Sinus mittels Rechnen im Zahlbereich  $\mathbb C$  gewonnen.

### $1.2. \quad \text{RECHENREGELN FÜR ZAHLEN} \tag{5}$

#### 1.2.1 Bruchrechnung

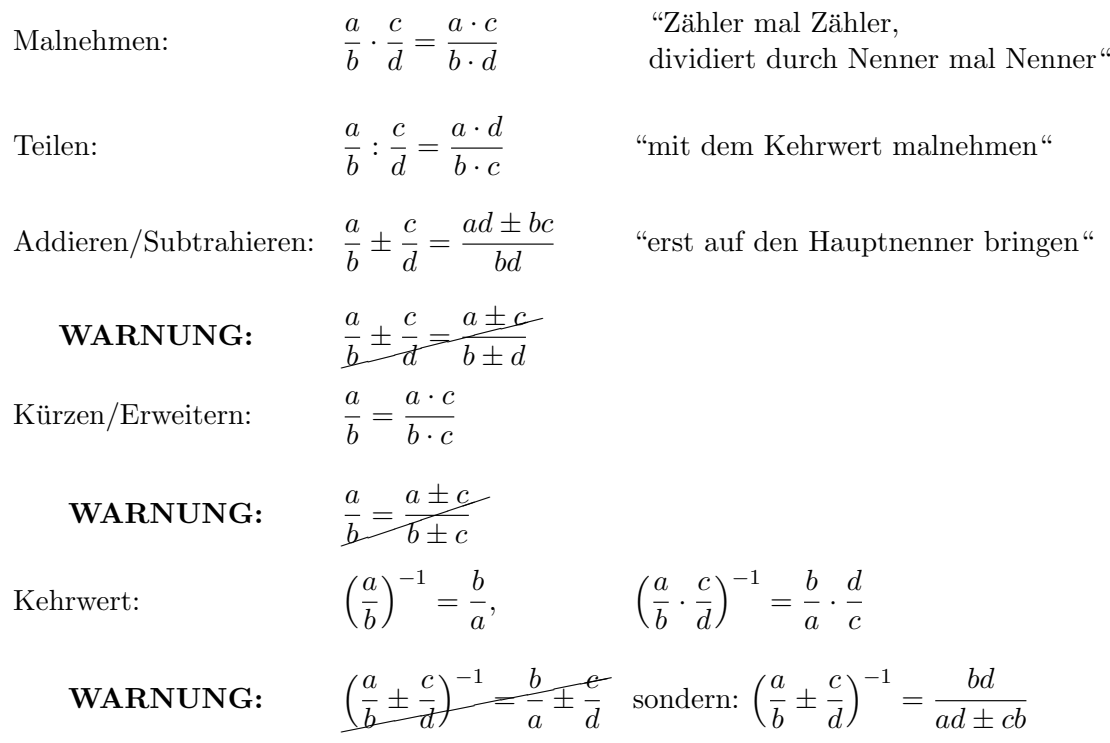

#### 1.2.2 Prozentrechnung und die Begriffe relative Abweichung und relative Änderung

Wichtig ist die richtige Übersetzung der deutschsprachigen Formulierung in mathematische Schreibweise und umgekehrt. Seien  $a, b$  reelle Zahlen  $\neq 0$ .

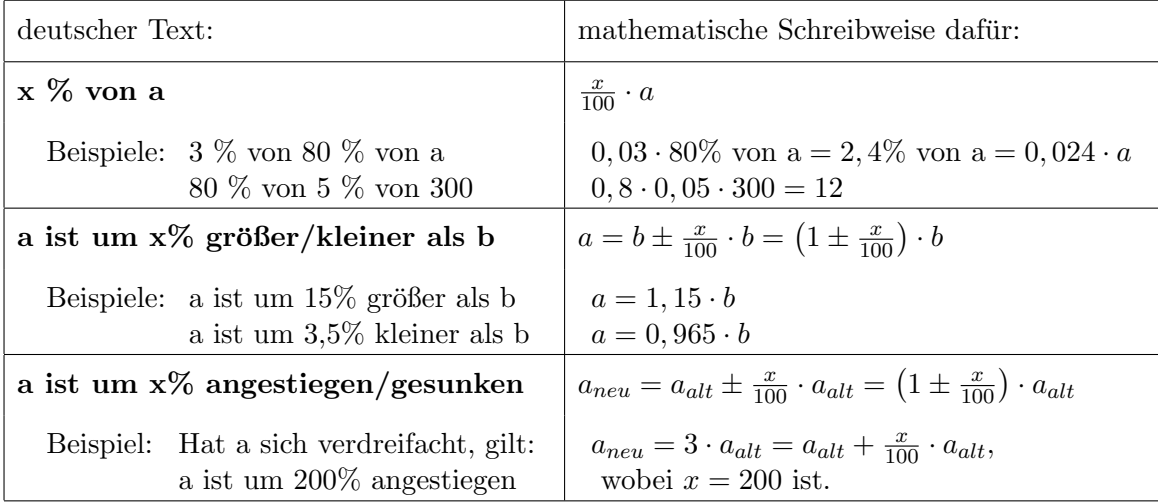

Bezeichnung: Ist a um  $x\%$  größer oder kleiner als b, so sagt man auch: a weicht um x% von b ab.

In diesem Fall ist  $a = b \pm \frac{x}{100} \cdot b$ , also  $a - b = \pm \frac{x}{100} \cdot b$ , bzw.  $|a - b| = \frac{x}{100} \cdot |b|$ . Mittels Division durch b erhält man die

#### Berechnungsformel für die relative Abweichung:

Die relative Abweichung der Zahl a von der Zahl b beträgt

$$
\frac{|a-b|}{|b|}
$$

und wid i.a. in Prozent ausgedrückt.

WARNUNG: Sie darf nicht verwechselt werden mit der relativen Abweichung der Zahl b von a, welche gleich  $\frac{|a-b|}{|a|}$  ist.

Faustegel: Falls die relative Abweichung der Zahl b von a höchstens gleich  $0.05$  (also 5%) ist, so ist die relative Abweichung der Zahl a von b höchstens um 0,003 größer (also 0,3% größer) als die der Zahl b von a. Beide können in diesem Fall daher als ungefähr gleich angesehen werden. Bei mehr als 5% Abweichung müssen beide relativen Abweichungen getrennt berechnet werden, da erhebliche Größenunterschiede auftreten können.

Ist a um x% gestiegen oder gesunken, so gilt  $a_{neu} = a_{alt} \pm \frac{x}{100} \cdot a_{alt}$ , also  $a_{neu} - a_{alt} = \pm \frac{x}{100} \cdot a_{alt}$ . Division durch  $a_{alt}$  liefert hieraus

$$
\frac{a_{neu} - a_{alt}}{a_{alt}} = \pm \frac{x}{100}
$$

Bezeichnung: Die dimensionslose Zahl

$$
\frac{a_{neu} - a_{alt}}{a_{alt}}, \ abgekürzt geschrieben \ als \frac{\Delta a}{a},
$$

heißt die relative Änderung von a und wird i.a. in  $\%$  ausgedrückt..  $Sie$  ist positiv, wenn a größer geworden, negativ, wenn a kleiner geworden ist.

#### Beispiel 1:

Kostete ein Medikament früher 8DM, jetzt aber 8,50DM, so beträgt die relative Preisänderung

$$
\frac{8,50 \text{DM} - 8 \text{DM}}{8 \text{DM}} = \frac{0,50}{8} = 0,0625 = +6,25\%.
$$

Kostete das Medikament aber früher 8,50DM und jetzt 8DM, so beträgt die relative Preisänderung

$$
\frac{8\text{DM} - 8,50\text{DM}}{8,50\text{DM}} = \frac{-0,50}{8,50} = -0,05882\dots \approx -5,88\%.
$$

#### Beispiel 2:

War die Zahl der Malariakranken in einer Region im Jahr 1950 um 60% höher als im Jahr 2000, so ist das gleichbedeutend damit, dass diese Krankenzahl von 1950 bis 2000 um 37, 5% zurückgegangen ist. (Die Krankenzahl von 1950 weicht von der Zahl des Jahres 2000 also um 60% ab, umgekehrt weicht letztere aber von ersterer um 37, 5% ab!)

#### 1.2. RECHENREGELN FÜR ZAHLEN  $\,$  7

Denn aus  $a_{alt} = a_{neu} + 60\%$  von  $a_{neu}$ , also  $a_{alt} = 1, 6 \cdot a_{neu}$ , folgt  $a_{neu} = \frac{1}{1}$  $\frac{1}{1,6} \cdot a_{alt} = 0,625 \cdot a_{alt}$ und  $a_{neu} - a_{alt} = 0,625 \cdot a_{alt} - a_{alt} = -0,375 \cdot a_{alt}$ . Somit beträgt die relative Änderung der Krankenzahl

$$
\frac{a_{neu} - a_{alt}}{a_{alt}} = \frac{-0,375 \cdot a_{alt}}{a_{alt}} = -0,375 = -37,5\%
$$

Auf dem Begriff der relativen Anderung basiert eine Typeneinteilung chemischer Reaktionen: ¨

Bezeichnung: Die Reaktionsgeschwindigkeit chemischer Reaktionen ist im Allgemeinen abhängig von der Konzentration der Reaktanden. Eine chemische Reaktion heißt von n-ter Odnung, wenn gilt:

Wird die Konzentration jedes Edukts um 1% erniedrigt, so erniedrigt sich die Reaktionsgeschwindigkeit um  $n\%$  (n auf eine Zahl des Formats 0; 0, 5; 1; 1, 5; 2; 2, 5; 3... *gerundet*).

Folgerung: Bei Reaktionen nullter Ordnung ist die Geschwindigkeit konzentrations $unabh\ddot{a}nq\dot{a}$ .

#### 1.2.3 Potenzrechnung und die Binomialkoeffizienten  $\binom{n}{k}$  $\binom{n}{k}$

Für  $a \in \mathbb{R}$ ,  $n \in \mathbb{N}$  bedeutet  $a^n = a \cdot a \cdot \ldots \cdot a$  (*n* Faktoren),  $a^0 = 1$ ,  $a^{-n} = \frac{1}{a^n}$ .

**Potenzregeln:** Für  $a, b \in \mathbb{R}$   $(b \neq 0)$  und  $n, m \in \mathbb{Z}$  gilt:  $a^n \cdot a^m = a^{n+m}, \quad \frac{a^n}{a^n}$  $\frac{a}{a^m} = a^{n-m}$  $(a^n)^m = a^{n \cdot m}$ 

 $(a \cdot b)^n = a^n \cdot b^n, \quad \left(\frac{a}{b}\right)$ b  $\Big)^n = \frac{a^n}{1^n}$  $b^n$ 

**WARNUNG: Falsch** ist die Formel " $(a \pm b)^n = a^n \pm b^{n}$ "! Sondern es gelten die sog.

#### Binomischen Formeln:

 $n = 0$ :  $(a + b)^0 = 1$  $(1 \text{ Summand})$  $n = 1: (a+b)^1 = a+b$  $(2 \text{ Summanden})$  $n = 2: (a+b)^2 = a^2 + 2ab + b^2$ (3 Summanden)  $n=3: (a+b)^3 = a^3 + 3a^2b + 3ab^2 + b^3$ (4 Summanden)  $n = 4: (a+b)^4 = a^4 + 4a^3b + 6a^2b^2 + 4ab^3 + b^4$  (5 Summanden)  $n = 5: (a+b)^5 = a^5 + 5a^4b + 10a^3b^2 + 10a^2b^3 + 5ab^4 + b^5$  (6 Summanden) . . . . . . . . .

Bezeichnung:  $(a + b)^n$  heißt ein Binom ("Zwei Namen", nämlich "a" und "b") und ergibt beim Ausmultiplizieren nach dem Distributivgesetz  $n + 1$  Summanden, die von 0 bis n durchnummeriert werden. Der Nummerierungsindex wird traditionell mit k bezeichnet. Für  $k = 0, 1, 2, \ldots, n$  gilt:

Der k-te Summand nach dem Ausmultiplizieren von  $(a+b)^n$  ist von der Bauart  $a^{n-k}b^k$ , multipliziert mit einer spezifischen ganzzahligen Konstanten, die schriftlich mit dem Symbol  $\binom{n}{k}$  bezeichnet wird, mündlich mit n über k, und ein Binomialkoeffizient heißt.

So ergibt sich die

Abstrakte binomische Formel:

$$
(a+b)^n = \binom{n}{0}a^n b^0 + \binom{n}{1}a^{n-1}b^1 + \binom{n}{2}a^{n-2}b^2 + \dots + \binom{n}{k}a^{n-k}b^k + \dots + \binom{n}{n}a^0 b^n,
$$
  
\nkurzgefasst: 
$$
(a+b)^n = \sum_{k=0}^n \binom{n}{k}a^{n-k}b^k.
$$

Wie lässt sich der Zahlwert jedes beliebigen  $\binom{n}{k}$  berechnen? Es gibt unendlich viele davon! Ein elementares Berechnungsverfahren für die Binomialkoeffizienten wird aus dem Studium der obigen Auflistung der Binomischen Formeln entwickelt:

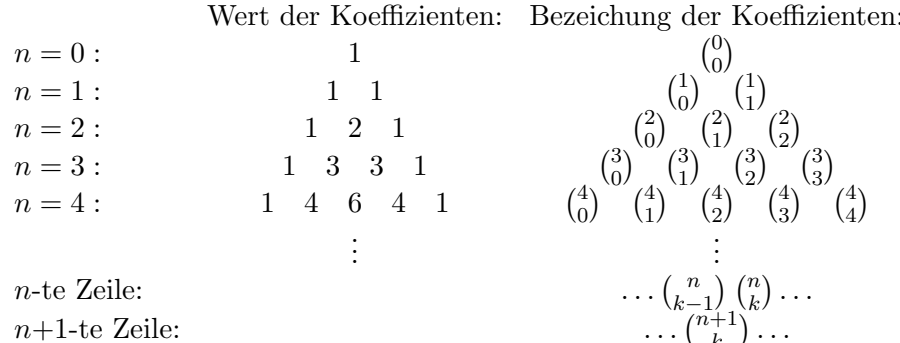

Betrachtet man in der Pyramide der Werte zwei nebeneinanderstehende Zahlen, so beobachtet man, dass in der nächsten Zeile mitten darunter gerade deren Summe erscheint. Das lässt folgende Gesetzmäßigkeit vermuten, die wir erst später allgemein beweisen können:

#### **Binomische Summenformel:**

$$
\binom{n}{k-1} + \binom{n}{k} = \binom{n+1}{k} \qquad \text{für } n = 1, 2, 3, \dots \text{ und } 1 \le k \le n.
$$

Die praktische Anwendung dieser Summenformel besteht in folgendem

#### **Berechnungsverfahren für**  $(a + b)^n$ /brauchbar vor allem für kleinere n):

Möchte man  $(a + b)^5$  ausrechnen (z.B.), so beginnt man ein Wertedreieck (Pascal<sup>2</sup>sches **Dreieck**) mit  $6 (= n+1)$  Zeilen, indem man an den Rändern lauter Einsen einträgt. Danach füllt man das Innere zeilenweise von oben nach unten, indem man in der Mitte unter zwei Zahlen der vorigen Zeile deren Summe einträgt. In der letzten (=6.ten) Zeile des Dreiecks stehen dann alle Koeffizienten von  $(a + b)^5$ .

Für große  $n$  ist dieses Verfahren praktisch nicht brauchbar. Eine Berechnungsformel zur gezielten Berechnung einzelner Koeffizienten  $\binom{n}{k}$  bei beliebig großem n findet man mit Hilfe folgender theoretischer Überlegungen:

 $(a + b)^n$  ist ein Produkt von *n* Faktoren. Sie seien  $F_1, \ldots, F_n$  genannt. Jedes  $F_i$  ist von der Bauart  $F_i = a + b$ . Das Ausmultiplizieren nach dem Distributivgesetz erfordert, dass man im

 ${}^{2}$ Blaise Pascal (1623 - 1662), französischer Mathematiker

#### 1.2. RECHENREGELN FUR ZAHLEN ¨ 9

ersten Schritt auf jede nur mögliche Weise aus jedem Faktor  $F_i$  einen Summanden auswählt (nämlich entweder  $a$  oder aber  $b$ ), und die  $n$  ausgewählten Summanden miteinander multipliziert. Im zweiten Schritt sind alle diese Teilergebnisse aufzusummieren.

Welche möglichen Werte ergeben sich, wenn  $n$  derart ausgewählte Summanden miteinander multipliziert werden? Wenn bei genau k der  $F_i$  der Summand b ausgesucht wurde, dann wurde bei den  $n-k$  übrigen  $F_i$  zwangsläufig der Summand a ausgesucht und der Wert des Produkts ist gleich  $a^{n-k}b^k$ . Die Zahl  $\binom{n}{k}$  $\binom{n}{k}$  gibt also an, auf wie viele verschiedene Weisen es möglich ist,  $k$  mal den Summanden  $b$  auszuwählen. Dies ist gleich der Anzahl der Möglichkeiten, gewisse  $k$  verschiedene Faktoren aus den insgesamt n Faktoren herauszugreifen. Daraus ergibt sich

#### Kombinatorische Regel 1 (Bedeutung der Binomialkoeffizienten):

 $\binom{n}{k}$  $\binom{n}{k}$  ist die Anzahl der Möglichkeiten, aus n $E$ lementen  $k$  auszuwählen, ohne Wiederholung und ohne Beachtung der Reihenfolge der Auswahl.

Da die Anzahl der Möglichkeiten,  $k$  mal den Summanden b auszuwählen, genauso groß ist wie die Anzahl der Möglichkeiten, k mal den Summanden a auszuwählen und dadurch  $(n-k)$ -mal den Summanden b, folgt

Symmetrieregel für Binomialkoeffizienten: 
$$
\binom{n}{k} = \binom{n}{n-k}
$$
 für  $k = 0, 1, ..., n$ .

Diese Anzahl lässt sich nun in zwei Arbeitsschritten berechnen. Hier der 1. Schritt:

#### Kombinatorische Regel 2:

Die Anzahl der Möglichkeiten, aus n Elementen k auszuwählen, ohne Wiederholung, mit Beachtung der Reihenfolge, ist gleich

$$
n\cdot (n-1)\cdot (n-2)\cdot \ldots \cdot (n-(k-1)),
$$

#### in Worten: k Faktoren absteigend, beginnend bei n.

Beweis: Bei der Auswahl des 1. Elementes stehen  $n$  Elemente zur Auswahl, bei der des zweiten nur noch  $(n-1)$ , bei der des k-ten sind schon  $(k-1)$  Elemente nicht mehr wählbar, weil bereits vorher ausgewählt, also hat man dann nur noch  $n - (k - 1)$  Wahlmöglichkeiten. Da es andererseits auf die Reihenfolge der Auswahl ankommt, lassen sich aus jedem einzelnen der n möglichen Wahlergebnisse der 1. Wahl garantiert  $n-1$  verschiedene Wahlergebnisse der 2. Wahl erzielen. Insgesamt sind also bei 2 Wahlschritten schon  $n \cdot (n-1)$  verschiedene Gesamtergebnisse möglich, entsprechend bei 3 Wahlschritten  $n \cdot (n-1) \cdot (n-2)$  usw., d.h. die Möglichkeiten pro Auswahlschritt multiplizieren sich.

Beispiel: 25 Künstler nehmen an einem Wettbewerb teil, bei dem je ein 1., 2. und 3. Preis vergeben werden soll. Es gibt dann  $25 \cdot 24 \cdot 23 = 13800$  verschiedene mögliche Endergebnisse des Wettbewerbs.

#### Kombinatorische Regel 3:

Die Anzahl der Möglichkeiten, dieselben k Elemente in eine unterschiedliche Reihenfolge zu bringen, ist gleich

$$
1 \cdot 2 \cdot 3 \cdot \ldots \cdot k,
$$

in Worten: k Faktoren aufsteigend, beginnend bei 1.

Beweis: Die Anwendung der Kombinatorischen Regel 2 auf den Spezialfall  $n = k$  liefert, dass diese Anzahl gleich  $k \cdot (k-1) \cdot \ldots \cdot (k-(k-1))$  ist, in Worten: k Faktoren absteigend, beginnend bei k. Das ist aber dasselbe wie  $1 \cdot 2 \cdot 3 \cdot \ldots \cdot k$ .

Beispiel: Nimmt eine Mannschaft von 4 Läufern an einem Staffellauf teil, so gibt es  $1 \cdot 2 \cdot 3 \cdot 4 = 24$  Möglichkeiten der Startreihenfolge.

Bezeichnung: Das Produkt  $1 \cdot 2 \cdot 3 \cdot \ldots \cdot k$  wird schriftlich mit dem Symbol k! abgekürzt, in Worten:  $k$ -Fakultät. Dabei wird noch vereinbart, dass  $0! = 1$  ist.

Nun der 2. Schritt zur Berechnung von  $\binom{n}{k}$  $\binom{n}{k}$ : Nimmt man alle Möglichkeiten, aus n Elementen  $k$  auszuwählen ohne Wiederholung (s. Kombinatorische Regel 2), betrachtet aber die Reihenfolge, in welche die  $k$  ausgewählten Elemente dabei geraten, als gleichgültig (anders als bei der Preisverleihung und als beim Staffellauf), so besagt die Kombinatorische Regel 3, dass je  $1 \cdot 2 \cdot 3 \cdot \ldots \cdot k$  dieser Möglichkeiten letztlich doch zum selben Auswahlergebnis führen.

Damit folgt: Bei Nichtbeachtung der Reihenfolge ergibt sich als Anzahl der Möglichkeiten die Anzahl aus Regel 2, dividiert durch die Anzahl aus Regel 3. Damit gilt

#### Berechnungsformel für Binomialkoeffizienten:

$$
\binom{n}{k} = \frac{n \cdot (n-1) \cdot (n-2) \cdot \ldots \cdot (n-(k-1))}{1 \cdot 2 \cdot 3 \cdot \ldots \cdot k},
$$

in Worten: k Faktoren absteigend, beginnend bei n, dividiert durch k Faktoren aufsteigend, beginnend bei 1

oder auch: k Faktoren absteigend, beginnend bei n, dividiert durch k Faktoren absteigend, beginnend bei k.

Erweitert man Zähler und Nenner um das Produkt  $(n-k)\cdot (n-(k+1))\cdot \ldots \cdot 2\cdot 1=(n-k)!$ so ergibt sich im Zähler insgesamt n! und man erhält die Formel

$$
\binom{n}{k} = \frac{n!}{k!(n-k)!}.
$$

Es ergeben sich folgende häufig gebrauchte Spezialwerte: Für alle  $n \geq 0$  gilt

$$
\binom{n}{0} = 1, \quad \binom{n}{1} = n, \quad \binom{n}{2} = \frac{n(n-1)}{2}, \quad \binom{n}{n} = 1.
$$

(insbesondere stimmen die Randwerte 1 im Pascalschen Dreieck). Setzt man weiterhin in die obige Summenformel für Binomialkoeffizienten die Ausdrücke ein, die die Berechnungsformel vorschreibt, und rechnet beide Seiten der Gleichung aus, so erhält man die Probe, dass die vermutete Summenformel tats¨achlich stimmt und damit das Berechnungsverfahren mit dem Pascalschen Dreieck generell korrekt ist.

Nun lassen sich Beispiele zur Kombinatorischen Regel 1 berechnen:

- Beispiel 1: Drei Models sollen engagiert werden, 25 Bewerberinnen haben sich gemeldet. Das Personalbüro hat  $\binom{25}{3}$  $\binom{25}{3} = \frac{25.24.23}{1.2.3} = 2300$  verschiedene Entscheidungsmöglichkeiten.
- Beispiel 2: Ein Hotel verfügt über 80 preisgleiche freie Doppelzimmer. Ein Touristikunternehmen bestellt 30 solche. Das Hotel hat  $\binom{80}{30} \approx 8,87 \cdot 10^{21}$  verschiedene Möglichkeiten, die Buchung zu realisieren.

#### 1.2.4 Binomialkoeffizienten in der Wahrscheinlichkeitsrechnung

Bezeichnung: Ein Experiment liefere mit der Wahrscheinlichkeit p das Ergebnis E  $(0 \leq p \leq 1)$ . Dieses Experiment werde, unabhängig voneinander, n mal durchgeführt. Dabei trete k mal das Ergebnis E auf. Um eine Prognose zu machen, wie groß der Wert von k sein wird, verwendet man folgende Bezeichnungen:

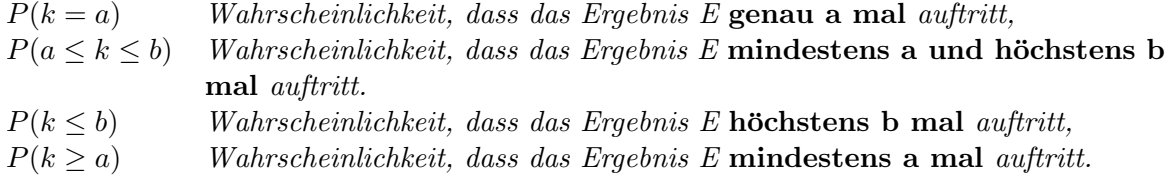

Es gelten nun folgende, aus der Schule bekannte<sup>3</sup>

Regeln für unabhängig voneinander wiederholte Experimente:

$$
(W1) \quad P(k = a) = {n \choose a} p^a (1-p)^{n-a}
$$
  
\n
$$
(W2) \quad P(a \le k \le b) = {n \choose a} p^a (1-p)^{n-a} + {n \choose a+1} p^{a+1} (1-p)^{n-(a+1)} + \dots + {n \choose b} p^b (1-p)^{n-b}
$$
  
\n
$$
= \sum_{k=a}^{b} {n \choose k} p^k (1-p)^{n-k}
$$
  
\n
$$
(W3) \quad P(k \le b) = P(0 \le k \le b) = \sum_{k=0}^{b} {n \choose k} p^k (1-p)^{n-k}
$$

$$
(W4) \quad P(k \ge a) \qquad = P(a \le k \le n) = \sum_{k=a}^{n-a} \binom{n}{k} p^k (1-p)^{n-k} = 1 - \sum_{k=0}^{a-1} \binom{n}{k} p^k (1-p)^{n-k}
$$

- Beispiel: Die Wahrscheinlichkeit für verregnete Weihnachtsfeiertage betrage an einem Urlaubsort 30%. Eine Familie fahre jedes Jahr zu Weihnachten dorthin. Wie groß ist die Wahrscheinlichkeit, dass ihr Urlaub in 5 Jahren
	- a) keinmal
	- b) höchstens einmal
	- c) mindestens zweimal
	- verregnet?

Lösung: Es ist hier  $p = 0, 3$  und  $n = 5$ .

a) 
$$
P(k = 0)
$$
 =  $\binom{n}{0} p^0 (1-p)^{n-0} = 1 \cdot 1 \cdot (1-0,3)^5 = 0,7^5 = 0,16807 \approx 16,8\%$   
\nb)  $P(k \le 1)$  =  $P(0 \le k \le 1)$  =  $\binom{n}{0} p^0 (1-p)^n + \binom{n}{1} p^1 (1-p)^{n-1}$   
\t= 0,7^5 + 5 \cdot 0,3^1 \cdot 0,7^4 = 0,16807 + 0,36015 = 0,52822 \approx 52,8\%

c) 
$$
P(k \ge 2) \left( \frac{1}{W4} \right) 1 - P(k \le 1) = 1 - 0,52822 = 0,47178 \approx 47,2\%
$$

<sup>3</sup>Weitere Einzelheiten hierzu finden sich in 9.3 bis 9.3.4, S.187 ff

#### 1.2.5 Runden von Dezimalzahlen auf n Nachkommastellen

#### Rundungsregel:

- a) Für positive Zahlen  $c$ : 1. Schritt: Berechne c auf mindestens (n+1) Nachkommastellen. 2. Schritt: Schneide nach der n-ten Stelle ab. 3. Schritt: Ist die (n+1)-te Ziffer (= die erste abgeschnittene) mindestens gleich 5, so addiere  $1 \cdot 10^{-n}$ .
- b) Für negative Zahlen  $c$ :

Entferne das negative Vorzeichen, verfahre wie unter a) und füge zuletzt das negative Vorzeichen wieder hinzu.

#### Rundungseffekt:

Die Differenz zwischen dem auf n Nachkommastellen gerundeten Wert von c und dem exakten Wert von c (der evtl. gar nicht ausgerechnet wurde) beträgt höchstens  $\pm 0, 5 \cdot 10^{-n}$ .

Dies hat umgekehrt zu folgender wichtiger Konvention geführt:

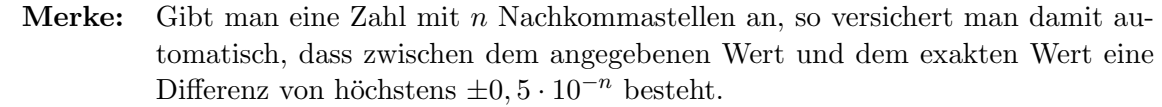

Beispiel: Die Längenangaben 5cm und 50mm haben durchaus nicht dieselbe Bedeutung, sondern: 5cm bedeutet dasselbe wie 5cm $\pm 0$ , 5cm, d.h. ein Länge zwischen 45mm und 55mm. 50mm dagegen bedeutet dasselbe wie 5,0cm, nämlich eine Länge zwischen

49,5mm und 50,5mm.

Eine allgemein beachtete Mindestanforderung an das Runden besagt, dass der exakte Wert vom angegebenen Wert eine relative Abweichung<sup>4</sup> von  $2\%$  nicht überschreiten sollte. Ob diese Anforderung eingehalten wurde, sieht man erst, wenn man die beim Runden erzeugte Differenz durch den angegebenen Wert dividiert.

Es folgt, dass bei dreistelligen Zahlen (also Zahlen über Hundert) schon das Runden auf eine Nachkommastelle genügt, um diese Mindestanforderung zu erfüllen. Andererseits gilt: Je näher die Zahl bei Null liegt, umso mehr Nachkommastellen muss man beim Runden behalten.

Ausfuhrliches zur Problematik der Abweichung zwischen angegebenem und exaktem Wert im ¨ Abschnitt 4.5  $(S.54 \text{ ff})$ .

<sup>4</sup>siehe 1.2.2, S. 6

## Kapitel 2

## Funktionen

### 2.1 Allgemeines über Variable und Funktionen

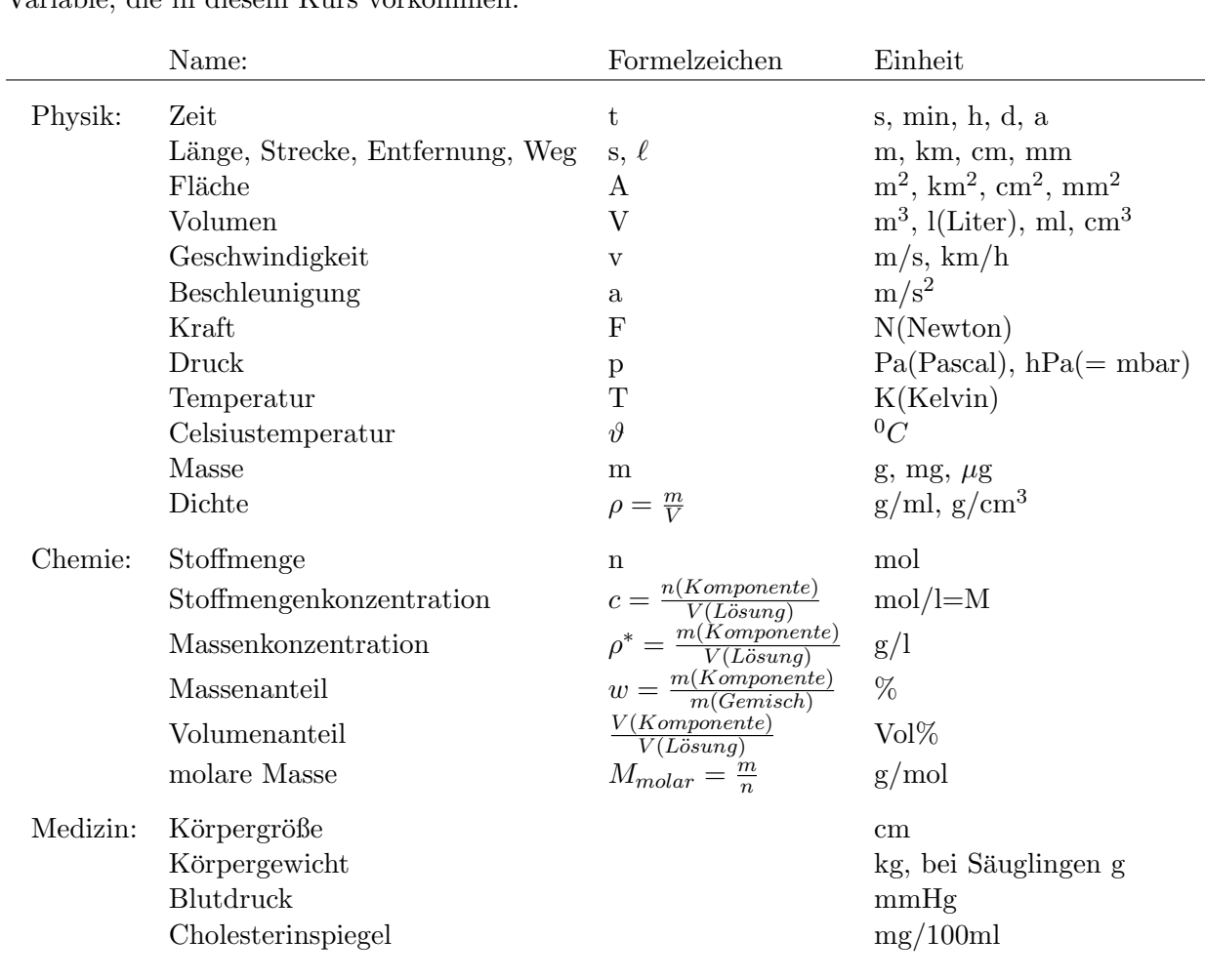

Grundlegend ist der Begriff der Variablen (in der Physik "Größen" genannt). Beispiele für Variable, die in diesem Kurs vorkommen:

Bezeichnung: Die Menge aller möglichen Werte einer Variablen heißt ihr Wertebereich.

Beispiel: Das Körpergewicht  $m[q]$  von Neugeborenen ist eine reellwertige Variable mit Wertebereich  $300 \le m \le 6000$ .

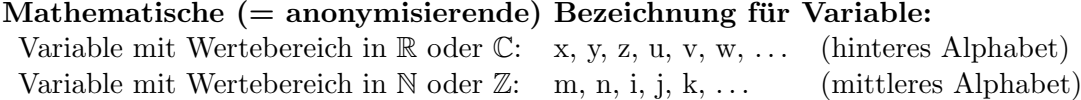

Fest gegebene Zahlen heißen Konstante, z.B.:  $\pi = 3, 14...$ , die universelle Gaskonstante R. Anonymisierende Bezeichnung für Konstante: a, b, c,  $\alpha$ ,  $\lambda$ ,  $\mu$ ,... (vorderes und griechisches Alphabet).

Bezeichnung: Zwei Variable  $x, y$  heißen voneinander unabhängig, wenn jeder mögliche Wert der Variablen x mit jedem möglichen Wert der Variablen  $y$  zusammen auftreten kann.

Beispiele: Alter und Kontostand einer Person. Körpergewicht und Intelligenzquotient eines Erwachsenen.

Bezeichnung: Die extremste Form der Abhängigkeit einer Variablen y von einer Variablen  $x$  liegt vor, wenn jeder mögliche Wert von  $x$  jeweils nur in Kombination mit einem einzigen ganz bestimmten, vom x-Wert abhängigen Wert von y zusammen auftreten kann. Dann heißt y eine Funktion von x (Schreibweise:  $y=f(x)$ ), x die freie Variable der Funktion f, y die abhängige Variable von  $f$ .

Der Wertebereich der freien Variablen x heißt dann auch der Definitionsbereich der Funktion f, der Wertebereich der abhängigen Variablen y heißt auch der Wertebereich der Funktion  $f$ .

Beispiel:  $x = \text{Zeit } t$ ,  $y = \text{Luftdruck } p$  in Marburg, Marktplatz. Dann ist  $p = f(t)$ .

Informationen über Funktionen können in 4 unterschiedlichen Formen vorliegen, und zwar als

a) Wertetabelle:

x 0, 023 0, 500 1, 750 3, 000 5, 000 . . . y 0, 27 0, 82 1, 70 2, 00 2, 40 . . .

Wertepaare  $(x_i, y_i)$   $(i = 1, ..., n)$  gewonnen aus Messungen oder Berechnungen.

b) Graph:

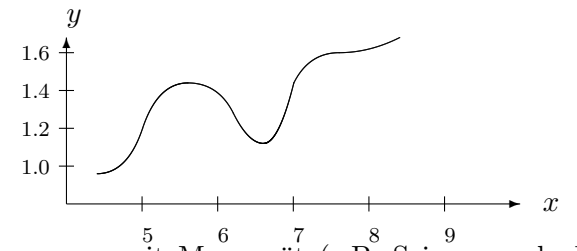

Punkte  $(x_i|y_i)$  gewonnen mit Messgerät (z.B. Seismograph, EKG) oder durch Übertragung aus einer Wertetabelle. Der Graph heißt vollständig, wenn er alle möglichen Wertepaare  $(x_i|y_i)$  darstellt.

Beachte: Die freie Variable muss auf der waagerechten, die abhängige Variable auf der senkrechten Achse abgetragen werden. Unterschiedliche Skalierung der Achsen erlaubt, Achsenschnittpunkt muss nicht der Punkt (0|0) sein.

#### 2.1. ALLGEMEINES ÜBER VARIABLE UND FUNKTIONEN 15

- c) Wachstumsgesetz: z.B.: "Bei kleineren Anderungen von  $x$  ist die relative Anderung von y proportional zur relativen Änderung von  $x$ . " (Gilt u.a. beim Größenvergleich zweier Organe bei höheren Organismen)
- d) Berechnungsformel: z.B.  $x =$ Kantenlänge a des Quadrats,  $y =$ Fläche A des Qua $dr$ drats. Dann ist A eine Funktion von  $a$  und lässt sich aus  $a$  berechnen mittels der Formel

$$
A=a^2.
$$

#### Kriterium für Funktionen:

Die Variable y ist eine Funktion von x genau dann, wenn für Wertepaare  $(x_1, y_1)$  und  $(x_2, y_2)$ stets gilt: Wenn  $x_1$  gleich  $x_2$  ist, dann ist auch  $y_1$  gleich  $y_2$ .

Dieses Kriterium lässt als Sonderfall zu, dass auch eine Konstante  $c$  als Funktion von  $x$ aufgefasst wird:  $f(x) = c$  für alle möglichen x-Werte.

**Bezeichnung:** Eine Funktion  $y = f(x)$  heißt **umkehrbar**, wenn aus jedem möglichen Wert von  $y$  stets eindeutig auf den zugehörigen x-Wert zurückgeschlossen werden kann. Dann ist auch x eine (andere!) Funktion von y:  $x = g(y)$ . Die Funktionen f und g heißen Umkehrfunktionen voneinander.

#### Kriterium für Umkehrfunktionen:

Die Funktion  $y = f(x)$  ist umkehrbar genau dann, wenn für Wertepaare  $(x_1, y_1)$  und  $(x_2, y_2)$ stets gilt: Wenn  $y_1$  gleich  $y_2$  ist, dann ist auch  $x_1$  gleich  $x_2$ .

**Beispiele:** Eine konstante Funktion  $f(x) = c$  ist nicht umkehrbar.

Der Luftdruck p in Marburg, Marktplatz, ist keine umkehrbare Funktion der Zeit t.

Die Fläche A des Quadrats ist eine umkehrbare Funktion der Kantenlänge a. Berechnungsformel der Umkehrfunktion:  $a = \sqrt{A}$ . (Dagegen ist die mathematische Funktion  $y = x^2$ , wenn sie den Definitionsbereich R hat, nicht umkehrbar.)

Für umkehrbare Funktionen  $f$  gilt:

- 1. Wertetabellen für  $y = f(x)$  sind zugleich brauchbar als Wertetabellen für die Umkehrfunktion  $x = g(y)$ .
- 2. Aus dem Graph von  $y = f(x)$  entsteht der Graph von  $x = g(y)$  durch Spiegelung der gesamten Skizze an der 1. Winkelhalbierenden.

Bezeichnung: Die Funktion  $y = f(x)$  heißt

- $-$  streng monoton wachsend, wenn y größer wird, sobald x größer wird,
- streng monoton fallend, wenn y kleiner wird, sobald x größer wird.

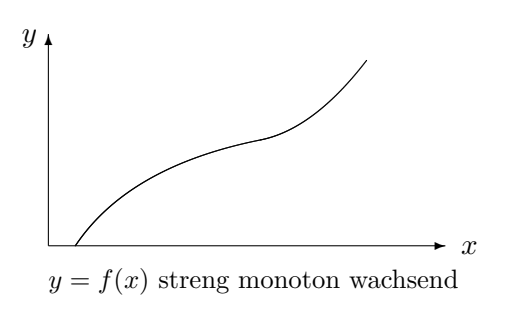

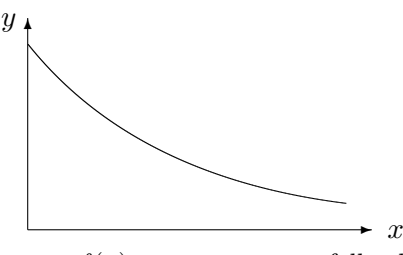

 $y = f(x)$  streng monoton fallend

Beispiel: Die Quadratfläche  $A$  ist eine streng monoton wachsende Funktion der Kantenlänge  $a$ , und auch die Kantenlänge  $a$  ist eine streng monoton wachsende Funktion der Fläche A. (Hingegen ist die Funktion  $y = x^2, x \in \mathbb{R}$ , nicht monoton.)

Bezeichnung: Wenn der vollständige Graph einer Funktion  $y = f(x)$  eine zusammenhängen $de Kurve ohne Sprünge ergibt, so heißt die Funktion stetig.$ 

Dies bedeutet anschaulich, dass man den vollständigen Graphen in einem Zuge zeichnen kann, ohne den Stift mehrfach neu ansetzen zu müssen.

Die wissenschaftlich präzise Definition des Begriffes Stetigkeit ist völlig unanschaulich und führt dazu, dass auch noch gewisse Funktionen als stetig zu bezeichnen sind, deren Graph zu schwierig ist, als dass er sich überhaupt visualisieren ließe. Diese Definition wird in Abschnitt 3.3.1, S.33 nachgeliefert.

#### R 1 Regel 1 (Umkehrbarkeit von Funktionen):

Eine stetige Funktion  $y = f(x)$  ist genau dann umkehrbar, wenn sie streng monoton wachsend oder streng monoton fallend ist.

### 2.2 Einfache Klassen von Funktionen

#### 2.2.1 Proportionalitäten

Bezeichnung: Zwei Variable x und y heißen proportional zueinander, wenn der Quotient aller möglichen Wertepaare  $(x_i, y_i)$  konstant ist:

$$
\frac{y_i}{x_i} = c \qquad (i = 1, 2, 3, \ldots)
$$

Dann gelten die Berechnungsformeln

$$
y = c \cdot x \quad \text{und} \quad x = \frac{1}{c} \cdot y.
$$

Bezeichnung: Zwei Variable x und y heißen antiproportional zueinander, wenn das **Produkt** aller möglichen Wertepaare  $(x_i, y_i)$  konstant ist:

$$
x_i \cdot y_i = c \qquad (i = 1, 2, 3, \ldots)
$$

Dann gelten die Berechnungsformeln

$$
y = c \cdot \frac{1}{x}
$$
 and  $x = c \cdot \frac{1}{y}$ .

Es ist dann y proportional zur Variablen  $\frac{1}{x}$  und x proportional zur Variablen  $\frac{1}{y}$ .

R 2 Regel 2 (Graphischer Test für Proportionalität/Antiproportionalität): Zwei Variable x, y sind genau dann **proportional** zueinander, wenn die Punkte  $(x_i|y_i)$  auf einer Ursprungsgeraden liegen. Steigung der Geraden =  $\frac{y_i}{r_i}$  $\frac{y_i}{x_i}=c.$ Zwei Variable x, y sind genau dann **antiproportional** zueinander, wenn die Punkte  $\left(\frac{1}{r}\right)$  $\frac{1}{x_i}|y_i\rangle$ auf einer Ursprungsgeraden liegen. Steigung der Geraden =  $y_i \cdot x_i = c$ .

#### Beispiel für Proportionalität:

$$
\begin{array}{c|c|c|c|c|c|c|c|c} x & 0,5 & 1,0 & 2,0 & 4,5 \\ \hline y & 1,0 & 2,0 & 4,0 & 9,0 \end{array}
$$

Es ist der Quotient  $\frac{y_i}{x_i}$  stets = 2, also  $c = 2$ . Berechnungsformel für y als Funktion von x:

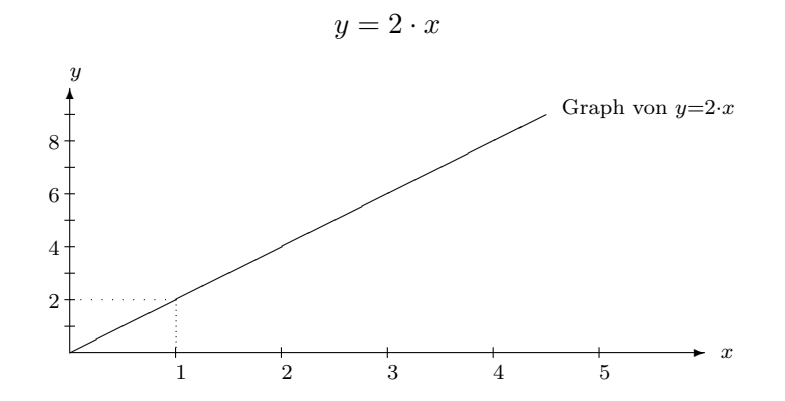

Beachte, dass wegen i.A. unterschiedlicher Maßstäbe auf beiden Achsen die Steigung (hier: 2) der Ursprungsgeraden nicht durch Augenschein, sondern nur durch Berechnung der Quotienten korrekt bestimmt werden kann.

#### Beispiel für Antiproportionalität:

$$
\begin{array}{c|c|c|c|c|c|c|c} x & 0,5 & 1,0 & 2,0 & 4,0 \\ \hline y & 4,0 & 2,0 & 1,0 & 0,5 \end{array}
$$

Es ist das Produkt  $x_i \cdot y_i$  stets = 2, also  $c = 2$ . Berechnungsformel für y als Funktion von x:

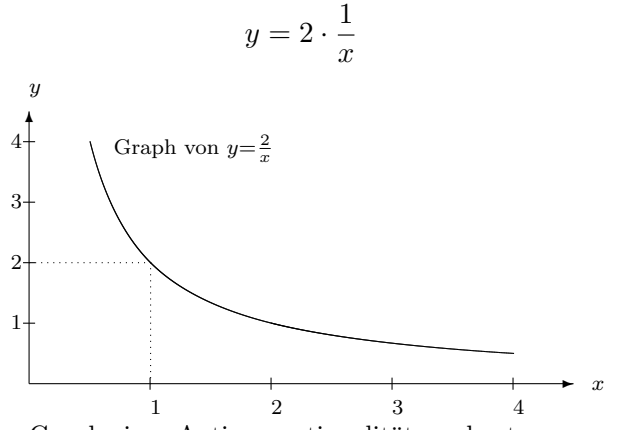

Graph einer Antiproportionalität,  $y$  abgetragen gegen  $x$ 

Aus den Werten von x werden die entsprechenden Werte der Variablen  $\frac{1}{x}$  berechnet:

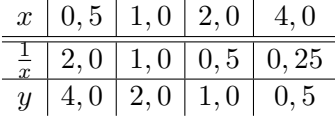

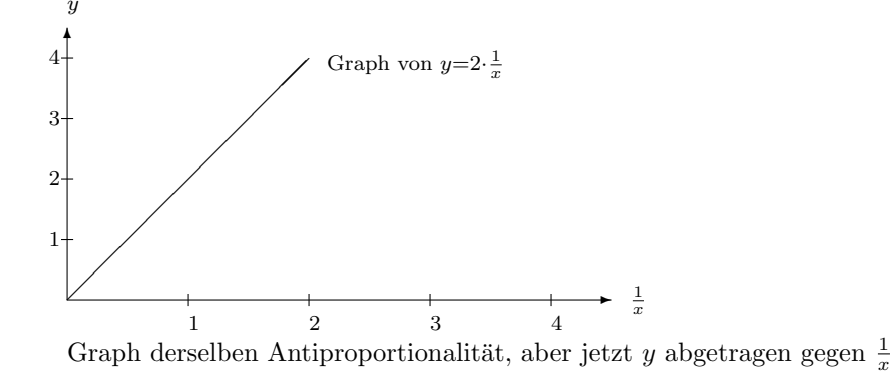

#### 2.2.2 Anwendung: Proportionalität in der Mischungsrechnung

Nimmt man zur Herstellung einer Portion eines bestimmten Gemisches G

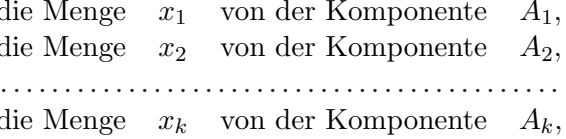

so muss man zur Herstellung der n-fachen Portion desselben Gemisches  $G$  die n-fachen Mengen von allen Komponenten nehmen, also  $n \cdot x_1, n \cdot x_2, \ldots, n \cdot x_n$ .

Konstant bleiben dabei die Größenverhältnisse, d.h. die Quotienten der Mengen  $\frac{x_1}{x_2}$ ,  $\frac{x_2}{x_3}$  usw. Betrachtet man die  $x_i$  als Variable, welche die jeweilige Menge angeben, die zur Herstellung einer beliebigen Portion von G benötigt werden, so sind die  $x_i$  also paarweise **proportional** zueinander. Dabei können die Mengen entweder durch ihre Masse oder durch ihr Volumen angegeben werden.

Bezeichnung: Der Ausdruck  $x_1 : x_2 : x_3 : \ldots : x_k$  heißt das Mischungsverhältnis (je nach Sachlage auch das Massenverhältnis oder das Volumenverhältnis) des Gemisches G, wenn man zuvor erst alle Zahlen  $x_1, x_2, \ldots, x_k$  mit einem gemeinsamen Faktor n multipliziert, so dass sie alle ganzzahlig werden, und sie anschließend alle durch ihren größten gemeinsamen *Teiler dividiert.* 

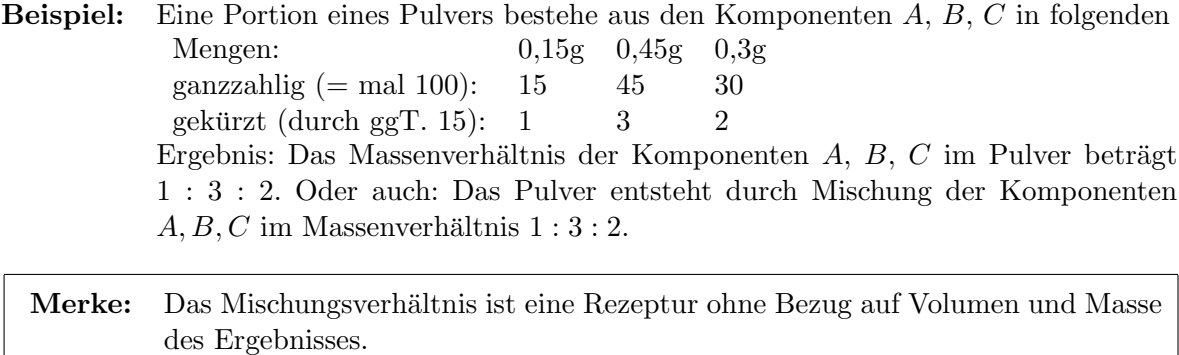

Um ein Mischungsverhältnis zu berechnen, berechnet man zunächst die Rezeptur für eine beliebige Standardmenge (wahlweise 100ml, 1kg o.ä.).

#### 2.2.3 Geradengleichungen

#### Berechnungsformel:

$$
y = a + b \cdot x,
$$
  $(a, b \in \mathbb{R})$  "Achsenabschnittsformel"

 $a = Schnittpunkt$  mit der senkrechten Achse,  $b = Steigung$  der Geraden.

#### Regel 3 (Kriterium für Geraden): R 3

y als Funktion von x erfüllt genau dann eine Geradengleichung  $y = a + b \cdot x$ , wenn für alle möglichen zwei Wertepaare  $(x_1, y_1)$  und  $(x_2, y_2)$  gilt:

$$
\frac{\Delta y}{\Delta x} = \frac{y_2 - y_1}{x_2 - x_1} = b = Steigung der Geraden,
$$

in Worten:  $\Delta y$  ist proportional zu  $\Delta x$  mit Proportionalitätskonstante b.

Durch Kehrwertbildung erhält man die

**Folgerung:** Wenn y als Funktion von x eine Geradengleichung mit einer Steigung b  $\neq 0$  $erfillt$ , so ist auch  $x$  eine Funktion von  $y$  und erfüllt als solche eine Geradengleichung, aber mit der Steigung  $\frac{1}{b} = \frac{\Delta x}{\Delta y}$ .

Formel für die Gerade durch zwei gegebene Punkte  $(x_1|x_2)$  und  $(x_2|y_2)$ :

$$
y = y_1 + \frac{y_2 - y_1}{x_2 - x_1} \cdot (x - x_1)
$$
 "Zweipunkteformel"

Beweis : Nach Regel 3 erfüllen alle Punkte  $(x|y)$ , die mit den zwei vorgegebenen Punkten auf derselben Geraden liegen, die Bedingung

$$
\frac{y - y_1}{x - x_1} = \frac{y_2 - y_1}{x_2 - x_1} \qquad \Big| \cdot (x - x_1)
$$
  

$$
y - y_1 = \frac{y_2 - y_1}{x_2 - x_1} \cdot (x - x_1) \qquad \Big| + y_1
$$
  

$$
y = y_1 + \frac{y_2 - y_1}{x_2 - x_1} \cdot (x - x_1)
$$

 $\Box$ 

#### 2.2.4 Anwendung: Interpolation

Ausgangslage: Man habe für die Variable  $y$  als Funktion von  $x$  keine Berechnungsformel, nur eine möglichst detaillierte, nach x-Werten (auf- oder absteigend) sortierte Wertetabelle mit möglichst kleiner Schrittweite  $\Delta x$ .

Problem: Gesucht ein Wertepaar, das in der Tabelle fehlt. Der Wert von x sei gegeben, der zugehörige  $y$ -Wert gesucht.

#### Interpolationsverfahren:

- **1. Schritt:** Ermittle die beiden benachbarten Wertepaare  $(x_i, y_i)$  und  $(x_{i+1}, y_{i+1})$  in der sortierten Tabelle, zwischen denen das gesuchte, aber nicht vorhandene Wertepaar liegen müsste (weil der gegebene x-Wert zwischen  $x_i$  und  $x_{i+1}$  liegt).
- **2. Schritt:** Stelle die Gleichung der Geraden durch die 2 Punkte  $(x_i|y_i)$  und  $(x_{i+1}|y_{i+1})$ auf:

$$
y = y_i + \frac{y_{i+1} - y_i}{x_{i+1} - x_i} \cdot (x - x_i),
$$

setze den gegebenen  $x$ -Wert ein und berechne den zugehörigen  $y$ -Wert.

Ergebnisbewertung: Der vermutlich gebogene Kurvenverlauf des (unbekannten) Graphen von  $y = f(x)$  ist im (kleinen) Abschnitt zwischen den beiden bekannten Kurvenpunkten  $(x_i|y_i)$  und  $(x_{i+1}|y_{i+1})$  behelfsweise durch eine Gerade ersetzt worden. Der berechnete y-Wert liefert den Geradenpunkt  $(x|y)$ , nicht den (eigentlich gesuchten) Kurvenpunkt.

Der berechnete y-Wert ist der bestmögliche **Näherungswert** für  $y = f(x)$ , der mittels der Wertetabelle bestimmt werden kann.

#### 2.2.5 Monome, Polynome und rationale Funktionen

Jede Funktion der Bauart

$$
y = a \cdot x^n \qquad (n \in \mathbb{N} \text{ oder } n = 0, a \in \mathbb{R} \text{ konstant})
$$

(in Worten: "y ist proportional zu einer ganzzahligen Potenz von x") heißt ein Monom.

Addition endlich vieler Monome ergibt ganzrationale Funktionen, sogenannte Polynome:

$$
y = a_0 + a_1x + a_2x^2 + a_3x^3 + ... + a_nx^n
$$
  $(a_0,..., a_n \in \mathbb{R}$  konstant)

*n* heißt der **Grad des Polynoms** (falls  $a_n \neq 0$ ).

Division zweier Polynome ergibt rationale Funktionen:

$$
y = \frac{a_0 + a_1 x + \dots + a_n x^n}{b_0 + b_1 x + \dots + b_m x^m} \quad (a_0, \dots, a_n, b_0, \dots, b_m \in \mathbb{R} \text{ konstant})
$$

Es gilt offenbar: Die Proportionalitäten  $y = c \cdot x$  sind Spezialfälle von Geradengleichungen  $y = a + b \cdot x$  (mit  $a = 0, b = c$ ) und von Monomen (mit  $n = 1$ ), die Geradengleichungen sind Spezialfälle von Polynomen (nämlich Polynome vom Grad 1) und die Antiproportionalitäten sowie und die Polynome sind Spezialfälle von rationalen Funktionen (die Antiproportionalitäten sind rationale Funktionen mit konstantem Zählerpolynom =  $c$  und Nennerpolynom  $=x$ , die Polynome sind rationale Funktionen mit konstantem Nennerpolynom = 1).

Jede Variable y, die sich aus einer Variablen x durch bloße Anwendung der vier Grundrechnungsarten (Addition, Subtraktion, Multiplikation, Division) exakt (nicht bloß näherungsweise) berechnen läßt, gehört zu einer der bisher besprochenen Klassen von Funktionen. Wir wollen sie die elementaren Funktionen nennen.

#### 2.2.6 Anwendung: Polynome zur näherungsweisen Berechnung stetiger Funktionen

Das Verfahren der Interpolation hat gezeigt, wie man die Klasse der Geradengleichungen dazu benutzen kann, kompliziertere Funktionen, von denen gar keine Berechnungsformel bekannt ist, näherungsweise zu berechnen. Die größere Klasse der Polynome spielt eine ähnlich nützliche Rolle. Auch Polynome sind sehr bequem auszurechnen, und es gilt folgender berühmter Sachverhalt:

#### Approximationssatz von Weierstraß<sup>1</sup>

Ist die Funktion  $y = f(x)$  im Abschnitt  $a \le x \le b$  stetig und ist  $\varepsilon > 0$  eine beliebig kleine, frei gewählte positive Zahl (z.B.  $10^{-9}$ ), so gibt es stets ein Polynom derart, dass sich die Funktionswerte des Polynoms von denen der Funktion  $y = f(x)$  für alle  $a \le x \le b$  um garantiert weniger als  $\pm \varepsilon$  unterscheiden.

Dasselbe Polynom kann also zur näherungsweisen Berechnung sämtlicher y-Werte in einem beliebig großen Bereich  $a \leq x \leq b$  dienen, wobei jede gewünschte Genauigkeit erreichbar ist. (Vgl. damit, dass Interpolation nur in einem sehr kleinen Bereich  $x_i \leq x \leq x_{i+1}$  brauchbare Näherungswerte liefert. Nur sehr viele verschiedene Interpolationsgeraden leisten das Gewünschte für einen größeren Bereich  $a \leq x \leq b$ .) Ein Gebiet der angewandten Mathematik (die sog. Approximationstheorie) beschäftigt sich damit, je nachdem, welche Informationen man über  $y = f(x)$  schon besitzt, Algorithmen zum Auffinden passender Polynome zu liefern.

#### 2.3 Funktionen mehrerer Variabler

Eine Variable y erscheint oft nur dadurch als Funktion einer einzigen Variablen x, dass man andere mitwirkende Variable (in Gedanken oder im Versuchsaufbau) künstlich konstant hält, d.h. Konstante in der Berechnungsformel für  $y = f(x)$  sind evtl. selbst noch variabel, wenn man diese künstliche Rahmenbedingung weglässt.

#### Regel 4 (Proportionalität bei mehreren Variablen): K 4

Sind  $u, v, w, \ldots$  voneinander unabhängige Variable und ist die Variable  $y$ 

- proportional zu u, wenn nur u variiert, während v, w, ... auf konstantem Wert stehen,
- proportional zu v, wenn nur v variiert, während  $u, w, \ldots$  auf konstantem Wert stehen,
- proportional zu w, wenn nur w variiert, während  $u, v, \ldots$  auf konstantem Wert stehen, . . .

so gibt es eine von  $u,v,w,...$  unabhängige spezifische Konstante c, so dass die Berechnungsformel

$$
y = c \cdot u \cdot v \cdot w \dots
$$

gilt.

In dieser Formel wird y als eine Funktion von mehreren Variablen  $u, v, w, \ldots$  verstanden. Die Konstante ist im konkreten Fall meist so berühmt, dass sie einen eigenen Namen und eine international einheitliche Buchstabenbezeichnung besitzt.

<sup>1</sup>Karl Weierstraß (1815 - 1897), deutscher Mathematiker

Beispiel 1: Bei Schränken der Tiefe  $T=0,60$ [m] und Höhe  $H=2,00$ [m] ist das Volumen V Funktion einer einzigen Variablen, denn V ist proportional zur Breite B:

$$
V = 1, 2 \cdot B[m^3].
$$

Aber die Proportionalitätskonstante  $c = 1, 2[m^2]$  ergibt sich als Produkt von Tiefe T und Höhe H, ändert sich also, wenn man diese Einflussgrößen auf einen anderen konstanten Wert setzt:

Für Schränkchen der Tiefe  $T=0,30$ [m] und Höhe  $H=0,80$ [m] ist V auch proportional zu B, also Funktion der einzigen Variablen B, aber jetzt mit der Berechnungsformel

$$
V = 0, 24 \cdot B[m^3],
$$

die Proportionalitätskonstante hat sich, in Abhängigkeit von  $T$  und  $H$ , geändert. Da Tiefe T, Höhe H und Breite B voneinander unabhängige Variable sind, wird die globale Gesetzmäßigkeit für die Volumenberechnung gemäß Regel 4 erfasst durch die Formel

$$
V = c \cdot T \cdot H \cdot B
$$

mit der von T, B und H unabhängigen spezifischen Konstanten  $c = 1$ . In dieser Formel erscheint V als eine Funktion von 3 Variablen.

Beispiel 2: Bei Portionen von idealen Gasen sind die Stoffmenge n, die Kelvintemperatur T und das Volumen  $V$  voneinander unabhängige Variable (jeder mögliche Wert der einen Variablen kann mit jedem möglichen Wert der anderen kombiniert auftreten). Variiert man nur eine der drei und lässt die zwei anderen auf konstantem Wert, so gilt bekanntlich:

Der Druck p ist

- proportional zur Stoffmenge  $n$  (bei konstantem T und V)
- proportional zur Temperatur T (bei konstantem n und  $V$ ) und
- antiproportional zum Volumen  $V$  (bei konstantem  $n$  und  $T$ ).

Da die letztere Eigenschaft bedeutet, dass  $p$  proportional zur Variablen  $1/V$  ist, folgt aus allem zusammen die

allgemeine Gasgleichung:

$$
p = R \cdot n \cdot T \cdot V^{-1},
$$

wobei die spezifische Proportionalitätskonstante die universelle Gaskonstante

$$
R = 8,31441 \, J \, K^{-1} \, mol^{-1} = 8,31441 \, kPa \, l \, K^{-1} \, mol^{-1}
$$

ist.

Der Druck p wird in der obigen allgemeinen Gasgleichung als Funktion der drei Variablen n, T und V aufgefasst.

Durch Umformung erhält man z.B.

$$
V = R \cdot n \cdot T \cdot p^{-1},
$$

eine Formel, in der das Volumen als Funktion der drei Variablen n, T und p dargestellt wird.

## Kapitel 3

## Einige fundamentale Algorithmen

#### 3.1 Lineare Regression

**Ausgangslage:** Gegeben seien zwei Variable  $v, w$ , gesucht eine Berechnungsformel für  $w$  als Funktion von v. Man habe aber lediglich eine Wertetabelle aus n Wertepaaren:

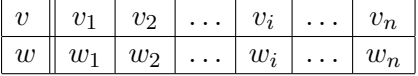

WARNUNG: Nur, wenn man zunächst diese Wertetabelle in einen Graphen überträgt und dabei sichtbar wird, dass die Punkte  $(v_i|w_i)$  ungefähr auf einer Geraden liegen, sind die beiden nachfolgenden Verfahren erlaubt!

#### 3.1.1 Das Drei-Schritt-Verfahren

**Problem 1:** Welche allgemeine Geradengleichung  $w = A + B \cdot v$  passt bestmöglich zu der gegebenen Datenlage? Gesucht: Konstante A und B (optimal).

Die Lösung liefert das folgende

#### Drei-Schritt-Verfahren:

- 1. Schritt: Berechne von
	- − allen Tabellenwerten  $v_i$  den Mittelwert  $\bar{v} = \frac{v_1 + v_2 + \ldots + v_n}{v_n}$  $\frac{n}{n},$
	- − allen Tabellenwerten  $w_i$  den Mittelwert  $\bar{w} = \frac{w_1 + w_2 + \ldots + w_n}{w_n}$
	- − allen Quadraten v 2 i die Summe  $\sum v_i^2 = v_1^2 + v_2^2 + \ldots + v_n^2$ ,
	- − allen Produkten  $v_iw_i$  die Summe  $\sum v_iw_i = v_1w_1 + v_2w_2 + \ldots + v_nw_n$ .
- 2. Schritt: Berechne
- 3. Schritt: Berechne  $A = \bar{w} B \cdot \bar{v}$

 $\sum v_iw_i - n\bar{v}\bar{w}$ 

 $\frac{n}{n}, \frac{n(n+1)(n+1)}{n}$ 

#### 3.1.2 Das Ein-Schritt-Verfahren

- **Problem 2:** Die graphische Auswertung der Wertetabelle ergebe, dass die Punkte  $(v_i|w_i)$ ungefähr auf einer Ursprungsgeraden liegen. Das Drei-Schritt-Verfahren liefert dann i.a. eine Formel  $w = A + B \cdot v$  mit A sehr klein (d.h. nahe Null), aber doch  $A \neq 0$ . Aus sachlichen Gründen geht man aber eventuell davon aus, dass Proportionalität zwischen  $v$  und  $w$  besteht.
- **Frage:** Welche Proportionalitätsformel  $w = C \cdot v$  passt bestmöglich? Gesucht: Konstante C (optimal).

Die Lösung liefert das

**Ein-Schrift-Verfahren:** Berechne 
$$
C = \frac{\sum v_i w_i}{\sum v_i^2}.
$$

Bezeichnung: Beide Verfahren werden als lineare Regression bezeichnet, die berechnete Gerade als Ausgleichsgerade zur Wertetabelle.

Bemerkung: Das Drei-Schritt-Verfahren und das Ein-Schritt-Verfahren werden hier als "Kochrezepte" vorgestellt. Die Erklärung dafür, wieso man gerade diese Algorithmen benutzt und in welchem Sinne sie "optimale" Geraden liefern, benutzt Methoden der Differentialrechnung und wird in 4.7, S.60 ff nachgeliefert.

#### 3.1.3 Wahl zwischen den beiden Verfahren

Wann wählt man bei einer Geraden, die "ungefähr" durch den Ursprung läuft, das Ein-Schritt-Verfahren? Antwort: Nicht der Mathematiker, sondern immer nur der Naturwissenschaftler kann mit seinem fachlichen Wissen über die konkret vorliegenden Variablen  $v$  und  $w$  im Einzelfall entscheiden, ob das Ein-Schritt-Verfahren statt des (normalen) Drei-Schritt-Verfahrens angebracht ist.

Entscheidungskriterium: Ist es im konkret gegebenen Fall aus fachlichen Gründen einleuchtend, dass  $w = 0$  sein muss, wenn  $v = 0$  ist? Wenn ja, dann Ein-Schritt-Verfahren! Sonst (d.h. wenn nein, oder wenn nicht voraussagbar) Drei-Schritt-Verfahren.

#### 3.1.4 Absicherung des Ergebnisses durch Probe

Zu den Tabellenwerten  $v_i$  der Variablen  $v$  berechne die zugehörigen Formelwerte  $\tilde{w}_i = A + B \cdot v_i,$ trage sie in eine zusätzliche, dritte Tabellenrubrik ein und vergleiche mit den vorgegebenen Tabellenwerten  $w_i$ . Es muss ungefähre Gleichheit herrschen zwischen  $w_i$  und  $\tilde{w}_i$   $(i = 1, \ldots, n)$ .

#### 3.1.5 Der Linealtest

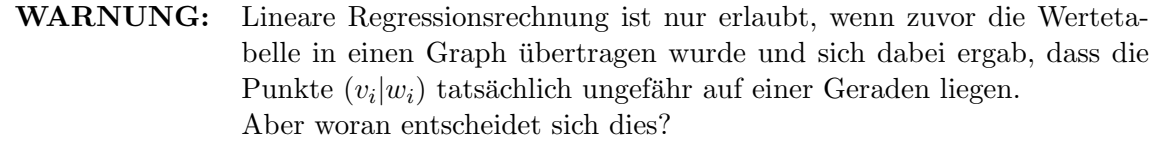

#### 3.1. LINEARE REGRESSION 25

#### Wann soll man befinden, dass die Punkte "ungefähr auf einer Gerade" liegen?

Die Ansprüche an Genauigkeit, mit der die Punkte  $(v_i|w_i)$  "ungefähr" auf einer Geraden liegen sollen, sind je nach fachlichem Zusammenhang sehr unterschiedlich groß:

Bei medizinischen, biologischen und sozialwissenschaftlichen Messdaten hat man es ¨ofter mit "Wolken" von Punkten zu tun, zu denen man eine Ausgleichsgerade berechnet:

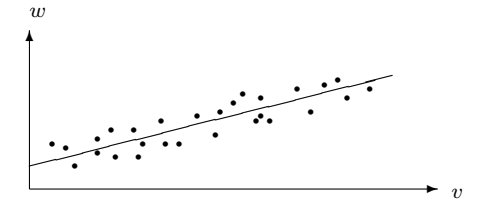

Punktwolke mit Ausgleichsgerade

In der Physik und Chemie gelten i.a. sehr viel strengere Ansprüche an das Datenmaterial, insbesondere unterscheidet man sehr sorgfältig zwischen Geraden und schwach gebogenen Graphen:

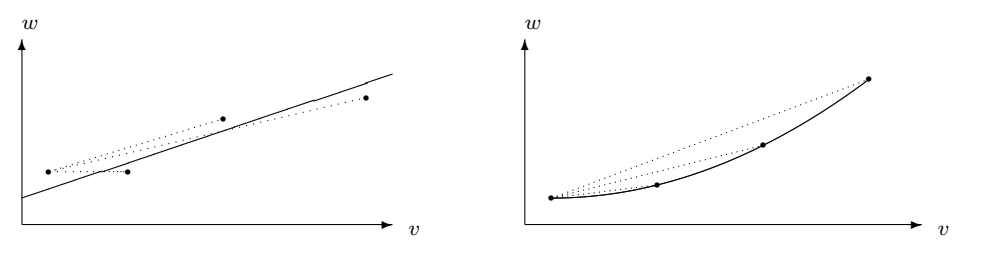

Linealtest für Gerade

Linealtest für Bogen (Lineal immer steiler gelegt)

#### Linealtest zur Unterscheidung von Gerade und schwachem Bogen:

Man legt ein Lineal an den ersten (am weitesten links liegenden) Punkt des Graphen und verbindet diesen erst mit dem nächsten, dann mit dem zweitnächsten Punkt usw. Wenn dabei das Lineal wechselweise manchmal steiler, manchmal flacher gelegt werden muss, entscheidet man auf das Vorliegen einer Geraden. Muss das Lineal hingegen entweder stets immer noch steiler oder aber stets immer noch flacher gelegt werden, so liegt ein Bogen vor, keine Gerade.

Falsch bzw. zu grob wäre also das Verwenden von folgender Pseudo-Ausgleichsgeraden (die bei unangebrachter Anwendung von linearer Regression sich ergeben wurde): ¨

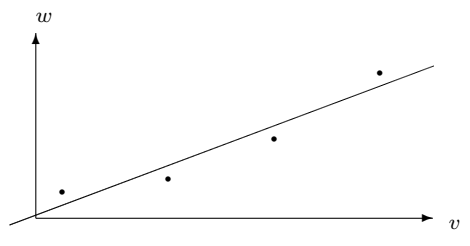

Kein Fall für eine Ausgleichsgerade

Merke: Wenn die Punkte der Wertetabelle auf einem Bogen liegen, nicht auf einer Geraden, kann man für sie ebenfalls eine Berechnungsformel finden, allerdings mit verfeinerten Verfahren, welche im Anhang B, S.215 ff zusammengefasst dargestellt sind. Alle diese Verfahren gehören zum mathematischen Standardwissen jedes Naturwissenschaftlers.

#### 3.2 Der Gauß-Algorithmus für Lineare Gleichungssysteme

#### 3.2.1 Standardaufgabe der Mischungsrechnung

Gesucht sei die Rezeptur für eine Lösungsportion L mit vorgeschriebenem Volumen  $V_L$ (in Liter), welche zwei (oder mehr) Stoffe  $A, B, \ldots$  in jeweils vorgeschriebenen Konzentrationen  $[A]_L$ ,  $[B]_L$ , ... (in mol/l) enthalten soll.

Vorgegeben seien (mindestens) **drei (oder mehr)** Standardlösungen  $L_1, L_2, L_3, \ldots$ , welche A in den bekannten Konzentrationen  $[A]_1$ ,  $[A]_2$ ,  $[A]_3$ , ... respektive und B in den bekannten Konzentrationen  $[B]_1$ ,  $[B]_2$ ,  $[B]_3$ , ... respektive (usw.) enthalten.

Die Daten in folgender Tabelle sind also wertmäßig bekannt (Fall von 2 Stoffen  $A, B$ ):

$$
\begin{array}{c|cc|cc}\n\text{mol/l} & L_1 & L_2 & L_3 & \text{L} \\
\hline\n\text{A} & [A]_1 & [A]_2 & [A]_3 & [A]_L \\
\text{B} & [B]_1 & [B]_2 & [B]_3 & [B]_L\n\end{array}
$$

Außerdem ist das vorgeschriebene Volumen  $V_L$  der herzustellenden Portion bekannt.

**Aufgabe:** Berechne x Liter von  $L_1$ , y Liter von  $L_2$ , z Liter von  $L_3$  für  $V_L$  Liter von  $L$ !

Man erhält aus obiger Tabelle drei Gleichungen:

- (I) Volumengleichung:  $x + y + z = V_L$  (in Liter) (II) Bilanzgleichung für  $A: [A]_1 \cdot x + [A]_2 \cdot y + [A]_3 \cdot z = [A]_L \cdot V_L$  (in mol)
- (III) Bilanzgleichung für B:  $[B]_1 \cdot x + [B]_2 \cdot y + [B]_3 \cdot z = [B]_L \cdot V_L$  (in mol)

#### Mögliche Varianten:

Bei Lösungen: Angabe der Konzentrationen z.B. in g/l (Massenkonzentration). Ergibt Bilanzgleichungen in g (statt in mol).

Bei Gemischen: Von der herzustellenden Portion ist nicht das Volumen, sondern die Masse (in g) vorgeschrieben, die Konzentrationen sind in g(Komponente)/100g(Gemisch) (= Massenanteil in %) angegeben. Das ergibt statt der Volumengleichung (in Liter) eine Massengleichung (in g) und lauter Bilanzgleichungen in g (statt in mol).

Stets ergibt sich ein sogenanntes Lineares Gleichungssystem, aus dem die Unbekannten  $x, y, z, \ldots$  zu berechnen sind.

Die aus der Schule bekannten Einsetzverfahren und Gleichsetzungsverfahren und Zeilensummierverfahren mit ihren zahllosen Wahlmöglichkeiten sind bei mehr als zwei Gleichungen und mehr als zwei Unbekannten hochgradig anfällig für Rechenfehler und logischen Wirrwarr (es besteht die Gefahr, dass Gleichungen verloren gehen und/oder dass man im Kreise rechnet und nach etlichen Rechenschritten wieder bei Zwischenresultaten landet, die man längst vorher auch schon mal hatte). Ein Profi-Verfahren für große Gleichungssysteme (mit einer zweioder dreistelligen Zahl von Gleichungen und Unbekannten) ohne jede Wahlm¨oglichkeit bei der Durchführung, nicht schnell, aber dafür sehr sicher, weil völlig standardisiert, gut in ein Computerprogramm umsetzbar und garantiert immer ohne die Gefahr des "Rechnens im Kreise" zum Endergebnis führend, ist der sogenannte  $\mathbf{Gau}\mathbf{B}^1\textbf{-}\mathbf{Algorithmus}$  zur  $\mathbf{L\ddot{o}sung}$  von  $n$  sog. linearen Gleichungen mit n Unbekannten ( $n \geq 2$ ). Erklärt sei er zunächst am Beispiel  $n = 3$ :

<sup>1</sup>Carl Friedrich Gauß (1777 - 1855), deutscher Mathematiker
## 3.2.2 Gauß-Algorithmus im Falle  $n = 3$

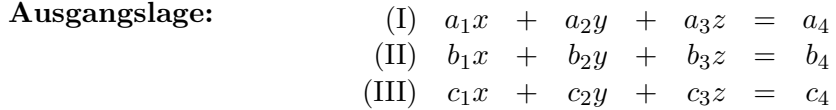

Außer  $x, y, z$  sind alle Eintragungen als Zahlen bekannt. Etliche der  $a_i, b_i, c_i$  können = 0 sein.

## 1. Arbeitsgang:

- 1. Schritt: Hat das Ziel, an die Stelle  $a_1$  (= linke obere Ecke) eine 1 zu bringen. Durchführung:
	- Ordne die Gleichungen (I) bis (III) so an, dass  $a_1 \neq 0$  ist (ggf. Zeilen vertauschen).
	- Wenn danach noch  $a_1 \neq 1$  ist, dividiere die gesamte Zeile (I) durch  $a_1$ , ergibt (I').
	- Kopiere die nachfolgenden Zeilen (II) und (III).

Ergebnis:  $(I')$ )  $x + a_2'y + a_3'z = a_4'$ (II)  $b_1x + b_2y + b_3z = b_4$ (III)  $c_1x + c_2y + c_3z = c_4$ 

(Die gestrichenen Zahlen haben ihren Wert geändert.)

- 2. Schritt: Hat das Ziel, die Spalte unter dem  $x$  in der linken oberen Ecke zu leeren. Durchführung:
	- Kopiere  $(I')$ .
	- Ersetze (II) durch  $b_1 \cdot (I') (II)$ , ergibt (II').
	- Ersetze (III) durch  $c_1 \cdot (I') (III)$ , ergibt (III'). Ergebnis: )  $x + a_2'y + a_3'z = a_4'$

(II')  $b_2'y + b_3'z = b_4'$ (III')  $c_2'y + c_3'z = c_4'$ 

Die Zeilen (II') und (III') bilden ein kleineres lineares Gleichungssystem mit einer Gleichung und einer Unbekannten weniger als vorher. Wiederhole daran den 1. Arbeitsgang analog. Dabei Zeile (I') stets kopieren (sonst Verlustgefahr...).

## 2. Arbeitsgang (analog zum 1. Arbeitsgang):

1. Schritt: Hat das Ziel, an die Stelle  $b_2'$  (= linke obere Ecke des reduzierten Systems) eine 1 zu bringen.

### Durchführung:

- Kopiere  $(I')$ .
- Ordne die Gleichungen (II') bis (III') so an, dass  $b_2' \neq 0$  ist (ggf. Zeilen vertauschen).
- Wenn danach noch  $b_2' \neq 1$  ist, dividiere die gesamte Zeile (II') durch  $b_2'$ , ergibt (II'').
- Kopiere Zeile (III').

Ergebnis: )  $x + a_2'y + a_3'z = a_4'$ (II'')  $y + b_3''z = b_4''$ (III')  $c_2'y + c_3'z = c_4'$ 

**2. Schritt:** Hat das Ziel, die Spalte unter dem  $y$  in Zeile  $(II'')$  zu leeren.

## Durchführung:

- Kopiere  $(I')$ .
- Kopiere  $(II')$ .
- Ersetze (III') durch  $c_2' \cdot (\text{II}'') (\text{III}')$ , ergibt (III'').

Ergebnis: 
$$
(I') \quad x + a_2'y + a_3'z = a_4'
$$

$$
(II'') \quad y + b_3''z = b_4''
$$

$$
(III'') \quad c_3''z = c_4''
$$

Das ursprüngliche Gleichungssystem mit 3 Gleichungen für 3 Unbekannte ist in zwei analogen Arbeitsgängen auf Dreiecksgestalt gebracht worden, d.h. dass jede nachfolgende Zeile eine Unbekannte weniger enthält als die darüberstehende Zeile. Danach kommt die Schlussrechnung und die Probe:

## Schlussrechnung:

- Berechne  $z$  aus (III''), danach
- berechne  $y$  aus  $(II'')$ , danach
- berechne  $x$  aus  $(I')$ .

**Probe:** Setze die errechneten Zahlwerte von  $x, y, z$  in die linke Seite der **ursprünglichen** Gleichungen (I), (II), (III) ein. Bei richtiger Lösung müssen sich die die Zahlwerte  $a_4, b_4, c_4$ ergeben, also die rechte Seite der Gleichungen (I), (II), (III).

## 3.2.3 Gauß-Algorithmus für  $n = 2$  oder  $n \geq 4$

 $n = 2$ : Wenn man nur zwei Unbekannte x, y und zwei Gleichungen (I), (II) hat, ist bereits nach dem 1. Arbeitsgang die Dreiecksgestalt erreicht:

$$
\begin{array}{rcl}\n(I') & x & + & a_2'y & = & a_3' \\
(I'') & & b_2'y & = & b_3'\n\end{array}
$$

Es folgt schon die Schlussrechnung (berechne  $y$  aus  $(II')$ , danach  $x$  aus  $(I')$ ) und die Probe.

 $n \geq 4$ : Wenn man mehr als drei Unbekannte hat, nennt man sie statt  $x, y, z, \ldots$  gern  $x_1, x_2$ ,  $\ldots, x_n$ . Den 1. und 2. Schritt wiederholt man bei n Unbekannten in  $n-1$  analogen Arbeitsgängen, wobei in jedem folgenden Arbeitsgang das Gleichungssystem um eine Zeile und eine Unbekannte gegenüber vorher reduziert ist. Dann ist Dreiecksgestalt erreicht und es erfolgt die Schlussrechnung (berechne  $x_n$  aus der letzten Gleichung, danach  $x_{n-1}$  aus der vorletzten usw.), danach die Probe.

## 3.2.4 Anwendung auf die Standardaufgabe der Mischungsrechnung

## Mischungsregel 1:

Sind bei einem Mischungsverfahren die Konzentrationen von n Stoffen  $A_1, A_2, \ldots, A_n$  zu kontrollieren, so braucht man mindestens  $n + 1$  Edukte  $L_1, \ldots, L_n, L_{n+1}$  (mehr sind jederzeit erlaubt, s.u.) und  $n + 1$  Gleichungen (1 Volumen-, bzw- Massengleichung und n Bilanzgleichungen<sup>2</sup>). Auch reines Lösungsmittel kann als ein Edukt (mit Konzentrationen  $[A] = [B] = \ldots = 0$ ) auftreten.

 $2$ siehe S.26

Also: Bei 2 Stoffen 3 Gleichungen mit 3 Unbekannten und 2 Arbeitsgänge vor der Schlussrechnung, bei 3 Stoffen 4 Gleichungen mit 4 Unbekannten und 3 Arbeitsgänge vor der Schlussrechnung usw.

## Mischungsregel 2:

Durch unmögliche Anforderungen kann man Gleichungssysteme erzeugen, die mathematisch unlösbar sind (z.B. weil zugleich  $x = 1$  und  $x = 3$  sein soll) oder aber für den Anwender unsinnige Ergebnisse liefern  $(z, B$ . wenn in einer Mischungsrechnung für eine Mengenangabe x oder y... ein negativer Wert herauskommt). In beiden Fällen ist die Herstellung des Produkts aus den gegebenen Edukten nicht möglich.

## 3.2.5 Mischungsrechnung bei überschüssiger Anzahl von Edukten

Mischungsregel 1 besagt, dass man zur Kontrolle von  $n$  Stoffen  $n+1$  Edukte bereitstellen muss, damit eine reale Chance auf Machbarkeit besteht. Diese Chance verbessert sich naturlich im- ¨ mer weiter, je mehr zusätzliche Edukte man einbezieht. Die Anzahl der Edukte sei  $m > n+2$ . Man bekommt dann ein lineares Gleichungssystem mit mehr Unbekannten als Gleichungen, nämlich  $n+1$  Gleichungen mit m Unbekannten. Nach n analogen Arbeitsgängen ist die Dreiecksgestalt erreicht, aber fur ein komplettes Dreieck fehlen die letzten Zeilen. (Dieser ¨ Fall tritt z.B. auch dann ein, wenn in (III'') zufällig  $c_3$ <sup>"</sup> und  $c_4$ " beide =0 werden.)

Die Schlussrechnung verläuft dann anders, wie hier nur am Beispiel eines überschüssigen Edukts angedeutet werden soll.

Beispiel: 2 zu kontrollierende Stoffe, 4 Edukte. Liefert eine Volumen- und zwei Bilanzgleichungen für vier Unbekannte  $x, y, z, u$ . Nach 2 Arbeitsgängen ergibt sich folgende unvollständige Dreiecksgestalt:

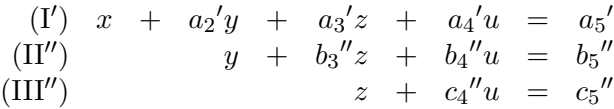

Nun schafft man alle überschüssigen Unbekannten (hier:  $u$ ) auf die andere Seite um eine vollständige Dreiecksgestalt zu erreichen:

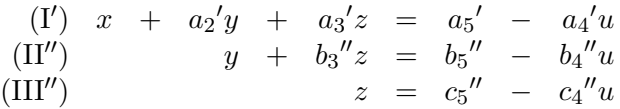

In der nicht anwendungsbezogenen Mathematik sagt man nun: Die Werte der überschüssigen Unbekannten auf der rechten Seite der Gleichungen sind alle unabhängig voneinander frei wählbar. Setzt man für sie irgendwelche gewählten Zahlen ein, so kann man anschließend stets die Unbekannten der linken Seite mit der üblichen Schlussrechnung ausrechnen (Unlösbarkeit tritt also nicht auf).

In der Mischungsrechnung wird es jetzt wesentlich komplizierter, weil alle Unbekannten ≥ 0 sein müssen. Unlösbarkeit ist immer noch nicht ausgeschlossen. Das Verfahren, "blind" für die überschüssigen Unbekannten irgendwelche positiven Werte einzusetzen und dann einfach auszurechnen, ob hoffentlich auch alle anderen Unbekannten dann positive Werte annehmen, ist aus zwei Gründen mathematisch unbefriedigend. Erstens lässt es im ungünstigen Fall nicht erkennen, ob man beim Einsetzen anderer Werte (welcher!?) mehr Glück haben könnte oder aber überhaupt keine positiven Lösungen existieren, so dass dieses Probieren ein endloses und hoffnungsloses Geschäft wäre. Und zweitens hat man im günstigen Fall nicht die Chance, unter der Fülle aller möglichen Lösungen planmäßig wählen zu können. Deshalb ist es üblich, jetzt die Menge aller positiven Lösungen zu suchen. Und damit beginnt i.a. der Hauptrechenaufwand erst jetzt.

Hier sei nur ein Miniatur-Zahlenbeispiel (1 zu kontrollierender Stoff, 3 Edukte) vorgestellt: Aus der 1 Volumengleichung und 1 Bilanzgleichung erhält man (z.B.) nach 1 Arbeitsgang folgende unvollständige Dreiecksgestalt:

$$
\begin{array}{ccccccccc}\n(I) & x & + & y & + & z & = & 0,4 \\
(II') & & y & + & 2z & = & 1\n\end{array}
$$

und, nachdem man  $z$  auf die andere Seite gebracht hat, eine vollständige Dreiecksgestalt:

$$
\begin{array}{rcl}\n(I') & x & + & y & = & 0,4 & - & z \\
(II'') & & y & = & 1 & - & 2z\n\end{array}
$$

Aus der Bedingung  $y \geq 0$  folgt mit der letzten Zeile (II'')

$$
1 - 2z \ge 0 \qquad | + 2z
$$
  

$$
1 \ge 2z \qquad | \quad : 2
$$
  

$$
0, 5 \ge z
$$

gepaart mit der Anforderung  $z \geq 0$  also die Bedingung  $0 \leq z \leq 0, 5$ . Aus der Bedingung  $x + y \geq 0$  folgt mit der vorletzten Zeile (I'), dass zusätzlich

 $0, 4 - z > 0$ 

sein muss, also  $z \leq 0, 4$ . Kombination aller Bedingungen an z, wie sie sich aus den einzelnen Zeilen des Gleichungssystems ergeben, liefert für  $z$  letztlich die zulässige Bandbreite

$$
0 \le z \le 0, 4.
$$

Jetzt erst gilt: Setzt man in der vollständigen Dreiecksgestalt für  $z$  irgend einen Wert ein, der innerhalb der zulässigen Bandbreite frei gewählt ist, so kann man  $y$  und  $x$  daraus eindeutig berechnen, d.h. jeder zulässige Wert von  $z$  liefert eine Lösung des Gleichungssystems.

Am obigen kleinen Rechenbeispiel erkennt man schon: Wenn man die Reihenfolge der Unbekannten vertauscht, kann man jede von ihnen in die Rolle der Überschüssigen bringen. Das bedeutet: Für eine überschüssige Unbekannte eigener Wahl kann man die zulässige Bandbreite von Werten bestimmen und dann einen zulässigen Wert frei wählen. Man hat also einen Wunsch frei. Dabei wird man so verfahren, dass man etwa von dem teuersten Edukt die zulässige Bandbreite ermittelt und dann die geringste zulässige Menge davon wählt ( $=$ Kostenminimierung) oder von dem am bequemsten zu beschaffenden Edukt die zulässige Bandbreite ermittelt und davon die größte zulässige Menge wählt (=Verfahrensoptimierung) usw.

Bei mehr als einer überschüssigen Unbekannten sind die Werte der überschüssigen Unbekannten i.a. nicht unabhängig voneinander wählbar, sondern nur in gewissen Wertekombinationen. Die Bestimmung der zulässigen Wertekombinationen für diese Unbestimmten und erst recht die Bestimmung der optimalen unter diesen zulässigen Wertekombinationen ist so kompliziert, dass ein eigenes Spezialgebiet der Angewandten Mathematik (die sog. "Lineare Optimierung") sich damit befasst, Algorithmen hierfür zu liefern. Diese sind i.a. so rechenaufwendig, dass sie (außer in Miniaturbeispielen für Unterrichtszwecke) nur computergestützt anwendbar sind. Wie beim Gauß-Algorithmus ist ein wichtiges Problem dabei, dass das Verfahren garantiert niemals "im Kreise" arbeitet, sondern nach garantiert endlich vielen (und dazu möglichst wenigen) Schritten zu einem Endergebnis führt.

Verfahren der Linearen Optimierung spielen in der gesamten Industrie und Wirtschaft eine sehr große Rolle, die mit der zunehmenden Kapazität der Computer immer noch wächst.

## 3.3 Konvergente Folgen

## 3.3.1 Grundbegriffe

Eine unendliche Folge von Zahlen  $a_1, a_2, a_3, \ldots$  (abgekürzt: eine **Folge**) kann man sich wie in einer Einkaufsrechnung in einer Kolonne untereinander geschrieben vorstellen, auf einem endlos langen Papierstreifen. Jede Zahl der Folge heißt ein Folgenglied.

Die Zahlwerte innerhalb einer Folge können sich beliebig oft wiederholen. Trotzdem kann man die Folgenglieder anhand ihrer Position (= Zeilennummer innerhalb der Liste = der sog. Indexwert des Folgengliedes) unterscheiden:  $a_1$  ist die Zahl in der 1. Zeile,  $a_{90}$  ist die Zahl in der 90. Zeile . . .

Alle Folgenglieder derselben Folge haben als Namensbezeichnung denselben Buchstaben, gefolgt von dem tiefgestellten Indexwert. Folgenglieder einer anderen Folge müssen mit einem anderen Buchstaben bezeichnet werden, wieder gefolgt vom jeweiligen Indexwert: Jedes Folgenglied der Folge  $a_1, a_2, a_3, \ldots$  hat also einen Namen der Bauart  $a_n$  mit  $n \in \mathbb{N}$  (mit gleicher Bedeutung könnte man auch sagen:  $a_k$  mit  $k \in \mathbb{N}$ , oder:  $a_i$  mit  $i \in \mathbb{N}$ , d.h. der Name der Indexvariablen ist gleichgültig), während  $N_{17}$  nur ein Glied der Folge  $N_1, N_2, N_3, \ldots$  sein kann.

Dabei gilt wieder die Konvention: Wenn eine Zahlfolge nur aus ganzzahligen Folgengliedern besteht, benutzt man gern kleine Buchstaben aus der Mitte des Alphabets, etwa  $n_1, n_2, n_3, \ldots$ oder  $k_1, k_2, k_3, \ldots$  usw. In Anwendungen benutzt man gern eine Bezeichnung, in der die Bedeutung der Zahlen zum Ausdruck kommt, etwa  $T_1, T_2, T_3, \ldots$ , wenn es sich um lauter Temperaturwerte (in Kelvin) handelt.

**Beispiel:** Die Folge  $m_1, m_2, m_3, \ldots$  beginne mit  $1, 2, 3, 1, 2, \boxed{3}, 4, 1, 2, 3, 4, 5, 1, 2, 3, \ldots$  Das eingekästelte Folgenglied hat den Zahlwert 3, den Indexwert 6 und den Namen  $m_6$ . Es gilt in diesem Beispiel  $m_3 = m_6 = m_{10} = m_{15}$ .

## Bezeichnungen für Folgen:

- Zwei Folgen  $a_1, a_2, a_3, \ldots$  und  $b_1, b_2, b_3, \ldots$  heißen gleich, wenn  $a_n = b_n$  ist für alle  $n = 1, 2, 3, \ldots$
- Eine Folge  $a_1, a_2, a_3, \ldots$  heißt konstant, wenn alle Folgenglieder denselben Zahlwert haben, d.h. wenn  $a_1 = a_2 = a_3 = ...$
- Eine Folge  $a_1, a_2, a_3, \ldots$  heißt **monoton wachsend**, wenn  $a_1 \le a_2 \le a_3 \ldots$  (anders gesagt: wenn  $a_n \le a_{n+1}$  für alle  $n \in \mathbb{N}$ , streng monoton wachsend, wenn  $a_1 < a_2 <$  $a_3 \dots$  (anders gesagt: wenn  $a_n < a_{n+1}$  für alle  $n \in \mathbb{N}$ ). Sie heißt **monoton fallend**, wenn  $a_1 \geq a_2 \geq a_3 \dots$  (anders gesagt: wenn  $a_n \geq a_{n+1}$  für alle  $n \in \mathbb{N}$ , sie heißt streng monoton fallend, wenn  $a_1 > a_2 > a_3 \dots$  (anders gesagt: wenn  $a_n > a_{n+1}$  für alle  $n \in \mathbb{N}$ . (Nur) konstante Folgen sind zugleich monoton wachsend und monoton fallend.
- Eine Folge  $a_1, a_2, a_3, \ldots$  heißt nach oben beschränkt, wenn es eine Konstante C gibt, die mindestens so groß ist wie alle Folgenglieder. In diesem Fall heißt die Konstante eine obere Schranke der Folge:

$$
a_n \le C \text{ für alle } n \in \mathbb{N}.
$$

Mit C ist dann aber auch jede Zahl  $\geq C$  ebenfalls eine obere Schranke derselben Folge. Eine nach oben beschränkte Folge besitzt also keine größte obere Schranke, wohl aber eine kleinste.

Eine Folge  $a_1, a_2, a_3, \ldots$  heißt nach unten beschränkt, wenn es eine Konstante C gibt, die mindestens so klein ist wie alle Folgenglieder. In diesem Fall heißt die Konstante eine untere Schranke der Folge:

$$
C \le a_n \text{ für alle } n \in \mathbb{N}.
$$

Mit C ist dann aber auch jede Zahl < C ebenfalls eine untere Schranke derselben Folge. Eine nach unten beschränkte Folge besitzt also keine kleinste untere Schranke, wohl aber eine größte. Beispiel: Die Folge der natürlichen Zahlen  $1, 2, 3, \ldots$  ist streng monoton wachsend und nicht nach oben beschränkt. Ihre größte untere Schranke ist  $C = 1$ . Die Folge  $\frac{1}{2}, \frac{1}{3}, \frac{1}{4}, \ldots$  ist streng monoton fallend und nach oben und unten beschränkt.  $C = \frac{1}{2}$  ist die kleinste obere,  $C = 0$  ist die größte untere Schranke.

• Eine Zahl  $\hat{a}$  heißt Grenzwert oder Limes der Folge  $a_1, a_2, a_3, \ldots$ 

(Schreibweise:  $\lim a_n = \hat{a}$ , oder ausführlicher:  $\lim_{n \to \infty} a_n = \hat{a}$ ),

wenn für jedes (!) kleine positive  $\varepsilon$  (z.B. = 10<sup>-k</sup>) gilt: Mit Ausnahme endlich vieler Indexwerte unterscheiden sich die Zahlwerte aller übrigen Folgenglieder von  $\hat{a}$  um höchstens  $\pm \varepsilon$ . Anders gesagt, es gilt:

 $\hat{a} - \varepsilon \leq a_n \leq \hat{a} + \varepsilon$  für alle  $n \in \mathbb{N}$  mit endlich vielen Ausnahmen.

Man sagt dann auch: Die Folge  $a_1, a_2, a_3, \ldots$  strebt (konvergiert) gegen  $\hat{a}$ ,

(Schreibweise:  $a_n \to \hat{a}$ ).

#### 3.3. KONVERGENTE FOLGEN 33

Merke:  $\lim a_n = \hat{a}$  und  $a_n \to \hat{a}$  bedeuten dasselbe. (Falsch:  $\lim a_n \to \hat{a}$ )

Bemerkung: Im Falle  $a_n \to \hat{a}$  gilt: Je kleiner  $\varepsilon > 0$ , umso größer wird die Zahl der Ausnahmen, d.h. für umso mehr Indexwerte n liegen die Zahlwerte  $a_n$  außerhalb der Bandbreite  $\hat{a} \pm \varepsilon$ , aber stets nur für endlich viele. Daher gibt es zu jedem  $\varepsilon > 0$  einen Indexwert  $n_{\varepsilon}$ , von dem ab dann gar keine weiteren Folgenglieder mehr außerhalb der Bandbreite  $\hat{a} \pm \varepsilon$  liegen.

- Folgen, die gegen keinen Grenzwert streben, heißen **divergent**. Beispiel: Die Folge  $1, 2, 3, \ldots$  ist nach oben unbeschränkt und divergent, die Folge  $1, -1, 1, -1, \ldots$ ist nach oben und unten beschränkt und divergent. Die Folge $\frac{1}{2},\frac{1}{3},\frac{1}{4},\ldots$  konvergiert gegen den Grenzwert 0.
- Die unendlich vielen Punkte  $(n|a_n)$ ,  $(n = 1, 2, 3, ...)$ , in ein Koordinatensystem eingetragen, heißen der (vollständige) Graph der Folge  $a_1, a_2, a_3, \ldots$

Definition von stetigen Funktionen: Die Funktion  $y = f(x)$  heißt stetig, wenn für alle  $x_n, \hat{x}$  aus dem Definitionsbereich von f gilt: Aus  $x_n \to \hat{x}$  folgt stets  $f(x_n) \to f(\hat{x})$ .

Graphische Bezeichnung: Ist  $y = \hat{a}$  eine beliebige horizontale Gerade und  $\varepsilon$  eine kleine positive Zahl, so heißt die Fläche (= schmaler horizontaler Streifen) zwischen der (etwas niedrigeren) horizontalen Geraden  $y = \hat{a} - \varepsilon$  und der (etwas höheren) horizontalen Geraden  $y = \hat{a} + \varepsilon$  der  $\varepsilon$ -Schlauch um â.

## Graphischer Konvergenztest:

Die Folge  $a_1, a_2, a_3, \ldots$  strebt genau dann gegen den Grenzwert  $\hat{a}$ , wenn ihr Graph die horizontale Gerade  $y = \hat{a}$  als Asymptote besitzt,

d.h. wenn für jedes noch so kleine positive  $\varepsilon$  gilt: Bis auf endlich viele Ausnahmen liegen alle Punkte des Graphen der Folge im  $\varepsilon$ -Schlauch um  $\hat{a}$ .

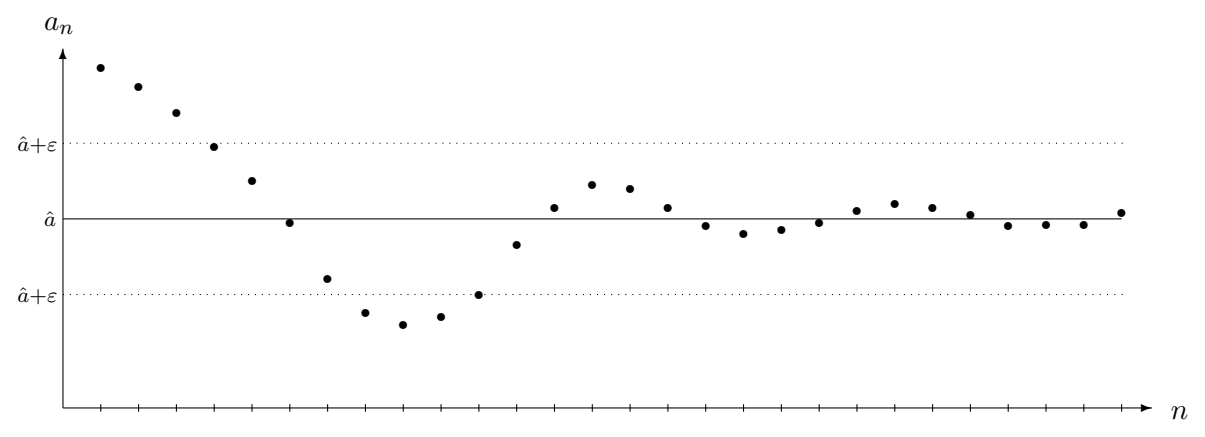

Abbildung 3.1: Graph einer konvergenten Folge

## 3.3.2 Spezielle Typen von Folgen: Monotone und alternierende Konvergenz

Jede konvergente Folge ist nach oben und unten beschränkt, aber nicht jede nach oben und unten beschränkte Folge ist konvergent (s. Gegenbeispiel  $1, -1, 1, -1, 1, -1, \ldots$ ). Es gilt aber

## R 5 Regel 5 (Monotone Konvergenz):

Jede Folge, die monoton wachsend und nach oben beschränkt ist, besitzt einen Grenzwert. Dieser ist zugleich ihre kleinste obere Schranke.

Jede Folge, die monoton fallend und nach unten beschränkt ist, besitzt einen Grenzwert. Dieser ist zugleich ihre größte untere Schranke.

Monoton wachsende Folgen ohne obere Schranke besitzen auch keinen Grenzwert, ebenso besitzen monoton fallende Folgen ohne untere Schranke keinen Grenzwert.

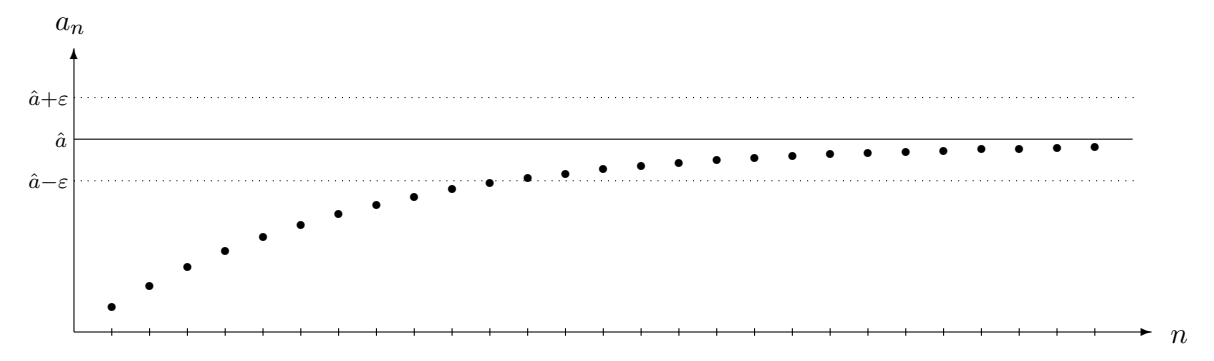

Abbildung 3.2: Graph einer Folge bei monoton wachsender Konvergenz

WARNUNG: Ob eine monoton wachsende Folge eine obere Schranke C besitzt, ist nicht aus dem Graph abzulesen, sondern muss argumentativ entschieden werden. Es gibt Folgen, die wachsen unbeschränkt, aber so langsam, dass der trügerische optische Eindruck besteht, sie seien nach oben beschränkt. (Beispiel:  $a_n = \lg n, n = 1, 2, 3, \ldots$ .

> Die analoge Warnung gilt für monoton fallende Folgen, wenn sie auch negative Werte annehmen (andernfalls ist  $C = 0$  eine untere Schranke).

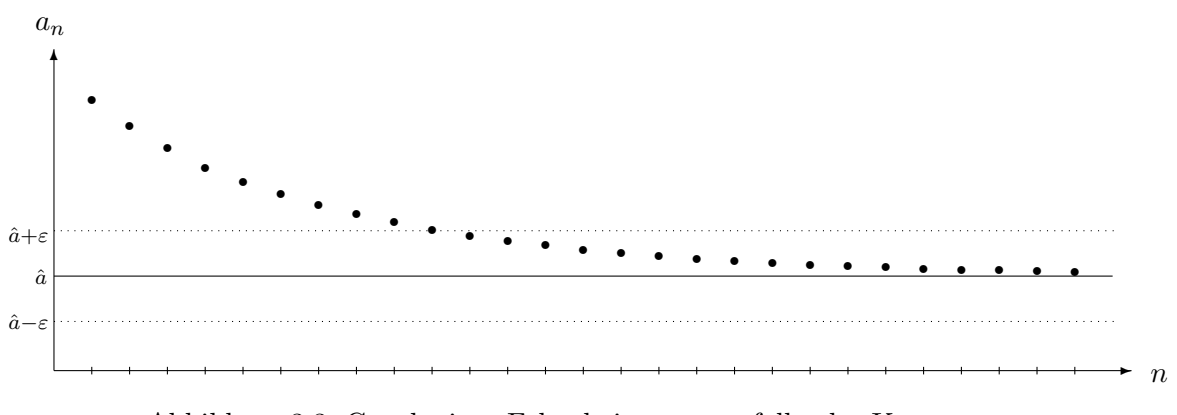

Abbildung 3.3: Graph einer Folge bei monoton fallender Konvergenz

Bei monoton wachsenden und monoton fallenden Folgen ist das Konvergenzverhalten also besonders ubersichtlich. Bei einem dritten Typ von Folgen ebenfalls: ¨

## 3.3. KONVERGENTE FOLGEN 35

## Regel 6 (Alternierende Konvergenz): R 6

Sei  $c \in \mathbb{R}$  und  $d_1, d_2, d_3, \ldots$  eine Folge positiver Zahlen, die monoton fallend gegen den Grenzwert 0 konvergiert. Dann konvergiert die Folge, die aus c durch abwechselndes Addieren und Subtrahieren (oder Subtrahieren und Addieren) aller  $d_n$  entsteht, d.h. die Folge

$$
a_1 = c + d_1
$$
  
\n
$$
a_2 = c + d_1 - d_2
$$
  
\n
$$
a_3 = c + d_1 - d_2 + d_3
$$
  
\n:  
\n:  
\n
$$
a_n = c + d_1 - d_2 + d_3 - \ldots \pm d_n
$$
  
\n:  
\n:

gegen einen Grenzwert  $\hat{a}$ , der zwischen  $a_n$  und  $a_{n+1}$  liegt (für alle  $n \in \mathbb{N}$ ).

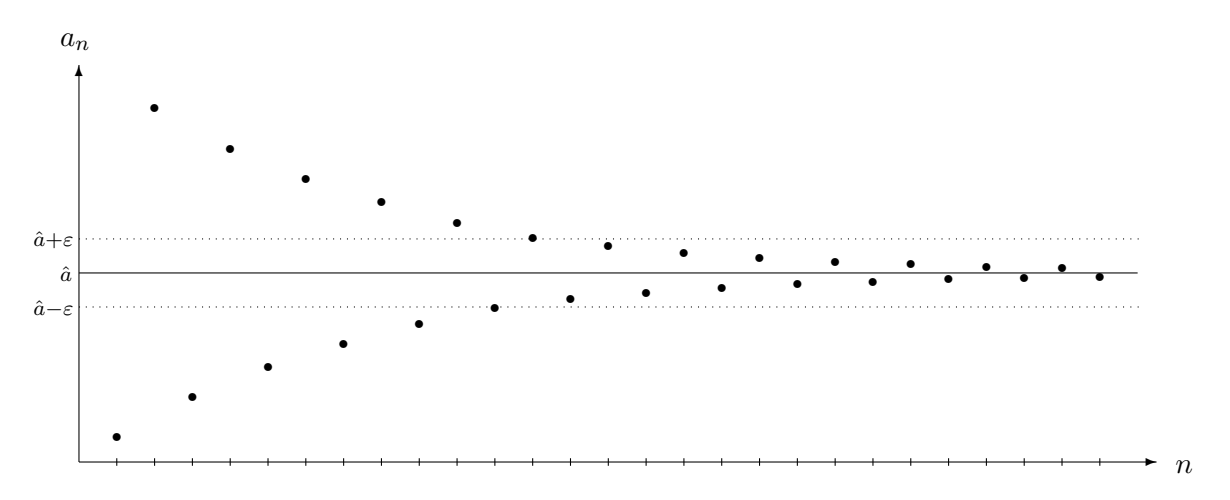

Abbildung 3.4: Graph einer Folge bei alternierender Konvergenz

## 3.3.3 Grenzwertregeln und summatorische Folgen

## Allgemeine Grenzwertregeln

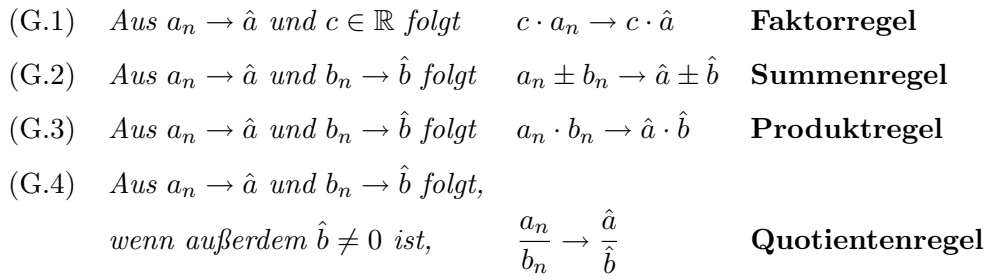

Bezeichnung: Aus einer gegebenen Folge  $a_1, a_2, a_3, \ldots$  kann man dadurch eine neue Folge  $s_1, s_2, s_3, \ldots$  erzeugen, dass man die Folgenglieder  $a_n$  nacheinander aufsummiert und die s¨amtlichen Zwischenergebnisse notiert, also

$$
s_1 = a_1
$$
  
\n
$$
s_2 = a_1 + a_2
$$
  
\n
$$
s_3 = a_1 + a_2 + a_3
$$
  
\n
$$
\vdots
$$
  
\n
$$
s_{n-1} = a_1 + a_2 + a_3 + \dots + a_{n-1}
$$
  
\n
$$
s_n = a_1 + a_2 + a_3 + \dots + a_{n-1} + a_n
$$
  
\n
$$
\vdots
$$

Die so gebildete Folge  $s_1, s_2, s_3, \ldots$  heißt die zur Folge  $a_1, a_2, a_3, \ldots$  gehörige summatorische Folge oder die Reihe über die  $a_n$ ,

$$
Traditionelle Schreibweise: \sum a_n \text{ oder genauer: } \sum_{n=1}^{\infty} a_n
$$

Wenn die summatorische Folge gegen einen Grenzwert  $\hat{s}$  konvergieren soll, dürfen sich  $s_n$ und  $s_{n-1}$  mit wachsendem n immer weniger voneinander unterscheiden (da ja beide gegen  $\hat{s}$  streben), d.h. dann müssen die  $a_n$  gegen den Grenzwert 0 streben. Das allein ist aber i.a. noch keine Garantie für Konvergenz. Das berühmteste Gegenbeispiel ist die summatorische Folge zur Folge  $1, \frac{1}{2}$  $\frac{1}{2}, \frac{1}{3}$  $\frac{1}{3}, \frac{1}{4}$  $\frac{1}{4}$ ,... Sie ist monoton wachsend und nicht nach oben beschränkt (also divergent nach Regel 5) und heißt "die harmonische Reihe".

Jetzt lässt sich Regel  $6$  so aussprechen:

#### Regel 6 (neue Fassung):  $\mathbf{R}$ .  $6'$

Ist  $d_1, d_2, d_3, \ldots$  eine **monoton fallende Folge** positiver Zahlen mit Grenzwert Null, so ist die zur Folge  $d_1, -d_2, d_3, -d_4, d_5, -d_6, \ldots$  gehörige summatorische Folge alternierend konvergent.

Schwieriger ist die Frage der Konvergenz zu entscheiden für die zur monoton fallenden Folge  $d_1, d_2, d_3, \ldots$  selbst gehörige summatorische Folge. Da alle ihre Summanden  $d_n$  positives Vorzeichen haben, ist sie streng monoton wachsend. Folglich besteht die Gefahr, dass sie keine obere Schranke besitzt und daher auch keinen Grenzwert hat.

Besonders wichtig ist der Spezialfall  $d_n = c^n$ , wobei  $c \in \mathbb{R}$  eine Konstante ist. Wir untersuchen ihn jetzt:

R 7 Regel 7 (Grenzwert der Folge  $c^n$ ,  $(n = 0, 1, 2, ...)$ ):  $Für -1 < c < 1$  gilt stets

$$
\lim_{n \to \infty} c^n = 0
$$

und zwar ist die Folge monoton fallend konvergent, wenn  $0 \leq c \leq 1$ , hingegen alternierend konvergent, wenn  $-1 < c < 0$ .

### 3.3. KONVERGENTE FOLGEN 37

Für  $c > 1$  ist die Folge  $c^n$   $(n = 1, 2, 3, ...)$  monoton wachsend und nach oben unbeschränkt, also divergent, für  $c < -1$  ist die Folge  $c<sup>n</sup>$  (n = 1, 2, 3, ...) nach oben und unten unbeschränkt, also divergent.

**Bezeichnung:** Ist  $c \in \mathbb{R}$ , so heißt die zur Folge  $1 (= c^0)$ ,  $c, c^2, c^3, \ldots$  gehörige summatorische Folge

 $\sum^{\infty}$  $n=0$  $c^n$  eine geometrische Reihe.

Ihre endlichen Teilsummen  $s_n = 1 + c + c^2 + c^3 + \ldots + c^n (n = 1, 2, 3, \ldots)$  heißen geometrische Summen.

Das Konvergenzverhalten der geometrischen Reihe hängt vom Zahlwert der Konstanten c ab: Für  $c \geq 1$  und für  $c \leq -1$  streben die Potenzen  $c^n$  nach Regel 7 nicht gegen 0, daher kann die zugehörige summatorische Folge nicht konvergieren.

Für  $0 < c < 1$  liegt  $-c$  zwischen 0 und  $-1$  und die Potenzen  $(-c)^n$  unterscheiden sich von den monoton fallend gegen 0 strebenden  $c<sup>n</sup>$  nur durch das wechselnde Vorzeichen. Daher ist die zu  $-c$  gehörige geometrische Reihe alternierend konvergent nach Regel 6. Bleibt der Fall  $0 < c < 1$  selber zu klären. Hier hilft

## Regel 8 (Geometrische Summenformel): R 8

Für konstantes  $c \in \mathbb{R}$  mit  $c \neq 1$  gilt stets:  $1 + c + c^2 + c^3 + \ldots + c^{n-1} = \frac{1 - c^n}{1 - c^n}$  $\frac{1-c}{1-c}$ 

Beweis : Multipliziere beide Seiten der Gleichung mit  $(1 - c)$  und rechne dann die linke Seite nach dem Distributivgesetz aus.

Für  $-1 < c < 1$  gilt nach Regel  $7 c^n \rightarrow 0$ , mit den allgemeinen Grenzwertregeln folgt

$$
\frac{1}{1-c} \cdot c^n \quad \underset{(G.1)}{\longrightarrow} \quad \frac{1}{1-c} \cdot 0
$$
\n
$$
\frac{c^n}{1-c} \quad \longrightarrow \quad 0
$$
\n
$$
\frac{1}{1-c} - \frac{c^n}{1-c} \quad \underset{(G.2)}{\longrightarrow} \quad \frac{1}{1-c} - 0
$$
\n
$$
\frac{1-c^n}{1-c} \quad \longrightarrow \quad \frac{1}{1-c}
$$
\n
$$
1+c+c^2+c^3+\ldots+c^{n-1} \quad \longrightarrow \quad \frac{1}{1-c}
$$

Damit erhalten wir

Regel 9 (Grenzwert der geometrischen Reihe): R 9

 $Für -1 < c < 1$  gilt

$$
\lim_{n \to \infty} (1 + c + c^2 + \dots + c^n) = \frac{1}{1 - c},
$$

und zwar mit monoton wachsender Konvergenz für positives c, mit alternierender Konvergenz  $f\ddot{u}r$  negatives  $c$ .

Für  $c > 1$  ebenso wie für  $c < -1$  ist die geometrische Reihe divergent.

## 3.3.4 Anwendung: Konstante Zufuhr kontra prozentuale Abnahme

Die für diesen Kurs wichtigste Anwendung ist

#### R 10 Regel 10 (Konstante Zufuhr kontra prozentuale Abnahme):

Eine zeitabhängige Variable y sei simultan zwei gegensätzlichen Einflüssen wie folgt ausgesetzt: Pro Zeiteinheit werde y einerseits um eine konstante additive Zufuhr z vergrößert, zugleich werde y in dieser Zeiteinheit aber auch um  $p\%$   $(0 < p < 100)$  verringert. Dann gilt

(1) y strebt mit der Zeit gegen den Grenzwert

$$
\hat{y} = \frac{z}{p} \cdot 100
$$
 "dynamicsches Gleichgewicht",

Wenn man die prozentuale Verringerung mit dem dimensionslosen Faktor  $v = \frac{p}{100}$  bezeichnet  $(0 < v < 1)$ , so gilt

$$
\hat{y} = \frac{z}{v}.
$$

(2) Die Konvergenz erfolgt streng monoton wachsend, wenn der Startwert  $y_0$  zu Beginn des Beobachtungszeitraums kleiner als der Grenzwert  $\hat{y}$  ist, streng monoton fallend, wenn er größer als dieser Grenzwert ist.<sup>3</sup>

Beweis von  $(1)$ : Bezeichnet  $y_n$  den Wert von y nach n Zeiteinheiten, so gilt:  $y_n$  verringert sich in einer Zeiteinheit um  $\frac{p}{100} \cdot y_n$  bzw. um  $v \cdot y_n$ , andererseits wird z hinzugefügt. Also gilt

$$
y_{n+1} = y_n - \frac{p}{100} \cdot y_n + z = \left(1 - \frac{p}{100}\right) y_n + z = (1 - v)y_n + z \tag{3.1}
$$

Setzen wir zur Abkürzung  $1 - v = c$ , dann ist  $0 < c < 1$  und wir erhalten das Bildungsgesetz

$$
y_{n+1} = z + cy_n,
$$

mit dem ein y-Wert jeweils aus dem vorigen errechnet werden kann. Damit ergibt sich

 $y_1 = z + c y_0$  $y_2 = z + cy_1 = z + c(z + cy_0) = z + cz + c^2y_0$  $y_3 = z + cy_2 = z + c(z + cz + c^2y_0) = z + cz + c^2z + c^3y_0$  $y_4 = z + cy_3 = z + c(z + cz + c^2z + c^3y_0) = z + cz + c^2z + c^3z + c^4y_0$ .<br>.<br>.<br>.  $y_n = z + cz + cz^2 + \ldots + c^{n-1}z + c^n y_0$ 

Durch Ausklammern von z erhalten wir

$$
y_n = z(1 + c + c^2 + \dots + c^{n-1}) + y_0 c^n.
$$
 (3.2)

<sup>3</sup> siehe die Graphen von monoton wachsend bzw. monoton fallend konvergenten Folgen S.34

#### 3.3. KONVERGENTE FOLGEN 39

Wegen  $0 < c < 1$  strebt die geometrische Summe nach *Regel 9* gegen  $\frac{1}{1-c}$ , die *n*-te Potenz  $c^n$ nach Regel 8 gegen 0, das Ganze mit den allgemeinen Grenzwertregeln also gegen

$$
\hat{y} = z \cdot \frac{1}{1 - c} + y_0 \cdot 0 = \frac{z}{1 - c}.
$$

Wegen  $1 - c = v = \frac{p}{100}$  bedeutet das

$$
\hat{y} = \frac{z}{v} = \frac{z \cdot 100}{p}.
$$
\n(3.3)

 $\Box$ 

Beweis von  $(2)$ : Aus 3.1 folgt durch Subtraktion von  $y_n$  auf beiden Seiten der Gleichung

$$
y_{n+1} - y_n = z - \frac{p}{100} \cdot y_n \qquad \mid z \text{ ausklammen}
$$

$$
= z \left( 1 - \frac{p}{z \cdot 100} \cdot y_n \right) \quad \mid \frac{p}{z \cdot 100} = \frac{1}{\hat{y}} \text{ einsetzen}
$$

$$
= z \left( 1 - \frac{1}{\hat{y}} \cdot y_n \right)
$$

$$
= \frac{z}{\hat{y}} \cdot (\hat{y} - y_n) \qquad \mid \frac{z}{\hat{y}} = \frac{p}{100} \text{ einsetzen}
$$

Insgesamt also

$$
y_{n+1} - y_n = \frac{p}{100}(\hat{y} - y_n)
$$
\n(3.4)

Multiplikation beider Seiten mit −1 liefert zusätzlich

$$
y_n - y_{n+1} = \frac{p}{100}(y_n - \hat{y})
$$
\n(3.5)

Hieraus folgt zweierlei:

- 1. Die Differenzen  $y_{n+1} y_n$  und  $\hat{y} y_n$  haben stets dasselbe Vorzeichen: Genau dann, wenn  $y_n < \hat{y}$  ist, gilt auch  $y_n < y_{n+1}$ , d.h.: Genau so bald und so lange, wie  $y_n$  kleiner als das dynamische Gleichgewicht  $\hat{y}$  ist, wächst die Folge weiter; sobald und solange  $y_n$ größer ist, fällt sie.
- 2. Die Folge kann nicht aus Folgengliedern bestehen, die teils größer, teils kleiner als das dynamische Gleichgewicht  $\hat{y}$  sind. Andernfalls fände man nämlich einen Indexwert n, so dass entweder  $y_n < \hat{y} < y_{n+1}$  oder  $y_{n+1} < \hat{y} < y_n$  gelten würde.

1. Fall: 
$$
y_n < \hat{y} < y_{n+1}
$$
 |  $-y_n$   
\n $0 < \hat{y} - y_n < y_{n+1} - y_n$  | (3.4) einsetzen  
\n $0 < \hat{y} - y_n < \frac{p}{100} \cdot (\hat{y} - y_n)$ 

Aber die positive Zahl  $\hat{y} - y_n$  kann nicht kleiner als p% von ihr selber sein. Der 1. Fall ist also unmöglich.

2. Fall:  $y_{n+1} < \hat{y} < y_n$  | zu den negativen Werten übergehen  $-y_n < -\hat{y} < -y_{n+1}$  | +y<sub>n</sub>  $0 < y_n - \hat{y} < y_n - y_{n+1}$  | (3.5) einsetzen  $0 < y_n - \hat{y} < \frac{p}{100} \cdot (y_n - \hat{y})$ 

Aber die positive Zahl  $\hat{y}_n - \hat{y}$  kann nicht kleiner als p% von ihr selber sein. Der 2. Fall ist also ebenfalls unmöglich.

Aus 2. folgt: Wenn  $y_0$  kleiner ist als das dynamische Gleichgewicht  $\hat{y}$ , so gilt  $y_n < \hat{y}$  für alle  $n = 1, 2, 3, \ldots$ , und daraus folgt mit 1., dass  $y_n < y_{n+1}$  für alle  $n = 1, 2, 3, \ldots$ , d.h. die Folge ist streng monoton wachsend. Entsprechend folgt aus  $y_0 > \hat{y}$  mit 2., dass  $y_n > \hat{y}$  für alle  $n = 1, 2, 3, \ldots$ , und daraus folgt mit 1., dass  $y_n > y_{n+1}$  für alle  $n = 1, 2, 3, \ldots$ , d.h. die Folge ist streng monoton fallend.

Damit ist Regel 10 vollständig bewiesen.

## 3.3.5 Die Konvergenzgeschwindigkeit von Folgen

Mittels des Begriffs der relativen Abweichung einer Zahl von einer anderen<sup>4</sup> lässt sich die Geschwindigkeit beschreiben, mit der eine konvergente Folge gegen ihren Grenzwert strebt.

Bezeichnung: Konvergiert eine Folge  $a_1, a_2, a_3, \ldots$  gegen einen Grenzwert  $\hat{a}$ , so sagt man: Der Grenzwert ist ab  $n = K$  zu 99% erreicht, wenn gilt: Für alle  $n \geq K$  beträgt die relative Abweichung der  $a_n$  vom Grenzwert  $\hat{a}$  höchstens 1%, allgemein: Der Grenzwert  $\hat{a}$  ist ab  $n = K$  zu x% erreicht, wenn gilt:

$$
\frac{|a_n - \hat{a}|}{|\hat{a}|} \le \left(1 - \frac{x}{100}\right) \text{ für alle } n \ge K. \tag{3.6}
$$

Je kleiner K, umso schneller konvergiert die Folge.

Konvergiert eine Folge monoton (wachsend oder fallend), so wird der Abstand zwischen  $a_n$  und  $\hat{a}$  von mal zu mal kleiner, d.h. es gilt automatisch  $|a_{n+1} - \hat{a}| \leq |a_n - \hat{a}|$  für alle  $n = 1, 2, 3, \ldots$ . Um dann zu einem gegebenen Prozentsatz  $x (0 < x < 100)$  das passende K zu bestimmen, muss man also nur untersuchen, für welchen Zahlwert von  $n$  die Gleichung

$$
\frac{|a_n - \hat{a}|}{|\hat{a}|} = \left(1 - \frac{x}{100}\right)
$$

erfüllt ist. Dieser Wert von  $n$  ist dann das gesuchte  $K$ .

Mit Logarithmusrechnung<sup>5</sup> kann man die Konvergenzgeschwindigkeit im Falle des dynamischen Gleichgewichts ausrechnen, d.h. die Antwort auf die folgende Frage geben:

 $4$ siehe 1.2.2, S.6

<sup>5</sup> siehe 5.7, insbesondere S.90

### 3.3. KONVERGENTE FOLGEN 41

## Wann ist das dynamische Gleichgewicht zu x% erreicht  $(0 < x < 100)$ ?

Mit den Bezeichnungen des vorigen Paragraphen gilt: Die Folge  $y_1, y_2, y_3, \ldots$  strebt gegen einen Grenzwert  $\hat{y} \geq 0$ , und zwar monoton wachsend, falls  $y_0 < \hat{y}$ , sonst monoton fallend. Zur Bestimmung von  $K$  ist also die Gleichung

$$
|y_n - \hat{y}| = \left(1 - \frac{x}{100}\right) \cdot \hat{y} \tag{3.7}
$$

nach  $n$  aufzulösen.

## 1. Fall: Die Folge ist monoton wachsend.

Dann ist  $y_n < \hat{y}$ , also  $|y_n - \hat{y}| = \hat{y} - y_n$ , eingesetzt:

$$
\hat{y} - y_n = (1 - \frac{x}{100}) \cdot \hat{y} \qquad | - \hat{y}
$$
\n
$$
-y_n = -\frac{x}{100} \cdot \hat{y} \qquad | \cdot (-1)
$$
\n
$$
y_n = \frac{x}{100} \cdot \hat{y} \qquad | \cdot (3.3) \text{ einstein}
$$
\n
$$
z(1 + c + \dots + c^{n-1}) + y_0 c^n = \frac{x}{100} \cdot \frac{z}{v} \qquad | \cdot (3.2) \text{ einstein}
$$
\n
$$
z(1 + c + \dots + c^{n-1}) + y_0 c^n = \frac{x}{100} \cdot \frac{z}{v} \qquad | \text{Regel 8}
$$
\n
$$
z \cdot \frac{1 - c^n}{1 - c} + y_0 c^n = \frac{x}{100} \cdot \frac{z}{v} \qquad | 1 - c = v \text{ einstein}
$$
\n
$$
\frac{z}{v} \cdot (1 - c^n) + y_0 c^n = \frac{x}{100} \cdot \frac{z}{v} \qquad | \cdot \frac{v}{z} \qquad | \cdot \frac{v}{z} \qquad | \cdot \frac{v}{z} \qquad | \cdot \frac{v}{z} \qquad | \cdot \frac{v}{z} \qquad | \cdot \frac{v}{z} \qquad | \cdot \frac{v}{z} \qquad | \cdot \frac{v}{z} \qquad | \cdot \frac{v}{1 - c} \qquad | \cdot \frac{v}{100} \qquad | \cdot \frac{v}{1 - c} \qquad | \cdot \frac{v}{1 - c} \qquad | \cdot \frac{v}{1 - c} \qquad | \cdot \frac{v}{1 - c} \qquad | \cdot \frac{v}{1 - c} \qquad | \cdot \frac{v}{1 - c} \qquad | \cdot \frac{v}{1 - c} \qquad | \cdot \frac{v}{1 - c} \qquad | \cdot \frac{v}{1 - c} \qquad | \cdot \frac{v}{1 - c} \qquad | \cdot \frac{v}{1 - c} \qquad | \cdot \frac{v}{1 - c} \qquad | \cdot \frac{v}{1 - c} \qquad | \cdot \frac{v}{1 - c} \qquad | \cdot \frac{v}{1 - c} \qquad | \cdot \frac{v}{1 - c} \qquad | \cdot \frac{v}{1 - c} \qquad | \cdot \frac{v}{1 - c} \
$$

Hieraus folgt der

#### 1. Zusatz zu Regel 10:

Startet der in Regel 10 beschriebene Prozess mit einem Anfangswert  $y_0$ , der kleiner ist als das dynamische Gleichgewicht  $\hat{y}$ , dann ist der Grenzwert  $\hat{y}$  zu  $x\%$  (mit  $0 < x < 100$ ) erreicht nach n Zeiteinheiten, wobei

$$
n = \frac{\lg\left(1 - \frac{x}{100}\right) - \lg\left(1 - \frac{y_0}{z} \cdot \frac{p}{100}\right)}{\lg\left(1 - \frac{p}{100}\right)}.
$$

## 2. Fall: Die Folge ist monoton fallend.

Dann ist  $\hat{y} < y_n$ , also  $|y_n - \hat{y}| = y_n - \hat{y}$ . Setzt man dies in (3.7) ein, so erhält man

$$
y_n - \hat{y} = (1 - \frac{x}{100}) \cdot \hat{y} \qquad | + \hat{y}
$$
  
\n
$$
y_n = (2 - \frac{x}{100}) \cdot \hat{y} \qquad | (3.3) \text{ einsetzen}
$$
  
\n
$$
y_n = (2 - \frac{x}{100}) \cdot \frac{z}{\hat{v}} \qquad | (3.2) \text{ einsetzen}
$$
  
\n
$$
z(1 + c + \dots + c^{n-1}) + y_0 c^n = (2 - \frac{x}{100}) \cdot \frac{z}{\hat{v}} \qquad | \text{Regel 8, } v = 1 - c \text{ einsetzen}
$$
  
\n
$$
z \cdot \frac{1 - c^n}{1 - c} + y_0 c^n = (2 - \frac{x}{100}) \cdot \frac{z}{1 - c} \qquad | \cdot \frac{1 - c}{z}
$$
  
\n
$$
1 - c^n + \frac{y_0(1 - c)}{z} \cdot c^n = 2 - \frac{x}{100} \qquad | -1, c^n \text{ ausklammen}
$$
  
\n
$$
(\frac{y_0(1 - c)}{z} - 1) \cdot c^n = 1 - \frac{x}{100} \qquad | 1 - c = v = \frac{p}{100} \text{ einsetzen}
$$
  
\n
$$
1 - \frac{x}{100} = (\frac{y_0}{z} \cdot \frac{p}{100} - 1) \cdot c^n \qquad | \text{lg}
$$
  
\n
$$
\lg(1 - \frac{x}{100}) - \lg(\frac{y_0}{z} \cdot \frac{p}{100} - 1) = n \cdot \lg(1 - \frac{p}{100}) \qquad | \cdot \frac{1}{\lg(1 - \frac{p}{100})}
$$

Dies liefert uns den

## 2. Zusatz zu Regel 10:

Startet der in Regel 10 beschriebene Prozess mit einem Anfangswert  $y_0$ , der größer ist als das dynamische Gleichgewicht  $\hat{y}$ , dann ist der Grenzwert  $\hat{y}$  zu  $x\%$  (mit  $0 < x < 100$ ) erreicht nach n Zeiteinheiten, wobei

$$
n = \frac{\lg (1 - \frac{x}{100}) - \lg (\frac{y_0}{z} \cdot \frac{p}{100} - 1)}{\lg (1 - \frac{p}{100})}.
$$

Beispiel: Ein in Pflasterform auf der Haut aufgebrachtes Medikament mit Depotwirkung gebe 3 Wochen lang stündlich  $9\mu$ g eines Wirkstoffes S an den Körper ab, stündlich werde aber auch 15% der insgesamt im Körper befindlichen Masse von S abgebaut. Auf welche Gesamtdosis von S wird der Körper hierdurch dauerhaft eingestellt, und wann ist dieser Zustand zu 95% erreicht? Hier ist  $z = 9\mu g$ ,  $p = 15$ ,  $y_0 = 0\mu g$ ,  $x = 95$ . Daraus folgt mit Regel 10 und dem 1. Zusatz:

$$
\hat{y} = \frac{z}{p} \cdot 100 = \frac{9\mu g}{15} \cdot 100 = 60\mu g
$$

$$
n = \frac{\lg\left(1 - \frac{x}{100}\right) - \lg\left(1 - \frac{y_0}{z} \cdot \frac{p}{100}\right)}{\lg\left(1 - \frac{p}{100}\right)} = \frac{\lg(1 - 0, 95) - \lg(1 - 0)}{\lg(1 - 0, 15)} = \frac{\lg 0, 05}{\lg 0, 85} \approx 18, 4
$$

d.h. der Körper wird auf eine Dosis von konstant  $60\mu g$  eingestellt, und dieser Zustand ist nach 18,4 Stunden zu 95% erreicht.

Weitere Beispiele fur derartige Prozesse finden sich zahlreich, insbesondere in der Medizin ¨ und der Biologie.

## Teil II

# Analysis

## Kapitel 4

## Differentialrechnung

Die Differentialrechnung ist die Theorie der kleinen Differenzen. Insbesondere untersucht sie, wie sich kleine Anderungen einer Variablen  $x$  auf eine Variable  $y$  auswirken, wenn diese eine Funktion von  $x$  ist.

## 4.1 Der Begriff der mittleren Änderungsrate

Gegeben sei eine stetige Funktion  $y = f(x)$  (ohne Sprünge), ein festes Wertepaar (x<sub>0</sub>, y<sub>0</sub>) und ein nahe benachbartes Wertepaar  $(x_1, y_1)$  (also wahlweise  $x_0 < x_1$  oder  $x_1 < x_0$ , aber jedenfalls  $\Delta x = x_1 - x_0$  klein). Wir wissen:

Die Idee der Interpolation<sup>1</sup> besteht darin, zwecks näherungsweiser Berechnung von  $y = f(x)$  mittels einer Geradengleichung die Funktion  $y = f(x)$  im Bereich zwischen  $x_0$  und  $x_1$  (nur dort) durch diejenige Gerade zu ersetzen, welche durch die Punkte  $(x_0|y_0)$ und  $(x_1|y_1)$  verläuft.

(Sie heißt die Sekante durch diese zwei Punkte und interessiert nur im Bereich zwischen  $x_0$ und  $x_1$ .)

Für alle beliebigen x-Werte zwischen  $x_0$  und  $x_1$  (nur dort) gilt also näherungsweise die Berechnungsformel

$$
y = f(x) \approx y_0 + \frac{y_1 - y_0}{x_1 - x_0} \cdot (x - x_0)
$$
 (Interpolationsformel). (4.1)

Gleichzeitig gilt dort für die Änderungen von  $x$  und  $y$  näherungsweise die für Geraden charakteristische Proportionalität

$$
\Delta y \approx c_1 \cdot \Delta x, \quad \text{wobei } c_1 = \frac{y_1 - y_0}{x_1 - x_0} \text{ ist.} \tag{4.2}
$$

Die Konstante  $c_1$  heißt auch die mittlere Änderungsrate der Variablen y als Funktion von x im Bereich zwischen  $x_0$  und  $x_1$ .

<sup>&</sup>lt;sup>1</sup>siehe 2.2.4, S.20

## 4.2 Der Begriff der momentanen Anderungsrate

Die Näherungsformeln (4.2) sind einzig durch den Zahlwert der mittleren Anderungsrate  $c_1$ bestimmt.

Wir wissen: Je kleiner  $\Delta x$  ist, umso besser werden i.a. die näherungsweisen Berechnungsformeln für y und für  $\Delta y$ . Durch vorsätzliche Verkleinerung von  $\Delta x$  kann man also verbesserte Näherungsformel gewinnen. Der Wunsch nach optimalen Näherungsformeln für y und  $\Delta y$  nahe der Stelle x<sub>0</sub> führt zu folgender Idee:

- 1. Schritt: Man wähle das feste Wertepaar  $(\mathbf{x_0}, \mathbf{y_0})$  der Funktion  $y = f(x)$ .
- 2. Schritt: Man nehme irgendeine Zahlenfolge  $x_1, x_2, x_3, \ldots$  im Definitionsbereich von f  $(x_i \neq x_0$  für alle *i*), die gegen den Grenzwert  $x_0$  strebt.
- 3. Schritt: Für jedes  $x_i$  berechne man den zugehörigen Funktionwert  $y_i = f(x_i)$ .
- 4. Schritt: Für jedes i berechne man die mittlere Änderungsrate  $c_i = \frac{y_i y_0}{x_i x_0}$  $\frac{y_i-y_0}{x_i-x_0}$  (= Steigung der Sekante).

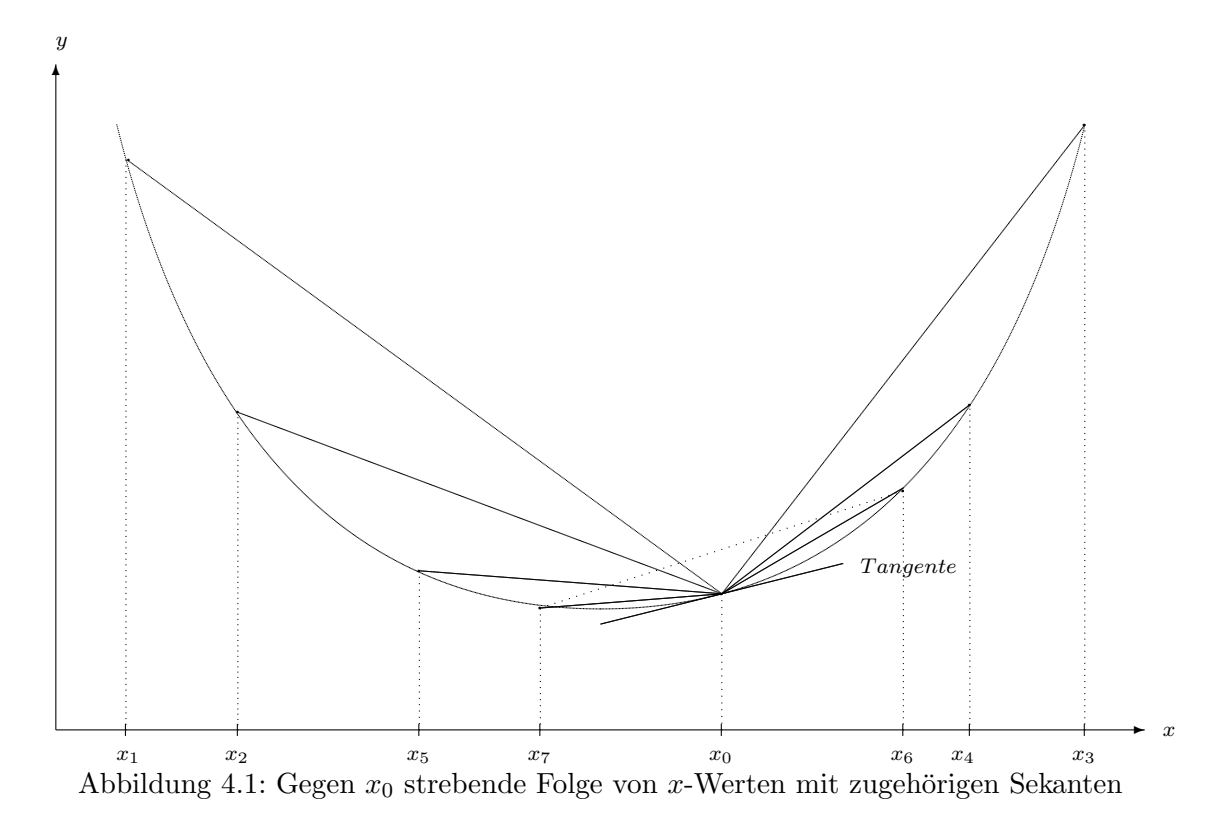

Man erhält auf diese Weise unendlich viele Näherungsformeln, die durch  $(x_0, y_0)$  und die mittlere Änderungsrate  $c_i$  von y im Bereich zwischen  $x_0$  und  $x_i$  bestimmt sind,

 $y \approx y_0 + c_i \cdot (x - x_0)$  und  $\Delta y \approx c_i \cdot \Delta x$ ,

und jeweils nur zwischen  $x_0$  und  $x_i$  gelten (also nur rechts von  $x_0$ , falls  $x_0 < x_i$ , nur links von  $x_0$ , falls  $x_i < x_0$ ), die aber letztlich immer besser werden, je näher  $x_i$  bei  $x_o$  liegt.

**Frage:** Besitzt die Folge  $c_1, c_2, c_3, \ldots$  einen Grenzwert? Der würde optimale Formeln liefern!

Antwort: Nicht immer, z.B. dann nicht, wenn der Graph von  $y = f(x)$  an der Stelle  $x_0$  einen Knick oder einen Sprung hat.

Abbildung 4.2: Verläuft der Graph linksseits von  $x_0$  z.B. monoton fallend mit mittleren Anderungsraten  $c_i \leq -1$  und rechtsseits von  $x_0$  monoton steigend mit mittleren Anderungsraten  $c_i \geq 1$  (siehe linke Skizze), so kann die Folge  $c_1, c_2, c_3, \ldots$  der mittleren Änderungsraten eine beliebig unregelmäßige Abfolge von Werten ≤ −1 und Werten ≥ 1 sein, also ohne Grenzwert. Bei einem Sprung nach oben (siehe rechte Skizze) bzw. nach unten wachsen bzw. fallen die  $c_i$  auf einer Seite von  $x_0$  unbeschränkt, und unbeschränkte Folgen sind divergent. (siehe Abschnitt 3.3.2, insbesondere S.33)

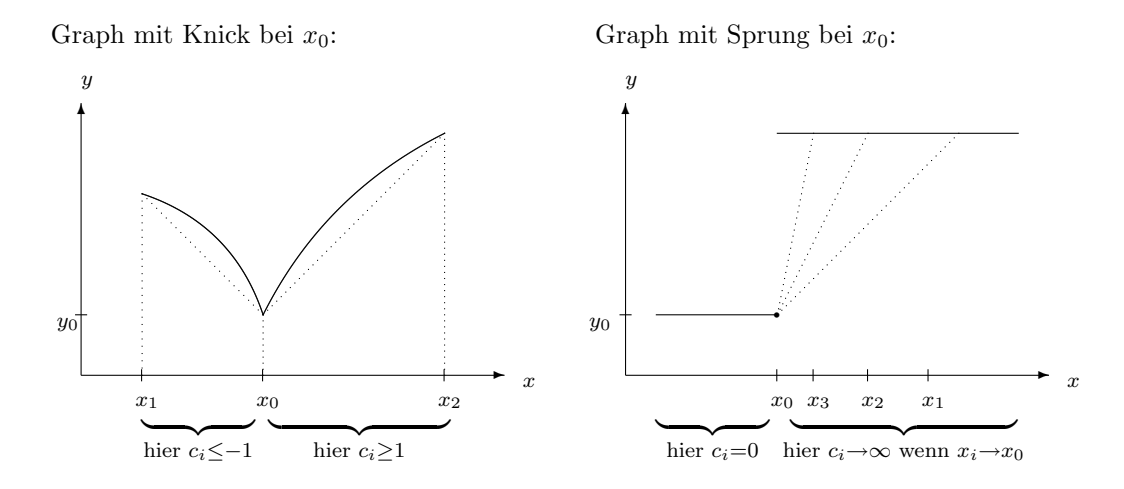

**Bezeichnung:** Liege  $x_0$  im Definitionsbereich von  $y = f(x)$ . Wenn bei jeder (!) beliebigen Wahl einer Folge  $x_1, x_2, x_3, \ldots$  (alle  $x_i \neq x_0$ ) mit dem Grenzwert  $x_0$  die zugehörige Folge der mittleren Änderungsraten  $c_1, c_2, c_3, \ldots$  gegen einen Grenzwert  $\hat{c}$  strebt, so heißt dieser Grenzwert  $\hat{c}$  die momentane Anderungsrate der Variablen y bezüglich x an der Stelle  $x_0$ .

In diesem Fall sind für alle x beidseits (!) von  $x_0$  und nahe  $x_0$ 

 $y \approx y_0 + \hat{c} \cdot (x - x_0)$  und  $\Delta y \approx \hat{c} \cdot \Delta x$  optimale Näherungsformeln

Bezeichnung: Die Gerade mit der Gleichung  $y = y_0 + \hat{c} \cdot (x - x_0)$  heißt die Tangente der Funktion  $y = f(x)$  im Punkte  $x_0$  (siehe Abb.4.1, S.46). Sie ist nur interessant für x-Werte beidseits nahe  $x_0$ , wegen ihrer Verwendbarkeit als Näherungsformel.

Merke: Der Begriff der momentanen Änderungsrate von  $y = f(x)$  an der Stelle x<sup>0</sup> entsteht aus der Idee der Interpolation durch Grenzwertbildung.

## 4.3 Die Ableitung einer Funktion  $y = f(x)$

## 4.3.1 Der Begriff der Ableitung

Bezeichnung: Falls  $y = f(x)$  an jeder Stelle x seines Definitionsbereichs eine momentane  $\tilde{A}$ nderungsrate  $\hat{c}$  bezüglich x besitzt, so heißt die Variable y bzw. die Funktion f **differenzier**bar nach x.

Da der Zahlwert von  $\hat{c}$  i.a. von Stelle zu Stelle verschieden ist, ist dann

 $\hat{c}$  selbst eine **Variable**, die mit  $\frac{dy}{dx}$  oder kurz mit  $y'$  bezeichnet wird.

Da andererseits (bei fest gegebener Funktion f) der Zahlwert von  $\hat{c}$  durch die Stelle x, an der er berechnet wird, eindeutig determiniert ist, ist

die Variable  $\hat{c}$  eine **Funktion von x**, die mit  $\frac{df}{dx}$  oder kurz mit f' bezeichnet wird

und die Ableitung von y nach x heißt. Diese Funktion hat denselben Definitionsbereich wie die Funktion  $y = f(x)$ .

#### Unterscheide:

Ableitung (von y nach x)  $=$  eine Variable, die eine Funktion von x ist. Schreibweisen:  $\frac{dy}{dx} = \frac{df}{dx}$ , abgekürzt:  $y' = f'(x)$ momentane Änderungsrate (von  $y$  bzgl.  $x$ ) = Zahlwert der Variablen  $y'$  an der Stelle  $x_0$ . Schreibweisen:  $\frac{dy}{dx}(x_0) = \frac{df}{dx}(x_0)$ , abgekürzt:  $\hat{c} = y'(x_0)$  oder  $\hat{c} = f'(x_0)$ 

In Anwendungen kann häufig dieselbe Variable  $y$  je nach Betrachtungsweise als Funktion einer Variablen u oder einer Variablen v oder einer Variablen  $w \dots$  betrachtet werden<sup>2</sup>. Dann werden die abkürzenden Bezeichnungen unbrauchbar, weil mehrdeutig, und der Name der freien Variablen, als deren Funktion y gerade betrachtet wird, muss in der Bezeichnung der Ableitung bzw. momentanen  $\text{Ånderungs}$ rate explizit genannt werden.<sup>3</sup>

Die Ableitung einer Funktion ist nützlich für näherungsweise Berechnungen dieser Funktion:

### Näherungsweise Berechnung differenzierbarer Funktionen:

Ist die Funktion  $y = f(x)$  differenzierbar und  $x_0$  eine beliebige Stelle des Definitionsbereichs, so gilt für alle x-Werte nahe  $x_0$  in optimaler Näherung

 $y \approx y_0 + f'(x_0) \cdot (x - x_0)$  und  $\Delta y \approx f'(x_0) \cdot \Delta x$ .

 $2$ siehe 2.3, S.21

<sup>&</sup>lt;sup>3</sup>Näheres, insbesondere zur Schreibweise der Ableitung in diesen Fällen, in 4.5.3, S.55

## 4.3.2 Kriterium zur Erkennung von Ableitungen und Stammfunktionen

In der Schulmathematik verraten Variable ihre Beziehung zueinander schon durch ihren Namen: y ist (scheinbar!) allein schon deshalb eine Funktion von x, weil es "y" heißt, y' ist Ableitung, weil es " $y''$ " heißt usw.

In der naturwissenschaftlichen Praxis verraten Variable ihre Eigenschaften und Beziehungen zueinander nicht im Namen. Deshalb ist die wichtigste Merkregel für den Naturwissenschaftler im Zusammenhang mit Ableitungen:

Regel 11 (Kriterium zur Erkennung von Ableitungen und Stammfunktionen): R 11 Sind x, y, z drei Variable und gilt für alle kleinen Differenzen  $\Delta x = x_2 - x_1$  die optimale Formel

$$
\Delta y \approx z \cdot \Delta x,
$$

so sind y und z Funktionen von x, und z ist die Ableitung von y bezüglich x, d.h.

$$
z = y' = \frac{dy}{dx}.
$$

In diesem Fall heißt y eine Stammfunktion von z bezüglich x.

## 4.3.3 Anwendung: Wichtige Beispiele von Ableitungen

Beispiel 1: Bezeichnet v die Geschwindigkeit (in m·s<sup>-1</sup> bzw. km·h<sup>-1</sup>) eines Körpers zum Zeitpunkt t (in s bzw. h) und  $s(t)$  die bis zum Zeitpunkt t insgesamt zurückgelegte Wegstrecke (in m bzw. km), so gilt für alle kleinen Zeitspannen  $\Delta t = t_2 - t_1$  und für die zwischen den Zeitpunkten  $t_1$  und  $t_2$  zurückgelegte Strecke  $\Delta s = s(t_2) - s(t_1)$  die optimale Formel

$$
\Delta s \approx \mathbf{v} \cdot \Delta t,
$$

folglich mit Regel 11: Die Geschwindigkeit v ist die Ableitung der Gesamtstrecke s nach der Zeit t und  $s(t)$  eine Stammfunktion von  $v(t)$ :

$$
v = s'(t) = \frac{ds}{dt}.
$$

Beispiel 2: Entsteht die Substanz A als Produkt einer chemischen Reaktion, so kann man die momentane Reaktionsgeschwindigkeit v daran messen, wie schnell die Konzentration  $c_A$  (in mol·l<sup>-1</sup>) von A mit der Zeit t (in s) zunimmt. Für alle kleinen Zeitspannen  $\Delta t = t_2 - t_1$  und für die **zwischen** den Zeitpunkten  $t_1$  und  $t_2$  erfolgte positive Konzentrationsänderung  $\Delta c_A = c_A(t_2) - c_A(t_1)$  besteht die Beziehung

$$
\Delta c_A \approx \mathbf{v} \cdot \Delta t.
$$

Mit Regel 11 lässt sich daher sagen: Misst man die Reaktionsgeschwindigkeit v anhand der Konzentrationszunahme des Produkts A, so ist v die Ableitung der Konzentration  $c_A$  nach der Zeit t und  $c_A(t)$  eine Stammfunktion von v(t):

$$
c_A'(t) = \frac{dc_A}{dt} = \text{v ist ein Maß für die Reaktionsgeschwindigkeit.}
$$

Es ist abhängig von der Wahl des untersuchten Produkts der Reaktion. Wegen der besseren Messbarkeit höherer Konzentrationen eignet sich dieses Geschwindigkeitsmaß nicht so sehr für die Anfangsphase der Reaktion.

Wird A als Edukt einer chemischen Reaktion abgebaut, so kann man die momentane Reaktionsgeschwindigkeit v auch daran messen, wie schnell die Konzentration  $c_A$  (in mol·l<sup>-1</sup>) von A mit der Zeit t (in s) abnimmt. Für alle kleinen Zeitspannen  $\Delta t = t_2 - t_1$  und für die **zwischen** den Zeitpunkten  $t_1$  und  $t_2$  erfolgte negative Konzentrationsänderung  $\Delta c_A = c_A(t_2) - c_A(t_1)$  besteht die Beziehung

$$
\Delta c_A \approx -\mathbf{v} \cdot \Delta t \text{ bzw. } -\Delta c_A \approx \mathbf{v} \cdot \Delta t
$$

Mit Regel 11 lässt sich daher sagen: Misst man die Reaktionsgeschwindigkeit v anhand der Konzentrationsabnahme des Edukts A, so ist −v die Ableitung der Konzentration  $c_A$  nach der Zeit t und  $c_A(t)$  eine Stammfunktion von  $-v(t)$ :

−c<sub>A</sub>'(t) = − $\frac{dc_A}{dt}$  = v ist ein Maß für die Reaktionsgeschwindigkeit.

Es ist abhängig von der Wahl des untersuchten Edukts der Reaktion. Wegen der besseren Messbarkeit höherer Konzentrationen eignet sich dieses Geschwindigkeitsmaß besonders für die Anfangsphase der Reaktion.

Bei Kenntnis der stöchiometrischen Formel lassen sich alle verschiedenen Masse für die Reaktionsgeschwindigkeit ineinander umrechnen. Näheres hierzu in 5.10, S.101.

Beispiel 3: Bezeichnet I die Stromstärke (in Ampère) zum Zeitpunkt t (in s) und  $Q(t)$ die bis zum Zeitpunkt t insgesamt durch den Querschnitt geflossene Ladung (in Coulomb), so gilt für alle kleinen Zeitspannen  $\Delta t = t_2 - t_1$  und für die zwischen den Zeitpunkten  $t_1$  und  $t_2$  geflossene Ladung  $\Delta Q = Q(t_2) - Q(t_1)$  die optimale Formel

$$
\Delta Q \approx I \cdot \Delta t,
$$

folglich mit Regel 11: Die Stromstärke I ist die Ableitung der Gesamtladung  $Q$  nach der Zeit t und  $Q(t)$  eine Stammfunktion von  $I(t)$ :

$$
I = Q'(t) = \frac{dQ}{dt}.
$$

**Beispiel 4:** Treibt eine zeitabhängige Kraft (in N) eine Kugel in konstanter Richtung und ist  $p(t)$  der Impuls (in Ns) zum Zeitpunkt t (in s), so gilt für alle kleinen Zeitspannen  $\Delta t = t_2 - t_1$  und für die **zwischen** den Zeitpunkten  $t_1$  und  $t_2$  erfolgte Impulsänderung  $\Delta p = p(t_2) - p(t_1)$  die optimale Formel

$$
\Delta p \approx F \cdot \Delta t,
$$

folglich mit Regel 11: Die Kraft F ist die Ableitung des Impulses  $p$  nach der Zeit  $t$  und  $p(t)$  eine Stammfunktion von  $F(t)$ :

$$
F = p'(t) = \frac{dp}{dt}.
$$

**Beispiel 5:** Wird ein Körper auf einer Geraden (=  $x$ -Achse) mit einer vom Ort  $x$  (in m) abhängigen Kraft F (in N) verschoben und ist  $W(x)$  die für das Verschieben vom Startpunkt  $(x = 0)$  bis zum Ort x **insgesamt** geleistete **Arbeit** (in J=Nm), so gilt für alle kleinen Ortsänderungen  $\Delta x$  und die zwischen den Orten  $x_1$  und  $x_2$  geleistete Arbeit  $\Delta W = W(x_2) - W(x_1)$  die optimale Formel

$$
\Delta W \approx F \cdot \Delta x,
$$

folglich mit Regel 11: Die Kraft F ist die Ableitung der Gesamtarbeit W nach dem Ort x und  $W(t)$  eine Stammfunktion von  $F(t)$ :

$$
F = W'(x) = \frac{dW}{dx}.
$$

## 4.4 Regeln für die Berechnung von Ableitungen

4.4.1 Berechnung der Ableitung aus einer Funktionsformel für 
$$
y = f(x)
$$

## Regel 12 (Ableitung von Geraden): R 12

Jede Gerade  $y = a + b \cdot x$  hat konstante Ableitung  $y' = b$ .  $Spezial \ddot{\imath} \ddot{\imath} \text{}$  $a'=0$ für a unabhängig von  $x (=$  konstant) (=Fall b = 0),

 $x'=1$  $( = Fall a = 0 und b = 1).$ 

Regel 13 (Ableitung von n-ten Potenzen): R 13

$$
(x^n)' = n \cdot x^{n-1} \qquad \text{für alle } n \in \mathbb{N}.
$$

Beweis : Sei  $y = f(x) = x^n$ . Sei  $x_0$  fest gewählt und  $x_1, x_2, x_3, \ldots$  eine beliebige Folge mit  $x_i \to x_0 \ (x_i \neq x_0 \text{ für alle } i = 1, 2, 3, \ldots).$ 

Sei  $c_i = \frac{y_i - y_0}{x_i - x_0}$  $\frac{y_i-y_0}{x_i-x_0}$ . Zu zeigen ist: Die Folge  $c_1, c_2, c_3, \ldots$  konvergiert und lim  $c_i = n \cdot x_0^{n-1}$ . Das sieht man so: Setze  $h_i = x_i - x_0$ . Dann strebt  $h_i$  nach der allgemeinen Grenzwertregel <sup>4</sup>(G.2) gegen 0, und es ist  $x_i = x_0 + h_i$ . Setze dies in die Gleichung für  $c_i$  ein und benutze die Abstrakte binomische Formel<sup>5</sup>:

$$
c_{i} = \frac{x_{i}^{n} - x_{0}^{n}}{x_{i} - x_{0}} = \frac{(x_{0} + h_{i})^{n} - x_{0}^{n}}{h_{i}}
$$
  
\n
$$
= \frac{1}{h_{i}} \left( \left( \frac{x_{0}^{n}}{2} + {n \choose 1} x_{0}^{n-1} h_{i} + {n \choose 2} x_{0}^{n-2} h_{i}^{2} + {n \choose 3} x_{0}^{n-3} h_{i}^{3} + \dots + h_{i}^{n} \right) - \frac{x_{0}^{n}}{2} \right)
$$
  
\n
$$
= {n \choose 1} x_{0}^{n-1} + {n \choose 2} x_{0}^{n-2} h_{i} + {n \choose 3} x_{0}^{n-3} h_{i}^{2} + \dots + h_{i}^{n-1}
$$
  
\n
$$
\frac{1}{(G \cdot 2)} {n \choose 1} x_{0}^{n-1} + \lim_{i \to \infty} {n \choose 2} x_{0}^{n-2} h_{i} + \lim_{i \to \infty} {n \choose 3} x_{0}^{n-3} h_{i}^{2} + \dots + \lim_{i \to \infty} h_{i}^{n-1}
$$
  
\n
$$
= {n \choose 1} x_{0}^{n-1} + 0 + \dots + 0 = n \cdot x_{0}^{n-1}
$$

Damit ist gezeigt, dass lim  $c_i$  existiert und gleich  $n \cdot x_0^{n-1}$ ist.  $\Box$ 

<sup>&</sup>lt;sup>4</sup>siehe 3.3.3, S.35

<sup>&</sup>lt;sup>5</sup>siehe 1.2.3, S.8

## Allgemeine Differentiationsregeln:

Seien  $y = f(x)$  und  $z = g(x)$  zwei differenzierbare Funktionen und a eine Konstante. Dann gilt

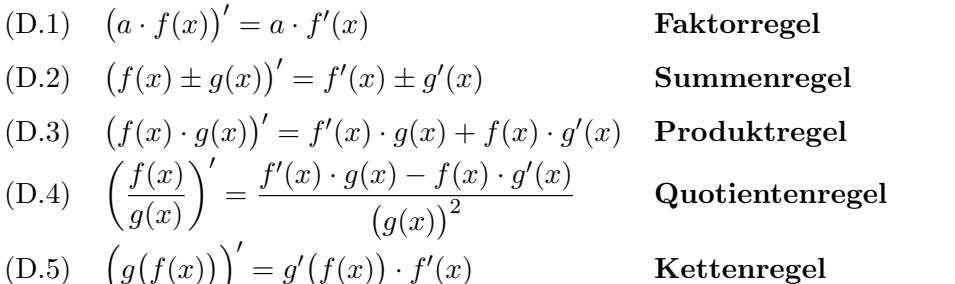

Beweis der Kettenregel: Sei  $u = g(y)$  und  $y = f(x)$ . Dann folgt aus der Näherungsweisen Berechnung differenzierbarer Funktionen <sup>6</sup>

(1)  $\Delta u \approx g'$ für alle kleinen  $\Delta y$ , (2)  $\Delta y \approx f'$ für alle kleinen  $\Delta x$ . Wenn  $\Delta x$  klein ist, ist nach (2)  $\Delta y$  ungefähr proportional zu  $\Delta x$  und daher ebenfalls klein. Deshalb darf man  $(2)$  in  $(1)$  einsetzen und erhält:  $\Delta u \approx g'(y) \cdot f'$ für alle kleinen  $\Delta x$ .

Mit Regel 11 folgt:  $g'(y) \cdot f'(x)$  ist die Ableitung von u nach x. Wegen  $u = g(f(x))$  ist hiermit die Kettenregel bewiesen.

Aus den Allgemeinen Differentiationsregeln (D.1) bis (D.3) und Regel 13 folgt leicht:

## R 14 Regel 14 (Ableitung und Stammfunktion von Polynomen):

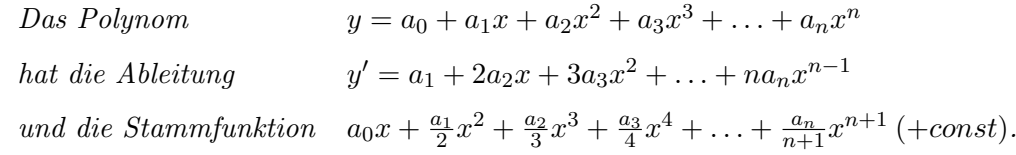

Wendet man die Kettenregel speziell auf den Fall  $f(x) = 1$  und  $g(x) = x^n$  an, so erhält man, da  $f'(x) = 0$  nach Regel 12 und  $g'(x) = -nx^{n-1}$  nach Regel 15

## Regel 15 (Ableitung und Stammfunktion von Potenzen mit negativem Exponen- $R_15$  ten):

Die rationale Funktion <sup>1</sup>  $x^n$ hat die Ableitung 1  $x^n$  $\bigg\vert'=-n\cdot\frac{1}{n}$  $\frac{1}{x^{n+1}}$  für alle  $n \in \mathbb{N}$ , oder auch:  $(x^{-n})' = -n \cdot x^{-n-1}$  für alle  $n \in \mathbb{N}$ und die Stammfunktion  $-\frac{1}{\sqrt{2}}$  $\frac{1}{n-1} \cdot \frac{1}{x^{n-1}}$  $\frac{1}{x^{n-1}}$  (+const) für alle  $n \in \mathbb{N}$  mit  $n \neq 1$ .

6 siehe 4.4.2, S.48

## 4.4.2 Berechnung der Ableitung aus einer Wertetabelle für  $y = f(x)$ (numerische Differentiation)

**Problem:** Von  $y = f(x)$  sei keine Berechnungsformel bekannt, sondern nur eine Wertetabelle. Diese sei auf- oder absteigend sortiert nach x-Werten. Gesucht seien die zugehörigen Werte der Ableitung  $z = dy/dx$ .

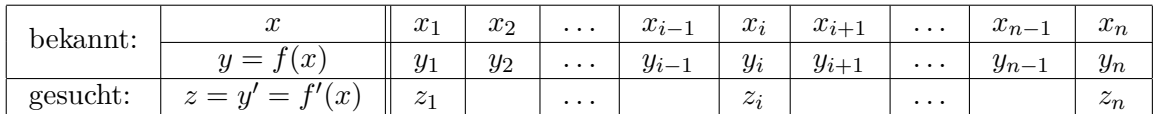

Da die momentane Änderungsrate der Grenzwert von mittleren Änderungsraten ist<sup>7</sup>, gilt, wenn die Wertetabelle nicht allzu große Schrittweiten  $\Delta x$  hat, für den ersten gesuchten Tabellenwert die Näherungsformel

$$
f'(x_1) = z_1 \approx \frac{y_2 - y_1}{x_2 - x_1},
$$

für den letzten gesuchten Tabellenwert die Näherungsformel

$$
f'(x_n) = z_n \approx \frac{y_n - y_{n-1}}{x_n - x_{n-1}},
$$

während für die inneren gesuchten Tabellenwerte zunächst zwei Formeln zur Auswahl stehen:

$$
f'(x_i) = z_i \approx \frac{y_i - y_{i-1}}{x_i - x_{i-1}}
$$
 und  $f'(x_i) = z_i \approx \frac{y_{i+1} - y_i}{x_{i+1} - x_i}$ 

Hier wird  $z_i$  einmal mittels der Steigung der Sekanten durch  $(x_i|y_i)$  und den linken Nachbarpunkt  $(x_{i-1}|y_{i-1})$  geschätzt, das andere mal mittels der Steigung durch  $(x_i|y_i)$  und den rechten Nachbarpunkt  $(x_{i+1}|y_{i+1})$ . Eine i.a. erheblich bessere Schätzung als beide liefert die Steigung der Sekanten durch den linken und den rechten Nachbarpunkt (unter Auslassung von  $(x_i|y_i)$  selber), wie ein Blick auf Abb.4.1<sup>8</sup> deutlich erkennen lässt.

### Regeln zur numerischen Differentiation:

$$
f'(x_1) = z_1 \approx \frac{y_2 - y_1}{x_2 - x_1}
$$
  
\n
$$
f'(x_i) = z_i = \frac{y_{i+1} - y_{i-1}}{x_{i+1} - x_{i-1}}
$$
  
\n
$$
f'(x_n) = z_n \approx \frac{y_n - y_{n-1}}{x_n - x_{n-1}}
$$
  
\n
$$
Table 10ne
$$
  
\n
$$
Table 11ne
$$

Für die Randwerte der Tabelle werden hiermit i.a. erheblich schlechtere Näherungswerte geliefert als für die inneren Tabellenwerte.

<sup>7</sup> siehe 4.2, S.47

<sup>8</sup> siehe S.46

## 4.5 Anwendung: Fehlerrechnung

## 4.5.1 Ungenaue Zahlen

Ist eine Waage in Gramm skaliert, so kann der abgelesene Wert bei bestem Bemuhen vom ¨ exakten Wert der Masse m um bis zu  $\pm 0$ , 5g abweichen, ist sie in Kilogramm skaliert, so hat die mögliche Abweichung eine Größenordnung von  $\pm 0$ , 5kg (Messungenauigkeit).

Die Zahl  $\sqrt{2}$  ist nicht ∈  $\mathbb Q$  und besitzt somit unendlich viele von Null verschiedene Nachkommastellen. Gibt ein Taschenrechner sie z.B. mit 9 Nachkommastellen an, so muss der Benutzer des Taschenrechners davon ausgehen, dass die angezeigte Zahl vom wahren Wert der Wurzel aus 2 um bis zu  $\pm 0.5 \cdot 10^{-9}$  abweicht (**Rechnerungenauigkeit**).

Wenn man eine Zahl mit vielen Nachkommastellen bequemlichkeitshalber auf n Nachkommastellen rundet<sup>9</sup>, so weicht man damit von der Vorgabe um die Größenordnung von bis zu  $\pm 0, 5 \cdot 10^{-n}$  ab (Rundungsfehler).

Beim bloßen Abschneiden der Zahl auf n Nachkommastellen kann die Abweichung doppelt so groß werden, nämlich  $\pm 10^{-n}$ . Deshalb gilt Abschneiden ohne Runden grundsätzlich als Methodenfehler.

Bezeichnung: Die maximal mögliche Abweichung (nach oben oder unten, ohne Vorzei $chemical$ chenangabe) zwischen dem benutzten Zahlwert x einer Größe (Konstante oder Variable) und ihrem (oft unbekannten) exakten Wert heißt der absolute Fehler  $|\Delta \mathbf{x}|$  von x. Er hat dieselbe Dimension wie x.

Das Größenverhältnis  $\frac{|\Delta x|}{|x|}$  heißt der **relative Fehler** von x. Er ist dimensionslos und wird *i.a.* in  $\%$  ausgedrückt.<sup>10</sup>

Fehlertoleranz-Regel: Wird nichts anderes vereinbart, so gilt i.a. ein relativer Fehler von maximal 2% als akzeptabel.

Zahlen-Verlässlichkeitsregel: Wird in den Anwendungen ein Zahlwert x als Dezimalzahl mit n Nachkommastellen angegeben, so gilt er automatisch als gerundet, und es wird von einem absoluten Fehler  $|\Delta x| = 0.5 \cdot 10^{-n}$  ausgegangen, es sei denn, dass ausdrücklich ein anderer absoluter Fehler angegeben wird.

Beispiel: Die Gewichtsangabe "500mg" auf dem Beipackzettel eines Medikaments sichert zu, dass das de-facto-Gewicht im Bereich zwischen 499,5mg und 500,5mg liegt. Die (scheinbar gleiche) Angabe "0,5g" garantiert nur ein de-facto-Gewicht zwischen 0,45g und 0,55g, d.h. zwischen 450mg und 550mg.

<sup>&</sup>lt;sup>9</sup>siehe 1.2.5, S.12

<sup>&</sup>lt;sup>10</sup>Der relative Fehler von x ist die maximal mögliche relative Abweichung des wahren Werts vom benutzten Zahlwert x. Zum Begriff "relative Abweichung" siehe 1.2.2, S.6.

### 4.5. ANWENDUNG: FEHLERRECHNUNG 55

## 4.5.2 Fehlerfortpflanzung bei einer ungenauen Größe

**Bezeichnung:** Setzt man in eine Berechnungsformel  $y = f(x)$  einen ungenauen x-Wert ein, so kann als Ergebnis der Rechnung auch der y-Wert nur ungenau sein. Dieser unvermeidliche Effekt, mit dem Ungenauigkeiten der Eingangsdaten mittels einer Berechnungsformel auf das  $Rechenergebnis übertragen werden, heißt **Fehlerforthanzung**.$ 

Aus den Abschnitten 4.2 und 4.3 folgt wegen  $\Delta y \approx f'(x) \cdot \Delta x$  sofort

Regel 16 (Fehlerfortpflanzung bei einer ungenauen Größe): R 16 Ist  $y = f(x)$  differenzierbar nach x und ist der zur Rechnung verwendete Zahlwert von x ungenau, so gilt für den absoluten Fehler von  $y$  die **optimale Schätzung** 

$$
|\Delta y| \approx \left| \frac{dy}{dx} \right| \cdot |\Delta x|
$$
, oder anders gesagt:  $|\Delta y| \approx |f'(x)| \cdot |\Delta x|$ .

## 4.5.3 Partielle Ableitungen

Ist  $y = f(u, v, w, ...)$  eine Funktion mehrerer Variabler<sup>11</sup>, so kann man die Variablen  $v, w, ...$ künstlich auf irgendwelchen konstanten Werten halten und  $\hat{u}$  währenddessen als Funktion der einen Variablen  $u$  auffassen, also auch ganz normal die Ableitung von y nach u  $\text{bilden}^{12}$ .

Die durch diesen Kunstgriff berechnete Ableitung von  $y$  nach  $u$  ist damit zunächst selber eine Funktion von  $u$ , aber: Ihre Werte hängen ja **auch** noch von den Werten ab, auf denen  $v, w, \ldots$ bei der Ableitungsberechnung künstlich konstant gehalten wurden, sind ohne Vorgabe dieser Werte gar nicht berechenbar, und daher ist die Ableitung von y nach u selber letztendlich auch wieder eine Funktion von  $u, v, w, \ldots$ 

Merke:

Ist  $y = f(u, v, w, ...)$  eine Funktion **mehrerer** Variabler, so ist die Ableitung von y nach irgendeiner dieser Variablen, z.B. nach u, selber wieder eine Funktion all dieser Variabler und wird mit

$$
\frac{\partial y}{\partial u} \quad \text{bzw.} \quad \frac{\partial f}{\partial u}
$$

bezeichnet, in Worten: die partielle Ableitung von y nach u.

Die Schreibweise  $dy/du$  bzw.  $df/du$  wird hier vermieden, da sie - fälschlich - suggeriert, y und damit auch die Ableitung von  $y$  nach  $u$ , sei eine Funktion einer einzigen Variablen  $u$ , und man brauche zu ihrer Berechnung die Werte nicht zu kennen, auf denen die Variablen v, w, . . . stehen.

Die Schreibweisen y' und f' hingegen sind völlig unerlaubt, da  $y = f(u, v, w, ...)$  ja so viele verschiedene Ableitungen wie freie Variable  $u, v, w, \ldots$  besitzt und durch den hochgestellten Strich überhaupt nicht erkennbar wird, welche davon gerade gemeint ist.

Merke: Für Funktionen mehrerer Variabler gilt: - Nur die Schreibweise ist anders, nicht der Begriff der Ableitung. - Alle Rechenregeln (siehe 4.4) gelten unverändert. - Die abkürzenden Schreibweisen  $y'$  und  $f'$  sind verboten.

 $11$ siehe 2.3, S.21

<sup>12</sup>falls diese Ableitung existiert. Zur Existenzfrage siehe 4.2, S.47

## 4.5.4 Fehlerfortpflanzung bei mehreren ungenauen Größen

Da Ungenauigkeiten des Rechenergebnisses, die aus verschiedenen Quellen stammen, nämlich von Ungenauigkeiten von  $u, v, w, \ldots$  sich schlimmstenfalls **summieren** können, folgt aus Regel 16 sofort

## R 17 Regel 17 (Fehlerfortpflanzung bei mehreren ungenauen Größen):

Ist  $y = f(u, v, w, ...)$  differenzierbar nach  $u, v, w, ...$  und sind die zur Rechnung benutzten Zahlwerte von  $u, v, w, \ldots$  ungenau, so gilt für den absoluten Fehler von  $y$  die optimale Schätzung

$$
|\Delta y| \approx \left| \frac{\partial y}{\partial u} \right| \cdot |\Delta u| + \left| \frac{\partial y}{\partial v} \right| \cdot |\Delta v| + \left| \frac{\partial y}{\partial w} \right| \cdot |\Delta w| + \dots
$$

Der. 1. Summand gibt den Effekt aus ungenauem u, der 2. den Effekt aus ungenauem v usw.

## 4.5.5 Rechenbeispiele

**Beispiel 1:** Von einer Lösung L des Stoffes A sei die Konzentration  $c = 0, 4[\text{mol}/\text{l}]$  bestimmt worden. Wie viel mol von  $A$  enthält ein 100-Liter-Behälter voll  $L$ ?

Naive Antwort:  $n = c \cdot V$ , also  $n = 0, 4 \cdot 100 = 40$ [mol].

Aber: Aufgrund der Angabe  $c = 0$ , 4[mol/l] ist eine Messungenauigkeit  $|\Delta c| = 0$ , 5·10<sup>-1</sup>[mol/l] zu befürchten, außerdem aufgrund der groben Angabe  $V = 100$ [1] eine Abfüllungenauigkeit  $|\Delta V| = 0, 5$ [1].

Wegen  $n = c \cdot V$  ist n eine Funktion zweier Variabler c und V, die beide ungenau sind, mit Regel 17 gilt also

$$
|\Delta n| \approx \left| \frac{\partial n}{\partial c} \right| \cdot |\Delta c| + \left| \frac{\partial n}{\partial V} \right| \cdot |\Delta V|.
$$

Berechnung der partiellen Ableitung von  $n = c \cdot V$  nach c: Setze  $c \hat{=} x$ , also  $n = V \cdot x$ , und betrachte V als Konstante. Dann folgt mit Regel 12<sup>13</sup>:

$$
\frac{dn}{dx} = V, \quad \text{also} \quad \left| \frac{\partial n}{\partial c} \right| = |V|.
$$

Analog die Berechnung der partiellen Ableitung von  $n = c \cdot V$  nach V: Setze  $V \hat{=} x$ , also  $n = c \cdot x$ , und betrachte c als Konstante. Dann folgt mit Regel 12

$$
\frac{dn}{dx} = c, \quad \text{also} \quad \left| \frac{\partial n}{\partial V} \right| = |c|.
$$

Das ergibt eingesetzt:  $|\Delta n| \approx |V| \cdot |\Delta c| + |c| \cdot |\Delta V|$ .

Zuletzt für alles die Zahlen eingesetzt:  $|\Delta n| \approx 100 \cdot 0.5 \cdot 10^{-1} + 0.4 \cdot 0.5 = 5 + 0.2 = 5.2$ [mol]. Die korrekte Antwort muss nun lauten: Der Behälter enthält  $40 \pm 5, 2$  mol von A, d.h. zwischen 34,8 und 45,2 mol.

Die naive Antwort suggeriert also eine Genauigkeit, die aufgrund der Datenlage gar nicht möglich ist.

 $\frac{13}{13}$ siehe 4.4.1, S.51

#### 4.5. ANWENDUNG: FEHLERRECHNUNG 57

Qualitätsbeurteilung des Ergebnisses: Der relative Fehler des Ergebnisses beträgt  $\frac{5,2}{40}$  $0, 13 = 13\%$  und ist damit unbefriedigend groß.

Ursachenanalyse: Der absolute Fehler setzt sich aus den Summanden 5 und 0,2 zusammen, das sind Fehler, die aus c bzw. aus V herrühren. Der mit Abstand größte Beitrag zum Gesamtfehler hat also seine Ursache im ungenauen c: Wäre  $c$  auf 2 Nachkommastellen genau bekannt, statt auf eine, so würde  $|\Delta c|$  auf 1/10 des bisherigen Wertes schrumpfen und damit auch der aus  $c$  herrührende Fehler auf  $1/10$  des bisherigen Wertes, also von 5 auf 0,5. Damit wäre der absolute Fehler insgesamt 0,7 und der relative Fehler  $\frac{0.7}{40} = 0,0175 = 1,75\%$ , also akzeptabel klein.

Fazit: Erst c auf 2 Nachkommastellen gerundet neu ermitteln und dann die Berechnung mit dem präziseren Wert von  $c$  neu durchführen!

Beispiel 2: Zu berechnen sei das Dreifache des Quotienten von 20 und 0,4. Die letzteren beiden Zahlen seien aber aus früheren Rechnungen schon gerundet. **Naives Resultat:**  $3 \cdot \frac{20}{0.4} = 150$ .

#### Berechnung der Ungenauigkeit:

- 1. Schritt: Nenne das zu berechnende Ergebnis  $y$ , die ungenauen Größen 20 = u und  $0, 4 = v$  (oder sonstwie) und bestimme die absoluten Fehler von u und von v:  $|\Delta u| = 0, 5 \cdot 10^0 = 0, 5 \text{ und } |\Delta v| = 0, 5 \cdot 10^{-1} = 0, 05.$  (Diese beiden absoluten Fehler, aus Rundung entstanden, sind die Ursache der Ungenauigkeit des naiven Ergebnisses.)
- 2. Schritt: Bilde die abstrakte Berechnungsformel  $y = 3^{\frac{u}{2}}$  $\frac{u}{v}$ , dazu die abstrakte Fehlerformel

$$
|\Delta y| \approx \left| \frac{\partial y}{\partial u} \right| \cdot |\Delta u| + \left| \frac{\partial y}{\partial v} \right| \cdot |\Delta v|.
$$

3. Schritt: Betrachte  $y$  als Funktion der beiden freien Variablen  $u$  und  $v$  und berechne die partiellen Ableitungen von y nach u und nach v: Berechnung der partiellen Ableitung nach u: Setze  $u \triangleq x$ , also  $y = \frac{3}{v}$  $\frac{3}{v} \cdot x$  und betrachte  $\frac{3}{v}$  als Konstante. Dann folgt

$$
\frac{dy}{dx} = \frac{3}{v}, \quad \text{also} \quad \left| \frac{\partial y}{\partial u} \right| = \left| \frac{3}{v} \right|.
$$

Berechnung der partiellen Ableitung nach v: Setze  $v \triangleq x$ , also  $y = 3u \cdot \frac{1}{x}$  $\frac{1}{x}$  und betrachte 3u als Konstante. Mit Regel 15 (4.4.1, S.52) folgt

$$
\frac{dy}{dx} = -3u \cdot \frac{1}{x^2}, \quad \text{also} \quad \left| \frac{\partial y}{\partial v} \right| = \left| \frac{-3u}{v^2} \right|.
$$

4. Schritt: Einsetzen der berechneten partiellen Ableitungen in die abstrakte Fehlerformel, danach Einsetzen aller Zahlwerte (beachte die Betragstriche, also den Wegfall negativer Vorzeichen!):

$$
|\Delta y| \approx \left| \frac{\partial y}{\partial u} \right| \cdot |\Delta u| + \left| \frac{\partial y}{\partial v} \right| \cdot |\Delta v|
$$
  
= 
$$
\left| \frac{3}{v} \right| \cdot |\Delta u| + \left| \frac{-3u}{v^2} \right| \cdot |\Delta v|
$$
  
= 
$$
\frac{3}{0, 4} \cdot 0, 5 + \frac{3 \cdot 20}{0, 4^2} \cdot 0, 05 = 3, 75 + 18, 75 = 22, 5
$$

Die korrekte Auswertung der Rechnung lautet also: Der Wert von y liegt irgendwo zwischen 127,5 und 172,5.

Qualitätsbeurteilung des Ergebnisses: Der relative Fehler von  $y$  ist in diesem Beispiel  $\frac{22.5}{150} = 0, 15 = 15\%,$  also wieder inakzeptabel groß.

**Ursachenanalyse:** Daran Schuld ist ganz überwiegend der Fehlerbeitrag von  $v = 18, 75$ . Die Angabe  $v = 0,400$  (statt  $v = 0,4$ ) hätte  $|\Delta v| = 0,5 \cdot 10^{-3}$  ergeben und damit den von v beigesteuerten Fehler auf 1 Hundertstel des bisherigen gesenkt, also auf 0,1875. Damit hätte man für y den absoluten Fehler  $|\Delta y| = 3,75 + 0,1875 = 3,9375$  erhalten mit einem daraus resultierenden relativen Fehler von 2,6%, mit überwiegendem Beitrag aus der Ungenauigkeit von u.

Die Ursache der großen Ungenauigkeit im 2. Beispiel basiert auf folgendem allgemeineren Sachverhalt, den jeder Anwender von Mathematik beachten muss:

Merke: Bei Division durch eine Zahl zwischen 0 und 1 muss diese Zahl zuvor auf möglichst viele Nachkommastellen berechnet sein, und zwar umso genauer, je näher sie bei Null liegt.

Andernfalls wird das Ergebnis der Division vollig unzuverlässig.

## 4.6 Bestimmung von Maxima und Minima (Kurvendiskussion)

Aufgrund der geometrischen Bedeutung der momentanen Anderungsrate als Steigung der ¨ Tangente gilt

## R 18 Regel 18 (Bedeutung des Vorzeichens der Ableitung):

 $y = f(x)$  sei nach x differenzierbar und die Ableitung  $y' = f'(x)$  sei stetig (= ohne Sprünge; ist für alle in diesem Kurs behandelten Funktionen der Fall). Dann gilt: An allen Stellen x mit

- $-y' = f'(x) > 0$  verläuft der Graph von f streng monoton wachsend,
- $-y' = f'(x) < 0$  verläuft der Graph von f streng monoton fallend,
- $-y' = f'(x) = 0$  hat der Graph von f ein lokales Maximum oder Minimum oder einen Sattelpunkt.

Abbildung 4.3: Bei einem lokalen Extremum von  $y = f(x)$  wechselt die Ableitung y' ihr Vorzeichen:

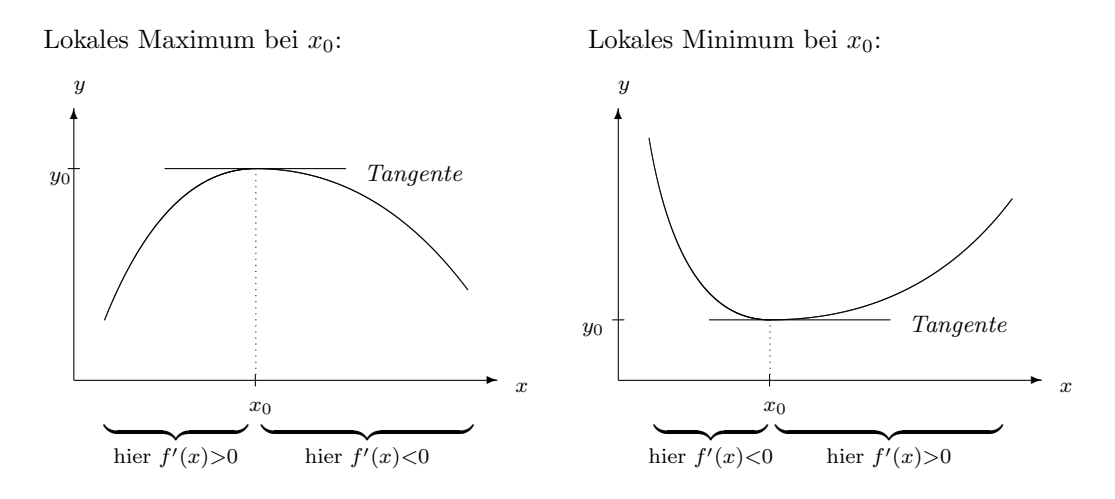

Abbildung 4.4: Auf beiden Seiten eines Sattelpunktes von  $y = f(x)$  hat die Ableitung y' dasselbe Vorzeichen:

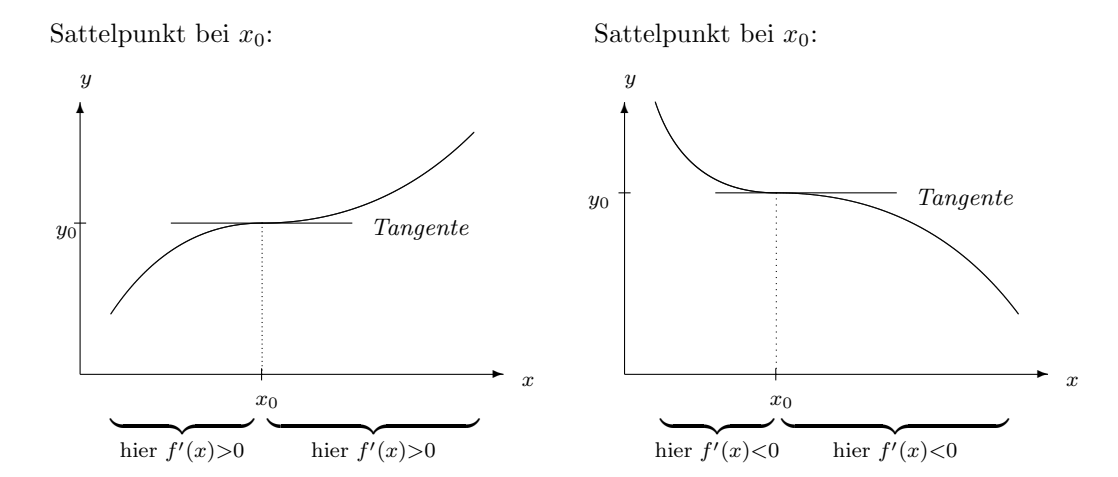

## Regel 19 (Auffinden lokaler Maxima und Minima von  $y = f(x)$ ): R 19

- 1. Schritt: Bestimme die Berechnungsformel für  $y' = f'(x)$ .
- 2. Schritt:  $\mathcal{U}(x) = 0$  und berechne daraus die Nullstellen x der Ableitung.
- 3. Schritt: Für jede Nullstelle x der Ableitung bestimme das Vorzeichen von y' links und rechts von x, nahe bei x. Es gilt:

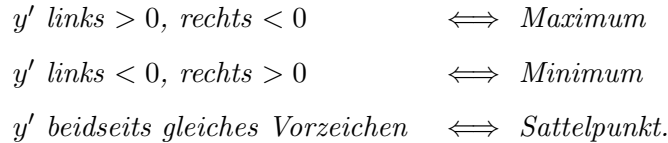

Der 3. Schritt in Regel 18 ist i.a. eine wesentliche Arbeitsvereinfachung gegenüber der in der Schule geübten Technik, das Vorzeichen der 2. Ableitung von  $f$  an der Stelle  $x$  zu bestimmen,

denn die in der Praxis vorkommenden Funktionen sind meist so geartet, dass allein schon die Bestimmung der Berechnungsformel der 2. Ableitung einen enormen Arbeisaufwand bedeutet, geschweige denn das Ausrechnen an der Stelle x.

In Anwendungen erübrigt sich der 3. Schritt aber sehr oft sogar völlig:

## R 20 Regel 20 (Entbehrlichkeit des 3. Schritts in Regel 19):

Wenn in einer Anwendungsaufgabe aus fachwissenschaftllichen Gründen a priori bekannt ist

- 1. dass die Funktion  $y = f(x)$  ein absolutes Minimum besitzt und
- 2. dass dieses Minimum auf keinen Fall in einem Randpunkt des Definitionsbereichs von f angenommen wird, und wenn dann der 2. Schritt von Regel 19 ergibt,
- 3. dass die Ableitung  $y' = f'(x)$  nur eine einzige Nullstelle besitzt,

dann darf der 3. Schritt von Regel 19 entfallen. Das Entsprechende gilt für ein absolutes Maximum von  $y = f(x)$ .

## 4.7 Anwendung: Beweis der Formeln für die Lineare Regression

## 4.7.1 Bestimmung der Konstanten C (Ein-Schritt-Verfahren)

Situation: Zu n Messwerten  $v_1, v_2, \ldots, v_n$  der freien Vairablen v wurden die zugehörigen Werte  $w_1, w_2, \ldots, w_n$  der abhängigen Variablen w gemessen. Dabei ergab sich, dass die Punkte  $(v_i, w_i)$  ungefähr auf einer Ursprungsgeraden liegen.<sup>14</sup>

Mittels einer Formel  $w = C \cdot v$  für eine Ursprungsgerade würden zu denselben Werten  $v_1, v_2, \ldots, v_n$  die w-Werte

 $\tilde{w}_i = C \cdot v_i \quad (i = 1, \ldots, n)$  errechnet.

Zwischen Messung und Rechnung klafft i.a. für jedes  $i = 1, \ldots, n$ 

ein absoluter Fehler  $|\Delta w_i| = |\tilde{w}_i - w_i| = |C \cdot v_i - w_i|$ .

Geometrisch ist dieser Fehler der Abstand zwischen dem Messpunkt  $(v_i|w_i)$  und dem Punkt auf der Ursprungsgeraden  $(v_i|Cv_i)$ .

Festlegung eines Maßes für die Güte der Formel, durch welche die Messergebnisse näherungsweise beschrieben werden sollen: Den Mittelwert der absoluten Fehler könnte man als Maß für die Güte der Formel ansehen. Er hängt bei gegebener Wertetabelle nur von C ab, ist also eine Funktion von C. Die Aufgabe wäre dann, ein C zu finden, für das dieser Mittelwert minimal wird. Die Stelle finden, wo eine Funktion ihr Minimum annimmt, kann

 $14$ siehe 3.1.2, S.24ff

man mittels Regel 19 aber nur dann, wenn die Funktion differenzierbar ist. Der Mittelwert ist aber gleich

$$
\frac{1}{n}(|Cv_1 - w_1| + \ldots + |Cv_n - w_n|),\tag{4.3}
$$

also aus n Betragsfunktionen zusammengesetzt, und jede Betragsfunktion hat einen Knick im Graphen, ist also *nicht differenzierbar*<sup>15</sup>. Ließe man andererseits die Betragstriche weg, so könnten große Fehler unterschiedlichen Vorzeichens sich beim Addieren wegheben, und der Mittelwert würde fälschlich klein, obwohl alle Formelwerte  $\tilde{w}_i$  von allen Messwerten  $w_i$  weit entfernt wären; ein solcher Mittelwert wäre also kein Gütemaß.

Das Gesagte gilt entsprechend, wenn man die **Summe der absoluten Fehler** als Gütemaß zu nehmen versucht.

Problem: Die Fehler müssen positiv genommen werden, aber nicht in Betragstriche gesetzt! Lösung: Man macht die Fehler nicht durch Betragstriche positiv, sondern durch Quadrieren:

$$
\frac{1}{n} \big( (Cv_i - w_i)^2 + \ldots + (Cv_n - w_n)^2 \big). \tag{4.4}
$$

Dies ist der Mittelwert der Fehlerquadrate. Wenn man daraus wieder die Wurzel zieht, hat man einen guten Ersatz für den Mittelwert aus  $(4.3)$ :

$$
\sqrt{\frac{(Cv_i - w_i)^2 + \dots + (Cv_n - w_n)^2}{n}}.
$$
\n(4.5)

## Gesucht ist also ein Zahlwert von  $C$ , für den die Wurzel  $(4.5)$  minimal wird. (4.5) ist die Wurzel aus (4.4), wird also genau dann minimal, wenn (4.4) selber minimal wird.

Und (4.4) wird minimal, wenn die Summe der Fehlerquadrate

$$
|\Delta w_1|^2 + \ldots + |\Delta w_n|^2 = (Cv_i - w_i)^2 + \ldots + (Cv_n - w_n)^2
$$
\n(4.6)

minimal wird.

Die Summe der Fehlerquadrate  $(4.6)$  ist daher ebenso wie  $(4.5)$  als ein Gütemaß für die Formel geeignet. Sie heißt der "Fehler der Formel  $w = C \cdot v$ ". Ihr Vorzug: Sie ist differenzierbar nach C und einfacher gebaut als (4.5).

Geometrische Interpretation: Zieht man aus der Summe der Fehlerquadrate (4.6) die Wurzel, so erhält man den euklidischen Abstand zwischen dem n-gliedrigen Vektor  $(Cv_1, \ldots, Cv_n)$  der Formelwerte und dem n-gliedrigen Vektor  $(w_1, \ldots, w_n)$  der Messwerte für w. Die Formel ist also optimal, wenn dieser Abstand minimal wird.

Berechnung des optimalen C: Gesucht ist das Minimum von

$$
F = (C \cdot v_1 - w_1)^2 + \ldots + (C \cdot v_n - w_n)^2.
$$

Dabei sind die  $v_i, w_i$  ( $i = 1, ..., n$ ) lauter tabellarisch gegebene Zahlen, also Konstanten. F ist also eine Funktion der freien Variablen C.

 $15$ siehe 4.2, S.47

1. Schritt: Berechne die Formel für die Ableitung  $dF/dC$  (Mit Summenregel und Kettenregel (siehe 4.4.1, S.52):

$$
\frac{dF}{dC} = 2(Cv_1 - w_1) \cdot v_1 + \dots + 2(Cv_n - w_n) \cdot v_n
$$
  
=  $2Cv_1^2 - 2v_1w_1 + \dots + 2Cv_n^2 - 2v_nw_n$   
=  $2 \sum v_i^2 \cdot C - 2 \sum v_iw_i$ 

 $dF/dC$  erfüllt also als Funktion von C eine Geradengleichung  $dF/dC = b \cdot C - a$ mit der positiven Steigung  $b = 2\sum v_i^2$  und mit  $a = 2\sum v_i w_i$ .

2. Schritt: Setze die Ableitung  $dF/dC = 0$  und berechne daraus die einzige Nullstelle C der Ableitung:

Aus  $b \cdot C - a = 0$  folgt  $C = a/b$ , nach Kürzen durch 2 also

$$
C = \frac{\sum v_i w_i}{\sum v_i^2}
$$
 (Ein-Schrift-Verfahren)

3. Schritt: Bestimme das Vorzeichen der Ableitung links und rechts von der Nullstelle C: Da  $dF/dC$  als Funktion von C eine Gerade mit positiver Steigung b ist, ist  $dF/dC$  negativ links von der Nullstelle und positiv rechts von der Nullstelle. Nach Regel 19 (S.59) haben wir ein Minimum von F gefunden.

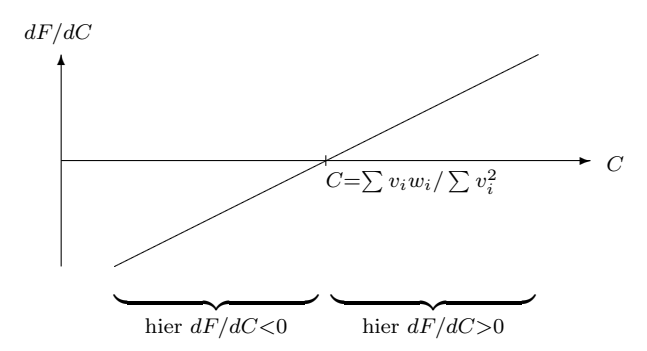

## 4.7.2 Bestimmung der Konstanten A, B (Drei-Schritt-Verfahren)

Wieder wird als Formelfehler die Summe der Fehlerquadrate genommen:

 $F = |\Delta w_1|^2 + \dots |\Delta w_n|^2$ , wobei  $|\Delta w_i| = |\tilde{w}_i - w_i|$  ist.

Aber diesmal ist  $\tilde{w}_i = A + B \cdot v_i$ , also ist F eine **Funktion der zwei freien Variablen A** und B:

$$
F = (A + Bv_1 - w_1)^2 + \ldots + (A + Bv_n - w_n)^2.
$$
 (4.7)

Berechnung der Werte von A und B, für welche  $F$  minimal wird, mit Regel 19:

1. Schritt: Differenziere F mit der Kettenregel einmal nach A, das andere Mal nach B:
(i) 
$$
\frac{\partial F}{\partial A} = 2(A + Bv_1 - w_1) + \dots + 2(A + Bv_n - w_n)
$$
  
\n
$$
= 2n \cdot A + 2 \sum v_i \cdot B - 2 \sum w_i
$$
  
\n(ii) 
$$
\frac{\partial F}{\partial B} = 2(A + Bv_1 - w_1) \cdot v_1 + \dots + 2(A + Bv_n - w_n) \cdot v_n
$$
  
\n
$$
= 2 \sum v_i \cdot A + 2 \sum v_i^2 \cdot B - 2 \sum v_i w_i
$$

#### 2. Schritt: Setze diese *partiellen Ableitungen* beide  $= 0$  und berechne daraus A und B:

- (I)  $2n \cdot A + 2 \sum v_i \cdot B 2 \sum w_i = 0 +2 \sum w_i$ (II)  $2 \sum v_i \cdot A + 2 \sum v_i^2 \cdot B - 2 \sum v_i w_i = 0 +2 \sum v_i w_i$ (I)  $2n \cdot A + 2\sum v_i \cdot B = 2\sum w_i$
- (II)  $2\sum v_i \cdot A + 2\sum v_i^2 \cdot B = 2\sum v_i w_i$

Dies ist ein Lineares Gleichungssystem für die Unbekannten  $A$  und  $B$ . Wegen  $\bar{v} = \sum v_i/n$  und  $\bar{w} = \sum w_i/n$  kann man für  $\sum v_i = n\bar{v}$  und für  $\sum w_i = n\bar{w}$ einsetzen und erhält:

- (I)  $2n \cdot A + 2n\bar{v} \cdot B = 2n\bar{w}$
- (II)  $2n\bar{v} \cdot A$  +  $2\sum v_i^2 \cdot B$  =  $2\sum v_i w_i$

Der Gauß'sche Algorithmus<sup>16</sup> liefert hieraus im 1. Schritt:

- $(I')$  $A + \overline{v} \cdot B = \overline{w}$
- (II)  $2n\bar{v} \cdot A$  +  $2\sum v_i^2 \cdot B$  =  $2\sum v_i w_i$

sodann im 2. Schritt:

$$
(\mathrm{I'}) \quad A \quad + \qquad \qquad \bar{v} \cdot B \quad = \quad \bar{w}
$$

(II') 
$$
(2n\bar{v}^2 - 2\sum v_i^2) \cdot B = 2n\bar{v}\bar{w} - 2\sum v_i w_i
$$

Damit ist Dreiecksgestalt erreicht.

$$
\text{Aus (II') folgt } B = \frac{2n\bar{v}\bar{w} - 2\sum v_i w_i}{2n\bar{v}^2 - 2\sum v_i^2}.
$$

Kürzt man diesen Bruch durch 2 und erweitert ihn dann oben und unten mit  $-1$ , so folgt

$$
B = \frac{\sum v_i w_i - n\bar{v}\bar{w}}{\sum v_i^2 - n\bar{v}^2}
$$
 (Drei-Schrift-Verfahren),

und nun aus  $(I')$   $A = \bar{w} - B \cdot \bar{v}$ .

Die Begründung dafür, dass es sich bei dieser einzigen Lösung des Linearen Gleichungssystems tatsächlich um eine Wertekombination für  $A$  und  $B$  handelt, für die der Fehler  $F$  minimal wird (dass also kein Maximum und kein Sattelpunkt vorliegt), kann hier nur teilweise gegeben werden. Wir können nur so viel sagen:

1. Der Definitionsbereich von F besitzt keine Randpunkte, da die freien Variablen A und B in der Berechnungsformel für  $F$  unabhängig voneinander sämtliche reellen Werte durchlaufen können. Deshalb werden alle Extremwerte von  $F$  im Innern des Definitionsbereichs angenommen. Daraus folgt, dass da, wo Extremwerte von  $F$  vorliegen, sicher sämtliche partiellen

 $16$ siehe 3.2, S.26ff

Ableitungen von F gleich Null sind.

2. Da unsere Rechnung nur eine Lösung ergeben hat, haben wir also die einzige Stelle gefunden, wo  $F$  minimal sein könnte. Wir wissen aber noch nicht, ob dort nicht doch ein Maximum oder ein Sattelpunkt vorliegt.

3. Indem man in die Berechnungsformel (4.7) für  $\tilde{A}$  immer größere Werte einsetzt, während man für  $B = 0$  einsetzt, kann man den Wert von F beliebig groß machen, d.h. ein Maximum besitzt F sicher nicht.

4. Bei der von uns gefundenen Lösung muss es sich also entweder um das einzige Minimum von F oder um einen Sattelpunkt handeln.

5. Dass F ein Minimum besitzen muss, kann man mit Kenntnissen aus der Theorie der Funktionen mehrerer Variabler beweisen, die den Rahmen dieser Darstellung sprengen. (Wir wissen aber immerhin, dass der Wertebereich von  $F$  keine negativen Zahlen enthält, also durch die Konstante  $K = 0$  nach unten beschränkt ist. Die größte untere Schranke des Wertebereichs ist zugleich der minimale Wert, den F annimmt.)

# Kapitel 5

# Die wichtigsten nicht-elementaren Funktionen

# 5.1 Die natürlichen Wachstums- und Abbaugesetze

Ist  $y = f(x)$  differenzierbar nach x und  $z = y' = dy/dx$  die Ableitung von y nach x, so gibt z für jeden festen x-Wert die **momentane Änderungsrate von y bezüglich x** an.

Bezeichnung: Das Größenverhältnis zwischen der momentanen Änderungsrate von y und y selbst, d.h. also der Quotient

$$
\frac{z}{y} = \frac{y'}{y} = \frac{f'(x)}{f(x)},
$$

heißt die momentane relative Änderungsrate von y bezüglich x.

Da y' und y jeweils Funktionen von x sind, ist auch  $y'/y$  i.a. wieder eine Funktion von x.

Beispiel: Untersucht man das Volumen V (in  $cm<sup>3</sup>$ ) eines Tumors als Funktion der Zeit t (in Tagen (=d)), so misst die momentane Änderungsrate  $V' = dv/dt$  die augenblickliche Wachstumsgeschwindigkeit des Tumors in Kubikzentimeter pro Tag  $(cm^3 \cdot d^{-1}).$ 

> Misst man zu einem Zeitpunkt t die Werte  $V = 10$ [cm<sup>3</sup>] und  $V' = 0, 1$ [cm<sup>3</sup>·d<sup>-1</sup>], so erhält man

$$
\frac{V'}{V} = \frac{0,1[cm^3 \cdot d^{-1}]}{10[cm^3]} = 0,01[d^{-1}] = 1[\% \cdot d^{-1}]
$$

d.h. die momentane relative Änderungsrate beträgt, abhängig von dem gegebenen Zeitpunkt  $t$ , 1 Prozent pro Tag.

**Merke:** Die momentane relative Änderungsrate von  $y$  bezüglich  $x$  beschreibt das momentane Änderungsverhalten von  $y$  in Prozent. Sie variiert i.a. in Abhängigkeit von x.

Häufig trifft man in der Empirie aber folgende besonders primitive Gesetzmäßigkeit an:

(1) "Die momentane relative Änderungsrate von y bezüglich x ist konstant." Als Formel:  $\overline{\phantom{a}}$ 

$$
\frac{y'}{y} = c,
$$

mit einer vom x-Wert unabhängigen, für die Funktion  $y = f(x)$  spezifischen Konstanten c. Das besagt mit anderen Worten:

# $(2)$  "Die momentane Anderungsrate von y bezüglich x ist proportional zur bisherigen Größe von v."

Als Formel:

$$
y' = c \cdot y.
$$

Für positives  $y$  folgt aus dieser Formel mit Regel 18<sup>1</sup>

− Wenn c positiv ist, so ist y' permanent positiv, also  $y = f(x)$  streng monoton wachsend. − Wenn c negativ ist, so ist y' permanent negativ, also  $y = f(x)$  streng monoton fallend. Daraus erklärt sich folgende

Bezeichnung:  $y = f(x)$  erfüllt ein natürliches Wachstumsgesetz (bzw. ein natürliches Abbaugesetz), wenn es eine positive (bzw. negative) Konstante c gibt, so dass

$$
y' = \frac{dy}{dx} = c \cdot y \text{ ist.}
$$

Mit Regel 11<sup>2</sup> folgt die für den Anwender sehr wichtige

R 21 Regel 21 (Kriterium zur Erkennung von natürlichem Wachstum bzw. Abbau):  $y = f(x)$  erfüllt genau dann ein natürliches Wachstums- bzw. Abbaugesetz, wenn es eine für die Funktion spezifische positive bzw. negative Konstante c gibt, so dass für alle kleinen  $\Delta x$ gilt:

$$
\Delta y \approx c \cdot y \cdot \Delta x,
$$

in Worten gesagt, wenn gilt:

 $(3)$  "Bei kleinen Änderungen von x ist die Änderung von y proportional zur Anderung von x und zum bisherigen Wert von y." ¨

Dividiert man beide Seiten noch durch  $y$ , so erhält man

$$
\frac{\Delta y}{y} \approx c \cdot \Delta x,
$$

in Worten:

# (4) "Bei kleinen Änderungen von x ist die relative Änderung von y proportional zur Änderung von x."

Die Formulierungen  $(1), (2), (3)$  und  $(4)$  beschreiben also alle dieselbe Gesetzmäßigkeit, nämlich natürliches Wachstum bzw. natürlichen Abbau.

 $1$ siehe 4.6, S.58

<sup>&</sup>lt;sup>2</sup>siehe 4.3.2, S.49

#### $5.1.1$  Beispiele für natürliche Wachstumsgesetze

Beispiele für das Wirken natürlicher Wachstumsgesetze finden sich vorwiegend in der Biologie und in der Okonomie. Sie kommen stets nur in einem begrenzten Wertebereich der freien Variablen zur Entfaltung, danach tritt einer von folgenden zwei Fällen ein:

1. Entweder treten zunehmend wachstumshemmende äußere Faktoren auf, bis das Wachstum praktisch ganz aufhört und die abhängige Variable  $y$  gegen eine Konstante  $\hat{y}$  als Grenzwert strebt (= sog. "dynamisches Gleichgewicht")<sup>3</sup> oder aber

2. das Wachstum bricht in einer Katastrophensituation zusammen.

Aus  $\Delta y \approx c \cdot y \cdot \Delta x$  ist abzulesen, dass im Falle des natürlichen Wachstums das Wachstum von x und y sehr wenig koordiniert ist: Ist y nahe Null, so wächst y extrem schwach im Vergleich zu x, ist y im mehrstelligen Bereich, so wächst y extrem stark im Vergleich zu x, was das eigentliche Problem bildet, denn ist y schon sehr groß, so wird die momentane Wachstumsrate von y "unerträglich" groß.

Die Gesetzmäßigkeit des natürlichen Wachstums ist zu primitiv, um eine selbststeuernde Wachstumsregulierung zu leisten. Wachstumsabschwächung wird vielmehr durch äußere Umstände erzwungen, ohne Rücksicht auf die daraus folgende Dramatik bzw. Konfliktsituation (Überpopulation, Nahrungsmangel, explosionsartiges Wachstum großer Vermögen und großer Schulden). Zwei einfache Gesetze von gebremstem Wachstum (die aber nicht - wie bei der logistischen Differentialgleichung in der untenstehenden Fußnote - den Wert von  $y$  durch eine spezifische Konstante nach oben beschränken) sind das lineare Wachstum sowie die Allometrie. Beide werden näher behandelt in 5.8, S.93 ff.

#### 1. Beispiel (Biologie):

Wächst eine Population (Zellen, Bakterien, Algen...) ungehemmt pro Zeiteinheit um p Prozent  $(0 < p < 100)$  und ist  $m(t)[g]$  ihre Masse zum Zeitpunkt t[h], so gilt für alle kleinen Zeitspannen  $\Delta t[h]$  und den innerhalb dieser Zeitspanne eingetretenen Massenzuwachs ∆m[g] das Gesetz: Der Massenzuwachs ∆m ist proportional zur schon vorhandenen Masse m und zur Zeitspanne ∆t. Mit Regel  $4^4$  gibt es eine von t und m unabhängige Konstante c, so dass gilt:

$$
\Delta m \approx c \cdot m \cdot \Delta t
$$

 $c \approx \frac{\Delta m[g]}{m[g] \Delta f}$  $\frac{\Delta m[g]}{m[g]\cdot\Delta t[h]}$  hat dabei die Dimension  $[h^{-1}]$  und einen Zahlwert, welcher ein wenig kleiner als p Prozent ist. (Genau gilt:  $c = \ln\left(1 + \frac{p}{100}\right) \le \frac{p}{100}$ , wie mit den Mitteln von 5.4 folgt.) Es folgt mit Regel 11 <sup>5</sup>

$$
\frac{dm}{dt} = m'(t) = c \cdot m
$$

Die zugehörige Formel

$$
\frac{y'}{y} = c \cdot (\hat{y} - y)
$$

 $4$ siehe 2.3, S.21

<sup>5</sup>siehe 4.3.2, S.49

<sup>&</sup>lt;sup>3</sup>Dieses Phänomen kann man beim Populationswachstum in der Biologie öfter beobachten, aber auch beim Wachstum von Volkswirtschaften. Es wird durch folgende Gesetzmäßigkeit beschrieben:

Die momentane relative Anderungsrate von  $y$  bezüglich  $x$  ist proportional zum Abstand zwischen dem (kleineren) y und dem (größeren) Grenzwert  $\hat{y}$ .

ist unter dem Namen logistische Differentialgleichung bekannt. Sie besagt, dass die prozentuale Wachstumsrate am größten ist, je weiter y noch von seinem maximal möglichen Wert entfernt ist.

In Worten: Die momentane Änderungsrate der Masse  $m$  bezüglich der Zeit  $t$ ist proportional zur schon vorhandenen Masse, und die Proportionalitätskonstante c ist die konstante momentane relative  $\ddot{A}$ nderungsrate der Masse bezüglich der Zeit. Entsprechendes gilt in der Epidemiologie für in der Anfangsphase ungehemmt sich ausbreitende Seuchen.

#### 2. Beispiel (Ökonomie):

In der Okonomie wirken natürliche Wachstumsgesetze bei mit konstantem Zinssatz verzinstem Kapital, auch bei ebensolchen Schulden, allgemein bei jedem prozentualen Wachstum (z.B. Bruttosozialprodukt, Preissteigerungen, Umsatzsteigerungen), solange der Prozentsatz p konstant bleibt. Es gilt dann stets:

Die momentane Änderungsrate (des Kapitals, der Schulden,...) bezüglich der Zeit ist **proportional** zur schon vorhandenen Größe (des Kapitals, der Schulden,...), und die **momentane relative Änderungsrate** bezüglich der Zeit ist konstant  $\approx p\%$  (genauer: = ln(1 + p/100)).

Speziell für Schulden lässt sich das Gesetz mit Regel  $21^6$  z.B. so formulieren: Für alle kleineren Zeitspannen gilt:

Der Schuldenzuwachs ist proportional zur schon vorhandenen Schuldenhöhe und zur verstrichenen Zeitspanne.

#### 3. Beispiel (Physik, Thermodynamik):

Im gemäßigten Temperaturbereich und für alle kleineren Temperaturänderungen  $\Delta T$  gilt für gestreckte Festkörper:

Die Längenänderung  $\Delta L$  ist proportional zur bisherigen Länge L und zur Temperaturänderung ∆L.

Mit Regel 4 gibt es eine von T und L unabhängige positive Konstante  $\alpha$ , so dass gilt:

$$
\Delta L \approx \alpha \cdot L \cdot \Delta T
$$

Es folgt mit Regel 11:

$$
\frac{dL}{dT} = L'(T) = \alpha \cdot L
$$

In Worten: Die momentane Änderungsrate der Länge bezüglich der Temperatur ist **proportional** zur schon vorhandenen Länge.

Die Proportionalitätskonstante  $\alpha$  heißt der Längenausdehnungskoeffizient.  $\alpha \, \approx$  $\Delta L[m]$  $\frac{\Delta L[m]}{L[m]\cdot\Delta T[K]}$  hat die Dimension  $[K^{-1}]$  und ist eine Stoffkonstante. Sie ist die konstante momentane relative Änderungsrate der Länge bezüglich der Temperatur.

#### $5.1.2$  Beispiele für natürliche Abbaugesetze

Beispiele für das Wirken natürlicher Abbaugesetze finden sich vorwiegend in der Physik und in der Chemie. Sie sind im Unterschied zu den naturlichen Wachstumsgesetzen stets unbefristet ¨ wirksam, d.h. durch nichts außer Kraft zu setzen oder zu beeinflussen.

 $6$ siehe 5.1, S.66

#### 1. Beispiel (Atomphysik):

Bei radioaktivem Zerfall gilt für alle kleinen Zeitspannen  $\Delta t$ :

Die Abnahme der Partikel ∆N (auch: die Strahlungsabnahme) ist proportional zur bisherigen Anzahl der Partikel (auch: zur bisherigen Strahlung) und zur verstrichenen Zeitspanne.

Nach Regel 4 gibt es eine von N und t unabhängige positive Konstante  $\lambda$ , so dass gilt:

$$
\Delta N \approx -\lambda \cdot N \cdot \Delta t
$$

Es folgt mit Regel 11:

$$
\frac{dN}{dt} = -\lambda \cdot N
$$

Die stoffspezifische Proportionalitätskonstante  $\lambda$  heißt die Zerfallskonstante der radioaktiven Substanz. Sie ist die konstante momentane relative Anderungsrate der Partikelzahl N (und der Strahlung) bezüglich der Zeit. Wird in der Proportionalitätsformel die Zeit in [h], [d] oder [a] gemessen, so hat  $\lambda$  entsprechend die Dimension [h<sup>-1</sup>], [d<sup>-1</sup>] oder [a<sup>-1</sup>].

2. Beispiel (Optik):

Die verbleibende Intensität  $I$  von monochromem Licht nach Eintritt in ein lichtdurchlässiges Medium ist eine Funktion der Eindringtiefe  $d$  in das Medium. Dabei gilt für alle kleinen  $\Delta d$  und die innerhalb dieser geringen Schichtdicke  $\Delta d$  erfolgte Intensitätsabnahme:

Die Intensitätsabnahme  $\Delta I$  ist proportional zur bisher vorhandenen Lichtintensität I und zur durchdrungenen Schichtdicke  $\Delta d$ .

Nach Regel 4 gibt es eine von I und D unabhängige positive Konstante  $\mu$ , so dass gilt:

$$
\Delta I \approx -\mu \cdot I \cdot \Delta d
$$

Es folgt mit Regel 11:

$$
\frac{dI}{dd} = I'(d) = -\mu \cdot I
$$

In Worten: Die momentane Änderungsrate der Lichtintensität bezüglich der Eindringtiefe ist proportional zur noch vorhandenen Lichtintensität.

Die Proportionalitätskonstante  $\mu$  heißt der Absorptionskoeffizient.  $\mu$  ist nur vom Medium und der Wellenlänge des Lichts abhängig und ist die konstante momentane relative Anderungsrate der Lichtintensität bezüglich der **Eindringtiefe.** Wird in der Proportionalitätsformel die Eindringtiefe  $d$  in  $\lfloor$ cm] gemessen, so hat  $\mu$  die Dimension  $\lbrack cm^{-1} \rbrack$ .

Bezeichnet  $I_0 = I(0)$  die Anfangsintensität des Lichts vor Eindringen in das Medium, so heißt das Größenverhältnis  $\frac{I(d)}{I}$  $\frac{dS}{I_0}$  die **Transmission**  $\tau$  (dimensionslos, mit Werten zwischen 0 und 1, evtl. in % ausgedrückt). Weil  $\tau$  sich von I nur um einen konstanten Normierungsfaktor $I_0^{-1}$ unterscheidet, gilt auch 7

$$
\tau'(d) = -\mu \cdot \tau
$$

<sup>&</sup>lt;sup>7</sup>denn nach der Faktorregel (D.1) gilt  $\tau'(d) = (I_0^{-1} \cdot I(d))' = I_0^{-1} \cdot I'(d) = I_0^{-1} \cdot (-\mu \cdot I) = -\mu \cdot I_0^{-1} \cdot I = -\mu \cdot \tau$ 

In Worten: Die momentane Änderungsrate der Transmission bezüglich der Eindringtiefe ist proportional zur noch vorhandenen Transmission.

# Der Absorptionskoeffizient  $\mu$  ist also auch die **konstante momentane relative** Anderungsrate der Transmission bezüglich der Eindringtiefe.

Dieses optische Gesetz hat eine wichtige Anwendung in der Chemie: Ist das Medium eine spezifisch eingefärbte Lösung des Stoffes  $A$ , so ist die Farbintensität ein Indikator für die Konzentration der Lösung. Die Farbkraft wächst proportional zur Konzentration der L¨osung, die Lichtdurchl¨assigkeit nimmt dabei ab. Genauer gilt dann:

Der Absorptionskoeffizient  $\mu$  ist proportional zur Stoffmengenkonzentration c (Lambert<sup>8</sup>).

Da man  $\mu$  durch Messungen bestimmen und dann daraus c errechnen kann, liefert dies die Grundlage für alle Techniken der Konzentrationsbestimmung von Lösungen mittels Photometrie<sup>9</sup>.

#### 3. Beispiel (Reaktionskinetik):

Bei chemischen Reaktionen  $A \longrightarrow$  Produkte verringert sich die Konzentration  $c_A$  des Edukts A (und seine Masse m, sein Volumen V) in Abhängigkeit von der Zeit t. Erfolgt der Abbau, was häufig, aber nicht immer der Fall ist, bei konstant gehaltener Temperatur nach einem natürlichen Abbaugesetz, so gilt

$$
c_A'(t) = -k \cdot c_A(t)
$$

mit einer (positiven) reaktionsspezifischen Konstanten  $k$ , welche temperaturaber nicht zeitabhängig ist. Wird die Zeit  $t$  in Sekunden gemessen, so hat  $k$ die Dimension  $s^{-1}$ . Die momentane Änderungsrate  $c_A'(t)$  ohne ihr negatives Vorzeichen, also

$$
\left|\frac{dc_A}{dt}\right| = \left|c_A'(t)\right| = -c_A'(t)
$$

ist bekanntlich ein Maß für die momentane Reaktionsgeschwindigkeit v der chemischen Reaktion.<sup>10</sup> Es gilt bei natürlichem Abbau von  $A$  daher die Gleichung

$$
\mathbf{v} = k \cdot c_A
$$

Diese Formel heißt das Geschwindigkeitsgesetz der Reaktion, die spezifische Konstante k heißt die Geschwindigkeitskonstante.

Ersetzt man in dieser Formel  $c_A$  durch  $0, 99 \cdot c_A$ , so ändert sich v in  $0, 99 \cdot v$ , in Worten: Reduziert man die Konzentration des (einzigen) Edukts um 1%, so reduziert sich auch die Geschwindigkeit der Reaktion um 1%. Mit dem Begriff der Ordnung einer chemischen Reaktion<sup>11</sup> folgt:

Verläuft eine chemische Reaktion  $A \longrightarrow$  Produkte nach einem natürlichen Abbaugesetz, so ist sie eine chemische Reaktion 1. Odnung.

<sup>&</sup>lt;sup>8</sup> Johann Heinrich Lambert (1728 - 1777), elsässischer Mathematiker, Naturforscher und Philosoph, Begründer der Photometrie

<sup>&</sup>lt;sup>9</sup>siehe 5.7.1, S.92 ff

 $10$ siehe 4.3.3, S.49

 $11$ siehe 1.2.2

Erst im Abschnitt 5.10.2, S.105 werden wir nachweisen können, dass darüber hinaus keine anderen Reaktionen  $A \longrightarrow$  Produkte die Reaktionsordnung 1 haben.

Weil die Masse m, das Volumen V und die Stoffmenge n von A proportional zur Konzentration von  $A$  sind, genügen dann auch sie alle einem natürlichen Abbaugesetz mit der selben Konstanten k.

Die Abhängigkeit der Geschwindigkeitskonstanten k von der Temperatur T genügt, ganz grob gesagt, stets dem Muster "hohe Temperatur ⇒ schnelle Reaktion ⇒ großes  $k^{\alpha}$ . Bei vielen chemischen Reaktionen gibt es aber sogar eine präzise Berechnungsformel für k als Funktion von T in Form der sog. "Arrheniusgleichung".<sup>12</sup>

# 5.2 Berechnungsformel für natürliche Wachstumsgesetze

**Problem:** Seien c und  $y_0$  beliebige reelle Konstante. Sei  $y = f(x)$  eine Funktion von x, von welcher man nur weiß, dass sie das natürliche Wachstums-/Abbaugesetz

$$
y' = c \cdot y
$$

erfüllt und den

Anfangswert 
$$
y(0) = y_0
$$

hat.

Gesucht ist ein **Algorithmus**, um  $y$  aus  $x$  zu berechnen.

## 5.2.1 Fall  $c = 1$  und  $y_0 = 1$ : Die Exponentialfunktion  $y = \exp(x)$

Da alle stetigen Funktionen näherungsweise durch Polynome berechenbar sind,<sup>13</sup> folgender

Lösungsansatz: Suche ein Näherungspolynom

$$
f_n(x) = a_0 + a_1x + a_2x^2 + \dots + a_nx^n,
$$
\n(5.1)

also ein Polynom *n*-ten Grades mit der Bedingung  $y = f(x) \approx f_n(x)$ .

1. Frage: Welches sind die optimalen Zahlwerte für die Konstanten  $a_0, a_1, a_2, \ldots, a_n$ ?

• f hat die Eigenschaft  $f(0) = y_0 = 1$ , andererseits ist  $f_n(0) = a_0$  nach (5.1). Wähle also

$$
a_0=1.
$$

• f hat wegen  $y' = c \cdot y = y$  die Eigenschaft  $f'(x) = f(x)$ . Deshalb soll das Polynom  $f_n$ die Eigenschaft

$$
f'_n(x) \approx f_n(x)
$$

 $12$ siehe unten, 5.5.2, S.85 ff

 $13$ siehe 2.2.6, S.21

haben. Aus dieser Forderung folgt durch Differenzieren von  $(5.1)$  gemäß Regel 14<sup>14</sup>  $a_1+2a_2x+3a_3x^2+4a_4x^3+\ldots+na_nx^{n-1} \approx a_0+a_1x+a_2x^2+a_3x^3+\ldots+a_{n-1}x^{n-1}+a_nx^n$ 

Koeffizientenvergleich ergibt: Wähle

$$
a_1 = a_0 \implies a_1 = 1
$$
\n
$$
2a_2 = a_1 \implies a_2 = \frac{a_1}{2} \implies a_2 = \frac{1}{2}
$$
\n
$$
3a_3 = a_2 \implies a_3 = \frac{a_2}{3} \implies a_3 = \frac{1}{2 \cdot 3}
$$
\n
$$
4a_4 = a_3 \implies a_4 = \frac{a_3}{4} \implies a_4 = \frac{1}{2 \cdot 3 \cdot 4}
$$
\n
$$
\vdots
$$
\n
$$
na_n = a_{n-1} \implies a_n = \frac{a_{n-1}}{n} \implies a_n = \frac{1}{2 \cdot 3 \cdot 4 \cdot ... \cdot n} = \frac{1}{n!}
$$

Resultat: Wählt man

$$
f_n(x) = 1 + x + \frac{1}{2}x^2 + \frac{1}{3!}x^3 + \dots + \frac{1}{n!}x^n,
$$
\n(5.2)

so gilt  $f_n(0) = 1$  und  $f'_n(x) \approx f_n(x)$  mit dem

absoluten Fehler 
$$
|f'_n(x) - f_n(x)| = \left| \frac{1}{n!} x^n \right|
$$

Nenne diesen absoluten Fehler  $d_n$ . Dann liefern die unendlich vielen Polynome aus (5.2) ein Angebot von näherungsweisen Berechnungsformeln für  $y = f(x)$  nur dann, wenn der absolute Fehler  $d_n$  hinreichend klein wird. Dessen Wert hängt aber von  $x$  ab.

2. Frage: Sei für  $x$  ein fester Zahlwert eingesetzt. Wann wird der absolute Fehler  $d_n$  besonders klein?

- 1. Fall:  $x = 0$ : Dann ist  $d_n = 0$  für alle  $n \in \mathbb{N}$ .
- 2. Fall:  $x > 0$ : Nimm ein  $N \geq 2x$ . Dann gilt für alle  $n \geq N$

$$
2x \le n \qquad \mid: 2n
$$
  
\n
$$
\frac{x}{n} \le \frac{1}{2}
$$
  
\n
$$
d_n = \frac{1}{n!}x^n = \frac{1}{(n-1)!}x^{n-1} \cdot \frac{x}{n} = d_{n-1} \cdot \frac{x}{n} \le \frac{1}{2} \cdot d_{n-1}.
$$

 $14$ siehe 4.4.1, S.52

Daraus folgt

\n
$$
d_{N+1} \leq \frac{1}{2} \cdot d_N
$$
\n
$$
d_{N+2} \leq \frac{1}{2} \cdot d_{N+1} \leq \left(\frac{1}{2}\right)^2 \cdot d_N
$$
\n
$$
d_{N+3} \leq \frac{1}{2} \cdot d_{N+2} \leq \left(\frac{1}{2}\right)^3 \cdot d_N
$$
\n
$$
\vdots
$$
\n
$$
d_{N+k} \dots \leq \left(\frac{1}{2}\right)^k \cdot d_N
$$
\n
$$
\vdots
$$

d.h. ab  $n \geq N \geq 2x$  bilden die absoluten Fehler  $d_n$  eine monoton fallende Folge mit Grenzwert Null, die rascher gegen Null strebt, als die Folge  $\left(\frac{1}{2}\right)$  $(\frac{1}{2})^k d_N$  ( $k = 1, 2, 3, ...$ ).

• 3. Fall:  $x < 0$ : Da der Fehler absolut genommen wird, hat er denselben Wert wie für |x|, also gilt: Ab  $n \ge N \ge 2|x|$  bilden die absoluten Fehler  $d_n$  eine monoton fallende Folge mit Grenzwert Null.

Daraus folgt: Für  $x = 0$  tritt kein Fehler auf, für  $x \neq 0$  werden die näherungsweisen Berechnungsformeln (5.2) ab  $n \geq 2|x|$  allmählich brauchbar, und zwar umso besser, je größer n ist.

Sei für x ein fester Zahlwert gewählt und dazu der Zahlwert von  $y = f(x)$  gesucht. Dann ist also

$$
y_n = 1 + x + \frac{1}{2}x^2 + \frac{1}{3!}x^3 + \dots + \frac{1}{n!}x^n
$$
\n(5.3)

eine Folge von Zahlen, die ab  $n \geq 2|x|$  immer bessere Näherungswerte für y liefert.

**3. Frage:** Konvergiert die Folge  $y_1, y_2, y_3, \ldots$  gegen einen Grenzwert  $\hat{y}$ ? Das wäre der exakte Wert von y!

- $x = 0$ : Dann ist nach (5.3)  $y_n = 1$  für alle n, die Folge  $y_1, y_2, y_3, \ldots$  also konstant und somit konvergent gegen den Grenzwert  $\hat{y} = 1 = y$ .
- $x > 0$ : Aus (5.3) ersieht man, dass

$$
y_n = d_0 + d_1 + d_2 + d_3 + \ldots + d_n
$$

gilt, d.h. die Folge  $y_1, y_2, y_3, \ldots$  ist die **summatorische Folge** zur Folge der  $d_n$ . Da die  $d_n$  alle positiv sind, ist die Folge  $y_1, y_2, y_3, \ldots$  also **monoton wachsend**. Sie konvergiert nach *Regel 5 über monotone Konvergenz* <sup>15</sup> nur dann, wenn sie eine obere Schranke besitzt.

 $15$ siehe 3.3.2, S.34

Nun gilt aber für alle  $n \geq N \geq 2x$ , wenn man  $n = N + k$  setzt,

$$
y_n = y_N + d_{N+1} + d_{N+2} + d_{N+3} + \dots + d_n
$$
  
\n
$$
= y_N + d_{N+1} + d_{N+2} + d_{N+3} + \dots + d_{N+k}
$$
  
\n
$$
\leq y_n + \frac{1}{2}d_N + \left(\frac{1}{2}\right)^2 d_N + \left(\frac{1}{2}\right)^3 d_N + \dots + \left(\frac{1}{2}\right)^{N+k} d_N
$$
  
\n
$$
= y_N + \frac{1}{2}d_N \left(\frac{1}{2} + \left(\frac{1}{2}\right)^2 + \left(\frac{1}{2}\right)^3 + \dots + \left(\frac{1}{2}\right)^{N+k}\right)
$$
  
\n
$$
\sum_{\substack{Regel\\ 8} y_N + \frac{1}{2}d_N \cdot \frac{1 - \left(\frac{1}{2}\right)^{N+k+1}}{1 - \frac{1}{2}}
$$
  
\n
$$
< y_N + \frac{1}{2}d_N \cdot \frac{1}{1 - \frac{1}{2}} = y_N + d_N
$$

Für alle  $n \geq N \geq 2x$  gilt somit  $y_N \leq y_n \leq y_N + d_N$ . Die Konstante  $C = y_N + d_N$ ist also eine obere Schranke, und mit Regel 5 ergibt sich: Für  $x > 0$  konvergiert die Folge  $y_1, y_2, y_3, \ldots$  monoton wachsend gegen einen Grenzwert  $\hat{y}$ , welcher zwischen den Eckwerten  $y_N$  und  $y_N + d_N$  liegt. Der Abstand zwischen  $\hat{y}$  und  $y_N$  ist also kleiner als  $d_N$ .

•  $x < 0$ : Da sich  $\frac{1}{n!}x^n$  vom absoluten Fehler  $d_n = \left| \frac{1}{n} \right|$  $\frac{1}{n!}x^n$  nur bei allen ungeraden *n* durch das Vorzeichen unterscheidet, erkennt man aus  $(5.3)$ , dass die Folge  $y_1, y_2, y_3, \ldots$  nun dadurch entsteht, dass man die absoluten Fehler  $d_n$  abwechselnd addiert und subtrahiert. Die bilden aber ab  $n \ge N \ge 2|x|$  eine monoton fallende Folge mit Grenzwert Null.  ${\it Jetzt}$  besagt  ${\it Regel}$   ${\it 6}$  über alternierende  ${\it Konvergenz}$   $^{16}$  : Die Folge  $y_1, y_2, y_3, \ldots$  konvergiert ab  $n \ge N \ge 2|x|$  alternierend gegen einen Grenzwert

 $\hat{y}$ , der zwischen den Eckwerten  $y_{N-1}$  und  $y_N$  liegt. Deren Abstand ist gerade =  $d_N$ . Also ist der Abstand zwischen  $\hat{y}$  und  $y_N$  wieder kleiner als  $d_N$ .

Damit ist das Problem der Berechnung der Funktion  $y = f(x)$ , welche ein natürliches Wachstums-/Abbaugesetz  $y' = c \cdot y$  erfüllt und den Anfangswert  $y(0) = y_0$  hat, im Spezialfall  $c = 1$ und  $y_0 = 1$  vollständig gelöst. Wir erhalten:

#### R 22 Regel 22 (Algorithmus zur Berechnung der Exponentialfunktion):

Sei eine beliebige reelle Zahl als fester x-Wert gewählt. Für  $n = 1, 2, 3, \ldots$  berechne die Zahlen

$$
y_n = 1 + x + \frac{1}{2}x^2 + \frac{1}{3!}x^3 + \ldots + \frac{1}{n!}x^n
$$

kurz:

$$
y_n = \sum_{k=0}^n \frac{1}{k!} x^k.
$$

Dann konvergiert die Folge  $y_1, y_2, y_3 \ldots$  (=die summatorische Folge<sup>17</sup> zur Folge der  $d_k = \frac{1}{k}$  $\frac{1}{k!}x^k$ stets gegen einen Grenzwert  $\hat{y}$ . Der Zahlwert von  $\hat{y}$  ist durch den Zahlwert von x total determiniert.

 $16$ siehe 3.3.2, S.35

 $17$ siehe 3.3.3, S.35

 $\hat{y}$  ist also eine Funktion von x und besitzt ganz  $\mathbb R$  als Definitionsbereich. Sie heißt die natürliche Wachstumsfunktion oder die Exponentialfunktion (ältere Sprechweise: e-Funktion).

Schreibweisen:

 $\hat{y} = \exp(x)$  oder (älter)  $y = e^x$ . Für  $\hat{y}$  schreibt man vereinfacht y.

 $y = exp(x)$  ist die einzige Funktion, welche die Eigenschaften

 $y' = y$  und  $f(0) = y_0 = 1$ 

besitzt. Sie ist durch diese beiden Eigenschaften vollständig determiniert.

Regel 23 (Absoluter Fehler bei der Berechnung der Exponentialfunktion): R 23 Für  $y = \exp(x)$  gibt es keine elementare Berechnungsmethode, d.h. kein Verfahren, den exakten Wert in endlich vielen Schritten mit Punkt- und Strichrechnung auszurechnen, sondern nur Näherungsverfahren.

Bei der näherungsweisen Berechnung mittels

$$
y_n = 1 + x + \frac{1}{2}x^2 + \frac{1}{3!}x^3 + \dots + \frac{1}{n!}x^n
$$

gilt für den absoluten Fehler  $\Delta y = |y_n - \exp(x)|$  die Abschätzung

$$
|\Delta y| \le \frac{|x|^n}{n!} \quad \text{sobad } n \le n \ge 2|x| \text{ ist.}
$$

Regel 24 (Wert der Exponentialfunktion an der Stelle 0): R 24

Ihr Name: allgemeine Exponentialfunktion

$$
\exp(0) = 1.
$$

Regel 25 (Ableitung der Exponentialfunktion): R 25

$$
\exp'(x) = \exp(x).
$$

# 5.2.2 Fall  $c$  und  $y_0$  im Wert beliebig: Allgemeine Exponentialfunktionen

Regel 26 (Berechnungsformel für alle natürlichen Wachstums-/Abbauprozesse): R 26 Ist x irgendeine Variable und sind c und  $y_0$  beliebige Konstanten (auch negativ möglich), so gibt es stets genau eine einzige mathematische Funktion  $y = f(x)$ , welche das natürliche Wachstums- bzw. Abbaugesetz  $y' = c \cdot y$  mit dem Anfangswert  $f(0) = y_0$  erfüllt.

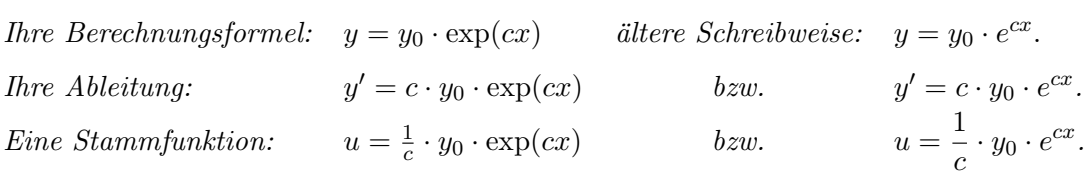

Beweis von Regel 26: Die Bedingungen

$$
y' = c \cdot y \quad \text{und} \quad y(0) = y_0 \tag{5.4}
$$

werden von der Funktion  $y = y_0 \cdot \exp(cx)$  erfüllt, wie Nachrechnen<sup>18</sup> zeigt:

$$
y' = (y_0 \cdot \exp(cx))'
$$
 | Faktorregel (D.1)  
\n
$$
= y_0 \cdot (\exp(cx))'
$$
 | Kettenregel (D.5)  
\n
$$
= y_0 \cdot \exp'(cx) \cdot (cx)'
$$
 | *Regel 25* und *Regel 12*  
\n
$$
= y_0 \cdot \exp(cx) \cdot c
$$
  
\n
$$
= c \cdot (y_0 \cdot \exp(cx))
$$
  
\n
$$
= c \cdot y
$$
  
\n
$$
y(0) = y_0 \cdot \exp(0)
$$
 | *Regel 24*  
\n
$$
= y_0
$$

Einzigkeit dieser Funktion: Sei  $u = g(x)$  noch eine Funktion von x mit den entsprechenden Eigenschaften, also

$$
u' = c \cdot u \quad \text{und} \quad u(0) = y_0 \tag{5.5}
$$

Für die Quotientenfunktion  $q(x) = \frac{u(x)}{y(x)}$  (= das Größenverhältnis u : y) gilt:

$$
q' = \left(\frac{u}{y}\right)'
$$
 | Quotientenregel (D.4)  
=  $\frac{u' \cdot y - u \cdot y'}{y^2}$  | Einstein von (5.4) und (5.5)  
=  $\frac{c \cdot u \cdot y - u \cdot c \cdot y}{y^2}$   
= 0, und zwar für alle Zahlwerte von *x*.

Eine Funktion von x, deren Ableitung konstant  $= 0$  ist, besitzt als Graph eine horizontale Gerade, d.h. es gibt eine Konstante a, so dass  $q(x) = a$  gilt für alle Werte von x. Berechnung von a: Setze  $x = 0$  ein. Dann gilt nach (5.4) und (5.5)

$$
a = q(0) = \frac{u(0)}{y(0)} = \frac{y_0}{y_0} = 1,
$$

also ist  $q(x) = 1$  und somit  $u(x) = y(x)$  für alle Zahlwerte von x, was zu zeigen war.

#### 5.2.3 Beispiele

# 1. Beispiel (Biologie):<sup>19</sup>

Wächst die Masse m[g] einer Bakterienpopulation mit der Anfangsmasse  $m(0) = m_0[g]$ im Laufe der Zeit  $t[h]$  ungehemmt nach einem natürlichen Wachstumsgesetz  $m'(t) = c \cdot m$ ,

 $19$ siehe 5.1.1, S.67

<sup>18</sup>zu den zitierten Rechenregeln siehe 4.4.1, S.51 ff

so hat die konstante momentane relative Änderungsrate  $c$  die Dimension  $[h^{-1}]$ , und die Masse berechnet sich aus der Zeit nach der Formel

$$
m[g] = m_0[g] \cdot \exp\big(c[h^{-1}] \cdot t[h]\big),
$$

kurz:

$$
m = m_0 \cdot \exp(ct) [g].
$$

# 2. Beispiel  $(Optik):^{20}$

Ist τ (dimensionslos) die Transmission von monochromem Licht bei Durchtritt durch ein Medium und  $\mu[cm^{-1}]$  der Absorptionskoeffizient, so gilt, weil  $\tau(0) = \tau_0 = 1$  ist und das Abbaugesetz  $\tau'(t) = -\mu \cdot \tau$  erfüllt ist, folgende Berechnungsformel für  $\tau$  als Funktion der Eindringtiefe d:

$$
\tau = \exp(-\mu[cm^{-1}] \cdot d[cm]),
$$

kurz:

$$
\tau = \exp(-\mu d).
$$

#### 3. Beispiel (Reaktionskinetik): $^{21}$

Genügt die Reaktion  $A \longrightarrow$  Produkte einem natürlichen Abbaugesetz (und ist somit eine chemische Reaktion 1. Ordnung), und ist  $k[s^{-1}]$  bei gegebener konstanter Temperatur ihre Geschwindigkeitskonstante, so gilt für die Konzentration  $c_A([mol \cdot l^{-1}])$  als Funktion der Zeit  $t[s]$  das natürliche Abbaugesetz

$$
c_A'(t) = -k \cdot c_A(t).
$$

Ist  $(c_A)_0$  die Anfangskonzentration, so berechnet sich folglich die Konzentration als Funktion der Zeit nach der Formel

$$
c_A[mol \cdot l^{-1}] = (c_A)_0[mol \cdot l^{-1}] \cdot \exp(-k[s^{-1}] \cdot t[s]),
$$

kurz:

$$
c_A = (c_A)_0 \cdot \exp(-kt) \quad [mol \cdot l^{-1}].
$$

Entsprechende Berechnungsformeln besitzen die übrigen Beispiele von natürlichen Wachstumsbzw. Abbauprozessen aus 5.1.1 und 5.1.2.

# 5.3 Eigenschaften der Exponentialfunktion  $y = \exp(x)$

Wähle eine beliebige Zahl  $a \in \mathbb{R}$  und errechne dazu die Zahl  $y_0 = \exp(a)$ . Dann hat die Funktion

$$
y = \exp(a+x) \tag{5.6}
$$

den Anfangswert  $y(0) = \exp(a) = y_0$ , und für ihre Ableitung gilt nach der Kettenregel (D.5)

$$
y' = (\exp(a+x))' = \exp'(a+x) \cdot (a+x)' = \exp(a+x) \cdot 1 = 1 \cdot y
$$
  

 $20$ siehe 5.1.2, S.69

 $21$ siehe ebenda, S.70

Die Funktion erfüllt also das Wachstumsgesetz  $y' = 1 \cdot y$  mit dem Anfangswert  $y(0) = y_0$ . Nach Regel 26 <sup>22</sup> gibt es aber nur eine einzige solche Funktion, und die hat die Berechnungsformel

$$
y = y_0 \cdot \exp(1 \cdot x) = \exp(a) \cdot \exp(x). \tag{5.7}
$$

Daher sind (5.6) und (5.7) gleichzusetzen, und es ergibt sich

$$
\exp(a+x) = \exp(a) \cdot \exp(x) \quad \text{ für alle } x \in \mathbb{R}.
$$

Da aber auch a beliebig in  $\mathbb R$  gewählt war, erhalten wir

Regel 27 (Additionstheorem der Exponentialfunktion): Für alle  $a, b \in \mathbb{R}$  gilt

$$
\exp(a+b) = \exp(a) \cdot \exp(b).
$$

Setzt man in dieser Formel speziell  $b = -a$  ein, so erhält man

$$
\exp(a) \cdot \exp(-a) = \exp(a + (-a)) = \exp(0) \sum_{Regel 24} 1
$$

und daraus

R 28 Regel 28 (Wert von exp $(-a)$ ): Für alle  $a \in \mathbb{R}$  gilt

$$
\exp(-a) = \frac{1}{\exp(a)}.
$$

# 5.3.1 Historischer Exkurs: Erklärung der Namen "Exponentialfunktion" und "e-Funktion" für die natürliche Wachstumsfunktion  $y = \exp(x)$

Bezeichnung: Die Konstante

$$
\exp(1) = \lim_{n \to \infty} \sum_{k=0}^{n} \frac{1}{k!} = \lim_{n \to \infty} \left( 1 + 1 + \frac{1}{2} + \frac{1}{2 \cdot 3} + \frac{1}{2 \cdot 3 \cdot 4} + \dots + \frac{1}{n!} \right)
$$

# heißt die Eulersche<sup>23</sup> Zahl e.

Nach Regel 23<sup>24</sup> ist der absolute Fehler |∆e| zwischen e und dem Näherungswert  $y_7$  =  $1 + 1 + \frac{1}{2} + \ldots + \frac{1}{7!} = 2,71825\ldots$  kleiner als  $d_7 = \frac{1}{7!} < 2 \cdot 10^{-4}$ . Also liegt e zwischen den Eckwerten  $2,71805...$  und  $2,71845...$  Damit ist e auf 3 Stellen gerundet berechnet:

 $e \approx 2.718$ 

(Es gilt  $e \notin \mathbb{Q}$ , d.h.  $e$  hat unendlich viele, nicht periodisch geordnete Nachkommastellen).

Die Funktion  $y = \exp(x)$  ist für alle  $x \in \mathbb{R}$  erklärt und beliebig genau näherungsweise berechenbar (siehe Regeln 22, 23). Potenzen  $e^n$  der Konstante e sind hingegen ursprünglich nur für

 $22$ <sub>siehe 5.2.2, S.75</sub>

<sup>23</sup>Leonhard Euler (1707 - 1783), schweizer Mathematiker

 $24$ siehe 5.2.1, S.75

ganzzahlige Exponenten  $n$  erklärt und durch einfaches Ausmultiplizieren berechenbar. Dabei ergibt sich aber aufgrund des Additionstheorems Regel 27 folgender Zusammenhang:

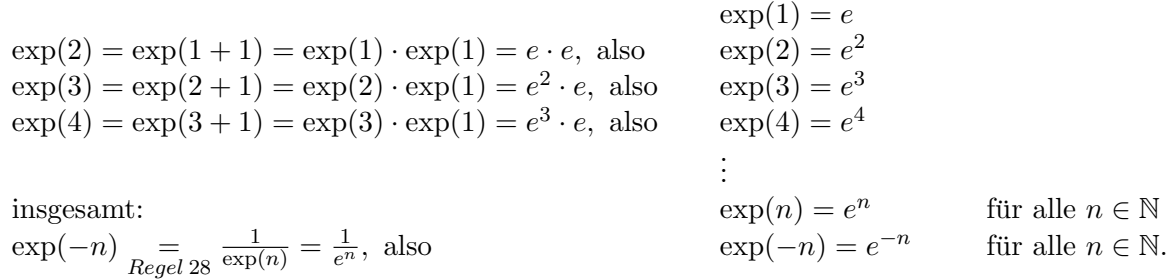

Zwischen der Eulerschen Konstanten e und der natürlichen Wachstumsfunktion  $y = \exp(x)$ besteht also die Beziehung

 $\exp(n) = e^n$  für alle **ganzen Zahlen**  $n \in \mathbb{Z}$ .

Das hat der natürlichen Wachstumsfunktion  $y = \exp(x)$  den Namen "e-Funktion" beschert und zur symbolischen Schreibweise " $e^{x}$ " anstelle von exp(x) auch dann geführt, wenn der Wert von x nicht ganzzahlig ist und somit  $exp(x)$  gar nicht durch mehrfaches Multiplizieren der Zahl e mit sich selbst berechenbar ist. Da bei der traditionellen Schreibweise  $y = e^x$  die freie Variable x im Exponenten auftaucht, hat sich darüber hinaus für diese Funktion der Name "Exponentialfunktion" eingebürgert.

Merke: Für nicht ganzzahliges  $x$  ergibt sich der Sinn und die beliebig genaue Berechnungsmöglichkeit von  $e^x$  nur mit Hilfe der Regeln 22 und 23:

$$
"e^{x u} \approx 1 + x + \frac{x^2}{2} + \frac{x^3}{3!} + \ldots + \frac{x^n}{n!},
$$

wobei der absolute Fehler kleiner als  $|x^n|/n!$  ist, sobald  $n \geq 2|x|$  ist.

Heute berechnet der Taschenrechner  $e^x$  mit dieser Näherungsformel.

# 5.3.2 Graph und qualitative Eigenschaften der Exponentialfunktion

Weil die Exponentialfunktion ein natürliches Wachstumsgesetz erfüllt, also streng monoton wachsend ist<sup>25</sup>, und für  $x = 0$  den Wert 1 hat, gilt

$$
\exp(x) > 1 \quad \text{für alle } x > 0
$$

und folglich mit *Regel 28*:  $\exp(-x) = \frac{1}{\exp(x)}$  ist größer als 0 und kleiner als 1 für  $x > 0$ . Daraus folgt

Regel 29 (Vorzeichen der Exponentialfunktion): R 29

 $y = \exp(x)$  nimmt für alle  $x \in \mathbb{R}$  nur positive Werte an, d.h.

$$
\exp(x) > 0 \quad \text{für alle } x \in \mathbb{R}.
$$

 $25$ siehe 5.1, S.66

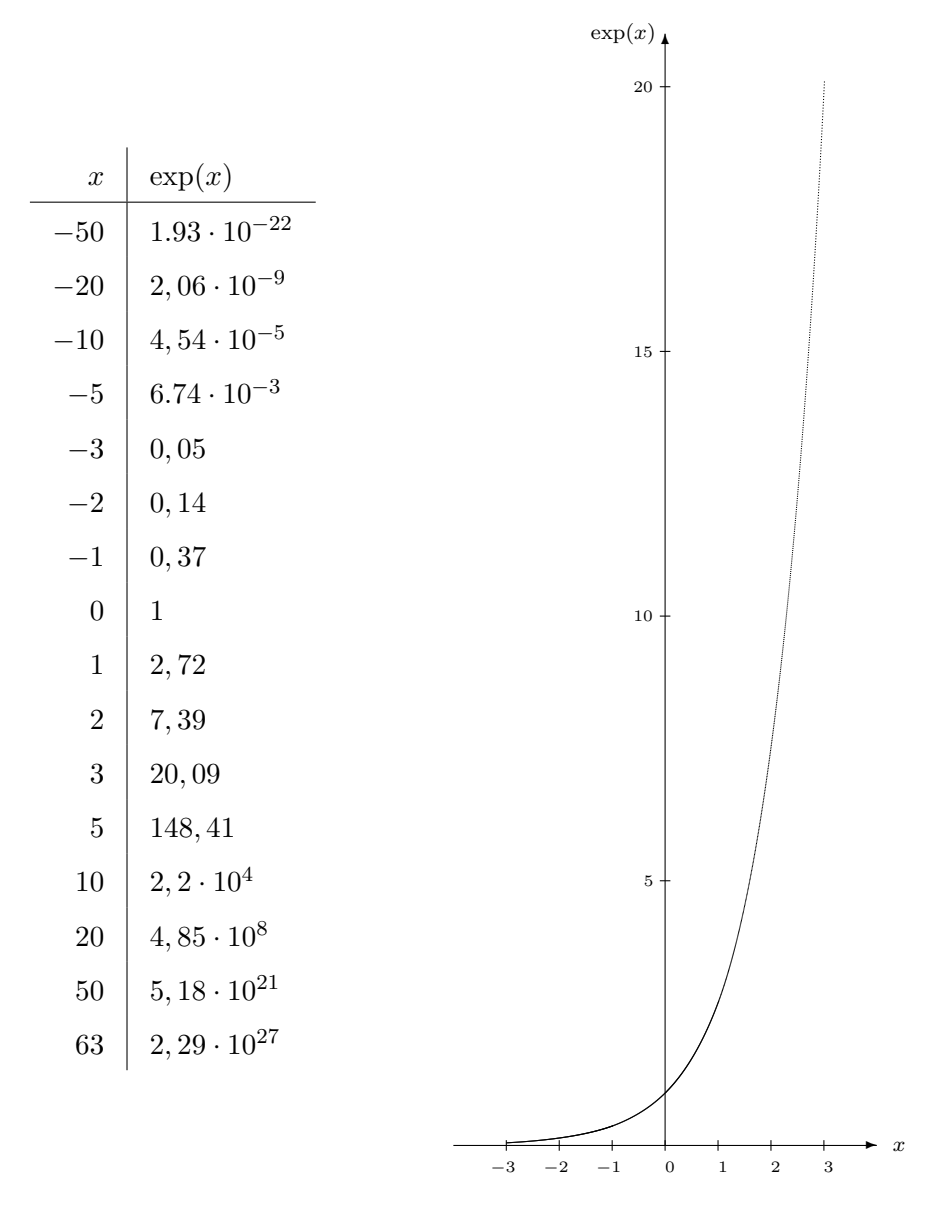

Abbildung 5.1: Wertetabelle und Graph der Exponentialfunktion

Das Verhalten der Exponentialfunktion ist für  $x > 1$  katastrophal:

Während der Graph über der halben x-Achse (nämlich für alle negativen x) nahezu bei  $y = 0$ verläuft und das Wachstum extrem schwach ist, biegt der Graph für  $x > 1$  plötzlich fast senkrecht nach oben mit einer Steigung, die dramatisch schnell immer mehr zunimmt. Würde man den Graphen an einer Wandtafel veranschaulichen im Maßstab  $1 \hat{=} 10$ cm, so entspräche  $\exp(10)$  schon mehr als  $2km$  und  $\exp(63)$  dem doppelten Durchmesser des Universums, welcher ungefähr  $10^{10}$  Lichtjahre beträgt (1 Lichtjahr = 9,46 ·  $10^{12}$ km  $\approx 10^{16}$ m).

Das hat eine für den Anwender sehr wichtige Konsequenz hinsichtlich der Fehlerrechnung: Für  $x > 1$  hat schon ein kleiner absoluter Fehler  $|\Delta x|$  einen sehr großen absoluten Fehler  $|\Delta y|$ zur Folge!

# WARNUNG: Soll auf eine Zahl  $x > 1$  später noch die Exponentialfunktion angewandt werden, so muss diese Zahl zunächst auf möglichst viele Nachkommastellen genau bestimmt werden. Andernfalls ergibt sich für  $\exp(x)$  ein unbrauchbarer, weil zu ungenauer Wert.

Trägt man auf der waagerechten Achse statt der Variablen x die Variable  $u = c \cdot x$  ab (das entspricht einer Maßstabsänderung auf der waagerechten Achse) und auf der senkrechten Achse statt der Variablen y die Variable  $w = \frac{y}{w}$  $\frac{y}{y_0}$  (das entspricht einer Maßstabsänderung auf der senkrechten Achse), so ist der Graph von  $y = y_0 \cdot \exp(cx)$  identisch mit dem Graphen von  $w = \exp(u)$ . Das bedeutet:

#### Typischer Graph bei natürlichem Wachstum:

Der Graph einer beliebigen allgemeinen Exponentialfunktion

$$
y = y_0 \cdot \exp(cx) \text{ mit } c > 0
$$

unterscheidet sich von dem der Exponentialfunktion  $y = \exp(x)$  nur durch Maßstabsänderungen auf beiden Achsen. Das katastrophale Wachstumsverhalten bleibt dabei prinzipiell erhalten.

Die Abbaufunktion  $y = y_0 \cdot \exp(-cx)$  kann aus der Wachstumsfunktion  $y = y_0 \cdot \exp(cx)$ dadurch erzeugt werden, dass man  $x$  durch  $-x$  ersetzt. Daraus folgt:

#### Typischer Graph bei natürlichem Abbau:

Der Graph einer beliebigen allgemeinen Exponentialfunktion

$$
y = y_0 \cdot \exp(-cx) \; mit \; c > 0
$$

entsteht aus dem Graphen von  $y = y_0 \cdot \exp(cx)$  durch Spiegelung an der senkrechten Achse:

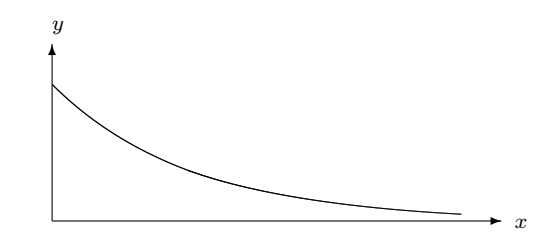

Abbildung 5.2: Graph bei natürlichem Abbau, Verlauf für  $x \geq 0$ 

# 5.4 Der natürliche Logarithmus  $\ln$  ( = logarithmus naturalis)

Da streng monoton wachsend, besitzt die Funktion  $y = \exp(x)$  gemäß Regel  $1^{26}$  eine Umkehrfunktion.

Bezeichnung: Die Umkehrfunktion der natürlichen Wachstumsfunktion  $y = \exp(x)$  heißt  $der$  natürliche Logarithmus  $ln$ ,  $d.h$ .

 $y = \exp(x)$ und  $x = \ln y$  sind gleichbedeutend.

 $26$ siehe 2.2, S.16

Der Zusammenhang zwischen den Graphen von Funktion und Umkehrfunktion $^{27}$  liefert:

#### Graph und Wertebereich des natürlichen Logarithmus ln:

Der Graph des natürlichen Logarithmus ln entsteht aus dem Graphen der Exponentialfunktion  $y = \exp(x)$  durch Spiegelung an der 1. Winkelhalbierenden. Insbesondere ist  $ln(x)$  nur für positive x definiert.

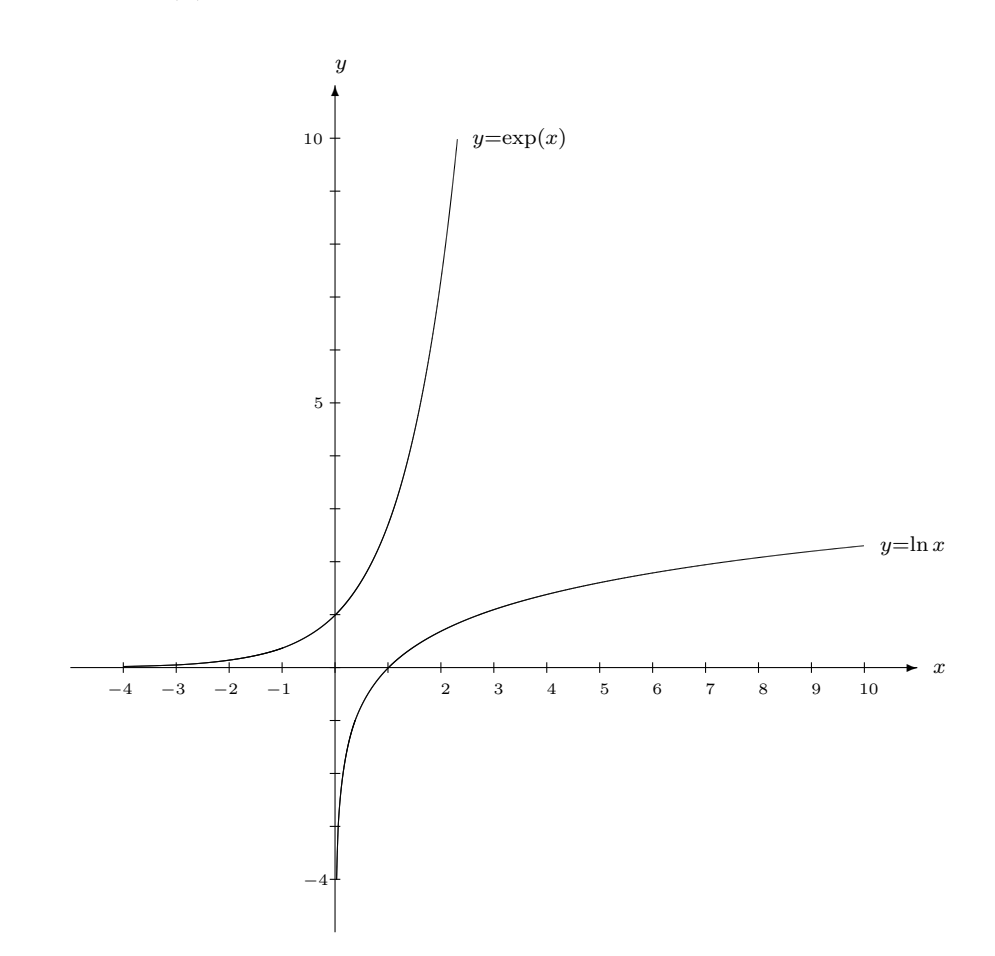

Abbildung 5.3: Graph von exp und ln

#### R 30 Regel 30 (ln hebt exp auf und umgekehrt):

 $ln(exp(x))$ für alle  $x \in \mathbb{R}$ ,  $\exp(\ln(x))$ für alle  $x > 0$ .

R 31 Regel 31 (Vorzeichen von ln):

 $\ln 1 = 0.$ Für  $0 < x < 1$  ist  $\ln x$  negativ. Für  $x > 1$  ist  $\ln x$  positiv.

 $27$ siehe 2.2, S.15

#### Wachstumsverhalten des ln:

Der natürliche Logarithmus  $\ln$  ist eine streng monoton wachsende Funktion. Für x-Werte zwischen 0 und 1 ist dieses Wachstum extrem stark, für  $x > 1$  extrem schwach.

Das hat eine für den Anwender sehr wichtige Konsequenz hinsichtlich der Fehlerrechnung: Für  $x < 1$  hat schon ein kleiner absoluter Fehler  $|\Delta x|$  einen sehr großen absoluten Fehler  $|\Delta y|$ zur Folge!

WARNUNG: Soll auf eine Zahl  $x < 1$  später noch der Logarithmus angewandt werden, so muss diese Zahl zunächst auf möglichst viele Nachkommastellen genau bestimmt werden. Andernfalls ergibt sich für  $\ln(x)$  ein unbrauchbarer, weil zu ungenauer Wert.

Die Rechenregeln des natürlichen Logarithmus folgen aus denen der Exponentialfunktion:

• Zu  $a, b > 0$  bilde  $c = \ln a$  und  $d = \ln b$ . Also gilt  $\exp(c) = \exp(\ln a)$  = a und  $\exp(d) = \exp(\ln b)$  = b. Daraus folgt  $\ln(a \cdot b) = \ln(\exp(c) \cdot \exp(d))$   $\underset{Regel 27}{=}$   $\ln \exp(c+d)$   $\underset{Regel 30}{=}$   $c+d=\ln a + \ln b$ .

$$
\ln(a \cdot b) = \ln a + \ln b \quad \text{für alle positiven } a \text{ und } b. \tag{5.8}
$$

\n- Wähle speziell 
$$
b = \frac{1}{a}
$$
.  $\text{Dann}$  gilt  $\ln \frac{1}{a} = \ln \frac{1}{a} + \ln a - \ln a = \ln \left(\frac{1}{a} \cdot a\right) - \ln a = \ln 1 - \ln a \sum_{Regel 31} = -\ln a$ .  $\ln \frac{1}{a} = -\ln a$  für alle positiven  $a$ .  $(5.9)$
\n

• 
$$
\ln(\frac{a}{b}) = \ln(a \cdot \frac{1}{b}) = \ln a + \ln(\frac{1}{b}) = \ln a - \ln b.
$$
  

$$
\ln(\frac{a}{b}) = \ln a - \ln b
$$
(5.10)

Mit (5.8), (5.9) und (5.10) erhalten wir die

#### Rechenregeln des natürlichen Logarithmus:

- (L.1)  $\ln(a \cdot b) = \ln a + \ln b$  für alle positiven a und b.
- (L.2)  $\ln \frac{1}{a} = -\ln a$  für alle positiven a.
- (L.3)  $\ln\left(\frac{a}{b}\right)$  $= \ln a - \ln b$  für alle positiven a und b.

WARNUNG:  $\ln(a \pm b) = ?$ Für alle  $x > 0$  gilt  $x = \exp(\ln x)$  (nach Regel 30)  $x' = (\exp(\ln x))'$  $1 = \exp(\ln x) \cdot \ln'(x)$  (nach der Kettenregel)  $1 = \exp(\ln x) \cdot \ln'(x)$  $(nach Regel 25)$  $1 = x \cdot \ln'(x)$  $(nach *Regel* 30)$ 

Dividiert man die letzte Gleichung auf beiden Seiten durch x, so folgt

#### R 32 Eegel 32 (Ableitung des natürlichen Logarithmus):

$$
\ln'(x) = \frac{1}{x}
$$
 *für alle positiven x.*

# 5.5 Drei Anwendungen des naturlichen Logarithmus ¨

#### $5.5.1$  Graphischer Test für natürliches Wachstum/Abbau

Folgende Aussagen sind äquivalent:

 $y = f(x)$  genügt einem natürlichen Wachstum-/Abbaugesetz  $y' = c \cdot y$  mit dem Anfangswert  $y(0) = y_0$ 

$$
\iff y = y_0 \cdot \exp(cx)
$$
\n
$$
\iff \text{ln } y = \text{ln } y_0 + \text{ln}(\exp(cx))
$$
\n
$$
\iff \text{ln } y = \text{ln } y_0 + cx
$$
\n
$$
\iff \text{ln } y = A + B \cdot x
$$
\n
$$
\iff \text{Geradengleichung für ln } y \text{ als Funktion von } x
$$
\n
$$
\text{mit } A = \text{ln } y_0 \text{ und } B = c.
$$

#### Regel 33 (Graphischer Test auf allgemeine Exponentialfunktion und Bestimmung R 33 einer bestmöglichen Berechnungsformel):

Von  $y = f(x)$  sei keine Berechnungsformel, aber eine Wertetabelle bekannt. Dann gilt: a)  $y = f(x)$  erfüllt dann, aber auch nur dann, ein natürliches Wachstums-/Abbaugesetz  $y' = c \cdot y$  mit dem Anfangswert  $y(0) = y_0$  und hat somit die Berechnungsformel  $y = y_0 \cdot \exp(cx)$ , wenn die Punkte (x| ln y) ungefähr auf einer Geraden liegen:  $\ln y = A + B \cdot x$ .

Dies testet man graphisch entweder, indem man zunächst in einer dritten Rubrik der Wertetabelle zu den gegebenen y-Werten die zugehörigen ln y-Werte berechnet und dann in einem selbstkonstruierten Koordinatensystem mit normaler ¨aquidistanter Skalierung auf jeder der beiden Achsen die Punkte  $(x \ln y)$  einträgt,

oder schneller, indem man direkt die vorgegebenen Punkte  $(x|y)$  der Wertetabelle in halbloqarithmisches Papier<sup>28</sup> einträgt, wobei die senkrechte Achse (= y-Achse) eine logarithmische Skalierung besitzen muss.

Ob die Punkte im Graphen ungefähr auf einer Geraden liegen, muss durch Linealtest geklärt werden.<sup>29</sup>

b) Liegen die Punkte im Testgraphen auf einer Geraden, so kann man anschließend eine nach Datenlage bestmögliche Berechnungsformel  $y = y_0 \cdot \exp(cx)$  ermitteln wie folgt: Man berechnet zunächst durch Lineare Regression (Drei-Schritt-Verfahren), angewandt auf  $v = x$  und  $w = \ln y$ , die Konstanten B und A der Geradengleichung (Beachte: Hat man den graphischen Test mit halblogarithmischem Papier ausgeführt, so muss man jetzt ggf. zunächst die  $\ln y$ -Werte berechnen). Daraus bestimmt man sodann  $c = B$  und  $y_0 = e^A$ . (Achtung! Ist A größer als 1, so muss A sehr genau berechnet werden.<sup>30</sup>)

<sup>&</sup>lt;sup>28</sup>Näheres zur Benutzung dieses Spezialpapiers im Anhang A, S.207ff

 $^{29}$ siehe 3.1.5, S.24

 $30$ siehe Warnung in 5.3.2, S.79ff

Weiß man, dass y als Funktion von  $x$  einem natürlichen Wachstums- oder Abbaugesetz genügt (aus naturwissenschaftlicher Fachkenntnis oder als Ergebnis des graphischen Tests inRegel 33a) und will man den Aufwand einer Linearen Regressionsrechnung vermeiden, so kann man folgende Regel ausnutzen:

Regel 34 (Berechnung allgemeiner Exponentialfunktionen aus 2 Wertepaaren): R 34 Ist dem Fachwissenschaftler prinzipiell schon bekannt, dass  $y = f(x)$  einem natürlichen Wachstums- oder Abbaugesetz genügt, also eine Berechnungsformel vom Typ  $y = y_0 \cdot \exp(cx)$ besitzt, so kann man den Zahlwert der Konstanten c und  $y_0$  schon aus zwei Wertepaaren  $(x_1, y_1)$  und  $(x_2, y_2)$  wie folgt berechnen:

1. Schritt: 
$$
c = \frac{\ln y_2 - \ln y_1}{x_2 - x_1}
$$
 (Steigung der Geraden durch  $(x_1 | \ln y_1)$  und  $(x_2 | \ln y_2)$ ),  
2. Schritt:  $y_0 = \frac{y_i}{\exp(cx_i)}$  (wahlweise für  $i = 1$  oder 2).

Da nur ein Minimum an Wertepaaren der Funktion verwendet wurde, liefert dieses Verfahren evtl. eine nicht besonders genau passende Formel.

#### 5.5.2 Die Arrheniusgleichung

Erfolgt eine chemische Reaktion  $A \longrightarrow$  Produkte nach einem natürlichen Abbaugesetz (und ist somit von 1. Ordnung<sup>31</sup>), dann liegen nach Regel 33a die Punkte (t| ln c<sub>A</sub>) auf einer Geraden. Es gilt dann

$$
c_A = (c_A)_0 \cdot \exp(-kt) \quad \text{mit der Geschwindigkeitskonstanten k.}
$$

 $k$  ist (bis auf das fehlende negative Vorzeichen) die konstante momentane relative Anderungsrate der Konzentration  $c_A$  (auch der Masse, des Volumens) bezüglich der Zeit und berechnet sich, wenn man nur zwei Wertepaare benutzt, nach Regel 34 wie folgt:

$$
-k = \frac{\ln(c_A)_2 - \ln(c_A)_1}{t_2 - t_1} \quad \left(\text{oder special für } t_1 = 0: -k = \frac{\ln(c_A)_2 - \ln(c_A)_0}{t_2}\right). \tag{5.11}
$$

Auch bei chemischen Reaktionen, die nicht von 1. Ordnung sind, ist die Reaktionsgeschwindigkeit unter anderem durch eine sog. Geschwindigkeitskonstanten k charakterisiert (Genaueres dazu s.u., 5.10.3, S.106). Stets gilt dabei: Je größer k, umso schneller die Reaktion.

Es wurde zu Recht vermutet, dass der Zahlwert von k nicht nur von der chemischen Reaktion abhängt, sondern auch von der Temperatur  $T[K]$ , unter der die Reaktion abläuft. Schon Ende des 19. Jahrhunderts wurde von Arrhenius<sup>32</sup> für verschiedene Reaktionen die Temperaturabhängigkeit von  $k$  untersucht. Für viele chemische Reaktionen (auch solche, die nicht von 1. Ordnung sind) ergab sich: Bestimmt man für verschiedene Temperaturwerte die zugehörigen  $k$ -Werte gemäß Formel  $(5.11)$ , so gilt:

Die Punkte  $(T^{-1}|\ln k)$  liegen auf einer Geraden mit der Steigung –b.  $(5.12)$ 

 $31$ siehe 5.1.2, S.70 f, und 5.2.3, S.77

<sup>32</sup>Svante Arrhenius (1859 - 1927), schwedischer Physiker und Chemiker

Das bedeutet nach Regel 33: Die Geschwindigkeitskonstante k als Funktion der Variablen  $x = T^{-1}$  erfüllt das natürliche Abbaugesetz  $k' = \frac{dk}{dx} = -b \cdot k$  und genügt daher der Formel

$$
k = k_0 \cdot \exp\left(-b \cdot \frac{1}{T}\right) \qquad \text{(Arrhenius-Gleichung, 1889)} \tag{5.13}
$$

Dabei ist

- $k_0$ der Wert der Geschwindigkeitskonstante für $T^{-1}=0,$ d.h. bei Temperatur $T=\infty$ (wird nie erreicht!); in die Nähe dieses Maximalwertes für  $k$  kommt man etwa bei Temperaturen von weit über 1000 Kelvin.
- $\bullet$  b eine reaktionsspezifische Konstante der Dimension [K], für die gilt:

$$
b = \frac{E_a}{R},
$$

wobei  $E_a$  die Aktivierungsenergie [J·mol<sup>-1</sup>] und  $R = 8,3144$  126 [J·K<sup>-1</sup>·mol<sup>-1</sup>] die universelle Gaskonstante ist.

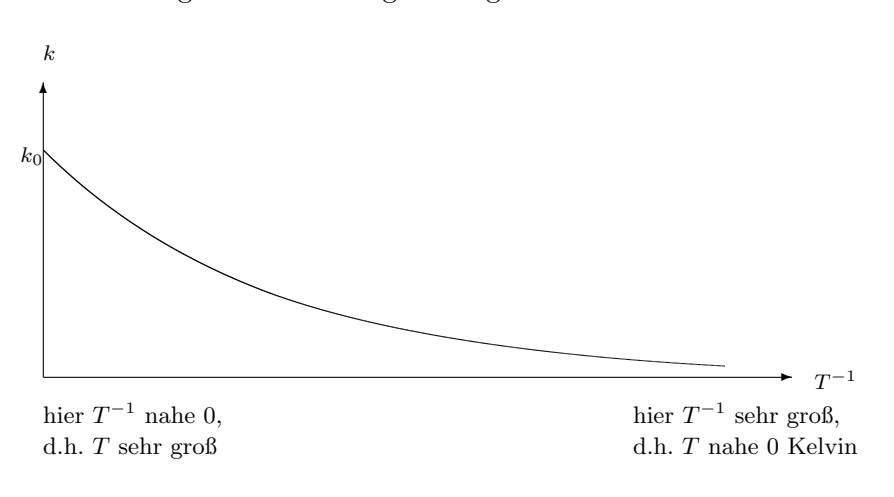

Abbildung 5.4: Arrheniusgleichung: k als Funktion von  $T^{-1}$ 

Abbildung 5.5: Arrheniusgleichung: Graph einiger Wertepaare  $(T|k)$ 

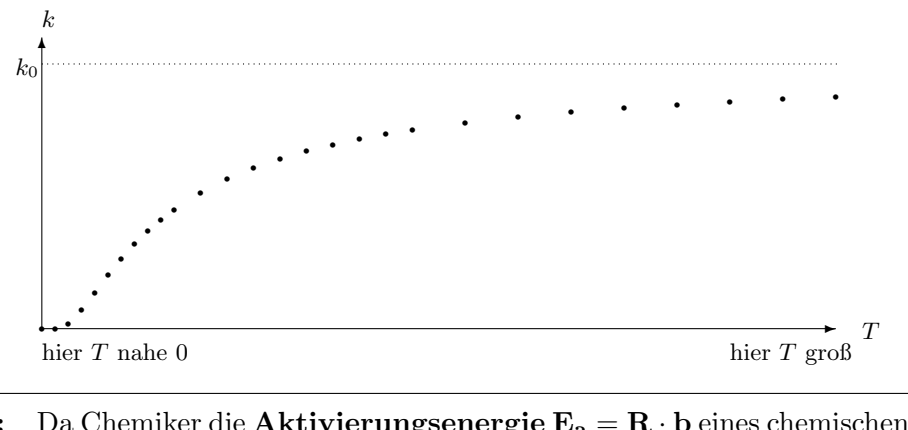

Merke: Da Chemiker die Aktivierungsenergie  $E_a = R \cdot b$  eines chemischen Prozesses häufig kennen möchten, ist die Berechnung von  $b$  mittels (5.12) von großem Interesse.

#### 5.5.3 Der Begriff der Halbwertzeit

Bezeichnung: In der Physik und in der Chemie bezeichnet man bei Abbauprozessen aller Art diejenige Zeitspanne als **Halbwertzeit**  $t_{1/2}$ , die erforderlich ist, um einen Stoff bis auf die Hälfte seiner Ausgangsmenge abzubauen.

Mathematisch gesprochen: Ist  $y = f(t)$  eine streng monoton fallende Funktion der Zeit t und  $f(0) = y_0$  der Anfangswert zum Zeitpunkt  $t = 0$ , so ist  $t_{1/2}$  die Lösung der Bestimmungsgleichung

$$
f(t_{1/2}) = \frac{y_0}{2}.
$$

Hieraus ersieht man, daß die Halbwertzeit i.a. nicht nur von dem Abbauprozess (also der Funktion  $f$ ) abhängt, sondern auch von dem Anfangswert  $y_0$ .<sup>33</sup>

Eine spezielle Situation findet man bei allen natürlichen Abbauprozessen. Nach Regel  $26$  ist die Funktion  $y = f(t)$  dann von der Bauart  $y = y_0 \cdot \exp(-ct)$  mit einer abbauspezifischen positiven Konstante  $c^{34}$  Die Bestimmungsgleichung zur Berechnung von  $t_{1/2}$  lautet dann

$$
y_0 \cdot \exp(-c \cdot t_{1/2}) = \frac{y_0}{2} \qquad \mid : y_0
$$
  
\n
$$
\exp(-c \cdot t_{1/2}) = \frac{1}{2} \qquad \mid \text{Regel 28}
$$
  
\n
$$
\frac{1}{\exp(c \cdot t_{1/2})} = \frac{1}{2} \qquad \mid \text{Kehrwert}
$$
  
\n
$$
\exp(c \cdot t_{1/2}) = 2 \qquad \mid \text{In, Regel 30}
$$
  
\n
$$
c \cdot t_{1/2} = \ln 2
$$

Aus der letzten Zeile entnimmt man

#### Regel 35 (Halbwertzeit bei natürlichen Abbauprozessen): R 35

Bei allen natürlichen Abbauprozessen

$$
y = y_0 \cdot \exp(-ct)
$$

sind die abbauspezifische positive Konstante c und die Halbwertzeit  $t_{1/2}$  antiproportional zueinander mit der Proportionalitätskonstante  $\ln 2$ , d.h. es gilt

$$
t_{1/2} = \frac{\ln 2}{c} \quad \text{and} \quad c = \frac{\ln 2}{t_{1/2}}
$$

,

insbesondere ist die Halbwertzeit bei dieser Art von Abbauprozessen unabhängig vom Anfangswert.

Beispiele: Bei chemischen Reaktionen  $A \longrightarrow$  Produkte, die nach einem natürlichen Abbaugesetz erfolgen, ist  $c = k$  die Geschwindigkeitskonstante, welche ja temperaturabhängig<sup>35</sup> ist. Also ist hier die Halbwertzeit  $t_{1/2} = \frac{\ln 2}{k}$  $\frac{n}{k}$  ebenfalls temperaturabhängig.

Bei radioaktivem Zerfall ist  $c = \lambda$  die temperaturunabhängige Zerfallskonstante, somit ist hier die Halbwertzeit  $t_{1/2} = \frac{\ln 2}{\lambda}$  $\frac{a}{\lambda}$  anfangswert- und temperaturunabhängig, also eine Stoffkonstante.

 $33$ Näheres hierzu in 5.10.7, S.114 ff.

 $34$ siehe die Beispiele in 5.2.3, S.69 ff

<sup>35</sup>s.o., Arrheniusgleichung, S.86

# 5.6 Die Schreibweise  $a^b$  für beliebige  $a > 0$  und  $b \in \mathbb{R}$

Für  $a > 0$  und  $n \in \mathbb{N}$  gilt nach der Logarithmusregel  $(L.1)^{36}$ 

$$
\ln(a^n) = n \cdot \ln a \qquad \text{exp}, \text{Regel } 30 \text{ (siehe S.82)}
$$
\n
$$
a^n = \exp(n \cdot \ln a)
$$
\n
$$
\frac{1}{a^n} = \frac{1}{\exp(n \cdot \ln a)} \qquad \text{Kehrwert, Regel } 28 \text{ (siehe S.78)}
$$
\n
$$
a^{-n} = \exp(-n \ln a)
$$

Insgesamt ergibt sich folgende Beziehung zwischen der Exponentialfunktion und den ganz**zahligen** Potenzen der Zahl  $a > 0$ :

$$
a^n = \exp(n \ln a) \qquad \text{für alle } n \in \mathbb{Z}.
$$

Das hat zur folgenden verallgemeinerten Schreibweise auch im Falle nicht ganzahliger Exponenten geführt:

Bezeichnung: Sei  $a > 0$  und  $b \in \mathbb{R}$  beliebig.

$$
y = a^b
$$
ist eine traditionelle abkürzende Schreibweise für  $y = \exp(b \ln a)$ . (5.14)

Daraus folgen die

# Allgemeinen Potenzregeln

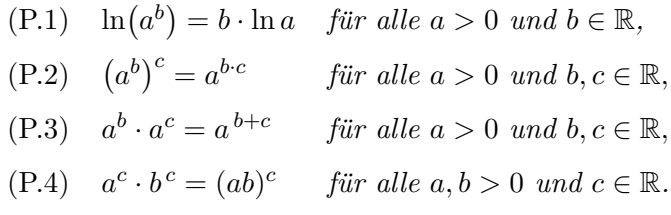

**WARNUNG:**  $a^{b^c}$  bedeutet  $a^{(b^c)}$  und ist i.a.  $\neq (a^b)^c$ .

Beweis der Allgemeinen Potenzregeln:

Zu (P.1): 
$$
\ln(a^b)
$$
 =  $\ln(\exp(b \ln a))$   
\n $\lim_{h \to 0} \frac{1}{\exp(b \ln a)}$   
\nZu (P.2):  $(a^b)^c$  =  $\exp(c \cdot \ln(a^b))$   
\n=  $\exp(c \cdot (b \cdot \ln a))$   
\n=  $\exp((bc) \cdot \ln a)$   
\n=  $\lim_{(5.14)} a^{bc}$ 

<sup>36</sup>siehe 5.4, S.83

Zu (P.3): 
$$
a^b \cdot a^c = \exp(b \ln a) \cdot \exp(c \ln a)
$$
  
\n
$$
= \exp(b \ln a + c \ln a)
$$
\n
$$
\exp((b + c) \ln a)
$$
\n
$$
= a^{b+c}
$$
\n(5.14)  
\nZu (P.4)  $a^c \cdot b^c = \exp(c \ln a) \cdot \exp(c \ln b)$   
\n
$$
= \exp(c \ln a + c \ln b)
$$
\n
$$
= \exp(c \cdot (\ln a + \ln b))
$$
\n
$$
= \exp(c \cdot \ln(ab))
$$
\n
$$
= \exp(c \cdot \ln(ab))
$$
\n
$$
= a^{b+c}
$$
\n(5.14)

 $\Box$ 

Läßt man in dem Ausdruck  $a^b$ , der eine Funktion von zwei Variablen  $a$  und  $b$  ist, die eine der beiden Größen  $a, b$  künstlich auf konstantem Wert und die andere von beiden frei variieren, so erhält man jeweils eine Funktion einer Variablen.

Man gelangt aber zu zwei ganz unterschiedlichen Klassen von Funktionen, je nachdem, ob man die Basis  $a$  konstant hält oder den Exponenten  $b$  konstant hält, nämlich einerseits zu den allgemeinen Exponentialfunktionen (Basis konstant), andererseits zu den allgemeinen Potenzfunktionen und Wurzelfunktionen (Exponent konstant):

# 5.7 Exponentialfunktion zur Basis  $a$ , Logarithmus zur Basis  $a$

Bezeichnung: Die Funktion

 $y = a^x$ (Basis  $a > 0$  konstant, Exponent x variabel in ganz  $\mathbb{R}$ )

heißt Exponentialfunktion zur Basis a und ist identisch mit der

allgemeinen Exponentialfunktion  $y = \exp(\ln a \cdot x)$  zum Anfangswert  $y_0 = y(0) = 1$ .

Da sie das natürliche Wachstums-/Abbaugesetz  $y' = \ln a \cdot y$  erfüllt und  $\ln a$  nach Regel 31 positiv ist, wenn  $a > 1$ , negativ, wenn  $a < 1$ , folgt sofort

Regel 36 (Ableitung, Wachstumsverhalten der Exponentialfunktion zur Basis  $a$ ): R 36

$$
(a^x)' = \ln a \cdot a^x.
$$

 $y = a^x$  ist streng monoton wachsend, falls  $a > 1$ , aber streng monoton fallend, wenn  $0 < a < 1$ . Nach Regel 1 <sup>37</sup> existiert eine Umkehrfunktion.

 $37$ siehe 2.2, S.16

Bezeichnung: Die Umkehrfunktion der Exponentialfunktion zur Basis a,

$$
y = a^x = \exp(\ln a \cdot x),
$$

heißt der Logarithmus zur Basis a,

Schreibweise:  $y = \log_a(x)$  oder kürzer ohne Klammern:  $y = \log_a x$ ,

d.h.  $y = a^x$  ist gleichbedeutend mit  $x = \log_a y$ . Insbesondere ist der natürliche Logarithmus ln identisch mit dem Logarithmus zur Basis e.

Sei nun  $a > 0$ ,  $a \neq 1$ ,  $y = a^x$ , also  $x = \log_a y$ .

$$
y = a^{x}
$$
 | ln  
\nln y = ln(a<sup>x</sup>)  
\nln y = x ln a |: ln a (≠0)  
\nx = log<sub>a</sub> y =  $\frac{\ln y}{\ln a}$ 

Daraus folgt:

# R 37 Regel 37 (Umrechnung zwischen  $log_a$  und ln): Der Logarithmus zur Basis a,  $log_a$ , ist **proportional** zum natürlichen Logarithmus  $\ln$  mit der Proportionalitätskonstante  $\frac{1}{\ln a}$ , d.h.

 $\log_a x = \frac{1}{\ln x}$  $\frac{1}{\ln a} \cdot \ln x$  für alle  $x > 0$ .

Da sich somit alle Logarithmen vom natürlichen Logarithmus ln jeweils nur um einen konstanten Faktor unterscheiden, übertragen sich die Rechenregeln (L.1) - (L.4) auf alle Logarithmen:

Rechenregeln für  $log_a (a > 0)$ :

- $(LOG.1) \quad \log_a(c \cdot d) = \log_a c + \log_a d \quad \text{für alle positive } n \text{ and } d.$
- $(LOG.2) \quad \log_a \frac{1}{a}$  $\frac{1}{c} = -\log_a$  $f$ *ur alle positiven c.*  $(LOG.3) \quad \log_a\left(\frac{c}{d}\right)$ d  $= \log_a c - \log_a d$  für alle positiven c und d.

Außerdem folgt für die Ableitung von  $log_a$  mit der Faktorregel (D.1) und Regel 32<sup>38</sup> sofort: Ableitung von  $log_a x$ :

$$
(\log_a x)' = \frac{1}{\ln a} \cdot \frac{1}{x} \quad \text{für alle } x > 0.
$$

An dieser Ableitungsformel erkennt man das typisch logarithmische Wachstumsgesetz:

Die Logarithmusfunktion  $y = \log_a x$  erfüllt ein

 $38$ siehe 5.4, S.84

#### Logarithmisches Wachstums-/Abbaugesetz:

 $(1)$  "Die momentane Anderungsrate von y bezüglich x ist antiproportional zur bisherigen Größe von x."

Als Formel:

$$
y' = c \cdot \frac{1}{x} \qquad \text{mit } c = \frac{1}{\ln a} \begin{cases} > 0 \\ < 0 \end{cases} \quad \text{für } a > 1, \\ < 0 \quad \text{für } 0 < a < 1.
$$

Dividiert man beide Seiten der Gleichung durch  $y$ , so erhält man die gleichwertige Aussage

(2) "Die momentane relative Änderungsrate von y bezüglich x ist antiproportional zur bisherigen Größe von x und von y."

Als Formel:

$$
\frac{y'}{y} = c \cdot \frac{1}{x} \cdot \frac{1}{y}.
$$

Gibt es noch weitere Funktionen, die dieses Gesetz erfüllen? Das können nur alle Funktionen  $y = f(x)$  sein, welche die Ableitung  $y' = c \cdot \frac{1}{x}$  $\frac{1}{x}$  besitzen, also alle Stammfunktionen<sup>39</sup> von  $c\cdot \frac{1}{r}$  $\frac{1}{x}$ . Das sind aber einfach die Funktionen der Bauart  $y = c \cdot \ln x + const.$  Das ist eine Geradengleichung der Bauart  $y = B \cdot \ln x + A$  mit  $B = c$ .

Bezeichnung: Jede Funktion der Bauart  $y = A + B \cdot \ln x$  heißt eine allgemeine Logarithmusfunktion.

Regel 38 (Graphischer Test auf Allgemeine Logarithmusfunktion und Bestimmung einer bestmöglichen Berechnungsformel): R 38

Von  $y = f(x)$  sei keine Berechnungsformel, aber eine Wertetabelle bekannt. Dann gilt: a)  $y = f(x)$  erfüllt genau dann ein logaithmisches Wachstumsgesetz  $y' = c \cdot \frac{1}{x}$  $\frac{1}{x}$  und hat somit die Berechnungsformel  $y = c \cdot \ln x + const$ , wenn die Punkte ( $\ln x | y$ ) ungefähr auf einer Geraden liegen:  $y = A + B \cdot \ln x$  mit Steigung  $B = c$ .

Dies testet man graphisch entweder, indem man zunächst in einer dritten Rubrik der Wertetabelle zu den gegebenen x-Werten die zugehörigen  $\ln x$ -Werte berechnet und dann in einem selbstkonstruierten Koordinatensystem mit normaler ¨aquidistanter Skalierung auf jeder der beiden Achsen die Punkte  $(\ln x|y)$  einträgt,

oder schneller, indem man direkt die vorgegebenen Punkte  $(x|y)$  der Wertetabelle in halblogarithmisches Papier<sup>40</sup> einträgt, wobei die waagerechte Achse (= x-Achse) eine logarithmische Skalierung besitzen muss.

Ob die Punkte im Graphen ungefähr auf einer Geraden liegen, muss durch Linealtest geklärt werden.<sup>41</sup>

b) Liegen die Punkte im Testgraphen auf einer Geraden, so kann man anschließend eine nach Datenlage bestmögliche Berechnungsformel  $y = A + B \cdot \ln x$  ermitteln wie folgt: Man berechnet durch Lineare Regression (Drei-Schritt-Verfahren), angewandt auf  $v = \ln x$ und w = y, die Konstanten B und A der Geradengleichung (Beachte: Hat man den graphischen Test mit halblogarithmischem Papier ausgeführt, so muss man jetzt ggf. zunächst die  $\ln x$ -Werte berechnen). Damit ist man bereits fertig. Ist  $B \neq 1$ , so kann man wahlweise noch probieren, ob vielleicht  $B = \frac{1}{\ln 10}$  ist. In diesem Fall erhält man die Formel  $y = \lg x + A$ .

 $41$ siehe 3.1.5, S.24

<sup>39</sup>siehe 6.2, S.137ff

 $^{40}$ Näheres zur Benutzung dieses Spezialpapiers im Anhang A, S.207ff

#### 5.7.1 Anwendung: Photometrie

Der nach dem natürlichen Logarithmus ln am häufigsten benutzte Logarithmus ist der Logarithmus zur Basis 10:

$$
log_{10} = lg
$$
 (Zehnerlogarithmus, dekadischer Logarithmus)

mit der Ableitung

$$
lg'(x) = \frac{1}{\ln 10} \cdot \frac{1}{x}.
$$

Seine Anwendung in der Photometrie ergibt sich wie folgt:

Ist τ (dimensionslos) die Transmission eines monochromen Lichts, das ein homogenes Medium der Schichtdicke  $d$ [cm] durchdringt, so gilt bekanntlich<sup>42</sup>

$$
\tau = \exp(-\mu \cdot d) \qquad (\mu[\text{cm}^{-1}] \text{ Absorptions}k \text{oefficient}),
$$

folglich

$$
\ln \tau = -\mu \cdot d. \tag{5.15}
$$

Ist das Medium die spezifisch eingefärbte Lösung eines Stoffes A, so gilt:  $\mu$  ist proportional zur Konzentration [A](in mol/l), als Formel:

$$
\mu = \varepsilon_0 \cdot [A],\tag{5.16}
$$

dabei ist  $\varepsilon_0$ [l·mol<sup>-1</sup>·cm<sup>-1</sup>] eine stoffspezifische Konstante (abhängig vom Färbeverfahren). Setzt man (5.16) in (5.15) ein, ergibt sich

$$
\ln \tau = -\varepsilon_0 \cdot [A] \cdot d
$$
  

$$
\lg \tau = \frac{\varepsilon_0}{\text{Regel 37}} - \frac{\varepsilon_0}{\ln 10} \cdot [A] \cdot d
$$
 (5.17)

Bezeichnung: Die Größe

$$
E = -\lg \tau
$$

(positiv, da  $\tau$  < 1, und dimensionslos) heißt die dekadische Extinktion, der Faktor

$$
\varepsilon = \frac{\varepsilon_0}{\ln 10} \Big[ \frac{l}{\text{mol} \cdot \text{cm}} \Big]
$$

heißt der molare dekadische Extinktionskoeffizient.

Mit diesen Bezeichnungen lautet die grundlegende Formel der Photometrie

$$
E = \varepsilon \cdot [A] \cdot d
$$

Ihre Benutzung geschieht wie folgt:

<sup>42</sup>siehe 5.1.2, S.69 f und 5.1.2, S.77

#### 1. Schritt: (Justierung des Geräts)

Man nimmt zunächst eine spezifisch eingefärbte Lösungsportion von  $A$ , deren Konzentration  $[A]$  [mol/l] sehr genau bekannt ist, füllt sie in eine Küvette genau bekannter Schichtdicke d [cm] und misst nun in einem Photometer die Transmission  $\tau$ . Man berechnet zunächst aus  $\tau$  die Extinktion  $E = - \lg \tau$ , sodann hiermit den molaren dekadischen Extinktionskoeffizienten

$$
\varepsilon = \frac{E}{[A] \cdot d} \Big[ \frac{l}{\text{mol} \cdot \text{cm}} \Big]
$$

 $des$  Messverfahrens für  $A$ .

#### 2. Schritt: (photometrische Konzentrationsbestimmung)

Danach misst man die Transmission  $\tau$  für beliebig viele eingefärbte Lösungsportionen unbekannter Konzentration  $[A]$  in Küvetten immer derselben Schichtdicke d, berechnet daraus zuerst  $E = -\lg \tau$  und dann die Konzentration

$$
[A] = \frac{E}{\varepsilon \cdot d}[\text{mol/l}].
$$

# 5.8 Verschiedene Wachstumsgesetze im Vergleich, Allometrie

Erinnerung: Ist x eine Variable, so heißt bekanntlich das Größenverhältnis zwischen der Anderung von x und dem früheren Wert von x, also  $\frac{\Delta x}{x}$  (dimensionslos, meist in % ausgedrückt), die relative Änderung von  $x^{43}$ . Dagegen heißt das Größenverhältnis zwischen der momentanen Änderungsrate  $y' = f'(x)$  einer Funktion und ihrem Wert y, also  $\frac{y'}{y}$  $\frac{y}{y}$  (mit der Dimension  $(\dim x)^{-1}$ ) die momentane relative Änderungsrate von y bezüglich x.

Sei  $c \in \mathbb{R}$  eine Konstante. Wachstums-/Abbaugesetze zwischen zwei Variablen x und y studiert man meist zuerst anhand der momentanen relativen Änderungsrate  $\frac{y'}{y}$  $\frac{y}{y}$  der Funktion  $y = f(x)$ .

# 5.8.1 Natürliches (exponentielles, prozentuales) Wachstum/Abbau

$$
\frac{y'}{y} = c
$$
 "ungebrem  
stes Wachstum/Abbau "

In Worten:

# (1) "Die momentane relative Anderungsrate von  $y$  bezüglich  $x$  ist konstant."

Dies ist das primitivste in der Natur zu beobachtende Wachstums-/Abbaugesetz. Multiplikation beider Seiten mit y ergibt

 $y' = c \cdot y$ 

In Worten:

(2) Die momentane Änderungsrate von  $y$  bezüglich  $x$  ist proportional zum augenblicklichen Wert von y."

 $43$ siehe 1.2.2, S.6

Für kleine $\Delta$ x gilt

$$
\frac{\Delta y}{\Delta x} \approx c \cdot y
$$

In Worten:

(3) "Das Größenverhältnis der Änderungen  $\frac{\Delta y}{\Delta x}$  ist ungefähr propor-

tional zum bisherigen Wert von y (nur für kleine  $\Delta x$ )."

sowie

$$
\Delta y \approx c \cdot y \cdot \Delta x
$$

In Worten:

(4) "Die Änderung von y ist ungefähr proportional zur Änderung von x und zum bisherigen Wert von y (nur für kleine  $\Delta x$ )."

und

$$
\frac{\Delta y}{y} \approx c \cdot \Delta x
$$

In Worten:

# (5) "Die relative Änderung von y ist ungefähr proportional zur Änderung von x (nur für kleine  $\Delta x$ )."

Die Regeln (1) bis (5) sind gleichbedeutend und charakteristisch für allgemeine Exponentialfunktionen.

Eigenschaften im Falle von Wachstum  $(c > 0)$ :<sup>44</sup>

Für  $x < 0$  extrem schwaches, dissoziiertes Wachstum (riesigem  $\Delta x$  entspricht winziges  $\Delta y$ ). Beispiel (Fall  $c = 1$ ): Für  $x = -80$  gilt: Erhöht man den x-Wert um  $\Delta x = 50$ , so erhöht sich der zugehörige y-Wert bloß um  $\Delta y \approx 9, 3 \cdot 10^{-14}$ .

Für  $x > 1$  extrem starkes, dissoziiertes Wachstum (winzigem  $\Delta x$  entspricht riesiges  $\Delta y$ ). Beispiel (Fall  $c = 1$ ): Für  $x = 10$  gilt: Erhöht man den x-Wert um bloß  $\Delta x = 0, 1$ , so erhöht sich der zugehörige y Wert bereits um  $\Delta y \approx 2316, 5$ .

#### 5.8.2 Logarithmisches Wachstum/Abbau

$$
\frac{y'}{y} = c \cdot \frac{1}{x} \cdot \frac{1}{y}
$$
 "doppelt gebremstes Wachtum/Abbau"  
doppelte Wachtumsbremse

In Worten:

(1) "Die momentane relative Änderungsrate von  $y$  bezüglich  $x$  ist antiproportional zu den augenblicklichen Werten von  $x$  und  $y$ .

Multiplikation beider Seiten mit y liefert

$$
y' = c \cdot \frac{1}{x}
$$

<sup>44</sup>siehe Abb.5.1, S.80, Graph der Exponentialfunktion

In Worten:

(2) "Die momentane Änderungsrate von  $y$  bezüglich  $x$  ist antiproportional zum augenblicklichen Wert von x."

Für kleine∆x gilt

$$
\frac{\Delta y}{\Delta x} \approx c \cdot \frac{1}{x}
$$

In Worten:

(3) "Das Größenverhältnis der Änderungen  $\frac{\Delta y}{\Delta x}$  ist ungefähr antiproportional zum bisherigen Wert von x (nur für kleine  $\Delta x$ )."

sowie

$$
\Delta y \approx c \cdot \frac{\Delta x}{x}
$$

In Worten:

(4) "Die Änderung von  $y$  ist ungefähr proportional zur relativen Änderung von  $x$  (nur für kleine  $\Delta x$ )."

und

$$
\frac{\Delta y}{y} \approx c \cdot \frac{\Delta x}{x} \cdot \frac{1}{y}
$$

In Worten:

(5) "Die relative Anderung von  $\psi$  ist ungefähr proportional zur relativen Anderung von  $x$  und antiproportional zum bisherigen Wert von y (nur für kleine  $\Delta x$ )"

Die Eigenschaften (1) bis (5) sind gleichbedeutend und charakteristisch für allgemeine Logarithmusfunktionen.

Eigenschaften im Falle von Wachstum  $(c > 0)$ :<sup>45</sup>

Für  $0 < x < 1$  extrem starkes, dissoziiertes Wachstum (kleinem  $\Delta x$  entspricht großes  $\Delta y$ ). Beispiel (Fall  $c = 1$ ): Für  $x = 10^{-8}$  gilt: Erhöht man den x-Wert um  $\Delta x = 0.9 \cdot 10^{-7}$ , so erhöht sich der zugehörige y-Wert um  $\Delta y \approx 2, 3$ .

Für  $x > 1$  extrem schwaches, dissoziiertes Wachstum (riesigem  $\Delta x$  entspricht kleines  $\Delta y$ ). Beispiel (Fall  $c = 1$ ): Für  $x = 100$  gilt: Erhöht man den x-Wert um  $\Delta x = 1000$ , so erhöht sich der zugehörige y-Wert um  $\Delta y \approx 2, 4$ .

Zwischen diesen zwei extremen, schlecht koordinierten Wachstumsformen liegen zwei Varianten von gut koordiniertem Wachstum/Abbau der Variablen  $x$  und  $y$ . Beide entstehen aus dem logarithmischen Wachstums-/Abbaugesetz, indem man von den zwei Wachstumsbremsen  $\frac{1}{x}$  und  $\frac{1}{y}$  jeweils nur eine beibehält:

#### 5.8.3 Lineares Wachstum/Abbau

 $y'$  $\frac{y'}{y} = c \cdot \frac{1}{y}$  $\frac{1}{y}$  "einfach gebremstes Wachstum/Abbau" ❍❨❍ einfache Wachstumsbremse

 $\frac{45}{6}$ siehe Abb.5.3, S.82, Graph des natürlichen Logarithmus

In Worten:

(1) "Die momentane relative Änderungsrate von 
$$
y
$$
 bezüglich  $x$  ist antiproportional zum bisherigen Wert von  $y$ ."

Multiplikation der Gleichung mit y ergibt

$$
y' = c
$$

In Worten:

(2) "Die momentane Änderungsrate von  $y$  bezüglich  $x$  ist konstant." Eine Funktion mit konstanter Ableitung c ist aber eine Gerade (mit der Steigung c):

 $y = a + cx$  Geradengleichung

Für beliebig große  $\Delta x$  gilt also:

$$
\frac{\Delta y}{\Delta x} = c
$$

In Worten:

(3) "Das Größenverhältnis der Änderungen  $\Delta y : \Delta x$  ist konstant." sowie

$$
\Delta y = c \cdot \Delta x
$$

In Worten:

# (4) "Die Änderung von  $y$  ist proportional zur Änderung von  $x$ ."

Die Regeln (1) bis (4) sind gleichbedeutend und charakteristisch für Geradengleichungen. Es besteht das folgende

#### Symmetriegesetz für Lineares Wachstum:

 $Erfüllt$  y als Funktion von x ein lineares Wachstums-/Abbaugesetz mit der Proportionalitäts $k$ onstanten c, so erfüllt auch x als Funktion von y ein lineares Wachstums-/Abbaugesetz, aber mit der Proportionalitätskonstaten  $\frac{1}{c}$ .

#### 5.8.4 Allometrisches (potentielles) Wachstum/Abbau

$$
\frac{y'}{y} = c \cdot \frac{1}{x}
$$
 "einfach gebrem  
stes Wachstum/Abbau"  
einfache Wachstum  
sbremse

In Worten:

(1) "Die momentane relative Änderungsrate von  $y$  bezüglich  $x$  ist antiproportional zum augenblicklichen Wert von  $x$ ."

Multipliziert man diese Gleichung mit  $y$ , so erhält man

$$
y'=c\cdot\frac{y}{x}
$$

#### In Worten:

# (2) "Die momentane Änderungsrate von  $y$  bezüglich  $x$  ist proportional zum augenblicklichen Größenverhältnis der Variablen  $y: x$ ."

Beachtet man, dass  $y' \approx \frac{\Delta y}{\Delta x}$  $\frac{\Delta y}{\Delta x}$  ist für kleine Änderungen  $\Delta x$ , so erhält man weiter:

$$
\frac{\Delta y}{\Delta x} \approx c \cdot \frac{y}{x}
$$

In Worten:

(3) Das Größenverhältnis der Änderungen  $\Delta y : \Delta x$  ist ungefähr proportional zum bisherigen Größenverhältnis der Variablen  $y : x$ (nur für kleine  $\Delta x$ )."

Multipliziert man letztere Gleichung mit  $\Delta x$  und dividiert sie durch y, so ergibt sich:

$$
\frac{\Delta y}{y} \approx c \cdot \frac{\Delta x}{x}
$$

In Worten:

(4) "Die relative Änderung von  $y$  ist ungefähr proportional zur relativen Änderung von x (nur für kleine  $\Delta x$ )."

Die Regeln (1) bis (4) sind gleichbedeutend und, wie wir im nächsten Abschnitt sehen werden, charakteristisch für allgemeine Potenzfunktionen.

Bezeichnung: Die Regeln (1) bis (4) heißen allometrische Wachstumsgesetze (im Falle  $c > 0$ ) bzw. Abbaugesetze (im Falle  $c < 0$ ). Genügen zwei Variablen x und y einer dieser Regeln (und damit allen), so sagt man, zwischen ihnen herrsche Allometrie.

Man beobachtet Allometrie vielfach bei der Größe von verschiedenen Körperorganen desselben Organismus, auch beim Zusammenhang zwischen Größe und Artenvielfalt eines Biotops, insgesamt bei höher organisiertem, gut koordiniertem Wachstum in Biologie und Medizin<sup>46</sup>

. Dieses Vorkommen, sowie die mathematische Beziehung zu den allgemeinen Potenzfunktionen erklären, dass man gelegentlich auch von **potentiellen** oder **organischen Wachstums**bzw. Abbaugesetzen spricht.

Aus den Formulierungen (3) und (4) erkennt man das

#### Symmetriegesetz für Allometrie:

Erfüllt  $y$  als Funktion von  $x$  ein allometrisches Wachstumsgesetz mit der Proportionalitäts $k$ onstanten c, so erfüllt auch x als Funktion von y ein allometrisches Wachstumsgesetz, aber mit der Proportionalitätskonstanten  $\frac{1}{c}$ .

 $^{46}$ In der Biologie und Medizin bezeichnet Allometrie (= "andere Abmessung") die unterschiedliche Größe verschiedener Körperorgane.

# 5.9 Potenzfunktionen und Wurzelfunktionen

#### 5.9.1 Potenzfunktionen

Bezeichnung: Die Funktion

 $y = x^b$ (Basis  $x > 0$  variabel, Exponent  $b \in \mathbb{R}$  konstant)

#### heißt eine Potenzfunktion.

Jede dazu proportionale Funktion  $y = a \cdot x^b$  heißt eine allgemeine Potenzfunktion.

Ist der Exponent b ganzzahlig, so ist eine Potenzfunktion dasselbe wie ein Monom<sup>47</sup> und die freie Variable  $x$  darf in ganz  $\mathbb R$  variieren. Für nicht ganzzahliges  $b$  berechnet sich die Potenzfunktion mittels der Gleichung<sup>48</sup>

$$
y = x^b = \exp(b \cdot \ln x). \tag{5.18}
$$

Daraus folgt, dass x nur Werte > 0 annehmen darf.<sup>49</sup> Weiterhin ergibt sich für die Ableitung:

 $y' = (\exp(b \cdot \ln x))'$ | Kettenregel  $y' = \exp'(b \cdot \ln x) \cdot (b \cdot \ln x)'$  | Regel 25, Faktorregel, Regel 32  $y' = \exp(b \cdot \ln x) \cdot b \cdot \frac{1}{a}$  $\frac{1}{x}$  (5.18)  $y' = x^b \cdot b \cdot x^{-1} = bx^{b-1}$ 

#### R 39 Regel 39 (Ableitung der Potenzfunktionen):

 $(x^{b})' = bx^{b-1}$  für variables  $x > 0$  und beliebiges konstantes  $b \in \mathbb{R}$ .

Die Wichtigkeit der allgemeinen Potenzfunktionen und ihr weit verbreitetes Vorkommen in den Naturwissenschaften ergibt sich daraus, dass sie und nur sie die allometrischen Wachstumsbzw. Abbaugesetze erfüllen, wie gleich gezeigt wird.

Im Einzelnen gilt:

#### R 40 Regel 40 (Berechnungsformel für beliebige Allometrien):

Ist x irgendeine Variable und sind  $a \neq 0$  und  $b \neq 0$  beliebige reelle Konstanten (auch negativ möglich), so gibt es stets genau eine einzige mathematische Funktion  $y = f(x)$ , welche für  $x = 1$  den Wert a annimmt und die allometrischen Wachstums- bzw. Abbaugesetze mit der Proportionalitätskonstante b erfüllt, also z.B.

$$
\frac{\Delta y}{y} = b \cdot \frac{\Delta x}{x} \quad \text{oder} \quad \frac{y'}{y} = b \cdot \frac{1}{x}.
$$

 $47$ siehe 2.2.5, S.20

 $48$ siehe Formel (5.14), S.88

 $^{49}$ siehe 5.4, S.82
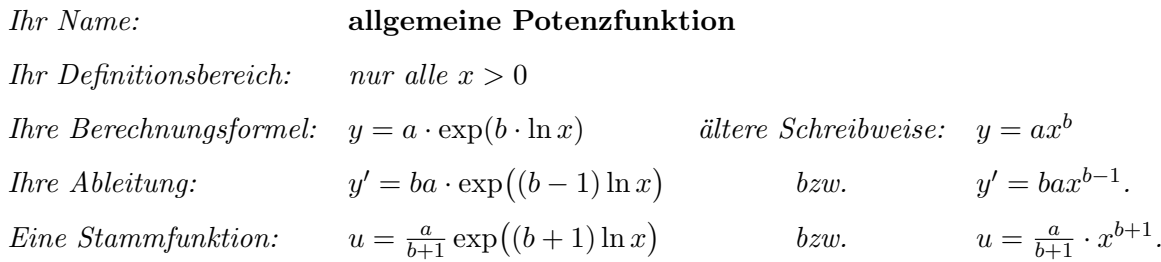

Beweis von Regel 40: (vgl. den ganz analog geführten Beweis von Regel  $26^{50}$ )  $y = ax^b$  erfüllt das allometrische Gesetz und hat den geforderten Wert a für  $x = 1$ , denn nach Regel 39 ist

$$
\frac{y'}{y} = \frac{bax^{b-1}}{ax^b} = \frac{b \cdot ax^{b-1}}{ax^{b-1} \cdot x} = b \cdot \frac{1}{x}
$$
\n(5.19)

und  $y(1) = a \cdot \exp(b \cdot \ln x)\Big|_{x=1} = a \cdot \exp(b \cdot \ln 1) \Big|_{\text{Regel 31}} a \cdot \exp(b \cdot 0) = a \cdot \exp(0) \Big|_{\text{Regel 24}} a \cdot 1 = a.$ Einzigkeit dieser Funktion: Sei  $u = g(x)$  noch irgendeine Funktion von x mit denselben beiden Eigenschaften, d.h. gelte auch

$$
\frac{u'}{u} = b \cdot \frac{1}{x} \quad \text{und} \quad u(1) = a. \tag{5.20}
$$

Bilde die Quotientenfunktion  $q(x) = \frac{u(x)}{y(x)}$  (= das Größenverhältnis  $u : y$ ). Für die Ableitung dieser Funktion von x gilt

> $q' = \left(\frac{u}{u}\right)$  $\hat{y}$ 0 | Quotientenregel (D.4)  $=\frac{u'\cdot y-u\cdot y'}{2}$  $\frac{a}{y^2}$  | künstlich erweitern =  $u'$  $\frac{u'}{u}\cdot u\cdot y-u\cdot \frac{y'}{y}$  $\frac{y'}{y} \cdot y$  $\frac{y}{y^2}$  | Einsetzen von (5.19) und (5.20) =  $b\cdot\frac{1}{r}$  $\frac{1}{x} \cdot u \cdot y - u \cdot b \cdot \frac{1}{x}$  $\frac{1}{x} \cdot y$  $y^2$  $= 0$ , und zwar für alle Zahlwerte von x.

Eine Funktion von x, deren Ableitung konstant = 0 ist, besitzt als Graph eine horizontale Gerade, d.h. es gibt eine Konstante c, so dass  $q(x) = c$  gilt für alle Werte von x. Berechnung von c: Setze  $x = 1$  ein. Dann gilt

$$
c = q(1) = \frac{u(1)}{y(1)} = \frac{a}{a} = 1,
$$

also ist  $q(x) = 1$  und somit  $u(x) = y(x)$  für alle Zahlwerte von x, was zu zeigen war.

 $\frac{50}{6}$ siehe 5.2.2, S.75

Folgende Aussagen sind äquivalent:

 $y = f(x)$  genügt einem allometrischen Wachstum-/Abbaugesetz  $\frac{y'}{y} = b \cdot \frac{1}{x}$  mit dem Anfangswert  $y(1) = a$ 

 $\overleftrightarrow{Regel 40}$   $y = a \cdot x^b$  $\Longleftrightarrow$ (*L*.1)  $\ln y = \ln a + \ln(x^b)$ ⇐⇒ (P.1)  $\ln y = \ln a + b \cdot \ln x$  $\ln y = A + B \cdot \ln x$ , Geradengleichung mit  $A = \ln a$  und  $B = b$ .

# Regel 41 (Graphischer Test auf allgemeine Potenzfunktion und Bestimmung einer R 41 bestmöglichen Berechnungsformel):

Von  $y = f(x)$  sei keine Berechnungsformel, aber eine Wertetabelle bekannt. Dann gilt:

a)  $y = f(x)$  erfüllt dann, aber auch nur dann, ein allometrisches Wachstums-/Abbaugesetz mit der Proportionalitätskonstante b und dem Anfangswert a, d.h.  $z.B.:$ 

$$
\frac{\Delta y}{y} = b \cdot \frac{\Delta x}{x} \quad \text{and } y(1) = a,
$$

und hat somit die Berechnungsformel  $y = ax^b$ , wenn die Punkte (ln x| ln y) ungefähr auf einer Geraden liegen:  $\ln y = A + B \cdot \ln x$ .

Dies testet man graphisch entweder, indem man zunächst in einer dritten und vierten Rubrik der Wertetabelle zu den gegebenen x- und y-Werten die zugehörigen  $\ln x$ - und  $\ln y$ -Werte berechnet und dann in einem selbstkonstruierten Koordinatensystem mit normaler äquidistanter Skalierung auf jeder der beiden Achsen die Punkte ( $\ln x \ln y$ ) einträgt, oder schneller, indem man direkt die vorgegebenen Punkte  $(x|y)$  der Wertetabelle in doppeltlogarithmisches  $Papier<sup>51</sup>$  einträgt.

Ob die Punkte im Graphen ungefähr auf einer Geraden liegen, muss durch Linealtest geklärt werden.<sup>52</sup>

b) Liegen die Punkte im Testgraphen auf einer Geraden, so kann man anschließend eine nach Datenlage bestmögliche Berechnungsformel  $y = ax^b$  ermitteln wie folgt: Man berechnet zunächst durch Lineare Regression (Drei-Schritt-Verfahren), angewandt auf  $v = \ln x$ und  $w = \ln y$ , die Konstanten B und A der Geradengleichung (Beachte: Hat man den graphischen Test mit doppeltlogarithmischem Papier ausgeführt, so muss man jetzt ggf. zunächst die  $\ln x$ - und  $\ln y$ -Werte berechnen). Daraus bestimmt man sodann  $b = B$  und  $a = e^{A}$ . (Achtung: Ist A größer als 1, so muss A sehr genau berechnet werden.<sup>53</sup>)

Weiß man, dass  $y$  als Funktion von  $x$  einem allometrischen Wachstums- oder Abbaugesetz genügt (aus naturwissenschaftlicher Fachkenntnis oder als Ergebnis des graphischen Tests in Regel 41a) und will man den Aufwand einer Linearen Regressionsrechnung vermeiden, so kann man folgende Regel ausnutzen:

 $51$ Näheres zur Benutzung dieses Spezialpapiers im Anhang A, S.207ff

 $52$ siehe 3.1.5, S.24

<sup>53</sup>siehe Warnung in 5.3.2, S.79ff

Regel 42 (Berechnung einer allgemeinen Potenzfunktion aus zwei Wertepaaren): R 42 Ist dem Fachwissenschaftler prinzipiell schon bekannt, dass zwischen den Variablen x und y Allometrie herrscht, also eine Berechnungsformel  $y = ax^b$  besteht, so kann man den Zahlwert der Konstanten a und b schon aus zwei Wertepaaren  $(x_1, y_1)$  und  $(x_2, y_2)$  wie folgt berechnen:

1. Schritt:  $b = \frac{\ln y_2 - \ln y_1}{1}$  $\frac{m y_2 - m y_1}{\ln x_2 - \ln x_1}$  (Steigung der Geraden durch ( $\ln x_1 |\ln y_1$ ) und  $(\ln x_2 |\ln y_2)$ ), 2. Schritt:  $a = \frac{y_i}{y_i}$  $x_i^b$ (wahlweise für  $i = 1$  oder 2).

## 5.9.2 Wurzelfunktionen

Mit dem Symmetriegesetz für Allometrien<sup>54</sup> folgt:  $y = x^b \iff x = y^{\frac{1}{b}}$ , d.h. die Umkehrung der Potenzfunktion mit Exponent b ist die Potenzfunktion mit Exponent  $\frac{1}{b}$ .

Spezialfall  $b = n \in \mathbb{N}$ :

$$
\sqrt[n]{x} = x^{\frac{1}{n}}
$$

Mit Regel 39 folgt:

$$
\left(\sqrt[n]{x}\right)' = \frac{1}{n} \cdot x^{\frac{1}{n}-1}
$$
 oder auch  $\left(\sqrt[n]{x}\right)' = \frac{\sqrt[n]{x}}{nx}.$ 

# 5.10 Anwendung: Potenzfunktionen in der Kinetik

#### 5.10.1 Verschiedene Maße für die Reaktionsgeschwindigkeit

Seien  $\alpha_1, \ldots, \alpha_m$  sowie  $\beta_1, \ldots, \beta_p$  endlich viele natürliche Zahlen und

$$
\alpha_1 A_1 + \alpha_2 A_2 + \dots \alpha_m A_m \longrightarrow \beta_1 B_1 + \beta_2 B_2 + \dots + \beta_p B_p
$$

eine chemische Reaktion.

Im Folgenden kann man unter der Bezeichnung  $[A_i](t)$  bzw.  $[B_i](t)$  wahlweise die Stoffmengenkonzentration c, die Masse m, die Stoffmenge n oder das Volumen V von  $A_i$  bzw.  $B_i$  zum Zeitpunkt t[s] verstehen. Dann kann man stets die momentane Reaktionsgeschwindigkeit zu einem bestimmten Zeitpunkt  $t_0$  näherungsweise daran erkennen, wieviel von  $A_i$  in einer kleinen Zeitspanne  $\Delta t = t_1 - t_0$  abgebaut wird ( $t_1$  nahe  $t_0$ ). Man bestimmt also die (negativen) Differenzenquotienten  $\frac{\Delta[A_i]}{\Delta t}$  ( $i = 1, ..., m$ ). Ihre Dimension ist [mol·l<sup>-1</sup>·s<sup>-1</sup>] bzw. [g·s<sup>-1</sup>],  $[\text{mol}\cdot s^{-1}]$  oder  $[cm^3\cdot s^{-1}]$ .

Wie unterscheiden sich diese Differenzenquotienten im Zahlwert voneinander? Aus der stöchiometrischen Formel folgt: Wenn in der Zeitspanne  $\Delta t$   $\alpha_1$  Teile von  $A_1$  abgebaut worden sind,

 $54$ siehe 5.8.4, S.97

sind gleichzeitig  $\alpha_i$  Teile von  $A_i$  abgebaut worden  $(i = 2, \ldots, m)$ . Das Größenverhältnis  $\Delta[A_1] : \Delta[A_i]$  ist also gleich  $\alpha_1 : \alpha_i$   $(i = 2, \ldots, m)$ , als Formel:

$$
\frac{\Delta[A_1]}{\Delta[A_i]} = \frac{\alpha_1}{\alpha_i} \qquad |\cdot \frac{\Delta[A_i]}{\alpha_1}
$$

$$
\frac{\Delta[A_1]}{\alpha_1} = \frac{\Delta[A_i]}{\alpha_i} \qquad |\cdot \Delta t
$$

$$
\frac{1}{\alpha_1} \cdot \frac{\Delta[A_1]}{\Delta t} = \frac{1}{\alpha_i} \cdot \frac{\Delta[A_i]}{\Delta t} \qquad (i = 2, ..., m)
$$

Resultat: Die Differenzenquotienten  $\frac{\Delta[A_i]}{\Delta t}$  sind untereinander nicht gleich, falls die  $\alpha_i$  nicht alle gleich 1 sind, wohl aber sind sie untereinander alle proportional. Es genügt also, einen davon, etwa  $\frac{\Delta[A_1]}{\Delta t}$ , zu bestimmen, die übrigen errechnen sich daraus mittels der Gleichung

$$
\frac{\Delta[A_i]}{\Delta t} = \frac{\alpha_i}{\alpha_1} \cdot \frac{\Delta[A_1]}{\Delta t}
$$

Man kann die momentane Reaktionsgeschwindigkeit näherungsweise aber auch mittels der (positiven) Differenzenquotienten  $\frac{\Delta[B_i]}{\Delta t}$  (i = 1, ..., p) ( $\Delta t$  klein) untersuchen. Wieder gilt, analog zu oben:

$$
\frac{1}{\beta_1} \cdot \frac{\Delta[B_1]}{\Delta t} = \frac{1}{\beta_i} \cdot \frac{\Delta[B_i]}{\Delta t} \quad (i = 2, \dots, p)
$$

Da schließlich immer dann, wenn  $\alpha_1$  Teile von  $A_1$  abgebaut sind, gleichzeitig  $\beta_1$  Teile von  $B_1$ entstanden sind, gilt weiterhin:

$$
-\frac{\Delta[A_1]}{\Delta[B_1]} = \frac{\alpha_1}{\beta_1}
$$
\n
$$
-\frac{\Delta[A_1]}{\alpha_1} = \frac{\Delta[B_1]}{\beta_1}
$$
\n
$$
-\frac{1}{\alpha_1} \cdot \frac{\Delta[A_1]}{\Delta t} = \frac{1}{\beta_1} \cdot \frac{\Delta[B_1]}{\Delta t}
$$
\n
$$
|\cdot \Delta t|
$$

Insgesamt ergibt sich so: Es genügt, den Differenzenquotienten ( $=$  mittlere Änderungsrate in der kleinen Zeitspanne ∆t) exemplarisch anhand irgendeines Edukts oder Produkts zu messen, alle anderen errechnen sich daraus mittels der Gleichung

$$
-\frac{1}{\alpha_1} \cdot \frac{\Delta[A_1]}{\Delta t} = \ldots = -\frac{1}{\alpha_m} \cdot \frac{\Delta[A_m]}{\Delta t} = \frac{1}{\beta_1} \cdot \frac{\Delta[B_1]}{\Delta t} = \ldots = \frac{1}{\beta_p} \cdot \frac{\Delta[B_p]}{\Delta t}
$$

Durch Grenzübergang  $\Delta t \rightarrow \infty$  gehen diese mittleren Änderungsraten über in die momentanen Änderungsraten von  $[A_i]$  bzw.  $[B_i]$  bezüglich  $t$  zum Zeitpunkt  $t_0$ , die untereinander wieder in dem entsprechenden Größenverhältnis zueinander stehen.

.

Fazit: Die positiv genommenen momentanen Änderungsraten

$$
|(A_i)'(t)| = -\frac{d[A_i]}{dt}
$$
der Edukte  $A_i$  bzw.  $[B_i]'(t) = \frac{d[B_i]}{dt}$  der Produkte

sind lauter brauchbare Maße für die momentane Reaktionsgeschwindigkeit. Sie sind untereinander alle proportional und haben die Dimension  $\left[\frac{mol}{l \cdot s}\right]$ . Ein standardisiertes Maß für die momentane Reaktionsgeschwindigkeit erhält man wie folgt:

Bezeichnung: Die momentane Reaktionsrate einer chemischen Reaktion

$$
\alpha_1 A_1 + \alpha_2 A_2 + \dots \alpha_m A_m \longrightarrow \beta_1 B_1 + \beta_2 B_2 + \dots + \beta_p B_p
$$

wird mit dem Symbol

$$
\frac{d\xi}{dt} \quad \text{oder kurz mit} \quad \dot{\xi}
$$

bezeichnet. Sie ist positiv, hat die Dimension  $\left[\frac{mol}{ls}\right]$  und berechnet sich wahlweise wie folgt:

$$
\dot{\xi} = -\frac{1}{\alpha_1} \cdot \frac{d[A_1]}{dt} = -\frac{1}{\alpha_2} \cdot \frac{d[A_2]}{dt} = \dots = -\frac{1}{\alpha_m} \cdot \frac{d[A_m]}{dt} = \frac{1}{\beta_1} \cdot \frac{d[B_1]}{dt} = \frac{1}{\beta_2} \cdot \frac{d[B_2]}{dt} = \dots = \frac{1}{\beta_p} \cdot \frac{d[B_p]}{dt}
$$

#### 5.10.2 Ordnung einer Reaktion bezüglich eines Edukts  $A$

Bei vielen chemischen Reaktionen lässt sich beobachten, dass die momentane Reaktionsgeschwindigkeit bei konstant gehaltener Temperatur von den jeweiligen Konzentrationen der beteiligten Edukte abhängig ist. Sie ist dann eine Funktion der m freien Variablen  $[A_1], \ldots, [A_m]$ . Eine erste Typeneinteilung erfolgte über den Begriff der Reaktionsordnung<sup>55</sup>:

Erinnerung: Eine chemische Reaktion

$$
\alpha_1 A_1 + \alpha_2 A_2 + \ldots + \alpha_m A_m \longrightarrow Product \quad (m \ge 1)
$$

heißt von n-ter Odnung, wenn gilt:

Wird (bei konstanter Temperatur) jedes  $[A_i]$  um  $1\%$  erniedrigt, so erniedrigt sich die Reaktionsgeschwindigkeit um n% (n auf eine Zahl des Formats 0; 0, 5; 1; 1, 5; 2; 2, 5; 3... gerundet).

Eine verfeinerte Typeneinteilung chemischer Reaktionen gelingt mit nachfolgendem Begriff:

Bezeichnung: Eine chemische Reaktion

 $\alpha_1A_1 + \alpha_2A_2 + \ldots + \alpha_mA_m \longrightarrow Product$  (m > 1)

heißt bezüglich des Edukts  $A_1$  von n-ter Ordnung, wenn gilt:

Wird (bei konstanter Temperatur)  $[A_1]$  um 1% erniedrigt, während alle übrigen  $[A_i]$   $(i = 2, \ldots, m)$  ungefähr konstant bleiben, so reduziert sich die Reaktionsgeschwindigkeit um  $n\%$  (n auf eine Zahl des Formats 0; 0, 5; 1; 1, 5; 2; 2, 5; 3... gerundet).

 $55$ siehe 1.2.2, S.7

Gegen diesen Begriff kann man zunächst einen grundsätzlichen Einwand erheben: Die Formel

$$
\alpha_1 A_1 + \alpha_2 A_2 + \ldots + \alpha_m A_m \longrightarrow \text{Product} \qquad (m \ge 1)
$$

besagt doch, dass alle Edukte miteinander reagieren, insbesondere, dass nicht  $[A_1]$  erniedigt werden kann, während die anderen  $[A_i]$  konstant bleiben. Bedeutet das nicht, dass es chemische Reaktionen der Ordnung n bezüglich eines Edukts nur dann geben kann, wenn es auch nur ein Edukt gibt (das ist der Spezialfall  $m = 1$ ), wobei der neue Begriff dann mit dem alten Begriff der Reaktionsordnung zusammenfällt?

Die Antwort lautet, dass es bei Reaktionen mit mehreren Edukten das Phänomen der konstant bleibenden [A<sup>i</sup> ] bei geringer werdendem [A1] in der Natur streng genommen nicht gibt, dass man aber durch geschickte Experimente dennoch das Verhalten der Reaktionsgeschwindigkeit v als Funktion einer einzigen Variablen [A1] untersuchen kann, obwohl v bei unkontrolliert ablaufender Reaktion eine Funktion mehrerer Variabler  $[A_1], \ldots, [A_m]$  ist.

Dabei stehen zwei Methoden zur Wahl:

# 1. Methode: Die Methode der großen Überschüsse.

Gib alle Edukte  $[A_2], \ldots, [A_m]$  im großen Überschuss zu. Lass dann die Reaktion laufen, bis sie zum Stillstand kommt (das wird spätestens dann geschehen, wenn  $[A_1] = 0$  ist), und miss während des Ablaufs zu möglichst vielen Zeitpunkten  $t_i$  den Wert von [A<sub>1</sub>]. Zwar wird im Verlauf der gesamten Reaktion auch [ $A_i$ ] ( $i = 2, \ldots, m$ ) um einen festen Wert  $\Delta[A_i]$  verringert, doch hat diese Verringerung trotzdem kaum einen nennenswerten Einfluss, weil wegen des großen Überschusses die **relative Änderung**  $\frac{\Delta[A_i]}{[A_i]}$  nur wenige Prozent beträgt, der Überschuss als solcher also in nahezu unverändertem Umfang bestehen bleibt. Prozentual gesehen, bleiben also die  $[A_i]$   $(i = 2, \ldots, m)$  ungefähr konstant.

Fazit: Die Abhängigkeit der momentanen Reaktionsgeschwindigkeit vom Edukt  $A_1$  wird erkennbar, wenn man alle anderen Edukte im großen Überschuss zugibt und die Reaktion dann bis zum Stillstand laufen lässt. Man erhält zunächst eine Wertetabelle für  $[A_1]$  als Funktion der Zeit t.

Mathematische Auswertung: Durch anschließende numerische Differentiation<sup>56</sup> kann man in einer dritten Rubrik Näherungswerte für die Reaktionsgeschwindigkeit v =  $-\frac{d[A_1]}{dt}$  gewinnen. Die Wertepaare ( $[A_1](t_i)|v_i$ ) bilden dann eine Wertetabelle für v als Funktion von [A<sub>1</sub>]. **Beachte:** Nur wenn die zeitlichen Abstände der Messungen  $\Delta t = t_i - t_{i-1}$  klein sind, liefert die numerische Differentiation verlässliche Werte für die Reaktionsgeschwindigkeit.

#### 2. Methode: Die Anfangswertmethode.

Man legt für  $[A_i]$  ( $i = 2, \ldots, m$ ) beliebige Anfangswerte fest. Unter diesen konstanten Voraussetzungen startet man die Reaktion wiederholt, indem man jedesmal nur den Anfangswert von [A<sub>1</sub>] deutlich variiert. Nach einer stets gleich kurzen Zeitspanne ∆t stoppt man die Reaktion und misst erneut [A<sub>1</sub>]. Die Differenzenquotienten  $-\frac{\Delta[A_1]}{\Delta t}$  $\frac{\Delta t}{\Delta t}$  sind Näherungswerte für die Reaktionsgeschwindigkeit v, welche bei unterschiedlichem  $\tilde{[A_1]}$ , aber stets denselben  $[A_i]$   $(i = 2, \ldots, m)$  gemessen wurde.

**Fazit:** Mit der Anfangswertmethode erhält man **eine Wertetabelle für** v =  $-\frac{d[A_1]}{dt}$  als Funktion von  $[A_1]$ , wobei als Vorzug gegenüber der 1. Methode die zugehörigen, konstant bleibenden Werte für  $[A_i]$  ( $i = 2, ..., m$ ) zusätzlich beliebig (auch klein) wählbar sind. Ein

 $56$ siehe 4.4.2, S.53

Nachteil ist aber, dass keine Abhängigkeit des  $[A_1]$  oder des v von der fortschreitenden Zeit  $t$  bei längerem Reaktionsablauf erkennbar wird. Falls eine Reaktion im späteren Verlauf ein anderes Verhalten als in der Anfangsphase zeigt, ist diese Methode ungeeignet.

Mit jeder der beiden Methoden kann man zu einer Wertetabelle für die Wertepaare  $([A_1], v)$ gelangen (wobei v =  $-\frac{d[A_1]}{dt}$  gewählt wurde). Der Graph zur Wertetabelle kann je nach Reaktion, und bei derselben Reaktion auch je nach betrachtetem Edukt  $A_1$ , ganz verschieden aussehen. Stets aber besitzt er ein charakteristisches Merkmal: Ist  $[A_1] = 0$ , so kommt die Reaktion notwendigerweise zum Stillstand, d.h. dann ist auch  $v = 0$ . Also gilt immer:

Der Graph der momentanen Reaktionsgeschwindigkeit v als Funktion der Konzentration  $[A_1]$  verläuft durch den Ursprung.

Meist gilt noch zusätzlich:

Je größer  $[A_1]$ , umso schneller die Reaktion, d.h. dieser Graph ist i.a. monoton wachsend.

Ist eine chemische Reaktion bezüglich des Edukts  $A_1$  von n-ter Ordnung, so gilt für alle kleinen Änderungen von  $[A_1]$ :

Die relative Änderung von v ist gleich n mal der relativen Änderung von  $[A_1]$ 

$$
\iff \quad \frac{\Delta \mathbf{v}}{\mathbf{v}} = n \cdot \frac{\Delta[A_1]}{[A_1]}
$$

 $\leftrightarrow$  v als Funktion von [A<sub>1</sub>] erfüllt ein allometrisches Wachstumsgesetz<sup>57</sup> mit der Proportionalitätskonstante  $n$ 

 $\iff$ Regel 40  $v = c \cdot [A_1]^n$ ,

wobei c noch vom gewählten Maß für v und dem Wert der  $[A_i]$   $(i \neq 1)$  abhängt.

 $\Leftrightarrow$  v ist proportional zu  $[A_1]^n$ , wenn nur  $[A_1]$  variiert.

Damit erhalten wir eine zweite Charakterisierung der chemischen Reaktionen n-ter Odnung bezüglich  $A_1$ :

Merke: Eine chemische Reaktion

 $\alpha_1A_1 + \alpha_2A_2 + \ldots + \alpha_mA_m \longrightarrow \text{Product} \qquad (m > 1)$ 

ist genau dann bezüglich des Edukts  $A_1$  von n-ter Ordnung, wenn gilt:

Die momentane Reaktionsgeschwindigkeit ist proportional zur n-ten Potenz von  $[A_1]$ , wenn nur  $[A_1]$  variiert.

Als Formel:

$$
\mathbf{v} = -\frac{d[A_1]}{dt} = c \cdot [A_1]^n
$$

.

Im Spezialfall  $n = 1$  erhält man hieraus die Formel  $\frac{d[A_1]}{dt} = -c \cdot [A_1]$ . Das ist aber ein natürliches Abbaugesetz für  $[A_1]$  als Funktion der Zeit t. Folglich gilt:

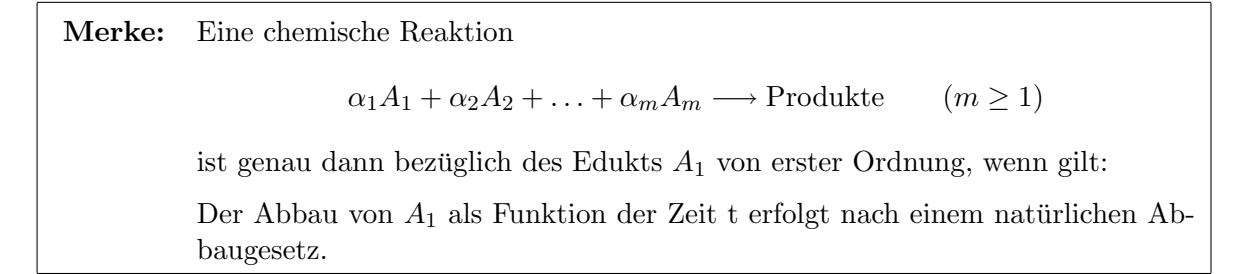

Da der Graph von v als Funktion von  $[A_1]$  immer durch den Ursprung verläuft und i.a. monoton wächst, geschieht es recht häufig (aber nicht immer), dass zu diesem Graph als Berechnungsformel eine allgemeine Potenzfunktion mit geeignetem Exponenten  $n$  gehört, dass die Reaktion also bezüglich  $A_1$  eine gewisse Ordnung n besitzt.

# 5.10.3 Geschwindigkeitsgesetz und Geschwindigkeitskonstante einer chemischen Reaktion

Besitze eine Reaktion nun bezüglich jedes Edukts  $A_i$  eine gewisse Ordnung  $n_i$ . Dann gilt also: Die Reaktionsgeschwindigkeit ist

- proportional zu  $[A_1]^{n_1}$ , wenn nur  $[A_1]$  variiert, während  $[A_2]$ , ...,  $[A_m]$  künstlich konstant gehalten werden,
- proportional zu  $[A_2]^{n_2}$ , wenn nur  $[A_2]$  variiert, während  $[A_1], [A_3], \ldots, [A_m]$  künstlich konstant gehalten werden, . . .
- proportional zu  $[A_m]^{n_m}$ , wenn nur  $[A_m]$  variiert, während  $[A_1], \ldots, [A_{m-1}]$  künstlich konstant gehalten werden.

Da aber die Konzentrationen  $[A_1], \ldots, [A_m]$  in beliebigen Wertekombinationen vorkommen können, also voneinander unabhängige freie Variable sind, folgt mit Regel  $\frac{1}{4}$ <sup>58</sup>:

#### Das Geschwindigkeitsgesetz chemischer Reaktionen:

Ist die chemische Reaktion

 $\alpha_1A_1 + \alpha_2A_2 + \ldots + \alpha_mA_m \longrightarrow Product$   $(m \geq 1)$ 

bezüglich  $A_1$  von der Ordnung  $n_1, \ldots$ , bezüglich  $A_m$  von der Ordnung  $n_m$ , so gibt es bei konstant gehaltener Temperatur eine vom Wert der  $[A_i]$  unabhängige spezifische Konstante k, so dass für alle Werte von  $[A_1], \ldots, [A_m]$  die Gleichung

$$
\mathbf{v} = k \cdot [A_1]^{n_1} \cdot [A_2]^{n_2} \cdot \ldots \cdot [A_m]^{n_m}
$$

gilt. Diese Gleichung heißt das Geschwindigkeitsgesetz der Reaktion, die Proportionalitätskonstante k heißt die Geschwindigkeitskonstante der Reaktion.

 $\sqrt{58}$ siehe 2.3, S.21

k ist noch abhängig von dem benutzten Maß für die Reaktionsgeschwindigkeit<sup>59</sup>, doch sind, bei gleicher Reaktion und Temperatur, alle  $k$ -Werte untereinander proportional, gemäß der Proportionalität zwischen den Maßen.

Wichtiger ist, dass k noch temperaturabhängig ist (meist gemäß einer Arrhenius-Gleichung<sup>60</sup>), während die Exponenten  $n_1, \ldots, n_m$  temperaturunabhängige spezifische Konstanten der Reaktion sind.

Besitzt nun eine chemische Reaktion

 $\alpha_1A_1 + \alpha_2A_2 + \ldots + \alpha_mA_m \longrightarrow \text{Product} \qquad (m \geq 1)$ 

das Geschwindigkeitsgesetz

 $v = k \cdot [A_1]^{n_1} \cdot [A_2]^{n_2} \cdot \ldots \cdot [A_m]^{n_m},$ 

so kann man umgekehrt daraus ablesen, dass v proportional zu  $[A_i]^{n_i}$  ist, wenn nur  $[A_i]$  variiert  $(i = 1, \ldots, m)$ , d.h. aber<sup>61</sup>, dass die Reaktion bezüglich  $A_i$  von der Ordnung  $n_i$  ist (für alle  $i=1,\ldots,m$ ).

Definitionsgemäß<sup>62</sup> besagt das:

- Wird nur  $[A_1]$  um 1% reduziert, so reduziert sich v um  $n_1\%$ ,
- Wird nur  $[A_2]$  um 1% reduziert, so reduziert sich v um  $n_2\%$ , .
- Wird nur  $[A_m]$  um 1% reduziert, so reduziert sich v um  $n_m\%$ ,

. .

Werden aber alle  $[A_i]$  gleichzeitig um jeweils 1% reduziert, so summieren sich die Wirkungen und es gilt: v wird um  $n_1 + n_2 + \ldots + n_m$  Prozent reduziert. Damit haben wir aber die Reaktionsordnung<sup>63</sup> errechnet.

Merke: Besitzt eine chemische Reaktion

 $\alpha_1A_1 + \alpha_2A_2 + \ldots + \alpha_mA_m \longrightarrow Product$  (m > 1)

das Geschwindigkeitsgesetz

$$
\mathbf{v}=k\cdot [A_1]^{n_1}\cdot [A_2]^{n_2}\cdot\ldots\cdot [A_m]^{n_m},
$$

so errechnet sich ihre Reaktionsordnung zu  $n = n_1 + n_2 + \ldots + n_m$ .

<sup>59</sup>siehe 5.10.1, S.101f

 $^{60}\rm{siehe}$ 5.5.2, S.85

 $^{61}$ siehe 5.10.2, S.106

 $62$ siehe 5.10.2, S.104

 $^{63}$ siehe 5.10.2, S.103

# 5.10.4 Graphische Tests zum Erkennen einer Reaktion von  $n$ -ter Ordnung bezüglich des Edukts  $A_1$

#### Erste Ausgangslage:

Man benutzt eine Wertetabelle für die Reaktionsgeschwindigkeit v als Funktion von  $[A_1]$ . (Diese Wertetabelle konnte wahlweise mit der Methode der großen Überschüsse oder mit der Anfangswertmethode gewonnen werden $64$ .)

Folgende Aussagen sind äquivalent:

Die Reaktion ist bezüglich  $A_1$  von *n*-ter Odnung

 $\iff$  v als Funktion von [A<sub>1</sub>] genügt einer Formel v = c · [A<sub>1</sub>]<sup>n</sup>

 $\Longleftrightarrow$ (L.1)  $\ln v = \ln c + \ln([A_1]^n)$ ⇐⇒  $\ln v = \ln c + n \cdot \ln[A_1]$ 

 $\iff$   $\ln v = A + B \cdot \ln[A_1],$ 

Geradengleichung mit  $A = \ln c$  und Steigung  $B = n$ .

So ergibt sich ein

(P.1)

#### Erster Graphischer Test zur Bestimmung der Ordnung bezüglich  $A_1$ :

Gegeben sei kein Geschwindigkeitsgesetz der Reaktion, aber eine Wertetabelle für die Reaktionsgeschwindigkeit v als Funktion von  $[A_1]$ , welche mit der Methode der großen Überschüsse oder der Anfangswertmethode gewonnen wurde. Dann gilt:

Die Reaktion besitzt genau dann eine Ordnung n bezüglich des Edukts  $A_1$ , wenn die Punkte

 $(\ln[A_1] \ln v)$  ungefähr auf einer Geraden liegen:  $\ln v = A + B \cdot \ln[A_1]$ 

Dies testet man graphisch entweder, indem man zunächst in einer dritten und vierten Rubrik der Wertetabelle zu den gegebenen  $[A_1]$ - und v-Werten die zugehörigen  $\ln[A_1]$ - und ln v-Werte berechnet und dann in einem selbstkonstruierten Koordinatensystem mit normaler äquidistanter Skalierung auf jeder der beiden Achsen die Punkte  $(\ln[A_1] \ln v)$  einträgt, oder schneller, indem man direkt die vorgegebenen Punkte  $([A_1]|v)$  der Wertetabelle in doppeltlo $garithmisches Paper<sup>65</sup> einträat.$ 

Ob die Punkte im Graphen ungefähr auf einer Geraden liegen, muss durch Linealtest geklärt werden.<sup>66</sup>

b) Liegen die Punkte im Testgraphen auf einer Geraden, so ist n = B = Steigung der Geraden. Weil n auf das Format "ganze Zahl" oder "ganze Zahl +0, 5" gerundet werden soll, genügt es, n anschließend mittels zweier Wertepaare  $([A_1]|v_1)$  und  $([A_2]|v_2)$  zu berechnen:

$$
n \approx \frac{\ln \mathbf{v}_2 - \ln \mathbf{v}_1}{\ln[A_1]_2 - \ln[A_1]_1}
$$

<sup>64</sup>siehe 5.10.2, S.103

 ${}^{65}\text{Näheres}$ zur Benutzung dieses Spezialpapiers im Anhang A, S.207ff

 $66$ siehe 3.1.5, S.24

#### Zweite Ausgangslage:

Man benutzt eine Wertetabelle für  $[A_1]$  als Funktion von t. (Diese Wertetabelle konnte im Fall mehrerer Edukte  $A_i$  ( $m \geq 2$ ) nur mittels der Methode der großen Überschüsse gewonnen werden<sup>67</sup>.)

Folgende Aussagen sind äquivalent:

Die Reaktion ist bezüglich  $A_1$  von *n*-ter Odnung

 $\iff$  v als Funktion von [A<sub>1</sub>] genügt einer Formel v = c · [A<sub>1</sub>]<sup>n</sup>  $\iff -\frac{d[A_1]}{dt} = c \cdot [A_1]^n$ 1. Fall:  $n = 0$ :  $-\frac{d[A_1]}{dt}$ beiderseits Stammfunktion bilden  $\Longleftrightarrow -[A_1] = c \cdot t + const$  $\Leftrightarrow$   $[A_1] = -c \cdot t - const$  $\iff$  Die Punkte (t|[A<sub>1</sub>]) liegen auf einer Geraden mit Steigung  $=-c$ 2. Fall:  $n = 1$ :  $\frac{d[A_1]}{dt} = c \cdot [A_1]$  $\Leftrightarrow \frac{d[A_1]}{dt} = -c \cdot [A_1]$  $\iff$  Naturliches Abbaugesetz für [A<sub>1</sub>] als Funktion von t  $\iff_{Regel 33}$  Die Punkte  $(t | \ln[A_1])$  liegen auf einer Geraden mit Steigung  $-c$ 3. Fall:  $n \neq 0$  und  $n \neq 1$ :  $-\frac{d[A_1]}{dt} = c \cdot [A_1]^n$  $\Longleftrightarrow -[A_1]'(t) = c \cdot [A_1]^n(t) \qquad | \cdot [A_1]^{-n}(t)$  $\iff -[A_1]^{-n}(t) \cdot [A_1]'(t) = c \quad | \cdot (n-1) \text{ (Es ist } n-1 \neq 0)$  $\iff -(n-1)[A_1]^{-n}(t) \cdot [A_1]'(t) = (n-1)c$  | beidseits Stammfunktion bilden (Kettenregel beachten)  $\Longleftrightarrow [A_1]^{-(n-1)}(t) = (n-1)c \cdot t + const$  $\Longleftrightarrow [A_1]^{-(n-1)} = B \cdot t + A$  Geradengleichung für  $[A_1]^{-(n-1)}$  als Funktion von t mit  $B = (n-1)c$  $\Longleftrightarrow$  Die Punkte  $\left(t \mid$ 1  $[A_1]^{n-1}$  liegen auf einer Geraden mit Steigung  $(n-1)c$ 

Damit erhalten wir einen Katalog von lauter einzelnen, für je einen Wert von  $n$  gültigen graphischen Tests, alle basierend auf einer Wertetabelle für  $[A_1]$  als Funktion von t:

<sup>&</sup>lt;sup>67</sup>siehe 5.10.2, S.103

#### Zweiter Graphischer Test zur Bestimmung der Ordnung bezüglich  $A_1$ :

Gegeben sei kein Geschwindigkeitsgesetz der Reaktion, aber eine Wertetabelle für die Konzentration  $[A_1]$  als Funktion von t, welche im Fall mehrerer Edukte  $(m \geq 2)$  mit der Methode der großen Überschüsse gewonnen wurde. Dann gilt: Die Reaktion besitzt genau dann bezüglich des Edukts  $A_1$  die Ordnung

- $n = 0$ , wenn die Punkte (t|[A<sub>1</sub>]) auf einer Geraden liegen,
- $n = 1$ , wenn die Punkte  $(t | \ln(A_1))$  auf einer Geraden liegen,
- $n = 2$ , wenn die Punkte  $\left(t \mid \frac{1}{A}\right)$  $[A_1]$ auf einer Geraden liegen,
- $n = 3$ , wenn die Punkte  $\left(t \mid \frac{1}{[A_1]} \right)$  $\frac{1}{[A_1]^2}$  auf einer Geraden liegen, . .
- sonstiges n, wenn die Punkte  $\left(t\big|\frac{1}{[A_1]^{n-1}}\right)$ auf einer Geraden liegen.

.

Ob die Punkte im Graphen ungefähr auf einer Geraden liegen, muss durch Linealtest geklärt werden.<sup>68</sup>

# 5.10.5 Berechnungsformel für  $[A_1](t)$

Mit einem der obigen Testverfahren sei die Ordnung  $n$  der Reaktion bezüglich  $A_1$  ermittelt worden.

Dann gilt, wenn  $[A_2], \ldots, [A_m]$  konstant gehalten werden:

$$
[A_1]'(t) = -c \cdot [A_1]^n(t)
$$

Aus dieser Beziehung kann man eine Berechnungsformel für  $[A_1](t)$  gewinnen:

• Im Falle  $n = 0$  gilt<sup>69</sup>

$$
[A_1] = -c \cdot t - const \tag{5.21}
$$

Setzt man auf beiden Seiten dieser Gleichung  $t = 0$  ein, so ehält man den Anfangswert

$$
[A_1]_0 = -const
$$

Hieraus und aus (5.21) ergibt sich die Berechnungsformel

$$
[A_1] = [A_1]_0 - c \cdot t
$$

• Im Falle  $n = 1$  liegt ein natürliches Abbaugesetz  $[A_1]'(t) = -c \cdot [A_1](t)$  vor, und mit Regel 33 erhält man sofort die Berechnungsformel

$$
[A_1] = [A_1]_0 \cdot e^{-ct}.
$$

 $68$ siehe 3.1.5, S.24

 $^{69}$ siehe 5.10.4, S.109

• Im Falle  $n \neq 0$  und  $n \neq 1$  liegen die Punkte  $\left(t \mid \frac{1}{n+1} \right)$  $\frac{1}{[A_1]^{n-1}}$  auf einer Geraden mit der positiven Steigung  $B = (n-1) \cdot c^{70}$  d.h.

$$
\frac{1}{[A_1]^{n-1}(t)} = A + (n-1)c \cdot t \qquad \qquad \text{| special für } t = 0:
$$
\n
$$
\frac{1}{[A_1]_0^{n-1}} = A \qquad \qquad \text{| in die obere Gleichung eingesetzt:}
$$
\n
$$
\frac{1}{[A_1]^{n-1}(t)} = \frac{1}{[A_1]_0^{n-1}} + (n-1)c \cdot t \qquad \qquad \text{[Kehrwert bilden]}
$$
\n
$$
[A_1]^{n-1}(t) = \frac{1}{[A_1]_0^{n-1}} + (n-1)c \cdot t \qquad \qquad (n-1)\text{-te Wurzel ziehen}
$$
\n
$$
[A_1](t) = \sqrt[n-1]{\frac{1}{[A_1]_0^{n-1}} + (n-1)c \cdot t} \qquad \qquad \text{Fall } n \neq 0 \text{ und } n \neq 1 \text{ allgemein}
$$

Für  $n = 2$  ergibt dies einfach

$$
[A_1](t) = \frac{1}{\frac{1}{[A_1]_0} + c \cdot t}
$$
 Specialfall n = 2

#### 5.10.6 Graphische Tests zur Bestimmung der Reaktionsordnung

Bei einer Reaktion  $A \longrightarrow$  Produkte mit nur einem Edukt fallen die Begriffe Ordnung bezüglich A und Reaktionsordnung bedeutungsmäßig zusammen, und der vorige Paragraph lieferte bereits zwei Testverfahren zur Bestimmung der Reaktionsordnung n. Bei einer Reaktion mit mehreren Edukten

$$
\alpha_1 A_1 + \alpha_2 A_2 + \ldots + \alpha_m A_m \longrightarrow Product \quad (m \ge 2)
$$

kann man sich die Mühe machen, zunächst die Ordnungen  $n_1, \ldots, n_m$  bezüglich aller Edukte mit obigen Verfahren zu bestimmen (falls sie alle existieren), und daraus dann die Reaktionsordnung  $n = n_1 + n_2 + \ldots + n_m$  berechnen<sup>71</sup>.

Es geht aber auch einfacher: Gibt man zu Beginn der chemischen Reaktion

 $\alpha_1A_1 + \alpha_2A_2 + \ldots + \alpha_nA_m \longrightarrow Product$  (m  $\geq 2$ )

alle Edukte in ihrem "idealen", der stöchiometrischen Gleichung entsprechenden Mischungsverhältnis zu, nämlich im Verhältnis

 $[A_1] : [A_2] : \ldots : [A_m] = \alpha_1 : \alpha_2 : \ldots : \alpha_m,$ 

und betrachtet den Abbau während einer Zeitspanne  $\Delta t$ , dann bleibt dieses Mischungsverhältnis wegen<sup>72</sup>

 $\Delta[A_1] : \Delta[A_2] : \ldots : [A_m] = \alpha_1 : \alpha_2 : \ldots : \alpha_m$ 

<sup>70</sup>siehe 5.10.4, S.109

<sup>71</sup>siehe 5.10.3, S.107

<sup>72</sup>siehe 5.10.1, S.101

während des gesamten Verlaufs der Reaktion stets erhalten. Aus der Proportionalität

$$
\frac{[A_i]}{[A_1]} = \frac{\alpha_i}{\alpha_1}
$$

folgt

$$
[A_i] = \frac{\alpha_i}{\alpha_1} \cdot [A_1] \quad (i = 2, \dots, m). \tag{5.22}
$$

Ist die Reaktion nun von n-ter Ordnung und gilt das Geschwindigkeitsgesetz

$$
v = k \cdot [A_1]^{n_1} \cdot [A_2]^{n_2} \cdot \ldots \cdot [A_m]^{n_m} \quad (n_1 + n_2 + \ldots + n_m = n), \tag{5.23}
$$

so folgt durch Einsetzen von  $v = -\frac{d[A_1]}{dt}$  und von (5.22) in (5.23)

$$
v = -\frac{d[A_1]}{dt} = k \cdot \left(\frac{\alpha_1}{\alpha_1} \cdot [A_1]\right)^{n_1} \cdot \left(\frac{\alpha_2}{\alpha_1} \cdot [A_1]\right)^{n_2} \cdot \dots \cdot \left(\frac{\alpha_m}{\alpha_1} \cdot [A_1]\right)^{n_m}
$$

$$
= k \cdot \frac{\alpha_1^{n_1} \alpha_2^{n_2} \cdot \dots \cdot \alpha_1^{n_1}}{\alpha_1^{n_1 + n_2 + \dots + n_m}} \cdot [A_1]^{n_1 + n_2 + \dots + n_m}
$$

$$
v = -\frac{d[A_1]}{dt} = const. \cdot [A_1]^n
$$

Dadurch ergeben sich zwei Verfahren zur Bestimmung der Reaktionsordnung:

Erster Graphischer Test zur Bestimmung der Reaktionsordnung n (anhand einer Wertetabelle für v als Funktion von  $[A_1]$ : Messmethode: Starte die chemischen Reaktion

$$
\alpha_1 A_1 + \alpha_2 A_2 + \ldots + \alpha_m A_m \longrightarrow Product \quad (m \ge 2)
$$

mit Anfangswerten  $[A_1]_0, \ldots, [A_m]_0$  im "idealen", der stöchiometrischen Gleichung entsprechenden Mischungsverhältnis, nämlich im Verhältnis

$$
[A_1]_0: [A_2]_0: \ldots: [A_m]_0 = \alpha_1: \alpha_2: \ldots: \alpha_m.
$$

Miss während des Ablaufs in kürzeren zeitlichen Abständen  $\Delta t$  die Zeiten  $t_i$  und den Wert von  $[A_1]$ . Man erhält eine Wertetabelle für  $[A_1]$  als Funktion von t.

Mathematische Auswertung: Berechne durch numerische Differentiation<sup>73</sup> in einer dritten Rubrik Näherungswerte für die Reaktionsgeschwindigkeit<sup>74</sup> v =  $-[A_1]'(t)$ . Die Wertepaare  $([A_1](t_i)|v_i)$  bilden dann eine Wertetabelle für v als Funktion von  $[A_1]$ .

Dann gilt: Die Reaktionsordnung ist genau dann gleich n, wenn die Punkte

 $(\ln[A_1] \ln v)$  ungefähr auf einer Geraden liegen:  $\ln v = A + B \cdot \ln[A_1]$  mit Steigung  $B = n$ .

Dies testet man graphisch entweder, indem man zunächst in einer dritten und vierten Rubrik der Wertetabelle zu den gegebenen  $[A_1]$ - und v-Werten die zugehörigen  $\ln[A_1]$ - und ln v-Werte berechnet und dann in einem selbstkonstruierten Koordinatensystem mit normaler

 $73$ siehe 4.4.2, S.53

<sup>&</sup>lt;sup>74</sup>Nur wenn die zeitlichen Abstände  $\Delta t = t_i - t_{i-1}$  klein sind, sind diese Näherungswerte verlässlich.

 $üquidistanter Skalierung auf jeder der beiden Achsen die Punkte (ln[A<sub>1</sub>]] \ln v) einträgt,$ oder schneller, indem man direkt die vorgegebenen Punkte  $([A_1]|v)$  der Wertetabelle in dop $peltlogarithmisches Paper<sup>75</sup> einträgt.$ 

Ob die Punkte im Graphen ungefähr auf einer Geraden liegen, muss durch Linealtest geklärt werden.<sup>76</sup>

b) Liegen die Punkte im Testgraphen auf einer Geraden, so ist die Reaktionsordnung  $n = B =$ Steigung der Geraden. Weil n auf das Format "ganze Zahl" oder "ganze Zahl +0, 5" gerundet werden soll, genügt es, n anschließend mittels zweier Wertepaare ( $[A_1]|v_1\rangle$  und ( $[A_2]|v_2\rangle$  zu berechnen:

$$
n \approx \frac{\ln \mathbf{v}_2 - \ln \mathbf{v}_1}{\ln[A_1]_2 - \ln[A_1]_1}
$$

# Zweiter Graphischer Test zur Bestimmung der Reaktionsordnung n (anhand einer Wertetabelle für  $[A_1]$  als Funktion von t):

Messmethode: Starte die chemischen Reaktion

$$
\alpha_1 A_1 + \alpha_2 A_2 + \ldots + \alpha_m A_m \longrightarrow Product \qquad (m \ge 2)
$$

mit Anfangswerten  $[A_1]_0, \ldots, [A_m]_0$  im "idealen", der stöchiometrischen Gleichung entsprechenden Mischungsverhältnis, nämlich im Verhältnis

$$
[A_1]_0: [A_2]_0: \ldots: [A_m]_0 = \alpha_1: \alpha_2: \ldots: \alpha_m.
$$

Miss während des Ablaufs in kürzeren zeitlichen Abständen  $\Delta t$  die Zeiten  $t_i$  und den Wert von  $[A_1]$ . Man erhält eine Wertetabelle für  $[A_1]$  als Funktion von t.

Graphisches Testverfahren: Dann gilt: Die Reaktion besitzt genau dann die Reaktionsordnung

- $n = 0$ , wenn die Punkte (t|[A<sub>1</sub>]) auf einer Geraden liegen,
- $n = 1$ , wenn die Punkte  $(t | \ln[A_1])$  auf einer Geraden liegen,
- $n = 2$ , wenn die Punkte  $\left(t \mid \frac{1}{A}\right)$  $[A_1]$ auf einer Geraden liegen,
- $n = 3$ , wenn die Punkte  $\left(t \mid \frac{1}{[A_1]} \right)$  $\frac{1}{[A_1]^2}$  auf einer Geraden liegen, . .
- sonstiges n, wenn die Punkte  $\left(t\big|\frac{1}{[A_1]^{n-1}}\right)$ auf einer Geraden liegen.

.

Ob die Punkte im Graphen ungefähr auf einer Geraden liegen, muss durch Linealtest geklärt werden. $77$ 

 $^{75}$ Näheres zur Benutzung dieses Spezialpapiers im Anhang A, S.207ff

 $76$ siehe 3.1.5, S.24

 $77$ siehe 3.1.5, S.24

## 5.10.7 Halbwertzeiten bei Reaktionen der Ordnung  $n$

Betrachtet sei wieder die Reaktion

$$
\alpha_1 A_1 + \alpha_2 A_2 + \ldots + \alpha_m A_m \longrightarrow Product \qquad (m \ge 1).
$$

Weiter sei in diesem Paragraphen vorausgesetzt, dass im Falle mehrerer Edukte ( $m \geq 2$ ) die Anfangskonzentrationen der Edukte im "idealen" Mischungsverhältnis

 $[A_1]_0 : [A_2]_0 : \ldots : [A_m]_0 = \alpha_1 : \alpha_2 : \ldots : \alpha_m$ 

gewählt worden seien. Dann bleibt, wie oben gezeigt, dieses Mischungsverhältnis während des Reaktionsablaufs ständig erhalten, d.h. es gilt

$$
\frac{[A_i](t)}{\alpha_i} = \frac{[A_1](t)}{\alpha_1}
$$
 für alle  $t \ge 0$   $(i = 2, \dots, m)$  (5.24)

Bezeichnung: Die Variable

$$
\xi = -\frac{[A_1](t)}{\nu_1} = -\frac{[A_2](t)}{\nu_2} = \ldots = -\frac{[A_m](t)}{\alpha_m}
$$

heisst dann die Umsatzvariable der Reaktion.

Ihre Ableitung nach der Zeit t ist gerade die in 5.10.1 eingeführte Reaktionsrate  $\dot{\xi}$ .<sup>78</sup> Aus der Umrechnungsformel

$$
[Ai](t) = \frac{\alpha_i}{\alpha_1} \cdot [A_1](t) \text{ für alle } t \ge 0 \tag{5.25}
$$

folgt, dass alle Edukte zur selben Zeit ihren halben Anfangswert erreichen: Beweis : Sei  $t_{1/2}$  der Zeitpunkt, zu dem  $A_1$  auf den halben Anfangswert reduziert worden ist. Dann gilt nicht nur

$$
[A_1](t_{1/2}) = \frac{[A_1]_0}{2},\tag{5.26}
$$

sondern für i=2,...,m auch

\n
$$
[A_{i}](t_{1/2}) = \frac{\alpha_{i}}{\alpha_{1}} \cdot [A_{1}](t_{1/2})
$$
\n
$$
= \frac{\alpha_{i}}{\alpha_{1}} \cdot \frac{[A_{1}]_{0}}{\alpha_{1}}
$$
\n
$$
= \frac{\alpha_{i}}{2} \cdot \frac{[A_{1}]_{0}}{\alpha_{1}} = \frac{1}{2} \cdot \frac{\alpha_{i}}{\alpha_{1}} \cdot [A_{1}](0)
$$
\n
$$
= \frac{1}{2} [A_{i}](0)
$$
\n
$$
= \frac{[A_{i}]_{0}}{2}
$$

d.h.  $t_{1/2}$  ist auch der Zeitpunkt, zu dem  $A_i$  auf den halben Anfangswert reduziert worden ist.  $\Box$ 

#### Bezeichnung: Dieser Zeitpunkt heißt die Halbwertzeit der chemischen Reaktion.

 $\sqrt{78}$ siehe S.103

Wir untersuchen nun für Reaktionen n-ter Ordnung die Abhängigkeit der Halbwertzeit  $t_{1/2}$ von der Anfangskonzentration  $[A_1]_0$  (wobei  $[A_i]_0 = [A_1]_0$  gilt für alle  $i = 1, \ldots, m$ ): Wir wissen, dass  $[A_1]'(t) = -c \cdot [A_1]^n(t)$  gilt. Daraus lässt sich eine Berechnungsformel für  $[A_1](t)$  herleiten:<sup>79</sup>

• Im Falle  $n = 0$  gilt die Berechnungsformel  $[A_1](t) = [A_1]_0 - c \cdot t$ . Einsetzen von  $t_{1/2}$  auf beiden Seiten der Gleichung liefert

$$
\frac{1}{2}[A_1]_0 = [A_1]_0 - c \cdot t_{1/2}
$$

$$
-\frac{1}{2}[A_1]_0 = -c \cdot t_{1/2}
$$

$$
[A_1]_0 = 2c \cdot t_{1/2},
$$

d.h. Halbwertzeit und Anfangswert sind proportional zueinander.

- Im Falle  $n = 1$  erfüllt  $[A_1](t)$  ein natürliches Abbaugesetz und die Halbwertzeit ist bekanntlich eine Konstante, unabhängig vom Anfangswert.<sup>80</sup>
- Im Fall  $n \neq 0$  und  $n \neq 1$  bestimmt man  $t_{1/2}$  mittels der Berechnungsformel für  $[A_1](t).^{81}$

$$
[A_{1}](t) = \sqrt[1-1]{\frac{1}{[A_{1}]_{0}^{n-1}} + (n-1)c \cdot t}
$$
\n
$$
[A_{1}](t_{1/2}) = \sqrt[1-1]{\frac{1}{[A_{1}]_{0}^{n-1}} + (n-1)c \cdot t_{1/2}}
$$
\n
$$
\frac{[A_{1}]_{0}}{2} = \sqrt[1-1]{\frac{1}{[A_{1}]_{0}^{n-1}} + (n-1)c \cdot t_{1/2}}
$$
\n
$$
[A_{1}]_{0}^{n-1} = \frac{1}{[A_{1}]_{0}^{n-1}} + (n-1)c \cdot t_{1/2}
$$
\n
$$
[A_{1}]_{0}^{n-1} = \frac{1}{[A_{1}]_{0}^{n-1}} + (n-1)c \cdot t_{1/2}
$$
\n
$$
[A_{1}]_{0}^{n-1} = \frac{1}{[A_{1}]_{0}^{n-1}} + (n-1)c \cdot t_{1/2}
$$
\n
$$
[A_{1}]_{0}^{n-1} = (n-1)c \cdot t_{1/2}
$$
\n
$$
[A_{1}]_{0}^{n-1} = (n-1)c \cdot t_{1/2}
$$
\n
$$
[A_{1}]_{0}^{n-1} = \frac{2^{n-1} - 1}{(n-1)c} \cdot \frac{1}{[A_{1}]_{0}^{n-1}}
$$
\n
$$
[A_{1}]_{0}^{n-1}
$$
\n
$$
[A_{1}]_{0}^{n-1} = \frac{2^{n-1} - 1}{(n-1)c} \cdot \frac{1}{[A_{1}]_{0}^{n-1}}
$$
\n
$$
[A_{1}]_{0}^{n-1}
$$
\n
$$
[A_{1}]_{0}^{n-1} = \frac{2^{n-1} - 1}{(n-1)c} = \frac{2^{n-1} - 1}{(n-1)c} = \frac{2^{n-1} - 1}{(n-1)c} = \frac{2^{n-1} - 1}{(n-1)c} = \frac{2^{n-1} - 1}{(n-1)c} = \frac{2^{n-1} - 1}{(n-1)c} = \frac{2^{n-1} - 1}{(n-1)c} = \frac{2^{n-1} - 1}{(n-1)c} = \frac{2
$$

 $t_{1/2} \cdot [A_1]_0^{n-1} =$  $\frac{2}{(n-1)c}$  = const., d.h.  $t_{1/2}$  und  $[A_1]_0^{n-1}$  sind antiproportional.

 $79$ siehe 5.10.5, S.110

 ${}^{80}$ siehe 5.5.3, S.87

 $^{81}$ siehe 5.10.5, S.111

Da  $A_1$  exemplarisch für jedes andere Edukt betrachtet wurde, folgt:

Abhängigkeit der Halbwertzeit von der Anfangskonzentration: Beginnt die Reaktion n-ter Ordnung

 $\alpha_1A_1 + \alpha_2A_2 + \ldots + \alpha_mA_m \longrightarrow Product$  (m  $\geq 1$ )

mit Anfangskonzentrationen in demjenigen Mischungsverhältnis, wie es die stöchiometrische Formel angibt, d.h.

 $[A_1]_0 : [A_2]_0 : \ldots : [A_m]_0 = \alpha_1 : \alpha_2 : \ldots : \alpha_m,$ 

so gilt:

- Im Falle  $n = 0$  ist  $t_{1/2}$  proportional zu  $[A_1]_0$ ,
- Im Falle  $n = 1$  ist  $t_{1/2}$  eine von  $[A_1]_0$  unabhängige Konstante,
- Im Falle  $n = 2$  ist  $t_{1/2}$  antiproportional zu  $[A_1]_0$ ,
- Im Falle  $n=3$  ist  $t_{1/2}$  antiproportional zu  $[A_1]_0^2$ ,
- Im Falle  $n = 4$  ist  $t_{1/2}$  antiproportional zu  $[A_1]_0^3$ , . . .
- Im Falle  $n \neq 0$  und  $n \neq 1$  ganz allgemein ist  $t_{1/2}$  ist antiproportional zu  $[A_1]_0^{n-1}$ .

Hierauf beruht dank Regel 2 <sup>82</sup> ein

# Dritter Graphischer Test zur Bestimmung der Reaktionsordnung n (mittels Halbwertzeiten):

Starte die Reaktion

$$
\alpha_1 A_1 + \alpha_2 A_2 + \ldots + \alpha_m A_m \longrightarrow Product \quad (m \ge 1)
$$

im Falle  $m \geq 2$  mit Anfangskonzentrationen in demjenigen Mischungsverhältnis, wie es die stöchiometrische Formel angibt, d.h.

$$
[A_1]_0: [A_2]_0: \ldots: [A_m]_0 = \alpha_1: \alpha_2: \ldots: \alpha_m.
$$

Bestimme bei konstanter Temperatur für mehrere verschiedene Anfangskonzentrationen  $[A_1]_0$ die zugehörigen Halbwertzeiten. Dann ist die Reaktion genau dann von

- nullter Ordnung, wenn  $t_{1/2}$  und  $[A_1]_0$  proportional sind, d.h. wenn die Punkte  $([A_1]_0 | t_{1/2})$  auf einer Ursprungsgeraden liegen,
- erster Ordnung, wenn  $t_{1/2}$  im Wert gleichbleibt, d.h. wenn die Punkte  $([A_1]_0 | t_{1/2})$  auf einer horizontalen Geraden liegen,

 $82$ siehe 2.2.1, S.16

#### 5.10. ANWENDUNG: POTENZFUNKTIONEN IN DER KINETIK 117

- zweiter Ordnung, wenn  $t_{1/2}$  und  $[A_1]_0$  antiproportional sind, d.h. wenn die Punkte  $\begin{pmatrix} 1 \end{pmatrix}$  $[A_1]_0$  $\Big\vert\, t_{1/2} \bigg\rangle$  auf einer Ursprungsgeraden liegen,
- allgemein von n-ter Ordnung ( $n \neq 0$  und  $n \neq 1$ ), wenn die Punkte

$$
\left(\frac{1}{[A_1]_0^{n-1}}\middle| t_{1/2}\right) \; \text{auf einer Ursprungsgeraden liegen.}
$$

# 5.10.8 Beispiel für ein biologisches Wachstumsgesetz mit Ähnlichkeit zur chemischen Reaktion n-ter Ordnung

Ist eine Variable y irgendeine monoton wachsende bzw. fallende Funktion der Zeit  $t$ , so wird die momentane Anderungsrate (ohne ihr bei monotonem Fallen negatives Vorzeichen), also ¨  $|y'(t)|$ , generell auch gern als die momentane (Wachstums- bzw. Abbau-) Geschwindigkeit bezeichnet.

Im Beispiel der chemischen Reaktion  $n$ -ter Ordnung gilt bei "idealem" Mischungsverhältnis der Anfangskonzentrationen für jedes der Edukte  $A_i$  das Abbaugesetz<sup>83</sup>

"Die momentane Abbaugeschwindigkeit von  $[A_i]$  ist proportional zur *n*-ten Potenz der augenblicklichen Größe von  $[A_i]$ ."

$$
-[A_i]'(t) = c \cdot [A_i]^n
$$

Für die Masse  $m$  von Zellen gilt ein entsprechendes Wachstumsgesetz:

"Die momentane Wachstumsgeschwindigkeit von  $m$  ist proportional zur b-ten Potenz der augenblicklichen Größe von m, wobei  $b = \frac{2}{3}$  $\frac{2}{3}$ . "

Als Formel:

$$
m'(t) = c \cdot m^{2/3}(t)
$$

mit einer zellspezifischen positiven Konstante c.

Ähnlich wie bei der Berechnung der Formel für  $[A_1](t)^{84}$  folgt

| $\frac{m'(t)}{m^{2/3}(t)} = c$                          | Stammfunktion ist eine Gerade            |  |  |  |  |  |
|---------------------------------------------------------|------------------------------------------|--|--|--|--|--|
| $3 \cdot m^{1/3}(t) = A + c \cdot t$ $ t = 0$ einsetzen |                                          |  |  |  |  |  |
| $3\sqrt[3]{m_0}=A$                                      | $\vert$ für A einsetzen                  |  |  |  |  |  |
| $3 \cdot m^{1/3}(t) = 3\sqrt[3]{m_0} + c \cdot t$       | $\pm 3$                                  |  |  |  |  |  |
| $m^{1/3}(t) = \sqrt[3]{m_0} + \frac{c}{3} \cdot t$      | 3                                        |  |  |  |  |  |
| $m(t) = (\sqrt[3]{m_0} + \frac{c}{3} \cdot t)^3$        | Formel für das Massenwachstum von Zellen |  |  |  |  |  |
|                                                         | in Abhängigkeit von der Zeit t.          |  |  |  |  |  |

<sup>83</sup>siehe 5.10.6; S.??

<sup>84</sup>siehe 5.10.5, S.111

# 5.11 Die Winkelfunktionen und ihre Abkömmlinge

#### 5.11.1 Cosinus, Sinus und Bogenlänge eines Winkels

Man betrachte einen Einheitskreis, d.h. einen Kreis mit Radius  $r = 1$ , Mittelpunkt  $M(0|0)$ und Umfang  $U = 2\pi (\pi = 3, 14...$  ist irrational, ca. 1 Milliarde Nachkommastellen sind berechnet, die restlichen sind unbekannt. . .)

Ein Winkel  $\alpha$  mit Scheitelpunkt im Ursprung  $M(0|0)$ , dessen rechter Schenkel die positive x-Achse ist, schneidet mit seinem anderen Schenkel den Einheitskreis in einem Punkt P:

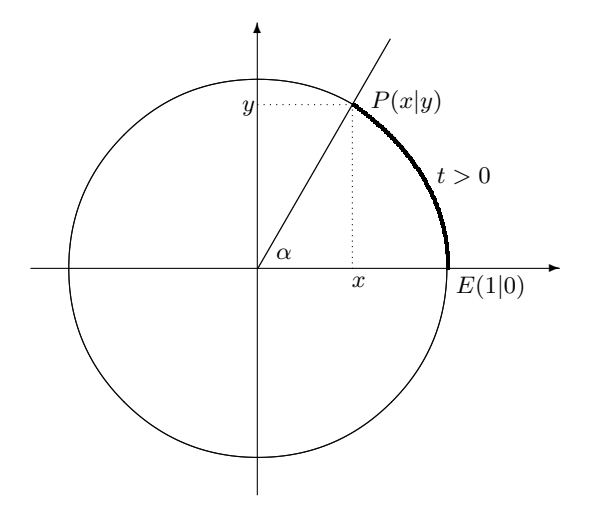

Abbildung 5.6: Winkel mit positiver Bogenlänge  $t$ 

Durch den Punkt P ist der Winkel  $\alpha$  eindeutig bestimmt. Umgekehrt bestimmt jeder Punkt P auf dem Einheitskreis einen solchen Winkel.

Man beschreibt den Winkel  $\alpha$  durch Ortsangabe von  $P$ :

1. Methode:

Mit x-y-Koordinaten.

Bezeichnung: Die x-Koordinate von P heißt  $\cos \alpha$ .

Die y-Koordinate von P heißt sin  $\alpha$ .

2. Methode:

Der gerichtete Kreisbogen von  $E(1|0)$  bis  $P(\cos \alpha | \sin \alpha)$  innerhalb des Winkelraums von  $\alpha$  hat eine bestimmte Länge  $t$   $(0 \le t \le 2\pi)$ . Diese Länge t wird mit dem positiven Vorzeichen versehen, wenn der Kreisbogen im Gegenuhrzeigersinn gerichtet ist (s. Abb.5.6), mit dem negativen Vorzeichen, wenn der Kreisbogen im Uhrzeigersinn gerichtet ist. Durch die (mit Vorzeichen versehene) Bogenlänge t ist der Punkt P und damit der Winkel  $\alpha$  eindeutig bestimmt. Man schreibt  $P = P_t$ .

Bezeichnung: Die vorzeichenbehaftete Zahl t heißt das Bogenmaß des Winkels.

Schreibweise:  $\cos \alpha = x = \cos t$  $\sin \alpha = y = \sin t$ 

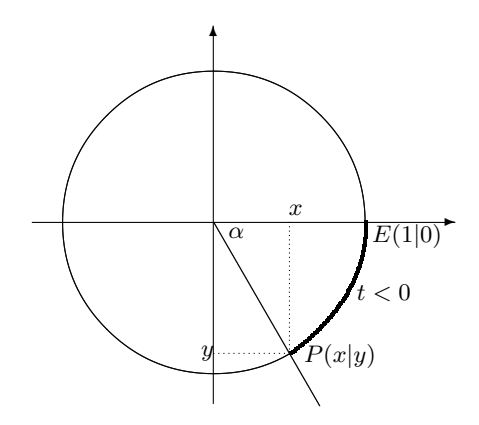

Abbildung 5.7: Winkel mit negativer Bogenlänge  $t$ 

#### 5.11.2 Symmetrie-Eigenschaften von  $\cos t$  und  $\sin t$

Lässt man das Bogenmaß t alle Werte von 0 bis  $2\pi$  durchlaufen, so durchläuft der Punkt  $P_t$  im Gegenuhrzeigersinn alle Punkte des Einheitskreises genau einmal. Vergrößert man  $t$  über den Wert  $2\pi$  hinaus, so beginnt der Punkt  $P_t$ , dieselben Punkte des Einheitskreises mit denselben Koordinaten erneut zu durchlaufen, erst zum zweiten Mal, dann zum dritten Mal, usw. Entsprechendes geschieht, wenn man t negative Werte durchlaufen lässt, die kleiner als  $-2\pi$  sind. Aus der Beziehung  $P_{t\pm 2\pi} = P_t$ und dem Sachverhalt  $P_t = (x|y) = (\cos t|\sin t)$  folgt

Regel 43 (Definitionsbereich und Periodizität von  $\cos t$  und  $\sin t$ ): R 43 Cosinus und Sinus als Funktionen des Bogenmaßes t sind für alle Werte  $t \in \mathbb{R}$  definiert und  $2\pi$ -periodisch, d.h.

$$
\cos(t \pm 2\pi) = \cos t
$$
  

$$
\sin(t \pm 2\pi) = \sin t
$$

 $P_t$  liegt auf dem Einheitskreis, für die Koordinaten gilt  $x^2 + y^2 = 1$ . Damit erhalten wir

Regel 44 (Lage auf dem Einheitskreis): R 44  $(\cos t)^2 + (\sin t)^2 = 1$ 

Abbildung 5.8: Spiegelung an der x-Achse:

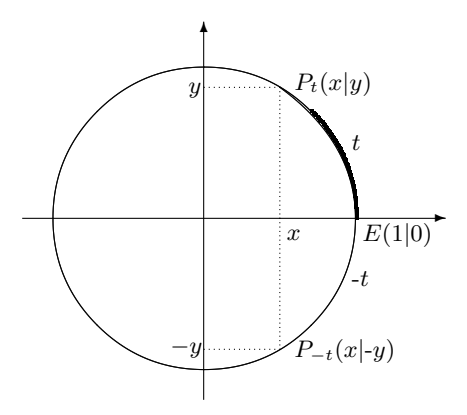

Bei Spiegelung an der x-Achse geht t über in  $-t$ ,  $x = \cos t$  bleibt gleich,  $y = \sin t$  ändert sein

Vorzeichen. Daraus folgt:

# R 45 Regel 45 (Übergang von  $t$  zu  $-t$ ):  $\cos t$  ist eine gerade,  $\sin t$  eine ungerade Funktion, d.h.

 $\cos(-t) = \cos t$  $\sin(-t) = -\sin t$ 

Abbildung 5.9: Spiegelung an der y-Achse:

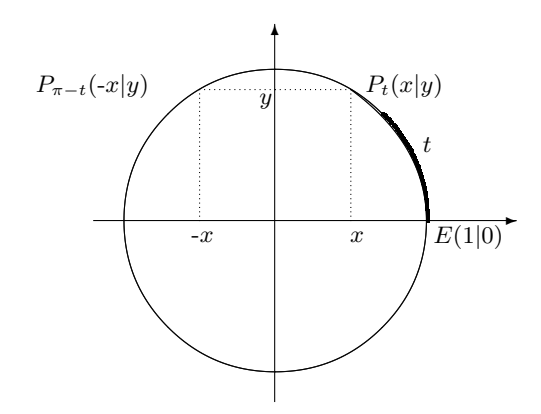

Bei Spiegelung an der y-Achse geht t über in  $\pi - t$ ,  $x = \cos t$  wechselt das Vorzeichen,  $y = \sin t$ bleibt gleich. Daraus folgt:

# R 46 Regel 46 (Übergang von  $t$  zu  $\pi - t$ ):  $\cos(\pi - t) = -\cos t$

$$
\cos(\pi - t) = -\cos t
$$
  

$$
\sin(\pi - t) = \sin t
$$

Abbildung 5.10: Spiegelung an der Winkelhalbierenden:

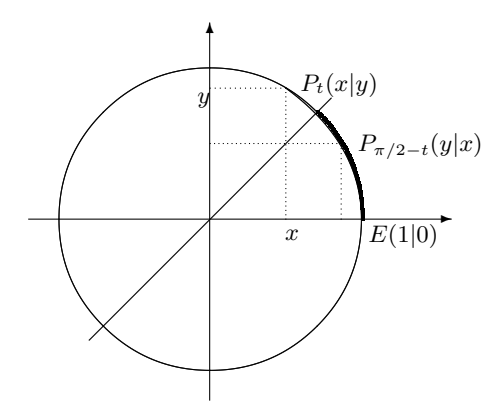

Bei Spiegelung an der 1. Winkelhalbierenden geht  $t$  über in  $\frac{\pi}{2} - t$ , die Koordinaten  $x = \cos t$ und  $y = \sin t$  werden vertauscht. Daraus folgt:

# R 47 Regel 47 (Übergang von  $t$  zu  $\frac{\pi}{2} - t$ ):

$$
\cos(\frac{\pi}{2} - t) = \sin t
$$
  

$$
\sin(\frac{\pi}{2} - t) = -\cos t
$$

## 5.11.3 Wertetabelle und Graph von  $\cos t$  und  $\sin t$

Mit elementaren geometrischen Überlegungen gewinnt man eine Wertetabelle für  $\cos t$  und  $\sin t$ , noch ohne eine allgemeine Berechnungsformel für diese Funktionen zu kennen:

Abbildung 5.11: Zum Winkel  $\alpha = 0^0$  gehört die Bogenlänge  $t = 0$  und der Punkt  $P_0(1|0)$ , zum Winkel  $\alpha = 90^0$  gehört die Bogenlänge  $t = \pi/2$  und der Punkt  $P_{\pi/2}(0|1)$ , zum Winkel  $\alpha = 180^0$  gehört die Bogenlänge  $t = \pi$  und der Punkt  $P_{\pi}(-1|0)$ , zum Winkel  $\alpha = 270^0$ gehört die Bogenlänge  $t = 3\pi/2$  und der Punkt  $P_{3\pi/2}(0|{\text -}1)$ , zum Winkel  $\alpha = 360^0$  gehört die Bogenlänge  $t = 2\pi$ , aber der Punkt  $P_{2\pi} = P_0(1|0)$ :

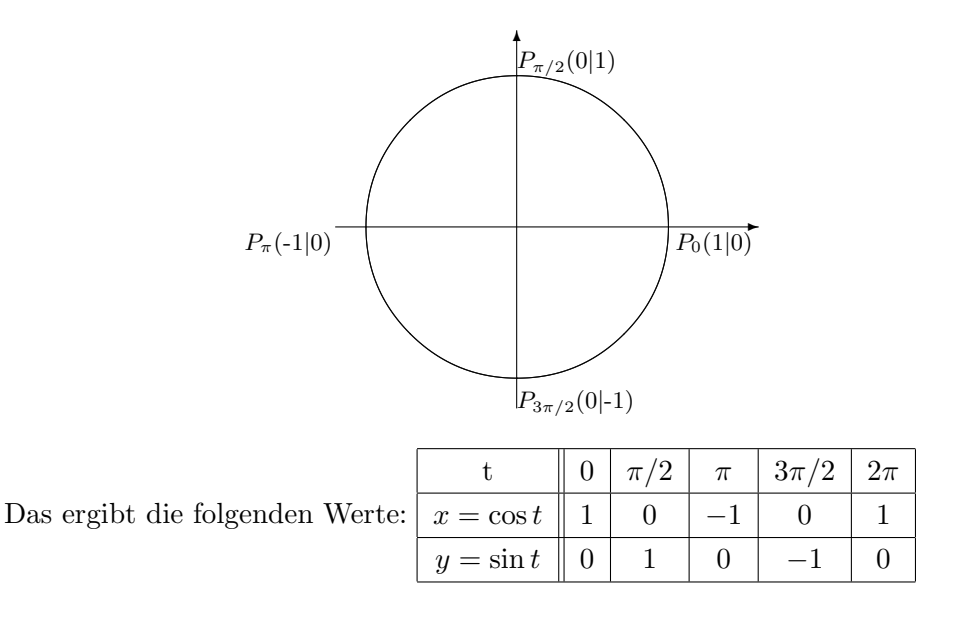

Abbildung 5.12: Zum Winkel  $\alpha = 45^0$  gehört die Bogenlänge  $t = \pi/4$  und der Punkt  $P_{\pi/4}(x|y)$ mit zwei gleichen Koordinaten  $x = y$ . Im Einheitskreis entsteht ein gleichschenkliges rechtwinkliges Dreieck mit einer Hypothenuse der Länge  $r = 1$  und zwei Schenkeln der Länge  $x = y$ :

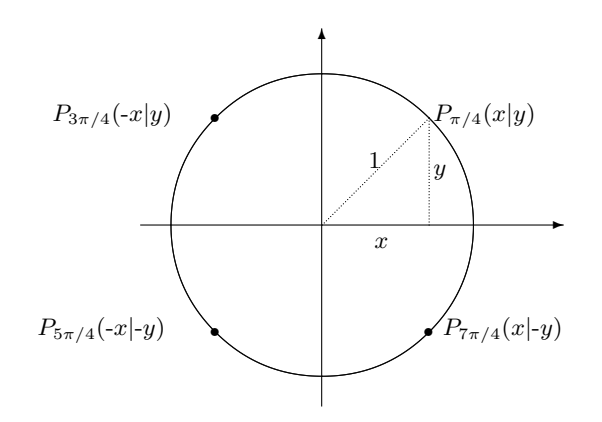

Mit Pythagoras folgt  $x^2 + y^2 = 1$ , wegen  $x = y$  also  $2x^2 = 1$ ,  $x^2 = 1/2$ , also  $x = 1/\sqrt{2}$  $\sum_{x=0}^{\infty}$  folgt  $x^2 + y^2 = 1$ , wegen  $x = y$  also  $2x^2 = 1$ ,  $x^2 = 1/2$ , also  $x = 1/\sqrt{2} \approx 0,707$ und  $y = 1/\sqrt{2} \approx 0,707$ .

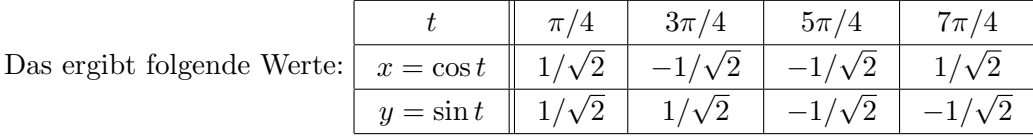

Abbildung 5.13: Zum Winkel  $\alpha = 60^0$  gehört die Bogenlänge  $t = \pi/3$  und der Punkt  $P_{\pi/3}(x|y)$ . Die Punkte  $M(0|0)$ ,  $E(1|0)$  und  $P_{\pi/3}(x|y)$  bilden ein gleichseitiges Dreieck mit Seitenlängen  $r = 1$ . Die Höhe des Dreiecks ist gleich y und hat den Fußpunkt mit den Koordinaten  $(\frac{1}{2}|0)$ . Durch die Höhe wird das gleichseitige Dreieck in zwei rechtwinklige Dreiecke unterteilt mit Schenkeln der Länge x und y und einer Hypothenuse der Länge  $r = 1$ .

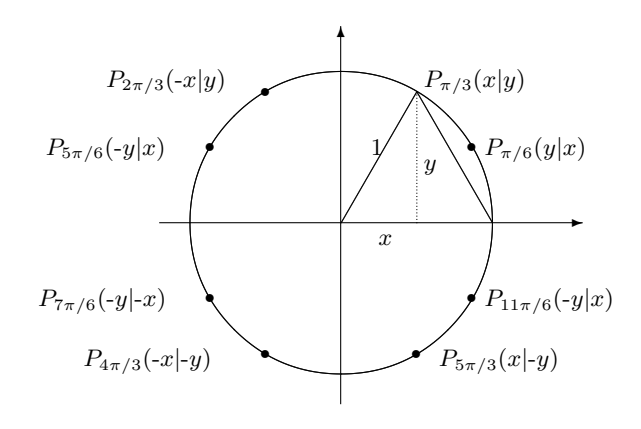

Daraus folgt  $x = 1/2$ , und mit Pythagoras  $y =$ √  $\overline{1-x^2} = \sqrt{3/4} = \sqrt{3}/2 \approx 0,866.$ Durch Spiegelung an der Winkelhalbierenden bekommt man den Punkt  $P_{\pi/6}(y|x)$ . Aus diesen beiden Punkte erhält man durch Spiegelung an beiden Achsen die Punkte  $P_{k\pi/6}$  für  $k =$  $1, \ldots, 11.$ 

Das ergibt folgende zusätzliche Werte:

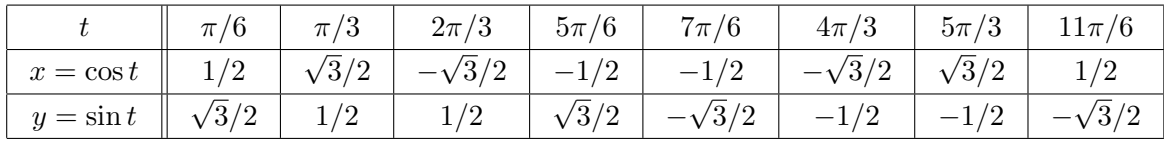

Mit diesen ganz elementar errechnet Funktionswerten ist es bereits möglich, die Graphen von  $x = \cos t$  und  $y = \sin t$  zu skizzieren:

Abbildung 5.14: Graph von Sinus und Cosinus als Funktionen des Bogenmaßes t

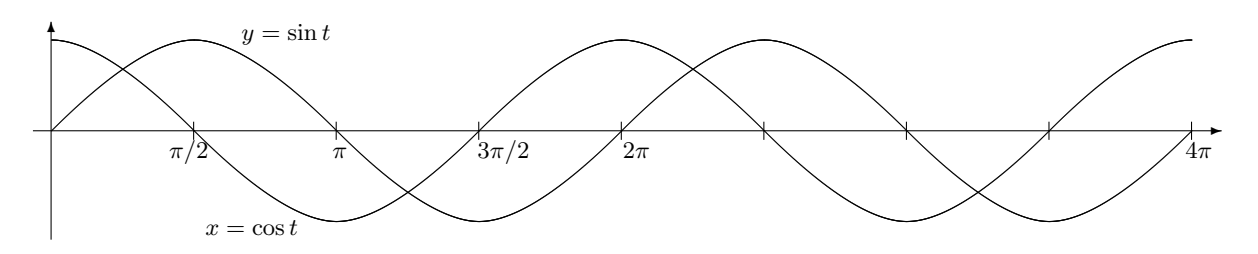

#### 5.11.4 Bedeutung von Cosinus und Sinus in den Naturwissenschaften

Der Graph der Funktion  $x = \cos(bt)$  ( $b > 0$  konstant) unterscheidet sich vom Graphen des Cosinus  $x = \cos t$  nur um eine Maßstabsänderung auf der waagerechten Achse.

Der Graph der Funktion  $x = a \cdot \cos(bt)$  ( $a > 0$  konstant) unterscheidet sich vom Graphen von  $x = \cos(bt)$  nur um eine Maßstabsänderung auf der senkrechten Achse:

|                    |               | $\pi$<br>$\mathbf 4$ | $^{\prime}2$<br>$\pi$ | $3\pi$                   |   | ′4<br>$5\pi$    | $3\pi$<br>/2 | $7\pi$<br>$\frac{1}{4}$ | Żπ |
|--------------------|---------------|----------------------|-----------------------|--------------------------|---|-----------------|--------------|-------------------------|----|
| $\cos t$           |               | /ດ<br>∠<br>÷Ц.,      |                       | $\sqrt{2}$<br>$\sqrt{2}$ |   | $\sqrt{2}$<br>V |              |                         |    |
| $\cos(2t)$         |               |                      |                       |                          |   |                 |              |                         |    |
| $3 \cdot \cos(2t)$ | $\Omega$<br>◡ |                      | —ა                    |                          | ◡ |                 | $-$ 0        |                         | v  |

Beispiel: Sei  $b = 2$ ,  $a = 4$ . Wertetabelle für  $x = cos(2t)$  und  $x = 3 \cdot cos(2t)$ :

#### Bedeutung des Faktors b:

 $x = \cos(2t)$  durchläuft alle Werte des Cosinus, benötigt dafür aber nur eine Periodenlänge  $\pi$  (statt  $2\pi$ ), d.h. für  $b = 2$  halbiert sich die Periodenlänge gegenüber der von  $x = \cos t$ , auf gleichlangen Abschnitten der t-Achse macht der Graph von  $x = \cos(2t)$  also doppelt so viele Wellenbewegungen wie der Cosinus.

Interpretiert man t nicht als Bogenmaß, sondern als Zeit, so bedeutet das: Der Faktor b in der Funktion  $x = cos(bt)$  steuert das Tempo der Wellenbewegung. b heißt deshalb die Frequenz.

Verdoppelung von b bedeutet Verdoppelung der Frequenz.

Da der Faktor  $b > 0$  beliebig ∈ R sein darf, sind mit ihm beliebige Frequenzen erzeugbar. Interpretiert man  $t$  nicht als Zeit, sondern als räumliche Länge, so folgt: Der Faktor  $b$  steuert die Wellenlänge.

Verdoppelung von b bedeutet Halbierung der Wellenlänge.

Bedeutung des Faktors a: Die Wellenbewegungen von  $x = 3 \cdot \cos(2t)$  sind synchron zu denen von  $x = cos(2t)$ , aber der obere und untere Ausschlag der Wellenbewegungen ist jeweils verdreifacht. Das bedeutet: Der Faktor a in der Funktion  $x = a \cdot cos(bt)$  steuert die Breite der Wellenbewegung und heißt deshalb die Amplitude.

Die gleichen Betrachtungen gelten sich für Funktionen des Typs  $y = a \cdot \sin(bt)$ .

Abbildung 5.15: Die Graphen von  $y = sin(t)$ ,  $z = sin(0, 5 \cdot t)$ ,  $u = 2 sin(t)$ ,  $v = 1.5 \cdot sin(2t)$ 

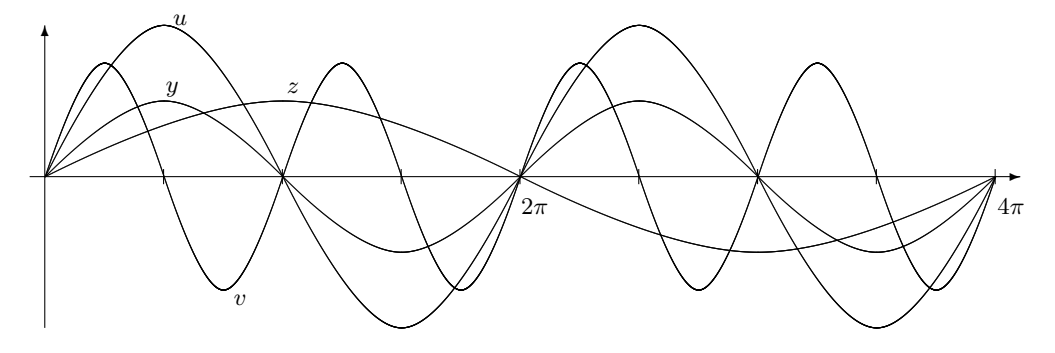

Bezeichnung: Alle Funktionen des Typs

 $x = a \cdot \cos(bt)$  und  $y = a \cdot \sin(bt)$ , (a, b positive reelle Konstante)

# heißen trigonometrische Funktionen. Durch Addition endlich vieler trigonometrischer Funktionen erhält man trigonometrische Polynome.<sup>85</sup>

Die Graphen aller trigonometrischen Funktionen beschreiben periodische Wellenbewegungen. Der **Überlagerung** von Wellenbewegungen entspricht die **Addition** der sie beschreibenden Funktionen. Deshalb spielen trigonometrische Polynome eine enorme Rolle bei der Beschreibung periodischer Prozesse aller Art (mechanische, akustische, optische, elektromagnetische). Es gilt (mit kleinen Einschränkungen) der grundlegende<sup>86</sup>

#### Approximationssatz von Dirichlet-Jordan<sup>87</sup>

Ist die Funktion  $z = f(t)$  stetig und periodisch mit Periodenlänge L und ist  $\varepsilon > 0$  eine beliebig kleine, frei gewählte positive Zahl (z.B.  $10^{-9}$ ), so gibt es stets ein trigonometrisches Polynom  $f_n$  mit maximal  $2n + 1$  Summanden der Bauart

$$
f_n(t) = a_0 + a_1 \cos(\frac{2\pi}{L}t) + b_1 \sin(\frac{2\pi}{L}t) + a_2 \cos(\frac{4\pi}{L}t) + b_2 \sin(\frac{4\pi}{L}t) + \dots + a_n \cos(\frac{2n\pi}{L}t) + b_n \sin(\frac{2n\pi}{L}t)
$$

derart, dass sich die Funktionswerte dieses trigonometrischen Polynoms von den Funktionswerten von  $z = f(t)$  um garantiert weniger als  $\pm \varepsilon$  unterscheiden.

Je kleiner die Abweichung  $\varepsilon$  vorgegeben wurde, umso größer ist n zu wählen.

Auch bei den Polynomen  $p_n(x) = a_0 + a_1x + a_nx^2 + \ldots + a_nx^n$ , die zur Approximation beliebiger stetiger Funktionen  $y = f(x)$  in einem Bereich  $a \le x \le b$  verwendet werden, hängt der Grad n (und damit die Anzahl der benötigten Summanden) in dieser Weise von  $\varepsilon$  ab. Darüber hinaus muss aber i.a. auch der Satz von Koeffizienten  $a_0, a_1, \ldots, a_n$  komplett ausgetauscht werden, sobald ein anderes, noch kleineres ε gewählt wird. Das ist bei der Approximation periodischer stetiger Funktionen durch trigonometrische Polynome wesentlich bequemer:

Bezeichnung: Die Zahlen  $a_0, a_1, b_1, a_2, b_2, a_3, b_3 \ldots$  (in dieser Reihenfolge) bilden eine ganz bestimmte, zur periodischen Funktion  $z = f(t)$  gehörige Folge von spezifische Konstanten. Sie heißen die Fourierkoeffizienten der periodischen Funktion.<sup>88</sup>

Sie sind unabhängig von der gewählten Genauigkeitsschranke  $\varepsilon$ . Letztere beeinflusst nur die zur Approximation benötigte Anzahl von Fourierkoeffizienten.

Die sogenannte Fouriertheorie ist ein riesiges, stark expandierendes Forschungsgebiet der Mathematik, das nicht nur mit der Physik, sondern immer stärker auch mit der Medizin zusammenarbeitet, seit man zunehmend auch periodische Prozesse mit Wellenlängen im Nano-Bereich messen und auswerten will. Medizinische Diagnoseverfahren wie Ultraschall und Computertomographie basieren auf dieser mathematischen Theorie.

Noch kompliziertere Funktionen als die trigonometrischen Funktionen  $x = a \cdot cos(bt)$  und  $y = a \cdot \sin(bt)$  erhält man, wenn die Amplitute a nicht konstant, sondern zeitabhängig ist,

<sup>85</sup>in Analogie zu den Polynomen, die durch Addition endlich vieler Monome entstehen, siehe 2.2.5, S.20  $^{86}\text{vgl.}$ den Approximationssatz von Weierstraß für Polynome, siehe 2.2.6, S.21

<sup>87</sup>Gustav Peter Lejeune Dirichlet (1805 - 1859), deutscher Mathematiker; Camille Jordan (1838 - 1922), französischer Mathematiker

<sup>&</sup>lt;sup>88</sup>Jean Baptiste Joseph Fourier (1768 - 1830), französischer Mathematiker und Physiker

also  $a = a(t)$ :

 $x = a(t) \cdot \cos(bt)$  und  $y = a(t) \cdot \sin(bt)$ 

Dabei kann a selber wieder eine periodische Funktion von t sein, muss aber nicht. Die Graphen solcher Funktionen beschreiben anschwellende oder sich abschwächende Wellenbewegungen konstanter Länge, je nachdem, ob  $\alpha$  eine wachsende oder fallende Funktion von  $t$  ist. Außerdem kann die Frequenz (Wellenlänge) b zeitabhängig sein,  $b = b(t)$ :

$$
x = a(t) \cdot \cos(b(t) \cdot t)
$$
 und  $y = a(t) \cdot \sin(b(t) \cdot t)$ 

Dann folgen die Wellenbewegungen in kürzer werdenden Zeitabständen (schneller) aufeinander, wenn b monoton wächst, in wachsenden Zeitabständen (langsamer), wenn b monoton fällt.

Periodisch sind diese Funktionen nur noch dann, wenn a und b periodische Funktionen von t sind (oder konstant). Auch sie spielen in den Naturwissenschaften eine große Rolle.

#### 5.11.5 Berühmte Formeln für Cosinus und Sinus

Angesichts der ungeheuren Nutzlichkeit von Cosinus und Sinus zur Beschreibung naturwi- ¨ senschaftlicher Phänome besteht ein dringender Bedarf, ein Berechnungsverfahren zu kennen, um  $\cos(t)$  und  $\sin(t)$  für beliebige Zahlwerte von t und mit jeder gewünschten Genauigkeit zu berechnen. Elementargeometrische Uberlegungen wie in 5.11.3, S.121ff helfen da nicht weiter. ¨

Trotzdem bringt eine geometrische Entdeckung den Durchbruch: So wie man die reellen Zahlen als Punkte auf der Zahlengeraden veranschaulicht, veranschaulicht man bekanntlich<sup>89</sup> die komplexen Zahlen  $x + iy$   $(x, y \in \mathbb{R}, i = \text{imaginaire Einheit}, d.h.$  eine erfundene Zahl mit der Eigenschaft  $i^2 = -1$ ) durch die Punkte (x|y) der Ebene ("Gauß'sche Zahlenebene").<sup>90</sup> Dabei heißt die reelle Zahl  $x$  der "Realteil", die reelle Zahl  $y$  der "Imaginärteil" der komplexen Zahl  $x+iy$ . Die Menge R der reellen Zahlen ist eine Teilmenge der Menge C der komplexen Zahlen: Eine komplexe Zahl ist reell, wenn ihr Imaginärteil gleich Null ist.

#### Eindeutigkeitsregel für komplexe Zahlen:

Zwei komplexe Zahlen  $x_1 + iy_1$  und  $x_2 + iy_2$  sind genau dann gleich, wenn sie in Real- und Imaginärteil übereinstimmen, als Formel:

$$
x_1 + iy_1 = x_2 + iy_2 \Longleftrightarrow x_1 = x_2 \text{ und } y_1 = y_2
$$

Daraus folgt insbesondere:

$$
x + iy = 0 \Longleftrightarrow x = 0 \text{ und } y = 0.
$$
  

$$
x + iy \neq 0 \Longleftrightarrow x \neq 0 \text{ oder } y \neq 0 \Longleftrightarrow x^2 + y^2 \neq 0.
$$

Wendet man alle Rechenregeln, die man von den reellen Zahlen gewohnt ist, auch auf die komplexen Zahlen an und beachtet dabei die Regel

$$
i^2 = -1,
$$

<sup>89</sup>siehe 1.1, S.3f

<sup>90</sup>Carl Friedrich Gauß (1777 - 1855), deutscher Mathematiker

so erhält man die

Rechenregeln für komplexe Zahlen:

Für  $x_1 + iy_1$ ,  $x_2 + iy_2 \in \mathbb{C}$  gilt

(C.1) 
$$
(x_1 + iy_1) \pm (x_2 + iy_2) = (x_1 \pm x_2) + i(y_1 \pm y_2)
$$

(C.2) 
$$
(x_1 + iy_1) \cdot (x_2 + iy_2) = (x_1x_2 - y_1y_2) + i(x_1y_2 + x_2y_1)
$$

(C.3) 
$$
\frac{1}{x+iy} = \frac{x}{x^2+y^2} - i\frac{y}{x^2+y^2}, \text{ falls } x+iy \neq 0.
$$

Die Regel (C.3) erhält man, indem man Zähler und Nenner des Bruchs  $\frac{1}{x+iy}$  mit der komplexen Zahl  $x - iy$  erweitert und dann im Nenner ausmultipliziert:  $(x + iy) \cdot (x - iy) = x^2 - i^2y^2 =$  $x^2 + y^2$ .

Die Exponentialfunktion  $y = \exp(z)$  lässt sich für alle komplexen Zahlen  $z = x + iy$  berechnen mittels *Regel 27*:<sup>91</sup>

$$
\exp(x + iy) = \exp(x) \cdot \exp(iy)
$$

und *Regel* 22:<sup>92</sup>

$$
\exp(iy) = \lim_{n \to \infty} \left( 1 + (iy) + \frac{1}{2}(iy)^2 + \frac{1}{3!}(iy)^3 + \dots + \frac{1}{n!}(iy)^n \right) = \sum_{k=0}^{\infty} \frac{1}{k!}(iy)^k.
$$
 (5.27)

Da x eine reelle Zahl ist, ist auch  $exp(x)$  wieder reell. Nicht so  $exp(iy)$ . Euler<sup>93</sup> studierte die Lage der komplexen Zahl  $\exp(iy)$  in der Gaußschen Zahlenebene und machte folgende berühmte Entdeckung:

#### R 48 Regel 48 (Eulersche Formel):

Ist  $t \in \mathbb{R}$  eine beliebige reelle Zahl, so wird die komplexe Zahl  $exp(it)$  repräsentiert durch den Punkt  $P_t(\cos t|\sin t)$  auf dem Einheitskreis, d.h. durch den Punkt, der zur Bogenlänge t  $qeh\ddot{o}rt.^{94}$ 

Das bedeutet:  $\cos t$  ist der Realteil,  $\sin t$  der Imaginärteil der komplexen Zahl  $\exp(it)$ . Als Formel:

 $\exp(it) = \cos t + i \sin t$  (Gleichung zwischen komplexen Zahlen)

Das ist der Schlüssel, um für  $\cos t$  und  $\sin t$  Berechnungsformeln zu finden, die die gleichen Dienste leisten wie die Regeln 22 und 23 für die Exponentialfunktion: Zunächst berechnen wir die Potenzen  $i^k$   $(k = 1, 2, 3, \ldots)$ :

 $\overline{^{91}}$ siehe 5.3, S.78

 $92$ siehe 5.2.1, S.74

<sup>93</sup>Leonhard Euler (1707 - 1783), schweizer Mathematiker

<sup>&</sup>lt;sup>94</sup>siehe 5.11.1, S.118ff

 $i^1$  $= i$  $i^2$  $= -1$  $i^3$ <sup>3</sup> =  $i^2$  $=-1 \cdot i = -i$  $i^4$  $4 = (i^2)$  $=(-1)^2 = 1$  $i^5$  $5 = i^4 \cdot i = 1 \cdot i = i$  $i^6$  $6 = i^4 \cdot i^2 = 1 \cdot (-1) = -1$  $i^7$  $7 = i^4 \cdot i^3 = 1 \cdot (-i) = -i$  $i^8$  $8 = i^4 \cdot i$  $= 1 \cdot 1 = 1$ . . .

Man sieht, dass die Potenzen  $i^k$  ( $k = 1, 2, 3...$ ) zyklisch immer wieder die Werte  $i, -1, -i$ und 1 durchlaufen. Nun setzen wir  $(it)^k = i^k t^k$  ein:

$$
\begin{split} \exp(it) \quad &= 1 + it + \frac{1}{2}i^2t^2 + \frac{1}{3!}i^3t^3 + \frac{1}{4!}i^4t^4 + \frac{1}{5!}i^5t^5 + \frac{1}{6!}i^6t^6 + \frac{1}{7!}i^7t^7 + \frac{1}{8!}i^8t^8 \dots \\ &= 1 + it - \frac{1}{2}t^2 - i\frac{1}{3!}t^3 + \frac{1}{4!}t^4 + i\frac{1}{5!}t^5 - \frac{1}{6!}t^6 - i\frac{1}{7!}t^7 + \frac{1}{8!}t^8 \dots \end{split}
$$

und fassen einerseits alle Summanden ohne, andererseits alle mit dem Faktor i zusammen:

$$
\exp(it) = \left(1 - \frac{1}{2}t^2 + \frac{1}{4!}t^4 - \frac{1}{6!}t^6 + \frac{1}{8!}t^8 \ldots\right) + i\left(t - \frac{1}{3!}t^3 + \frac{1}{5!}t^5 - \frac{1}{7!}t^7 \ldots\right)
$$

$$
= \cos t + i\sin t
$$

Mit der Eindeutigkeitsregel für komplexe Zahlen<sup>95</sup> folgt hieraus

Regel 49 (Berechnungsformeln für  $\cos t$  und  $\sin t$ ): R 49 Ist t das **Bogenmaß** eines Winkels  $\alpha$ , und ist

$$
x_n = 1 - \frac{1}{2}t^2 + \frac{1}{4!}t^4 - \frac{1}{6!}t^6 + \frac{1}{8!}t^8 - \ldots + (-1)^n \frac{1}{(2n)!}t^{2n}, \quad (n = 1, 2, 3 \ldots),
$$

sowie

$$
y_n = t - \frac{1}{3!}t^3 + \frac{1}{5!}t^5 - \frac{1}{7!}t^7 + \ldots + (-1)^n \frac{1}{(2n+1)!}t^{2n+1}, \quad (n = 1, 2, 3, \ldots),
$$

so konvergiert ab  $n \geq 2|t|$  die Folge  $x_1, x_2, x_3, \ldots$  alternierend gegen cost und die Folge  $y_1, y_2, y_3, \ldots$  alternierend gegen sint.

Der wahre Wert von cost bzw. sin t liegt dann also stets zwischen zwei aufeinanderfolgenden Folgengliedern.

Ableiten von  $\exp(it)$  nach t liefert einerseits mit der Kettenregel und der Eulerschen Formel:<sup>96</sup>

$$
(\exp(it))' = \exp'(it) \cdot (it)' = \exp(it) \cdot i = (\cos t + i \sin t) \cdot i = -\sin t + i \cos t,
$$

andererseits mit der Summenregel (D.2) <sup>97</sup>

$$
(\exp(it))' = (\cos t + i \sin t)' = (\cos t)' + i(\sin t)'.
$$

<sup>95</sup>siehe oben, S.125

 $^{96}\rm{siehe}$ S.126

 $^{97}$ siehe 4.4.1, 52

Gleichsetzen ergibt

$$
-\sin t + i\cos t = (\cos t)' + i(\sin t)',
$$

mit der Eindeutigkeitsregel für komplexe Zahlen also

# R 50 Regel 50 (Ableitung von Cosinus und Sinus):

$$
(\cos t)' = -\sin t
$$

$$
(\sin t)' = \cos t
$$

Auch wie sich Cosinus und Sinus beim Addieren von Winkeln verändern, läßt sich mittels der Eulerschen Formel studieren: Sind  $t_1$  und  $t_2$  die Bogenmaße zweier Winkel  $\alpha$  und  $\beta$ , so gilt einerseits

 $\exp(i(t_1+t_2)) = \cos(t_1+t_2) + i\sin(t_1+t_2),$ 

andererseits mit dem Additionstheorem der Exponentialfunktion <sup>98</sup> und der Eulerschen Formel

$$
\exp(i(t_1 + t_2)) = \exp(it_1 + it_2)
$$
  
=  $\exp(it_1) \cdot \exp(it_2)$   
=  $(\cos t_1 + i \sin t_1) \cdot (\cos t_2 + i \sin t_2)$   $|i^2 = -1$   
=  $\cos t_1 \cos t_2 + i \cos t_1 \sin t_2 + i \sin t_1 \cos t_2 - \sin t_1 \sin t_2$   
=  $(\cos t_1 \cos t_2 - \sin t_1 \sin t_2) + i(\cos t_1 \sin t_2 + \sin t_1 \cos t_2)$ 

Gleichsetzen ergibt

$$
\cos(t_1+t_2)+i\sin(t_1+t_2)=(\cos t_1\cos t_2-\sin t_1\sin t_2)+i(\cos t_1\sin t_2+\sin t_1\cos t_2),
$$

mit der Eindeutigkeitsregel für komplexe Zahlen also

## R 51 Regel 51 (Additionstheoreme für Cosinus und Sinus):

$$
\cos(t_1 + t_2) = \cos t_1 \cos t_2 - \sin t_1 \sin t_2
$$
  

$$
\sin(t_1 + t_2) = \cos t_1 \sin t_2 + \sin t_1 \cos t_2
$$

<sup>98</sup>siehe 5.3, S.78

# Kapitel 6

# Integralrechnung

# 6.1 Das bestimmte Integral

## 6.1.1 Das Windrad-Beispiel

Ein privat betriebenes Windrad sei mit dem überregionalen Stromnetz verbunden. An der Netzschnittstelle sitze ein Messgerät, welches laufend die (schwankende) elektrische Leistung  $P$ [kW] misst, und zwar positiv, wenn privater Strom in das Netz eingespeist wird, negativ, wenn aus dem Netz Strom an die Privatperson abfließt. (Die umgekehrte Vorzeichenkonvention wäre genausogut brauchbar.)

Entscheidend ist, dass die Variable P als Funktion der Zeit t positive und negative Werte in beliebigem Wechsel annehmen kann.

1. Variante: Das Messgerät misst für den Abrechnungszeitraum  $a \leq t \leq b$  im Minutenoder Sekundentakt und druckt während dieser Zeitspanne eine Wertetabelle aus für die Variablen  $t[h]$  und  $P[kW]$ :

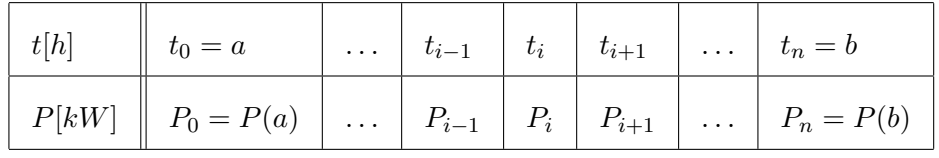

**2. Variante:** Das Messgerät misst während des Abrechnungszeitraums  $a \le t \le b$  permanent und druckt auf Endlospapier die Leistungskurve, d.h. den Graph von P als Funktion von t. Durch plötzliches Zu- und Abschalten von elektrisch betriebenen Großgeräten, Windböen bzw. Flauten u.ä. kann diese Leistungskurve Knicke und endlich viele Sprünge haben.

Das bedeutet mathematisch: P als Funktion von t braucht nicht differenzierbar zu sein und darf auch einzelne Unstetigkeitsstellen besitzen (hier im Beispiel: bei  $t = c$ .)

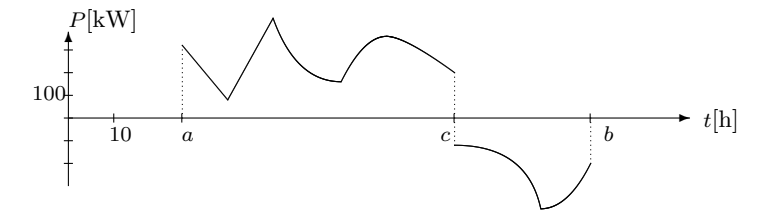

**Aufgabe:** Zu Abrechnungszwecken soll für den Zeitraum  $a \le t \le b$  die Gesamtarbeit W[kWh] berechnet werden, wobei angenommen werde, dass der Netzbetreiber dem Windradbesitzer für 1kW genauso soviel zahlt, wie er umgekehrt für dieselbe Menge von ihm fordert.

Das bedeutet mathematisch: Es wird eine Gesamtsumme gebildet, bei der Plus und Minus, Soll und Haben sich gegenseitig aufheben können.

Die Grundregel für die Berechnung lautet:

Arbeit = Leistung mal Zeit, d.h.  $W[kWh] = P[kW] \cdot t[h]$ .

Problem: Diese einfache Formel unterstellt Konstanz der Leistung während der Gesamtzeit. Genau diese Voraussetzung ist hier nicht erfüllt:  $P$  ist eine Variable und Funktion der Zeit.

Lösungsansatz im Falle einer vorliegenden Wertetabelle: Da die Wertetabelle eine kleine Schrittweite ∆t besitzt, kann man annehmen, dass P in der kleinen Zeitspanne  $t_{i-1} \leq t \leq t_i$  ungefähr konstant ist, wobei die Tabelle als Näherungswerte  $P_{i-1}$  und  $P_i$  anbietet. Daraus errechnet sich als bestmögliche Schätzung für  $P$  der Mittelwert

$$
P \approx \frac{P_{i-1} + Pi}{2}
$$

und das liefert als bestmögliche Schätzung für  $W$  die

Elementare Trapezregel am Beispiel:

$$
W \approx \frac{P_{i-1} + P_i}{2} \cdot (t_i - t_{i-1})
$$
 für alle **kleinen**  $\Delta t = t_i - t_{i-1}.$  (6.1)

Der Name dieser Regel erklärt sich geometrisch: Die Formel liefert, falls  $P_{i-1}$  und  $P_i$  beide positiv sind, gerade den Flächeninhalt des folgenden Trapezes:

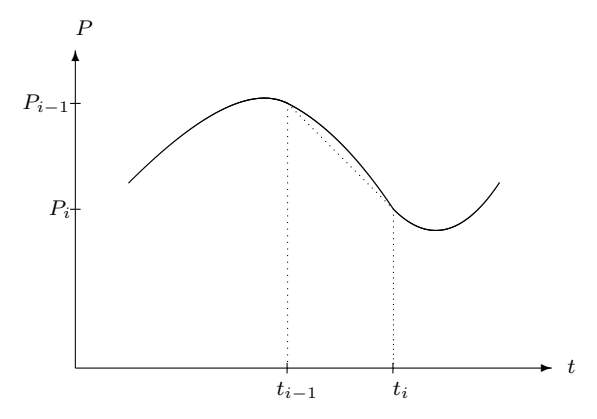

Da der Graph von P als Funktion von t sich im Bereich  $t_{i-1} \leq t \leq t_i$  nur wenig von der Geraden durch die Punkte  $(t_{i-1}|P_{i-1})$  und  $(t_i|P_i)$  unterscheidet,  $(=$  Prinzip der Interpolation<sup>1</sup>), ist der Trapezinhalt auch ungefähr gleich dem Flächeninhalt, den dieser Graph im Bereich  $t_{i-1}$  ≤  $t \leq t_i$  mit der waagerechten Achse einschließt.

<sup>&</sup>lt;sup>1</sup>siehe 2.2.4, S.20

#### 6.1. DAS BESTIMMTE INTEGRAL 131

Das alles gilt nur für kleine  $\Delta t$ , wird aber immer präziser, je kleiner  $\Delta t$  ist. Genauer gilt: Der Fehler bei der näherungsweisen Berechnung von W mit der elementaren Trapezregel  $(6.1)$ strebt gegen Null, wenn  $\Delta t \to 0$ .

Einen Näherungswert von W für die gesamte Zeitspanne  $a \leq t \leq b$  bekommt man nun durch Aufsummieren sämtlicher Näherungswerte für die kleinen Zeitspannen  $t_{i-1} \leq t \leq t_i$ :

#### Trapezregel (am Beispiel von  $P$  als Funktion von  $t$ ):

$$
W \approx \frac{P_0 + P_1}{2} \cdot (t_1 - t_0) + \frac{P_1 + P_2}{2} \cdot (t_2 - t_1) + \dots + \frac{P_{n-1} + P_n}{2} \cdot (t_n - t_{n-1})
$$
  
kurz: 
$$
W \approx \sum_{i=1}^n \frac{P_{i-1} + P_i}{2} \cdot (t_i - t_{i-1}),
$$

wobei die Summanden teils positiv, teils negativ sein können.

Sind die P-Werte alle positiv, so gibt dies zugleich auch ungefähr die Fläche an, die der Graph von P als Funktion von t im Bereich  $a \leq t \leq b$  mit der waagerechten Achse einschließt. Andernfalls ist es ungefähr die Summe der eingeschlossenen Flächen oberhalb der waagerechten Achse minus die Summe der eingeschlossenen Flächen unterhalb der waagerechten Achse. Die ungefähre Gleichheit strebt gegen exakte Gleichheit, wenn die Schrittweiten  $\Delta t$  der Wertetabelle gegen 0 streben. Damit erhalten wir auch den

Lösungsansatz im Falle eines vorliegenden Graphen: Es muss der Flächeninhalt aller eingeschlossenen Flächen oberhalb sowie unterhalb der waagerechten Achse technisch bestimmt werden, dann muss die Summe der Flächeninhalte unterhalb der Achse subtrahiert werden von der Summe der Flächeninhalte oberhalb der Achse. Das Ergebnis ist  $\approx W$ .

## 6.1.2 Das bestimmte Integral und seine numerische Berechnung

Derartige aus Wertetabellen oder Graphen gebildete Summen treten in Anwendungen sehr oft auf. Der Mittelwert  $\bar{P}_i = \frac{P_{i-1} + P_i}{2}$  $\frac{1+P_i}{2}$  in der Berechnungsformel könnte auch (allerdings in weniger guter Näherung!) durch irgendeinen beliebigen Messwert von P ersetzt werden, der im Bereich  $t_{i-1} \leq t \leq t_i$  gemessen wurde, also durch einen Wert  $\bar{P}_i = P(\tilde{t}_i)$  mit  $t_{i-1} \leq \tilde{t}_i \leq t_i$ .

Bezeichnung: Seien a, b zwei Zahlen im Wertebereich der Variablen x (nicht notwendig a kleiner als b) und sei  $y = f(x)$  eine Funktion von x, welche im Bereich zwischen a und b bis auf endlich viele Sprünge stetig ist. Seien  $x_i$  endlich viele nach Größe sortierte Zwischenwerte, d.h. gelte

im Falle  $a \leq b$ :  $a = x_0 \leq x_1 \leq x_2 \leq \ldots \leq x_{n-1} \leq x_n = b$ 

bzw. im Falle  $a \ge b$ :  $a = x_0 \ge x_1 \ge x_2 \ge ... \ge x_{n-1} \ge x_n = b$ .

(Die Schrittweite  $\Delta x_i = x_i - x_{i-1}$  darf unterschiedlich groß sein für  $i = 1, ..., n$ .) Sei weiterhin  $\bar{y}_i = f(\tilde{x}_i)$  ein Funktionswert mit  $\tilde{x}_i$  zwischen  $x_{i-1}$  und  $x_i$  oder sei  $\bar{y}_i = \frac{y_{i-1} + y_i}{2}$ 2 (=Mittelwert), dann heisst

$$
S = \sum_{i=1}^{n} \bar{y}_i \cdot (x_i - x_{i-1})
$$

eine Riemannsche<sup>2</sup> Summe von  $y = f(x)$  im Abschnitt zwischen a und b. Die größte der n Schrittweiten  $|\Delta x| = |x_i - x_{i-1}|$  heißt der **Feinheitsgrad**  $\delta$  der Summe.

<sup>&</sup>lt;sup>2</sup> Bernhard Georg Friedrich Riemann (1826 - 1866), deutscher Mathematiker

#### Regel 52 (Das bestimmte Integral als Grenzwert):

Seien  $a, b \in \mathbb{R}$  (nicht notwendig  $a < b$ ) und  $y = f(x)$  eine im Bereich zwischen a und b bis auf endlich viele Sprunge stetige Funktion (mit beliebig wechselndem Vorzeichen). Bildet man ¨ eine unendliche Folge  $S_1, S_2, S_3, \ldots$  von Riemannschen Summen von y im Abschnitt zwischen a und b,

$$
S_k = \sum_{i=1}^n \bar{y}_i \cdot (x_i - x_{i-1}) \text{ mit jeweiligem Feineitsheitsgrad } \delta_k \quad (k = 1, 2, 3...)
$$

(wobei für jede Summe  $S_k$  die Größen n,  $x_i$ ,  $\bar{y}_i$  neu gewählt werden), so besitzt diese Folge von Summen  $S_1, S_2, S_3, \ldots$  stets einen Grenzwert  $\hat{S} = \lim S_k$ , wenn nur die Folge der Feinheitsgrade  $\delta_1, \delta_2, \delta_3, \ldots$  gegen Null strebt.

Der Zahlwert von  $\hat{S} = \lim S_k$  hängt nicht von der speziellen Konstruktion der Summen ab, sondern nur von  $y = f(x)$  und den Konstanten a und b, und heißt das bestimmte Integral von a bis b über  $ydx$  (oder: über f(x)dx).

Unterrichts-Schreibweise:  $\int^b$ a  $f(x)dx$  Anwender-Schreibweise:  $\int^b$ a ydx.

Die Funktion f bzw. die Variable y heißt in diesem Zusammenhang der Integrand, die Konstante a die untere Integrationsgrenze und die Konstante b die obere Integrationsgrenze. (Beachte, dass die untere Integrationsgrenze im Wert größer als die obere sein darf.)

Zusatz: Für Berechnungszwecke ist es erlaubt, den Namen der freien Variablen x beliebig durch einen anderen Buchstaben zu ersetzen (solange damit nicht eine echte andere Variable gemeint ist), d.h. es gilt

$$
\int_{a}^{b} f(x)dx = \int_{a}^{b} f(z)dz = \int_{a}^{b} f(u)du \quad usw.
$$

Da der Grenzwert einer Folge sich von allen späten Folgengliedern nur wenig unterscheidet, erhalten wir sofort ein Verfahren zur praktischen Berechnung bestimmter Integrale:

## R 57 Regel 57 (Numerische Integration mit der Trapezregel):

Soll das bestimmte Integral  $\int_a^b ydx$  berechnet werden und ist eine möglichst engmaschige und nach x-Werten auf- oder absteigend sortierte Wertetabelle für  $y = f(x)$  im Bereich zwischen a und b gegeben (wobei  $a = x_0$ ,  $b = x_n$  zu setzen ist), so ist der bestmögliche Näherungswert für das Integral gegeben durch

$$
\int_{a}^{b} y dx \approx \sum_{i=1}^{n} \frac{y_{i-1} + y_i}{2} \cdot (x_i - x_{i-1}).
$$

Dies ist die allgemeine Fassung der Trapezregel, die im Windrad-Beispiel schon fur den Spe- ¨ zialfall  $x = t[h]$  und  $y = P[kW]$  formuliert wurde.<sup>3</sup>

<sup>3</sup> siehe 6.1.1, S.131

#### 6.1. DAS BESTIMMTE INTEGRAL 133

Besitzt man von  $y = f(x)$  keine Wertetabelle, sondern nur einen durch ein geeignetes Messinstrument aufgezeichneten Graphen, so macht man sich den Zusammenhang zwischen Wert des bestimmten Integrals und Fläche unter dem Graphen zunutze<sup>4</sup> sowie die Tatsache, dass die Fläche eines Stücks Papier proportional zu ihrem Gewicht ist:

#### Graphische Integration:

Es sei die untere Integrationsgrenze a kleiner als die obere b.

Soll das bestimmte Integral  $\int_a^b ydx$  berechnet werden und ist keine Wertetabelle, aber ein möglichst präzise hergestellter Graph von  $y = f(x)$  im Abschnitt von a bis b gegeben, so verfährt man wie folgt:

- 1. Schritt: Die zwischen dem Graphen und der x-Achse im Bereich  $a \le x \le b$  eingeschlossene Fläche schneidet man sorgfältig aus dem Papier aus. Dabei zerfällt die Fläche ggf. in mehrere Teilflächen  $A_+$  über und Teilflächen  $A_$ unter der x-Achse.
- 2. Schritt: Durch Wiegen mit einer Präzisionswaage bestimmt man  $-$  das Gesamtgewicht  $G_+$  aller Teilflächen  $A_+$  über der x-Achse sowie - das Gesamtgewicht G<sup>−</sup> aller Teilfl¨achen A<sup>−</sup> unter der x-Achse.
- 3. Schritt: Zum Vergleich schneidet man eine Rechtecksfläche bekannter Größe  $A_{\Box}$  (z.B.: 100 (im x-Achsenmaßstab) mal 10 (im y-Achsenmaßstab)) aus, misst ihr Papiergewicht  $G_{\Box}$  und errechnet daraus das Gewicht  $G_{norm}$  der Einheitsfläche  $A_{norm} = 1$ :

$$
G_{norm} = \frac{G_{\square}}{A_{\square}}.
$$

4. Schritt: Jetzt berechnet man (dimensionslos)

$$
\int_{a}^{b} ydx \approx \frac{G_{+} - G_{-}}{G_{norm}}.
$$

#### $6.1.3$  Umformungsregeln für bestimmter Integrale

Da der Bereich  $a \leq x \leq b$  zusammen mit dem Bereich  $b \leq x \leq c$  den Bereich  $a \leq x \leq c$ ergibt, und da im Falle  $b < a$  die Differenzen  $\Delta x = x_i - x_{i-1}$  alle negativ sind, folgt

#### Regel 53 (Regeln für die Integrationsgrenzen bestimmter Integrale): R 53

(1.1) 
$$
\int_{a}^{b} f(x)dx + \int_{b}^{c} f(x)dx = \int_{a}^{c} f(x)dx,
$$
  
(1.2) 
$$
\int_{b}^{a} f(x)dx = -\int_{a}^{b} f(x)dx,
$$

(I.3) 
$$
\int_{a}^{a} f(x)dx = 0.
$$

Aus der Bauart der Riemannschen Summen folgt beim Grenzübergang mittels der Allgemeinen Grenzwertregeln  $(G.1)$  -  $(G.3)^5$ 

<sup>5</sup>siehe 3.3.3, S.35

<sup>4</sup> siehe das Windrad-Beispiel 6.1.1, S.131

R 54 Regel 54 (Faktorregel):

$$
\int_{a}^{b} c \cdot f(x) dx = c \cdot \int_{a}^{b} f(x) dx.
$$

#### R 55 Regel 55 (Summenregel):

$$
\int_{a}^{b} (f_1(x) \pm f_2(x)) dx = \int_{a}^{b} f_1(x) dx \pm \int_{a}^{b} f_2(x) dx.
$$

Ist  $x = g(z)$  seinerseits eine monoton wachsende oder fallende und **differenzierbare** Funktion von z und  $x_i = g(z_i)$  (i = 0, ..., n), sowie  $\tilde{x}_i$  zwischen  $x_{i-1}$  und  $x_i$  mit  $\tilde{x}_i = g(\tilde{z}_i)$ , so sind die  $z_i, \tilde{z}_i$  genauso oder umgekehrt der Größe nach sortiert wie die  $x_i, \tilde{x}_i$  und es gilt<sup>6</sup>:  $x_i - x_{i-1} \approx g'(\tilde{z}_i) \cdot (z_i - z_{i-1})$ . Insbesondere strebt  $\Delta x = x_i - x_{i-1}$  genau dann gegen 0, wenn auch  $\Delta z = z_i - z_{i-1}$  dies tut. Setzt man dies in die Riemannschen Summen ein (wobei  $\bar{y}_i = f(\tilde{x}_i)$  und nennt noch  $z_0 = \alpha$ ,  $z_n = \beta$ , so folgt

$$
S = \sum_{i=1}^{n} \bar{y}_i \cdot (x_i - x_{i-1}) = \sum_{i=1}^{n} f(\tilde{x}_i) \cdot (x_i - x_{i-1}) \approx \sum_{i=1}^{n} f(g(\tilde{z}_i)) \cdot g'(\tilde{z}_i) \cdot (z_i - z_{i-1}),
$$

und letztere Summe ist eine Riemannsche Summe von  $f(g(z)) \cdot g'(z)$  im Abschnitt zwischen  $\alpha$  und β. Das führt beim Grenzprozess  $\Delta x \to 0$  bzw.  $\Delta z \to 0$  zu

#### R 56 Regel 56 (Substitutionsregel):

$$
\int_{\alpha}^{\beta} f(g(z))g'(z)dz = \int_{a}^{b} f(x)dx.
$$

Beispiel zur Substitutionsregel:  $\int^3$ 2  $\exp(3z^2)6zdz = \int^{27}$ 12  $\exp(x)dx \quad (\text{mit } x = g(z) = 3z^2).$ 

Die Regeln 53 bis 56 liefern - außer im trivialen Falle von (I.3) - keinerlei Handhabe zum Ausrechnen von bestimmten Integralen, sondern lediglich Möglichkeiten, ein (unausgerechnetes) Integral umzuformen und durch andere (ebenso unausgerechnete) Integrale auszudrücken, mit der Zielrichtung, kompliziert gebaute Integrale durch einfacher gebaute zu ersetzen.

Die Bestimmung des Zahlwerts eines Integrals geschieht in der Praxis in rund 99% aller Fälle näherungsweise durch numerische Integration gemäß Regel  $57$ .

Eine exakte Berechnung des bestimmten Integrals mit dem sog. Hauptsatz der Differentialund Integralrechnung<sup>8</sup> gelingt nur bei solchen Funktionen  $y = f(x)$ , für die eine Berechnungsformel existiert und für die - oft erst nach Anwendung der Regeln 53 bis  $56$  - zusätzlich eine Stammfunktion bekannt ist. Dabei ist die Existenz einer Berechnungsformel in der Praxis schon selten genug, in der Wissenschaftstheorie eher häufig anzutreffen. Die Existenz einer Stammfunktion dagegen ist auch in der Theorie eher die Ausnahme.

<sup>6</sup> siehe 4.3.1, S.48

<sup>7</sup> siehe 6.1.2, S.132

<sup>8</sup> siehe unten 6.4, S.140
#### 6.1. DAS BESTIMMTE INTEGRAL 135

### 6.1.4 Anwendung: Der Begriff des mittleren (durchschnittlichen) Wertes einer Funktion  $y = f(x)$  im Bereich  $a \le x \le b$

#### Beispiel 1: Die mittlere Leistung des Windrades im Zeitraum  $a \leq t \leq b$ :

Wird im Windrad-Beispiel<sup>9</sup> die variable Leistung P[kW] über den Zeitraum  $a \le t \le b[h]$ gemessen, so ergibt sich die Gesamtarbeit W bekanntlich als das bestimmte Integral

$$
W = \int_{a}^{b} P dt \, [kWh].
$$

Die **mittlere Leistung**  $P_{mitt}$  während desselben Zeitraums erhält man, indem man die Gesamtarbeit W[kWh] durch die Zeitspanne  $b - a$  [h] dividiert:

$$
P_{mitt} = \frac{W}{b-a} = \frac{1}{b-a} \int_{a}^{b} Pdt
$$
\n(6.2)

#### Beispiel 2: Die mittlere Temperatur an einem Ort im Zeitraum  $a \leq t \leq b$ :

Die Celsiusemperatur  $\vartheta$  an einem Ort kann zwischen Plus- und Minusgraden schwanken, die Durchschnittstemperatur  $\vartheta_{mitt}$  in einem 24-Stunden-Zeitraum (z.B.) solle berechnet werden. Hat man etwa folgende fünf Messungen gemacht:

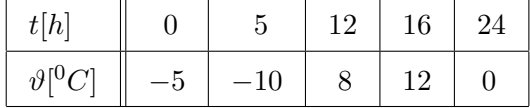

so ist es **falsch**, einfach das arithmetische Mittel aller 5 Messwerte  $\bar{\vartheta} = \sum \vartheta_i/5 = 1[^0C]$ zu berechnen: Indem man in der kalten Nacht häufiger, am warmen Nachmittag aber seltener misst (oder umgekehrt), kann man den Zahlwert des arithmetischen Mittels beliebig nach unten oder oben manipulieren!

Vielmehr muss man Temperaturwerte ermitteln, deren (evtl. unterschiedliche) Gultig- ¨ keitsdauer man angeben kann, und diese Werte gemäß ihrer Gültigkeitsdauer gewichten. Wie lange jeder einzelne Temperaturwert aus der Tabelle gultig war, ist nicht feststellbar. ¨ Aber es gilt:

- Von 0 bis 5 Uhr herrschte eine Durchschnittstemperatur von  $\approx \bar{\vartheta}_1 = \frac{(-5)+(-10)}{2}$ −7,5 Grad, und dieser Zeitraum hat an 24 Stunden den Anteil  $a_1 = \frac{5-0}{24}$ ,
- von 5 bis 12 Uhr herrschte eine Durchschnittstemperatur von  $\approx \bar{\vartheta}_2 = \frac{-10+8}{2} = -1$ Grad, zeitlicher Anteil:  $a_2 = \frac{12-5}{24}$ 24
- von 12 bis 16 Uhr herrschte eine Durchschnittstemperatur von  $\approx \bar{\vartheta}_3 = \frac{8+12}{2} = 10$ Grad, zeitlicher Anteil:  $a_3 = \frac{16-12}{24}$ ,
- von 16 bis 24 Uhr herrschte eine Durchschnittstemperatur von  $\approx \bar{\vartheta}_4 = \frac{12+0}{2} = 6$ Grad, zeitlicher Anteil:  $a_4 = \frac{24-16}{24}$ .

Wie in der Mischungsrechnung setzt sich nun der Gesamtwert  $\vartheta_{mit}$  aus diesen  $\bar{\theta}_i$  gemäß ihren prozentualen Anteilen additiv zusammen :  $\vartheta_{mitt} = \bar{\vartheta}_1 \cdot a_1 + \bar{\vartheta}_2 \cdot a_2 + \bar{\vartheta}_3 \cdot a_3 + \bar{\vartheta}_4 \cdot a_4$ , in Zahlen:

$$
\vartheta_{mitt} \approx -7, 5 \cdot \frac{5-0}{24} + (-1) \cdot \frac{12-5}{24} + 10 \cdot \frac{16-12}{24} + 6 \cdot \frac{24-16}{24}
$$
\n
$$
\approx \frac{(-5) + (-10)}{2} \cdot \frac{5-0}{24} + \frac{-10+8}{2} \cdot \frac{12-5}{24} + \frac{8+12}{2} \cdot \frac{16-12}{24} + \frac{12+0}{2} \cdot \frac{24-16}{24} = 1,8125
$$

<sup>&</sup>lt;sup>9</sup>siehe 6.1.1, S.129

Bezeichnet man die 5 Zeitwerte in der Wertetabelle aufsteigend mit  $a = t_0 = 0$  bis  $b = t_4 = 24$ , die entsprechenden Temperaturwerte mit  $\vartheta_0$  bis  $\vartheta_4$ , so liest sich diese Rechnung wie folgt:

$$
\vartheta_{mitt} \approx \frac{\vartheta_0 + \vartheta_1}{2} \cdot \frac{t_1 - t_0}{b - a} + \frac{\vartheta_1 + \vartheta_2}{2} \cdot \frac{t_2 - t_1}{b - a} + \frac{\vartheta_2 + \vartheta_3}{2} \cdot \frac{t_3 - t_2}{b - a} + \frac{\vartheta_3 + \vartheta_4}{2} \cdot \frac{t_4 - t_3}{b - a}
$$
\n
$$
= \frac{1}{b - a} \cdot \left( \frac{\vartheta_0 + \vartheta_1}{2} \cdot (t_1 - t_0) + \frac{\vartheta_1 + \vartheta_2}{2} \cdot (t_2 - t_1) + \frac{\vartheta_2 + \vartheta_3}{2} \cdot (t_3 - t_2) + \frac{\vartheta_3 + \vartheta_4}{2} \cdot (t_4 - t_3) \right)
$$

Dies ist noch eine grobe Näherung, aber wenn man die zeitlichen Abstände $\Delta t = t_i - t_{i-1}$ der Messungen verkleinert, also über denselben Zeitraum  $a \leq t \leq b$  mehr Daten sammelt, und dann die entsprechende Rechnung durchfuhrt, wird das Ergebnis zwar rechenaufwendiger, ¨ aber auch immer präziser, für  $\Delta t \to \infty$  erhält man den exakten Wert von  $\vartheta_{mitt}$ . Andererseits ist die Summe in großen Klammern nach Regel  $57^{10}$  ein Näherungswert für das bestimmte Integral von  $a = 0[h]$  bis  $b = 24[h]$  über  $\vartheta dt$  und strebt für  $\Delta t \rightarrow \infty$  gegen dieses Integral. Damit gilt:

$$
\vartheta_{mitt} = \frac{1}{b-a} \int_a^b \vartheta dt \tag{6.3}
$$

An beiden Beispielen erkennt man bei Betrachtung von (6.2) und (6.3) den allgemeinen Fall:

Durchschnittlicher Wert einer Variablen  $y = f(x)$  im Bereich  $a \leq x \leq b$ : Sind a < b zwei Zahlen im Wertebereich der Variablen x und ist die Variable y eine Funktion von x, so errechnet sich der mittlere (durchschnittliche) Wert von y im Bereich von a bis b mittels der Formel

$$
y_{mitt} = \frac{1}{b-a} \int_{a}^{b} ydx
$$
\n(6.4)

Beachte: Die Bedeutung von  $y<sub>mitt</sub>$  erklärt sich erst im Bezug auf einen bestimmten, endlichen Gültigkeitsbereich  $a \leq x \leq b$ .

#### Weitere Beispiele:

- Die mittlere Niederschlagsmenge an einem bestimmten Ort, bezogen auf einen langjährigen Zeitraum  $a \le t \le b$  [Jahre],
- der mittlere Pegelstand eines Flusses gemessen an einem bestimmten Ort, bezogen auf einen Sommerzeitraum  $a \le t \le b$  [Monate] eines bestimmten Jahres,
- der mittlere Pegelstand eines Flusses, gemessen an einem bestimmten Datum, bezogen auf einen Streckenabschnitt  $a \leq x \leq b$  [km],
- die mittlere Steigung einer Straße, bezogen auf einen Streckenabschnitt  $a \leq x \leq b$  [km],
- der mittlere Kurswert einer Währung, bezogen auf einen Zeitraum  $a \leq t \leq b$  [Wochen].

 $10$ siehe 6.1.2, S.132

## 6.2 Stammfunktionen

Wie in Regel  $11<sup>11</sup>$  nachzulesen, gilt die folgende

Bezeichnung: Ist  $y = f(x)$  die Ableitung einer differenzierbaren Funktion  $u = F(x)$ , so heißt  $u = F(x)$  eine Stammfunktion von  $y = f(x)$ .

#### Regel 58 (Regeln für Stammfunktionen): R 58 metal in alle and the R 58 metal in alle and R 58 metal in alle and R 58

- (S.1) Ist  $u = F(x)$  eine Stammfunktion von  $y = f(x)$  und  $c \in \mathbb{R}$  eine Konstante, so ist auch  $u_c = F(x) + c$  eine Stammfunktion von  $y = f(x)$ . Insbesondere hat eine Funktion entweder gar keine oder unendlich viele Stammfunktionen.
- (S.2) Zwei Stammfunktionen  $u_1 = F_1(x)$  und  $u_2 = F_2(x)$  zur selben Funktion  $y = f(x)$ unterscheiden sich nur um eine additive Konstante  $c \in \mathbb{R}$ , d.h. es gilt  $u_2(x) = u_1(x) \pm c$ für alle Werte von  $x$ , oder kurz:

$$
u_1 - u_2 = c \ (const).
$$

(S.3) Wenn zwei Stammfunktionen  $u_1 = F_1(x)$  und  $u_2 = F_2(x)$  zur selben Funktion  $y = f(x)$ an irgendeiner Stelle  $x_0$  im Wert übereinstimmen, so stimmen sie in allen Funktionswerten überein.

Beweis von Regel 58:

Zu (S.1): Ist  $u = F(x)$  Stammfunktion von  $y = f(x)$ , so gilt  $u' = F'(x) = f(x) = y$ . Daraus folgt

$$
u'_{c} = (F(x) + c)' = F'(x) + c' = \sum_{Regel 12} f(x) + 0 = y,
$$

also ist y die Ableitung von  $u_c$  nach x und somit  $u_c = F(x) + c$  ebenfalls Stammfunktion von  $y = f(x)$ .

Zu (S.2): Sind  $u_1 = F_1(x)$  und  $u_2 = F_2(x)$  zwei Stammfunktionen von  $y = f(x)$ , so folgt

$$
(u_2 - u_1)'
$$
 =  $u'_2 - u'_1 = f(x) - f(x) = 0$  für alle x,

d.h. die Variable  $u = u_1 - u_2$  ist als Funktion von x eine Gerade mit Steigung 0, also = const. Zu (S.3): Nach (S.2) gilt  $u_2 - u_1 = c$  (const). Einsetzen von  $x_0$  liefert  $c = u_2(x_0) - u_1(x_0) = 0$ , also  $u_2(x) = u_1(x)$  fur alle x-Werte.

## 6.3 Summatorische Funktionen zu einer Funktion  $y = f(x)$

Wieder zum Windradbeispiel: Ist  $P(t)$  die zum Zeitpunkt t momentan stattfindende Leistung, so bezeichne  $W(t)$  die seit dem Zeitpunkt der Installation des Windrades oder irgendeinem anderen Anfangszeitpunkt  $t_0$  bis zum Zeitpunkt  $t$  insgesamt geleistete Arbeit (negative und positive gegeneinander verrechnet!).

 $11$ siehe $4.3.2, S.49$ 

Bezeichnung:  $W(t)$  heißt eine zu  $P(t)$  gehörige summatorische Funktion. Sie hängt noch ab von der Wahl des Anfangszeitpunkts  $t_0$  und hat an diesem den Wert  $W = 0$ . Für  $t \neq t_0$  ist W(t) auszurechnen durch das bestimmte Integral von  $t_0$  bis t über P.

Mit Hilfe einer solchen Funktion läßt sich die innerhalb einer beliebigen großen Zeitspanne  $a \leq t \leq b$  geleistete Arbeit schreiben als

(1) 
$$
W(b) - W(a) = \int_a^b P(t)dt.
$$

Für kleine Zeitspannen  $\Delta t = t_i - t_{i-1}$  hingegen gilt einfach  $W(t_i) - W(t_{i-1}) \approx P(\tilde{t}_i) \cdot (t_i - t_{i-1}),$ kurz

$$
\Delta W \approx P \cdot \Delta t.
$$

Mit Regel  $11^{12}$  folgt:

(2) P ist die momentane Änderungsrate von W bezüglich t, d.h.  $u = W(t)$ besitzt die Ableitung  $u' = P(t)$ , und  $u = W(t)$  ist eine Stammfunktion von  $y = P(t)$ .

Nun vom Beispiel zur allgemeinen Theorie. Gestützt auf Regel  $52^{13}$  erhalten wir:

**Bezeichnung:** Ist  $y = f(x)$  eine bis auf einzelne Sprünge stetige Funktion und  $x_0$  eine beliebige reelle Zahl in ihrem Definitionsbereich  $D_f$ , so existiert zu jedem  $x \in D_f$  das bestimmte Integral  $\int_{x_0}^x f(x)dx$  und ist durch x eindeutig im Wert bestimmt, also eine Funktion von x. Die so konstruierte Funktion

$$
S(x) = \int_{x_0}^{x} f(x) dx
$$

heißt eine summatorische Funktion zu  $y = f(x)$  mit dem Anfangswert  $S(x_0) = 0$ .

Bessere Lesbarkeit erzielt man, wenn man die Integrationsvariable durch einen beliebig geänderten Buchstaben bezeichnet, z.B.  $S(x) = \int_{x_0}^x f(z) dz$  oder  $S(x) = \int_{x_0}^x f(u) du \dots$ 

#### 6.3.1 Wichtige Beispiele von summatorischen Funktionen

Die Beispiele für Ableitungen in 4.3.3<sup>14</sup> liefern zugleich Beispiele für summatorische Funktionen:

**Beispiel 1:** Bezeichnet  $v(t)$  die variable Geschwindigkeit eines bewegten Körpers zum Zeitpunkt t und  $s(t)$  die seit einem beliebigen Anfangszeitpunkt  $t_0$  bis zum Zeitpunkt t insgesamt zurückgelegte Entfernung, so gilt für alle kleinen Zeitspannen  $\Delta t = t_i - t_{i-1}$ die Formel  $\Delta s = v \cdot \Delta t$ , genauer:

$$
s_i - s_{i-1} \approx v(\tilde{t}_i) \cdot (t_i - t_{i-1}) \tag{6.5}
$$

Zerlegt man die beliebig lange Zeitspanne von  $t_0$  bis t in n kleine aufeinanderfolgende Zeitspannen  $t_0$  bis  $t_1, t_1$  bis  $t_2, \ldots, t_{i-1}$  bis  $t_i, \ldots, t_{n-1}$  bis  $t_n$ , so erhält man n Gleichungen vom Typ (6.5), durch Aufsummieren der kleinen Wegstrecken also die Gesamtwegstrecke:

 $12$ siehe 4.3.2, S.49

<sup>13</sup>siehe 6.1.2, S.132

 $^{14}\rm{siehe}$  S.49

$$
s(t) = (s_1 - s_0) + (s_2 - s_1) + \ldots + (s_i - s_{i-1}) + \ldots + (s_n - s_{n-1})
$$
  
= 
$$
\sum_{i=1}^n (s_i - s_{i-1})
$$
  

$$
\approx \sum_{i=1}^n v(\tilde{t}_i) \cdot (t_i - t_{i-1})
$$
  

$$
\approx \int_{t_0}^t v(t) dt
$$

Mit  $\Delta t \rightarrow 0$  strebt die ungefähre Gleichheit gegen exakte Gleichheit. Damit gilt

$$
s(t) = \int_{t_0}^t v(t)dt,
$$

d.h.  $s(t)$  ist eine summatorische Funktion zur Funktion  $v(t)$ , die für den willkürlich gewählten Anfangswert  $t_0$  den Wert  $s = 0$  hat. Nach Regel 11 war  $s(t)$  außerdem eine Stammfunktion von  $v(t)$ .

Beispiel 2: Bezeichnet  $I(t)$  die variable Stromstärke zum Zeitpunkt t und  $Q(t)$  die seit einem beliebigen Anfangszeitpunkt  $t_0$  bis zum Zeitpunkt t insgesamt geflossene Ladung, so gilt für kleine Zeitspannen  $\Delta t$  die Formel  $\Delta Q \approx I \cdot \Delta t$ , genauer:

$$
Q_i - Q_{i-1} \approx I(\tilde{t}_i) \cdot (t_i - t_{i-1})
$$

Durch Aufsummieren über viele kleine aufeinanderfolgende Zeitspannen erhält man durch eine ganz analoge Rechnung

$$
Q(t) = \int_{t_0}^t I(t)dt,
$$

d.h.  $Q(t)$  ist eine summatorische Funktion zur Funktion  $I(t)$ , die für den willkürlich gewählten Anfangswert  $t_0$  den Wert  $Q = 0$  hat. Nach Regel 11 war  $Q(t)$  außerdem eine Stammfunktion von  $I(t)$ .

**Beispiel 3:** Bezeichnet  $F(t)$  die variable Kraft, die eine geradeaus rollende Kugel zum Zeitpunkt t treibt und  $p(t)$  den Impuls seit einem beliebigen Anfangszeitpunkt  $t_0$  bis zum Zeitpunkt t, so gilt für kleine Zeitspannen  $\Delta t$  die Formel  $\Delta p \approx F \cdot \Delta t$ , und daraus folgt durch Summieren

$$
p(t) = \int_{t_0}^t F(t)dt,
$$

d.h.  $p(t)$  ist eine summatorische Funktion zur Funktion  $F(t)$ , die für den willkürlich gewählten Anfangswert  $t_0$  den Wert  $p = 0$  hat. Nach Regel 11 war  $p(t)$  außerdem eine Stammfunktion von  $F(t)$ .

**Beispiel 4:** Wird ein Körper geradlinig bewegt, bezeichnet  $F(x)$  die variable Kraft, die am Ort x auf ihn einwirkt, sowie  $W(x)$  die Arbeit, die insgesamt geleistet wurde, um ihn von einem beliebigen Anfangspunkt  $x_0$  bis zum Ort  $x$  zu bewegen, so gilt für kleine Ortsveränderungen  $\Delta x$  die Formel  $\Delta W \approx F \cdot \Delta x$ , und daraus folgt durch Summieren

$$
W(x) = \int_{t_0}^t F(x) dx,
$$

d.h.  $W(x)$  ist eine summatorische Funktion zur Funktion  $F(x)$ , die für den willkürlich gewählten Anfangswert  $x_0$  den Wert  $W = 0$  hat. Nach Regel 11 war  $W(x)$  außerdem eine Stammfunktion von  $F(x)$ .

## 6.4 Der Hauptsatz der Differential- und Integralrechnung

Alle oben aufgefuhrten konkreten Beispiele von summatorischen Funktionen zu einer gegebe- ¨ nen Funktion hatten die Eigenschaft, dass sie eine Stammfunktion zu dieser Funktion waren. Sind Stammfunktionen und summatorische Funktionen dasselbe? Nein, aus mehreren Gründen:

• Es gibt summatorische Funktionen, die keine Stammfunktionen sind: Auch Funktionen mit Sprüngen besitzen summatorische Funktionen<sup>15</sup>. Diese summatorischen Funktionen sind aber i.a. stellenweise nicht differenzierbar. Alle Stammfunktionen sind hingegen differenzierbar, denn sie besitzen ja diejenige Funktion als Ableitung, deren Stammfunktion sie sind.

• Es gibt Stammfunktionen, die keine summatorischen Funktionen sind: Man nehme eine differenzierbare Funktion  $y = f(x)$ , die keine Nullstelle besitzt, z.B.  $y = \exp(x)$  oder  $y = 1 + x^2$ . Da jede summatorische Funktion an ihrem Anfangswert  $x_0$  den Wert  $y = 0$  hat, kann  $y = f(x)$  keine summatorische Funktion sein, weil ohne Nullstelle. Trotzdem ist  $y = f(x)$  sicher eine Stammfunktion zu  $z = f'(x)$ .

Welche engen theoretischen Zusammenhänge zwischen Stammfunktionen, summatorischen Funktionen und bestimmten Integralen trotzdem existieren, formuliert der wohl berühmteste Satz der Analysis überhaupt:

#### R 59 Regel 59 (Hauptsatz der Differential- und Integralrechnung):

Vorausgesetzt sei, dass  $y = f(x)$  eine stetige Funktion ist (keine Sprünge, aber nicht notwendig differenzierbar).

a) Ist  $x_0$  irgendeine Zahl im Definitionsbereich von f und ist  $u_0$  eine beliebige reelle Konstante, so besitzt  $y = f(x)$  genau eine Stammfunktion  $u = F(x)$  mit dem Anfangswert  $F(x_0) = u_0$ .

Diese Stammfunktion läßt sich erforderlichenfalls mittels bestimmter Integrale über  $y = f(x)$  berechnen nach der Formel

(1) 
$$
F(x) = u_0 + \int_{x_0}^x f(t) dt.
$$

Insbesondere ist die summatorische Funktion zu  $y = f(x)$  mit dem Anfangswert  $x_0$ auch eine Stammfunktion von  $y = f(x)$ , (setze  $u_0 = 0$ ).

b) Ist von der Funktion  $y = f(x)$  irgendeine beliebige (!) Stammfunktion  $w = F(x)$ bekannt, so läßt sich das bestimmte Integral von a bis b über  $f(x)dx$  mittels der Stammfunktion exakt (!) berechnen nach der Formel

(2) 
$$
\int_a^b f(x)dx = F(b) - F(a).
$$

 $15$ siehe 6.3, S.138

#### Beweis des Hauptsatzes:

Zu a) Jedenfalls existiert zu  $y = f(x)$  die summatorische Funktion  $S(x) = \int_{x_0}^x f(t)dt$  mit dem Anfangswert  $S(x_0) = 0$ . Also existiert auch die Funktion

$$
u = F(x) = u_0 + \int_{x_0}^x f(t)dt
$$

und es gilt  $F(x) = u_0 + S(x)$ . Weil  $S(x_0) = 0$  ist, hat die Funktion F den geforderten Anfangswert  $F(x_0) = u_0 + S(x_0) = u_0$ .

Bleibt zu zeigen: Wenn f stetig ist, gilt:  $u' = F'(x) = f(x)$  (Daraus folgt dann, dass  $u = F(x)$  eine Stammfunktion von  $y = f(x)$  ist.)

Beweis hierfür: Sei für x irgendein beliebiger fester Wert im Definitionsbereich  $D_f$  von f gewählt, und sei  $x_1, x_2, x_3, \ldots$  eine Folge in  $D_f$  mit  $x_i \to x$ , dabei alle  $x_i \neq x$ . Sei weiterhin

$$
c_i = \frac{F(x_i) - F(x)}{x_i - x}
$$

die Folge der mittleren Änderungsraten. Nach 4.3.1 gilt: Wenn die Folge  $c_1, c_2, c_3, \ldots$  einen Grenzwert  $\hat{c}$  besitzt, dann ist die Funktion  $u = F(x)$  differenzierbar. Wenn außerdem dieser Grenzwert =  $f(x)$  ist, dann ist  $F'(x) = f(x)$ . Nachzuprüfen ist also, dass gilt:

$$
c_i \to f(x).
$$

Rechnung hierzu:

$$
F(x_i) - F(x) = \left(u_0 + \int_{x_0}^{x_i} f(t) dt\right) - \left(u_0 + \int_{x_0}^x f(t) dt\right).
$$

 $u_0$  hebt sich weg, und Regel 53<sup>16</sup> liefert

$$
F(x_i) - F(x) = \int_{x_0}^{x_i} f(t)dt - \int_{x_0}^{x} f(t)dt
$$
  
\n
$$
= \int_{x_0}^{x_i} f(t)dt + \int_{x}^{x_0} f(t)dt
$$
  
\n
$$
= \int_{x}^{x_0} f(t)dt + \int_{x_0}^{x_i} f(t)dt
$$
  
\n
$$
= \int_{x_0}^{x_i} f(t)dt
$$

Sei nun i ein großer Indexwert. Wegen  $x_i \rightarrow x$  ist dann  $x_i - x$  klein. Deshalb genügt dann zur Abschätzung von  $\int_x^{x_i} f(t)dt$  eine Riemannsche Summe mit einem einzigen Summanden  $(n = 1, x = x_0)$ , also die *elementare Trapezregel* <sup>17</sup>:

$$
F(x_i) - F(x) = \int_x^{x_i} f(t)dt \approx \frac{f(x) + f(x_i)}{2} \cdot (x_i - x)
$$

 $16$ siehe 6.1.3, S.133

 $17$ siehe 6.1.1, S.130

und diese Abschätzung wird immer besser, je größer i wird, ja strebt gegen Gleichheit für  $i \to \infty$ . Da  $x_i \neq x$  vorausgesetzt war, ist Division durch  $x_i - x$  erlaubt und liefert

$$
\frac{F(x_i) - F(x)}{x_i - x} \approx \frac{f(x) + f(x_i)}{2}
$$

$$
c_i \approx \frac{f(x) + f(x_i)}{2}
$$

und der Fehler in dieser Abschätzung, d.h. die Differenz zwischen beiden Seiten

$$
\Delta c_i = c_i - \frac{f(x) + f(x_i)}{2} \tag{6.6}
$$

strebt gegen 0 für  $i \to \infty$ , als Formel:

$$
\Delta c_i \to 0 \tag{6.7}
$$

Addiert man in Gleichung (6.6) auf beiden Seiten  $\frac{f(x)+f(x_i)}{2}$ , so erhält man für  $c_i$  die Darstellung

$$
c_i = \Delta c_i + \frac{f(x) + f(x_i)}{2}
$$
 (6.8)

Nun untersuchen wir das Verhalten von  $\frac{f(x)+f(x_i)}{2}$  für  $i \to \infty$ . Dazu benutzen wir die genaue Definition der Stetigkeit<sup>18</sup>:

Aus  $x_i \to x$  folgt, weil f stetig vorausgesetzt wurde, dass  $f(x_i) \to f(x)$ . Daraus folgt mit den Allgemeinen Grenzwertregeln<sup>19</sup> (G.2) und (G.3)

$$
\frac{f(x) + f(x_i)}{2} \to \frac{f(x) + f(x)}{2} = f(x) \tag{6.9}
$$

$$
\lim_{(6.8)} c_i = \lim_{(6.8)} \left( \Delta c_i + \frac{f(x) + f(x_i)}{2} \right)
$$
  
= 
$$
\lim_{(G.2)} \Delta c_i + \lim_{(6.7),(6.9)} \frac{f(x) + f(x_i)}{2}
$$

also  $c_i \rightarrow f(x)$ , was zu zeigen war.

Zu b) Sei  $w = F(x)$  irgendeine (!) schon bekannte Stammfunktion von  $y = f(x)$ , und sei  $\int_a^b f(x)dx$  zu berechnen. Die Stammfunktion  $w = F(x)$  nimmt für  $x_0 = a$  den Wert  $u_0 = F(a)$ an. Nach Teil a) gibt es aber nur eine einzige solche Stammfunktion, und zwar

$$
u = F(a) + \int_{a}^{x} f(t)dt.
$$

Also ist  $w = u$ , d.h.

$$
F(x) = F(a) + \int_{a}^{x} f(t)dt \quad \text{ für alle } x \in D_f.
$$

Einsetzen von  $x = b$  und Subtrahieren von  $F(a)$  auf beiden Seiten liefert

$$
F(b) - F(a) = \int_a^b f(t)dt = \int_a^b f(x)dx.
$$

Damit ist der Hauptsatz vollständig bewiesen. □

<sup>18</sup>siehe 3.3.1, S.33

<sup>&</sup>lt;sup>19</sup>siehe 3.3.3, S.35

## 6.5 Zwei Anwendungen des Hauptsatzes

#### 6.5.1 Numerische Berechnung von Stammfunktionen

Eine berühmte Anwendung von Teil a) des *Hauptsatzes* ist die folgende: In der Statistik benötigt man Stammfunktionen zur folgenden Klasse von Funktionen (sog. "Glockenfunktionen "20):

$$
y = p(x) = \frac{1}{\sigma\sqrt{2\pi}} \cdot \exp\left(-\frac{1}{2}\left(\frac{x-\mu}{\sigma}\right)^2\right),\tag{6.10}
$$

wobei  $\sigma > 0$  und  $\mu$  gegebene reelle Konstante sind. Die einzige Berechnungsmöglichkeit für diese Stammfunktionen (und für viele andere Stammfunktionen), wird durch den Hauptsatz, Teil a) eröffnet: In der Formel

$$
u = F(x) = u_0 + \int_{x_0}^{x} f(t)dt
$$
\n(6.11)

(hier für  $f(t)$  die konkrete Funktion  $y = p(t)$  eingesetzt) muss man das bestimmte Integral rechtsseits für ganz viele Werte von  $x$  numerisch möglichst genau berechnen und erhält so eine Wertetabelle mit Näherungswerten für  $u = F(x)$ . Mehr ist nicht machbar! Insbesondere gibt es außer (6.11) keine Berechnungsformel für u als Funktion von x.

Dieses Verfahren zur Berechnung von Wertetabellen für Stammfunktionen wird im Folgenden allgemein vorgestellt:

Gegeben sei eine stetige Funktion  $y = f(x)$ , gesucht die Stammfunktion  $u = F(x)$  mit vorgeschriebenem Anfangswert  $\bar{u} = F(\bar{x})$ .

- 1. Schritt: Beschaffe eine Wertetabelle für  $y = f(x)$ , auf- oder absteigend sortiert nach x-Werten, mit möglichst kleinen Schrittweiten  $\Delta x$  (nicht unbedingt gleich groß), welche den Wert  $\bar{x}$  enthält, etwa an *i*-ter Position, d.h.  $x_i = \bar{x}$ .
- 2. Schritt: Richte eine zusätzliche Rubrik für die (zu berechnenden) Werte  $u_i = F(x_i)$  ein wie folgt:

| $\boldsymbol{x}$ |                 |  |                                                                                       | $\parallel x_0 \parallel  \parallel x_{i-2} \parallel x_{i-1} \parallel x_i = \bar{x} \parallel x_{i+1} \parallel x_{i+2} \parallel  \parallel$ |                                                  | $x_n$ |
|------------------|-----------------|--|---------------------------------------------------------------------------------------|----------------------------------------------------------------------------------------------------|--------------------------------------------------|-------|
|                  | $\parallel y_0$ |  | $\begin{array}{ c c c c c c }\n\hline\n\cdots & y_{i-2} & y_{i-1} & y_i\n\end{array}$ |                                                                                                    | $\vert y_{i+1} \vert y_{i+2} \vert \ldots \vert$ | $y_n$ |
| $u = F(x)$       |                 |  |                                                                                       | $u_i = \bar{u}$                                                                                                    |                                                  |       |

Trage zunächst den vorgeschriebenen Anfangswert  $u_i = \bar{u}$  ein.

Es ist  $u' = y$ , also  $\Delta u \approx y \cdot \Delta x$ , und mit der elementaren Trapezregel gilt in bestmöglicher Näherung:

$$
u_i - u_{i-1} \approx \frac{y_{i-1} + y_i}{2} \cdot (x_i - x_{i-1})
$$
 und  $u_{i+1} - u_i \approx \frac{y_i + y_{i+1}}{2} \cdot (x_{i+1} - x_i)$ 

Durch Auflösen dieser beiden Gleichungen nach  $u_{i-1}$  bzw. nach  $u_{i+1}$  erkennt man, wie weiter zu verfahren ist:

 $20$ siehe 8.1, S.134ff

3. Schritt: Berechne ggf. die u-Werte linksseits vom Anfangswert  $u_i = \bar{u}$  sukzessive in absteigender Reihenfolge wie folgt:

$$
u_{i-1} \approx u_i - \frac{y_{i-1} + y_i}{2} \cdot (x_i - x_{i-1})
$$
  

$$
u_{i-2} \approx u_{i-1} - \frac{y_{i-2} + y_{i-1}}{2} \cdot (x_{i-1} - x_{i-2})
$$
  

$$
\vdots
$$
  

$$
u_0 \approx u_1 - \frac{y_0 + y_1}{2} \cdot (x_1 - x_0)
$$

4. Schritt: Berechne die u-Werte rechtsseits vom Anfangswert  $u_i = \bar{u}$  sukzessive in aufsteigender Reihenfolge wie folgt:

$$
u_{i+1} = u_i + \frac{y_i + y_{i+1}}{2} \cdot (x_{i+1} - x_i)
$$
  

$$
u_{i+2} = u_{i+1} + \frac{y_{i+1} + y_{i+2}}{2} \cdot (x_{i+2} - x_{i+1})
$$
  

$$
\vdots
$$
  

$$
u_n \approx u_{n-1} + \frac{y_{n-1} + y_n}{2} \cdot (x_n - x_{n-1})
$$

WARNUNG:  $u_{i-1}$  und  $u_{i+1}$  werden jeweils nur näherungsweise, also mit einem absoluten Fehler berechnet. Da sie als Summand in der Näherungsformel für  $u_{i-2}$ bzw.  $u_{i+2}$  auftreten, pflanzt sich dieser Fehler fort, und zwar additiv: Ist der absolute Fehler, den die Näherungsformel erzeugt, z.B. von der Größenordnung  $0, 5 \cdot 10^{-2}$ , so ist der Fehler nach k sukzessiven Berechnungen von der Größenordnung  $k \cdot 0, 5 \cdot 10^{-2}$ . Daher möglichst genau arbeiten.

#### 6.5.2 Unbestimmtes Integral und partielle Integration

Der Hauptsatz, Teil b), zeigt die Möglichkeit auf, alle bestimmten Integrale über  $f(x)dx$  ohne die Mühsal der Ausnutzung einer Wertetabelle oder eines Graphen für  $y = f(x)$  zu berechnen, auch ohne die damit verbundene Ungenauigkeit, wenn man nur irgendeine Stammfunktion von  $y = f(x)$  kennt. Daher rührt folgende traditionelle

**Bezeichnung:** Ist  $u = F(x)$  eine beliebige Stammfunktion von  $y = f(x)$ , so nennt man  $u = F(x)$  auch ein unbestimmtes Integral von f.

Schreibweise hierfür: 
$$
F(x) = \int f(x) dx
$$

(wie bestimmtes Integral, aber ohne Eintragung von Integrationsgrenzen a und b).

Das Finden von Wertetabellen für Stammfunktionen ist mittels der im vorigen Paragraphen vorgestellten Technik immer möglich. Hat man eine solche Wertetabelle für die Stammfunktion  $F(x)$  zur Verfügung, so schlägt man lediglich die Werte  $F(a)$  und  $F(b)$  in der Tabelle nach und hat damit schon das bestimmte Integral  $\int_a^b f(x)dx = F(b) - F(a)$  berechnet. Für die Berechnung eines einzigen bestimmten Integrals über  $f(x)dx$  lohnt sich diese Praxis gegenüber der numerischen Berechnung des bestimmten Integrals mittels der Trapezregel nur dann, wenn eine veröffentlichte Wertetabelle greifbar ist. Die eigene Herstellung einer solchen Wertetabelle macht erst dann Sinn, wenn man viele bestimmte Integrale uber dieselbe Funk- ¨ tion  $y = f(x)$ , aber mit verschiedenen Integrationsgrenzen ausrechnen soll.

Noch begehrter als Wertetabellen für Stammfunktionen sind natürlich Berechnungsformeln für Stammfunktionen. Einen generellen Algorithmus, aus einer Berechnungsformel für  $y = f(x)$  eine Berechnungsformel für eine Stammfunktion zu gewinnen, gibt es aber nicht (siehe die Glockenfunktionen (6.10), S.143). Von Wissenschaftlern empirisch gefundene Stammfunktionen werden daher über die Jahrhunderte gesammelt und in Buchform veröffentlicht. Vor allem von Physikern werden solche Sammlungen reichlich benutzt.

Da aber auch eine solche Sammlung niemals erschöpfend sein kann, auch nicht immer zur Hand ist, gewinnen alle Regeln an Bedeutung, die es gestatten, ein bestimmtes Integral in ein anderes umzuformen, d.h. die zeigen, wie man den Wert eines Integrals  $\int_a^b f(x)dx$  dadurch anderes unizuformen, d.n. die zeigen, wie man den Wert eines Integrals  $\int_a^d g(x)dx$  bestimmt: Wenn<br>finden kann, dass man den Wert eines geeigneten anderen Integrals  $\int_c^d g(x)dx$  bestimmt: Wenn sich zu f keine Stammfunktion finden lassen will, dann vielleicht zu g!

Dazu gehören die Regeln 53 bis 56<sup>21</sup>. Mittels des Hauptsatzes, Teil b), gewinnt man noch eine zusätzliche solche Regel:

Partielle Integration: Ist das bestimmte Integral

$$
\int_{a}^{b} f(x)g(x)dx
$$

zu berechnen und kennt man von  $f(x)$  irgendeine Stammfunktion  $F(x)$  sowie von  $g(x)$  die Ableitung  $g'(x)$ , so kann man wie folgt umformen:

$$
\int_a^b f(x)g(x)dx = F(b)g(b) - F(a)g(a) - \int_a^b F(x)g'(x)dx.
$$

Beweis der partiellen Integrationsregel: Die Funktion  $u = F(x)g(x)$  besitzt die Ableitung

$$
u' = (F(x)g(x))'
$$
 | Producttreel (D.3)<sup>22</sup>  
= F'(x)g(x) + F(x)g'(x) | F'(x) = f(x) einsetzen  
= f(x)g(x) + F(x)g'(x)

Folglich ist umgekehrt  $u = F(x)g(x)$  eine Stammfunktion von  $y = f(x)g(x) + F(x)g'(x)$ . Daraus folgt mit dem Hauptsatz, Teil b), für bestimmte Integrale über die letztere Funktion:

$$
\int_a^b (f(x)g(x) + F(x)g'(x))dx = u(b) - u(a) \qquad | \text{Regel 55 (Summenregel)}
$$
\n
$$
\int_a^b f(x)g(x)dx + \int_a^b F(x)g'(x)dx = F(b)g(b) - F(a)g(a) \qquad | - \int_a^b F(x)g'(x)dx
$$
\n
$$
\int_a^b f(x)g(x)dx = F(b)g(b) - F(a)g(a) - \int_a^b F(x)g'(x)dx
$$

<sup>&</sup>lt;sup>21</sup>siehe 6.1.3, S.133f: Regeln für die Integrationsgrenzen bestimmter Integrale, Faktorregel, Summenregel und Substitutionsregel

## Beispiel 1: Berechnung des bestimmten Integrals  $\int_2^5 x \exp(x) dx$ :

Setze  $f(x) = \exp(x)$  mit Stammfunktion  $F(x) = \exp(x)$ , und  $g(x) = x$  mit  $g'(x) = 1$ . Dann folgt mit der partiellen Integrationsregel

$$
\int_2^5 \exp(x) \cdot x dx = F(5)g(5) - F(2)g(2) - \int_2^5 F(x)g'(x) dx
$$
 | Für *F* und *g* einsetzen:  
= 5 exp(5) - 2 exp(2) -  $\int_2^5 \exp(x) dx$ 

Das jetzt noch zu berechnende Integral  $\int_2^5 \exp(x) dx$  hat aber den Integranden  $f(x) = \exp(x)$ , zu dem wir die Stammfunktion  $F(x) = \exp(x)$  kennen. Also können wir dieses Integral mit dem Hauptsatz, Teil b), ausrechnen:

$$
\int_{2}^{5} \exp(x) \cdot x dx = 5 \exp(5) - 2 \exp(2) - (F(5) - F(2)) \qquad | \text{ Für } F \text{ einsetzen:}
$$
  
= 5 \exp(5) - 2 \exp(2) - (\exp(5) - \exp(2))  
= 4 \exp(5) - \exp(2)

Beispiel 2: Berechnung einer Stammfunktion  $u = F(x)$  von  $y = \ln x$ ,  $(x > 0)$ , mit dem Anfangswert  $F(1) = 5$  (z.B.):

Nach dem Hauptsatz, Teil a), ist diese Stammfunktion gegeben durch

$$
F(x) = 5 + \int_1^x \ln t \, dt \quad \text{für alle } x > 0.
$$

Jetzt kommt einer der vielen beim Integrieren benötigten Tricks: Setze  $f(t) = 1$  mit  $F(t) = t$  und  $g(t) = \ln t$  mit  $g'(t)$ <sub>Regel32</sub> 1  $\frac{1}{t}$ , und wende *partielle Integration* an:

$$
F(x) = 5 + \int_1^x 1 \cdot \ln t dt
$$
  
= 5 + \int\_1^x f(t)g(t)dt  
= 5 + F(x)g(x) - F(1)g(1) - \int\_1^x F(t)g'(t)dt \qquad | rückeinsetzen  
= 5 + x \cdot \ln x - 1 \cdot \ln 1 - \int\_1^x t \cdot \frac{1}{t} dt \qquad | \ln 1 = 0 \text{ einsetzen}  
= 5 + x \ln x - \int\_1^x 1 dt

Das jetzt noch zu berechnende Integral  $\int_1^x 1 dt$  hat den Integranden  $f(t) = 1$  mit der bekannten Stammfunktion  $u(t) = t$ . Daher kann es mit dem Hauptsatz, Teil b) ausgerechnet werden:

$$
F(x) = 5 + x \ln x - (u(x) - u(1))
$$
  
= 5 + x \ln x - (x - 1)  
= 6 + x \ln x - x

Da sich alle anderen Stammfunktionen von  $y = \ln x$  von  $F(x) = 6 + x \ln x - x$  nur um eine additive Konstante unterscheiden<sup>23</sup>, sind sie alle von der Bauart  $u = x \ln x - x + const.$ Traditionelle Schreibweise hierfür:

$$
\int \ln x dx = x \ln x - x + const.
$$

 $\frac{23}{23}$ siehe Regeln für Stammfunktionen,  $(S.2)$ , S.137

# Teil III

# Wahrscheinlichkeitsrechnung und Statistik

## Kapitel 7

# Grundlagen aus der Wahrscheinlichkeitsrechnung

## 7.1 Die Begriffe Zufallsvariable, Messmethode, Experiment

Die Abhängigkeit einer Variablen  $x$  von Einflussgrößen kann unterschiedlich geartet sein:

1. Fall: Monokausale Abhängigkeit:  $x = f(u)$ . Beispiele:  $x = \text{Fläche des Quadrats}, u = \text{Kantenlänge},$  $x =$  Volumen der Kugel,  $u =$  Radius.

2. Fall: Multikausale Abhängigkeit:  $x = f(u_1, u_2, \ldots, u_k)$ Anzahl k der Einflussgrößen genau bekannt, jedes  $u_i$  genau kontrollierbar  $(i = 1, 2, \ldots, k).$ Beispiele:  $x =$  Fläche des Dreiecks,  $u_1, u_2 =$  zwei Dreiecksseiten,  $u_3 =$  der eingeschlossene Winkel.  $x =$  Volumen des Zylinders,  $u_1 =$  Radius der Grundfläche,  $u_2 =$ Höhe des Zylinders.

> Im 1. und 2. Fall gilt: Setzt man die Variablen u bzw.  $u_1, \ldots, u_k$ n-mal auf exakt die gleichen Werte, so ergibt sich auch n-mal exakt der gleiche x-Wert.

3. Fall: Multikausale Abhängigkeit:  $x = f(u_1, u_2, \ldots, u_k, v_1, v_2, \ldots),$ wobei  $u_1, \ldots, u_k$  bei Messungen von x genau unter Kontrolle sind, d.h. wiederholt auf exakt die gleichen Werte gesetzt werden können,  $v_1, v_2, \ldots$  dagegen nicht oder nicht so exakt.

Beispiele:  $x =$  systolischer Blutdruck,  $u_1 =$  Person,  $u_2 =$  Tageszeit,  $u_3 =$ Körperlage (sitzend, liegend, pedaltretend,...),  $v_1$  = seelische Verfassung der Person,  $v_2 =$  körperliche Verfassung der Person,  $v_3 =$ Wetter, ...

> $x =$  Augenzahl beim Würfeln,  $u_1 =$  Würfelexemplar,  $u_2 =$  Würfelbecher,  $u_3$  = Würfelunterlage,  $u_4$  = Person des Würflers,  $v_1$  = Schüttelbewegung beim Würfeln.

Bezeichnung: Eine Variable x, deren Wert von Einflussgrößen abhängig ist, die nicht alle, oder nicht alle vollständig unter der Kontrolle des Beobachters stehen, heißt eine Zufallsvariable.

 $Eine$  **Messmethode** für die Zufallsvariable x besteht in der genauen Festlegung dessen, wie viele und welche Einflussgrößen  $u_1, \ldots, u_k$  bei Messungen von x exakt konstant gehalten werden sollen und innerhalb welcher Bandbreiten sonstige Einflussgrößen  $v_1, v_2, \ldots$  unkontrolliert variieren.

Die Messmethode ist also definiert durch die konkrete Festlegung der Funktion

$$
x = f(u_1, u_2, \ldots, u_k, v_1, v_2, \ldots)
$$

und ihres Definitionsbereichs. Dadurch wird aber auch  $x$  selbst erst als spezifische Zufallsvariable festgelegt.

Merke: Messmethode und Zufallsvariable legen sich gegenseitig fest/ sind untrennbar.

Bezeichnung: Ein Experiment oder Versuchsaufbau zur Messung von x beruht auf einer wohlbestimmten Messmethode und legt darüber hinaus noch fest, auf welchen Werten die exakt kontrollierbaren  $u_1, \ldots, u_k$  jeweils konstant gehalten werden sollen, wenn x gemessen wird.

Ein Experiment ist also ein detailliert ausgearbeiteter theoretischer Plan zur Messung von x, der dem Messenden alle gestalterischen Entscheidungen abnimmt.

Wir illustrieren die Begriffe "Messmethode" und "Experiment" sowie die Untrennbarkeit von Messmethode und Zufallsvariabler am Beispiel der Pulsmessung:

**Beispiel 1:** Eine Messmethode besteht z.B. darin, das zu messende Individuum  $(= u_1)$  vorzuschreiben sowie eine bestimmte körperliche  $(= u_2)$  Verfassung. Die seelische Verfassung  $(= v_1)$  ist nicht unter Kontrolle.

Zwei verschiedene Experimente A und B zu dieser Messmethode entstehen nun dadurch, dass A und B zwei verschiedene Individuen messen sollen (den ubergewichtigen ¨ Herrn X bzw. die magersüchtige Frau Y), und/oder dass A und B dieselbe vorgeschriebene Person einerseits unter körperlicher Belastung messen (Laufband, Heimtrainer, ...), andererseits in Ruhelage.

**Beispiel 2:** Eine andere Messmethode besteht darin, die körperliche Verfassung (=  $u_1$ ) vorzuschreiben, nicht aber die zu messende Person  $(= v_1)$ . Präzise festgelegt ist diese Methode aber erst, wenn geklärt ist, ob die zu messende Person a) der gesamten Breite der Bevölkerung entstammen darf, oder b) einer bestimmten Altersklasse zugehören  $sol$  und/oder c) einem Personenkreis mit charakteristischen Lebensumständen (Raucher, Jogger, Schichtarbeiter, ...), d.h. zur Messmethode gehört jetzt die Angabe, innerhalb welcher Bandbreite von Werten die Variable  $v_1$  frei variieren darf.

Zwei Experimente A und B zu dieser Messmethode können sich nun wieder darin unterscheiden, welche körperliche Verfassung vorgeschrieben wird (A misst Personen unter Narkose, B Personen nach 20 Kniebeugen), oder, bei gleicher körperlicher Verfassung, welcher Altersklasse (A misst bei Säuglingen, B bei Erwachsenen), welcher Personenkreis (A misst Leistungssportler, B misst Rekonvaleszenten).

Die verschiedenen Messmethoden messen zwangsläufig auch verschiedene Zufallsvariable x: Im 1. Beispiel ist  $x =$  Pulsfrequenz eines bestimmten Individuums in bestimmter körperlicher Verfassung. Im 2. Beispiel ist, je nach Ausgestaltung der Messmethode

 $x =$  Pulsfrequenz von Personen in bestimmter körperlicher Verfassung,

 $x =$  Pulsfrequenz von Personen bestimmten Alters in bestimmter körperlicher Verfassung,

 $x =$  Pulsfrequenz von Personen unter bestimmten Lebensumständen in bestimmter körperlicher Verfassung,

 $x =$  Pulsfrequenz von Personen bestimmten Alters unter bestimmten Lebensumständen und in bestimmter körperlicher Verfassung.

Merke: Die Ergebnisse von Messungen mit verschiedenen Messmethoden stehen grundsätzlich konkurrenzlos nebeneinander. Insbesondere können sie sich welchselseitig weder bestätigen noch widerlegen. Liegt dieser Sachverhalt vor, so sagt man kurz, die Ergebnisse seien nicht vergleichbar.

## 7.2 Messreihen und ihre statistischen Daten

Bezeichnung: Eine Messreihe (auch empirische Messreihe) zur Zufallsvariablen x besteht aus n konkret durchgeführten Messungen im Rahmen desselben Experiments, und liefert als Ergebnis n konkrete Messwerte  $x_1, \ldots, x_n$ .

Da im Rahmen des Experiments zwar die Einflussgrößen  $u_1, \ldots, u_k$  bei allen n Messungen exakt auf demselben konstanten Wert gehalten werden, nicht aber  $v_1, v_2, \ldots$ , sind die n Messergebnisse  $x_1, \ldots, x_n$  einer Messreihe im Wert nicht exakt gleich, sondern unterscheiden sich mehr oder weniger, wobei gewisse Messwerte evtl. häufiger, andere seltener auftreten. Dieses Phänomen bedarf einer mathematischen Nachbehandlung, bevor die Messergebnisse fachwissenschaftlich ausgewertet und interpretiert werden können. Im Folgenden geht es um Theorie und Praxis dieser Nachbehandlung.

Aus der Fülle der einzelnen Messwerte einer Messreihe bestimmt man zunächst drei Zahlen, die als Standardkenndaten oder statistische Daten der Messreihe bezeichnet werden:

- n: die **Anzahl der Messungen** n in einer Messreihe ist ein wichtiges Maß zur Beurteilung der Sicherheit des Resultats, zeigt den Messaufwand an und wird fur alle weiteren ¨ statistischen Auswertungen benötigt.
- $\bar{x}$ : Das arithmetische Mittel der n einzelnen Messergebnisse  $x_1, \ldots, x_n$  einer Messreihe

 $\bar{x} = \frac{x_1 + x_2 + \ldots + x_n}{x_1 + x_2 + \ldots + x_n}$  $\frac{+\ldots+x_n}{n}=\frac{\sum x_i}{n}$  $\frac{\sum_{i=1}^{n} h_{i}}{n}$  heißt der Mittelwert der Messreihe.

Wenn man als Gesamtergebnis der Messreihe eine Zahl erwartet, so ist dieser Durchschnittswert die am besten gesicherte Angabe. Mit welcher Wahrscheinlichkeit dieser

#### 152 KAPITEL 7. GRUNDLAGEN AUS DER WAHRSCHEINLICHKEITSRECHNUNG

Durchschnittswert aber auch selber als ein Messwert auftritt, oder wie nahe alle konkreten Messungen bei diesem Durchschnittswert liegen, ist durch diese Angabe nicht erkennbar. Zum Beispiel kann der Mittelwert  $\bar{x} = 10$  von den vier Messergebnissen 9.8  $/$  9.95  $/$  10.05  $/$  10.1 herrühren oder von den vier Messergebnissen 5  $/$  8  $/$  12  $/$  15.

s: Die empirische Streuung<sup>1</sup> oder Näherungsstandardabweichung einer Messreihe

$$
s = \sqrt{\frac{(x_1 - \bar{x})^2 + (x_2 - \bar{x})^2 + \ldots + (x_n - \bar{x})^2}{n - 1}}
$$

ist die aufschlussreichste Größe $^2$  zur Bewertung der **Qualität der Messmethode**. Sie misst die durchschnittliche Abweichung des einzelnen Messwertes  $x_i$  vom Mittelwert  $\bar{x}$ . Die empirische Streuung s fällt umso kleiner aus, je mehr Einflussgrößen konstant gehalten werden und je enger der Rahmen ist, in dem die übrigen Einflussgrößen variieren. Sie reagiert empfindlich auf Anderungen dieser Festlegungen und ist daher ein wichtiger Indikator für Methodenunterschiede bei verschiedenen Messreihen.

Wegen  $\sum_{i=1}^{n} x_i = n\bar{x}$  ist  $\sum_{i=1}^{n} (x_i - \bar{x})^2 = \sum_{i=1}^{n} x_i^2 - 2\sum_{i=1}^{n} x_i \bar{x} + \sum_{i=1}^{n} \bar{x}^2 = \sum_{i=1}^{n} x_i^2 2n\bar{x} \cdot \bar{x} + n\bar{x}^2 = \sum_{i=1}^n x_i^2 - n\bar{x}^2$ , und man erhält zur Berechnung von s die wesentlich bequemere Formel

$$
s = \sqrt{\frac{\sum x_i^2 - n\bar{x}^2}{n-1}}
$$

#### 1. Grenzwertsatz:

Verlängert man eine Messreihe im Rahmen eines Experiments um immer mehr Messungen, d.h. lässt man n gegen Unendlich streben, und berechnet man dabei den Mittelwert  $\bar{x}$  und die empirische Streuung s mit wachsendem n immer wieder neu, so strebt die Folge der Mittelwerte ebenso wie die Folge der empirischen Streuungen je gegen einen Grenzwert:

$$
\hat{x} = \lim_{n \to \infty} \bar{x} = \lim_{n \to \infty} \frac{x_1 + x_2 + \dots + x_n}{n} \text{ height der Erwartungswert}
$$
\n
$$
\sigma = \lim_{n \to \infty} s = \lim_{n \to \infty} \sqrt{\frac{(x_1 - \bar{x})^2 + (x_2 - \bar{x})^2 + \dots + (x_n - \bar{x})^2}{n - 1}} \text{ height Standardabweichung,}
$$

Streuung oder mittlerer Fehler.

$$
\sigma^2 = \lim_{n \to \infty} s^2 \text{ height die Varianz.}
$$

Merke: Der Erwartungswert  $\hat{x}$  hängt nicht von den konkret durchgeführten Messreihen ab, sondern er ist eine spezifische Konstante des Experiments. Die Streuung  $\sigma$  hängt nicht von den konkret durchgeführten Messreihen ab, nicht einmal davon, auf welchen Werten die Einflussgrößen  $u_1, \ldots, u_k$  konstant gehalten werden (also nicht vom Experiment), sondern sie ist eine spezifische Konstante der Messmethode.

<sup>&</sup>lt;sup>1</sup>Vorsicht! Im Zähler stehen große Zahlen  $x_i$ , $\bar{x}$  mit kleiner Differenz. Mit allen bekannten Nachkommastellen arbeiten, sonst wird der absolute Fehler  $|\Delta s|$  zu groß!

<sup>2</sup> vgl. das Konzept des "mittleren Fehlers" bei der Linearen Regression, siehe 4.7, S.61, Formel (4.5)

Bezeichnung: Eine ideale Messreihe zu einem Experiment wäre eine Messreihe mit unendlich vielen Messungen. Sie ist die begriffliche Abstraktion einer Messreihe mit mehreren tausend Messungen.

#### Regel 60 (Statistische Daten der idealen Messreihe): R 60

Die ideale Messreihe zu einem Experiment besitzt die statistischen Daten

$$
n=\infty, \ \bar{x}=\hat{x}, \ s=\sigma.
$$

## 7.3 Dichtefunktionen und Verteilungsfunktionen

Hat man zu einem Experiment eine längere Messreihe (vorzugsweise  $n \geq 50$ ), so kann man über die Bestimmung der drei statistischen Daten n,  $\bar{x}$  und s hinaus eine feinere (auch **graphische) Auswertung** der Messergebnisse  $x_1, \ldots, x_n$  vornehmen wie folgt:

#### 1. Schritt: Strichliste:

Ist  $x_{min}$  der kleinste,  $x_{max}$  der größte gemessene Wert, so teilt man die x-Achse im Bereich  $x_{min} \leq x \leq x_{max}$  in eine gewisse Anzahl - etwa m -gleichlange Intervalle  $I_1, \ldots, I_m$ , der Länge  $\Delta x$  und zählt für jedes dieser Intervalle die **Häufigkeit**H, mit der Messwerte dieser Messreihe in dem Intervall liegen. Messwerte auf der Intervallgrenze werden dabei zu je $\frac{1}{2}$ beiden Nachbarintervallen zugerechnet. Das Ausz¨ahlungsergebnis nennt man eine Strichliste.

Bezeichnet  $\xi_i$  den Mittelpunkt des Intervalls  $I_j$   $(j = 1, \ldots, m)$ , so erhält man folgende Daten:

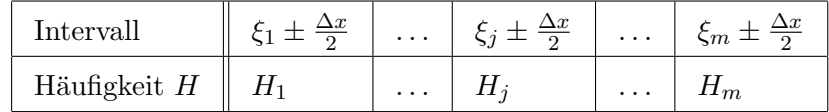

**Beispiel:** Ein Prüfer lässt n Personen dieselbe Klausur schreiben.  $x =$ Klausurnote. Die hier beschriebene Art der Auswertung ist unter der Bezeichnung "Notenspiegel" bekannt. Der Notenspiegel hängt von der Anzahl n der Klausurteilehmer und der Feinheit der benutzten Notenskala (5 Noten oder 15 Noten) ab.

#### 2. Schritt: Säulendiagramm:

Eine 1. Standardisierung erhält man, wenn man die Anzahl der Messungen, die in ein bestimmtes Intervall fallen, jeweils durch die Gesamtzahl n aller Messungen teilt. Dies ist der Ubergang von der Häufigkeit  $H$  der Messwerte in einem Intervall zur relativen Häufigkeit h, einer Zahl zwischen 0 und 1, wobei  $1 = 100\% \hat{=} n$ . Zugehörige Daten:

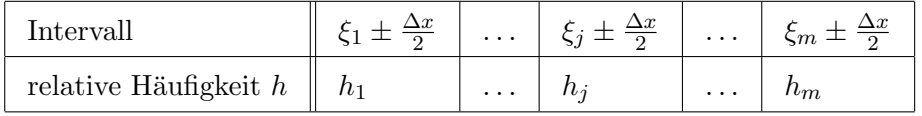

Diese Daten werden üblicherweise graphisch repräsentiert in Form eines Säulendiagramms. Charakteristisch ist dabei, dass sich die Höhen aller Säulen zu  $1 (= 100\%)$  aufsummieren.

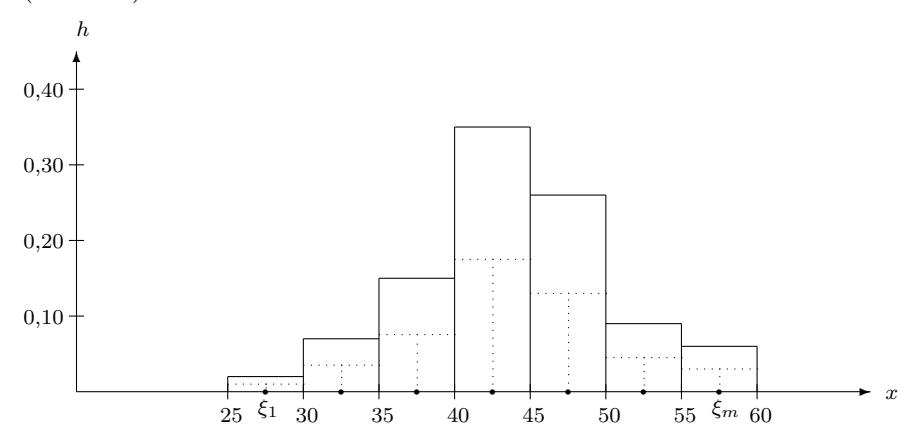

Die Optik der Säulengraphik ist unabhängig von der Anzahl der Messungen  $n$ , aber noch stark abhängig von der Säulenbreite  $\Delta x$ :

Liegen 35% der Messergebnisse im Intervall 40  $\leq x \leq 45$ , so können jeweils nur rund halb so viele Messergebnisse in jedem einzelnen der zwei Intervalle  $40 \leq x \leq 42, 5$  bzw.  $42, 5 \leq x \leq 45$  liegen. Bei Halbierung der Intervallbreite (und damit bei Verdoppelung der Anzahl  $m$  der Säulen) halbiert sich also auch ungefähr die Höhe der einzelnen Säulen (siehe gestrichelte Linien).

Und im Beispiel der Klausurergebnisse gilt: Geht man von der Einteilung in 5 Noten über zu der dreifach so feinen Einteilung in 15 Noten, so dritteln sich in etwa alle relativen Häufigkeiten, also auch alle Säulenhöhen.

Insgesamt erkennt man: Vergrößert oder verkleinert man die Säulenbreite  $\Delta x$  um einen gewissen Faktor, so vergrößert bzw. verkleinert sich gleichzeitig die relative Häufigkeit  $h_i$  um denselben Faktor, das heißt aber, dass der Quotient aus beiden dabei unverändert, also konstant bleibt.

#### 3. Schritt: Dichtefunktion:

Wenn der Quotient zweier variabler Größen immer konstant bleibt, sind sie proportional.<sup>3</sup> . Im vorliegenden Fall bedeutet das:

Die relative Häufigkeit  $h_i$  und damit die Höhe der j-ten Säule ist für kleine  $\Delta x$  ungefähr proportional zur Intervallbreite  $\Delta x$ , mit einem Proportionalitätsfaktor  $p_j$ , der für  $j = 1, \ldots, m$  verschieden sein kann.

$$
h_j \approx p_j \cdot \Delta x \qquad \text{für kleine } \Delta x. \tag{7.1}
$$

Da  $\Delta x$  für alle Intervalle gleich groß ist, ist die relative Häufigkeit  $h_j$  wesentlich bestimmt durch die Größe des Faktors  $p_i$ . Je dichter die Messergebnisse sich im Intervall  $I_i$  drängen, umso größer ist der Faktor  $p_i$ . Also ist

$$
p_j \approx \frac{h_j}{\Delta x} \tag{7.2}
$$

<sup>&</sup>lt;sup>3</sup>siehe 2.2.1, S.16

ein Maß für diese Dichte, welches nicht mehr von der Intervallbreite abhängig ist, sondern nur noch von der Lage des Intervalls auf der x-Achse. Man ordnet den Faktor  $p_i$  daher nicht mehr dem Intervall als solchem zu, sondern dem Intervallmittelpunkt  $\xi_i$ . Das ergibt folgende Daten:

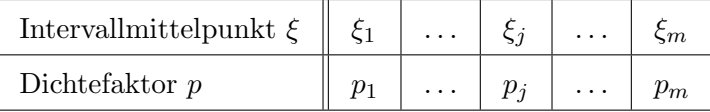

Verändert man die Anzahl  $m$  der Intervalle, in die man den Bereich  $x_{min} \leq x \leq m_{max}$  einteilt (z.B. von 7 auf 9,11,13,...), so bekommt man zur selben Messreihe eindeutig andere Intervallmittelpunkte  $\xi_j$  und dazu eindeutig andere  $p_j$ . Man betrachtet deshalb jede so gewonnene Datensammlung  $(\xi_j, p_j)$ ,  $(j = 1, \ldots, m)$  als eine von vielen möglichen (und miteinander verträglichen) Wertetabellen für eine gewisse, zur Messreihe gehörige Funktion der reellen Variablen  $x$ . Damit hat man die 2. Standardisierung erreicht:

Bezeichnung: Die zur Wertetabelle  $(\xi_i, p_i)$ ,  $(j = 1, \ldots, m)$  gehörige Funktion  $z = p(x)$ heißt die Dichtefunktion zur Messreihe  $x_1, \ldots, x_n$ . Sie wird durch die Vereinbarung

 $p(x) = 0$  für alle x-Werte außerhalb von  $x_{min} \le x \le x_{max}$ 

zu einer auf ganz R definierten Funktion erweitert.

Diese Funktion gibt entsprechende Information wie die relative Häufigkeit  $h$ , aber nicht nur unabhängig von der Anzahl  $n$  der Messungen, sondern zusätzlich auch **unabhängig von der Säulenbreite**  $\Delta x$ . Den Graph zur Wertetabelle von  $z = p(x)$  skizziert man, wie bei Funktionen üblich, nicht als Säulendiagramm, sondern, indem man die Punkte  $(\xi_i | p_i)$ ,  $(j = 1, \ldots, m)$ durch eine bogenförmige Linie verbindet. Wegen (7.2) gilt:

#### Graph der Dichtefunktion:

Der Graph der Dichtefunktion  $z = p(x)$  zu einer Messreihe ähnelt (bis auf den Proportionalitätsfaktor  $\frac{1}{\Delta x}$ , der einer Maßstabsänderung auf der senkrechten Achse entspricht), dem Höhenverlauf des Säulendiagramms.

Bezeichnung: Sei  $F(x)$  die relative Häufigkeit, mit der die Messwerte einer Messreihe einen Zahlwert  $\leq x$  haben.  $y = F(x)$  heißt die Verteilungsfunktion zur Messreihe. Sie ist auf ganz R definiert.

#### Graph der Verteilungsfunktion:

Der Graph der Verteilungsfunktion  $y = F(x)$  ist monoton wachsend, und es gilt  $F(x) = 0$  für alle  $x \leq x_{min}$ ,  $F(x) = 1$  für alle  $x \geq x_{max}$ .

Ist nun  $x_{j-1}$  ≤  $x$  ≤  $x_j$  irgendein kleines Intervall  $I_j$ , so gilt

 $F(x_j) - F(x_{j-1})$  = relative Häufigkeit, mit der Messwerte im Intervall  $I_j$  liegen  $= h_j \underset{(7.1)}{\approx} p_j \cdot (x_i - x_{i-1})$ 

$$
\Delta F \approx p(x) \cdot \Delta x.
$$

 $MitRegel$  11<sup>4</sup> folgt hieraus die grundlegende

<sup>4</sup> siehe 4.3.2, S.49

#### R 61 Regel 61 (Beziehung zwischen Dichte- und Verteilungsfunktion):

Die Dichtefunktion  $z = p(x)$  zu einer Messreihe ist die Ableitung der Verteilungsfunktion  $y = F(x)$  zu dieser Messreihe.

Umgekehrt ist die Verteilungsfunktion eine Stammfunktion der Dichtefunktion, genauer: Sie ist die summatorische Funktion<sup>5</sup> zu z = p(x) mit dem Anfangswert F(−∞) = 0.

(Dabei stehe  $x_0 = -\infty$  für eine Zahl, die kleiner ist als der kleinstmögliche Messwert der Zufallsvariablen x.)

$$
Als \; Formel: \qquad F(x) = \int_{-\infty}^{x} p(t)dt.
$$

Mit dem Hauptsatz der Differential- und Integralrechnung<sup>6</sup>, Teil b) folgt

#### Regel 62 (Relative Häufigkeit als bestimmtes Integral):

Die relative Häufigkeit, mit der die Messungen einer Messreihe  $x_1, \ldots, x_n$  einen Zahlwert im Bereich  $a \leq x \leq b$  haben ist gleich

$$
F(b) - F(a) = \int_{a}^{b} p(x)dx.
$$

Insbesondere gilt

$$
\int_{-\infty}^{\infty} p(x)dx = 1.
$$

Die graphische Ausdeutung dessen lautet:

#### R 63 Regel 63 (Relative Häufigkeit als Fläche):

Die relative Häufigkeit, mit der Messwerte einer Messreihe einen Zahlwert im Bereich  $a \leq x \leq b$  haben, ist gleich der Fläche, die der Graph der Dichtefunktion  $z = p(x)$  zur Messreihe im Bereich  $a \leq x \leq b$  mit der x-Achse einschließt.

Die Fläche, die der Graph der Dichtefunktion  $z = p(x)$  mit der x-Achse insgesamt einschließt, ist gleich 1.

Von zentraler Bedeutung ist nun der

#### 2. Grenzwertsatz.

Verlängert man eine Messreihe im Rahmen eines Experiments um immer mehr Messungen, d.h. lässt man n gegen Unendlich streben, und berechnet man dabei die Dichtefunktion  $z = p(x)$  und die Verteilungsfunktion  $y = F(x)$  für wachsendes n immer wieder neu, so ändern sich beide für große n immer weniger, d.h. sie streben beide gegen Grenzfunktionen.

Bezeichnung: Diese Grenzfunktionen werden als die Dichtefunktion  $z=p(x)$  bzw. die Verteilungsfunktion  $y = F(x)$  zum Experiment *oder* zur idealen Messreihe *bezeichnet*. Sie sind nicht mehr von der konkreten Messreihe abhängig, sondern nur noch vom Experiment.

Die für die Dichtefunktionen und Verteilungsfunktionen zu empirischen Messreihen geltenden Eigenschaften und Zusammenhänge übertragen sich beim Prozess  $n \to \infty$  auch auf die Grenzfunktionen, d.h.:

<sup>&</sup>lt;sup>5</sup>siehe 6.3, S.137

<sup>6</sup> siehe 6.4, S.127

#### 7.3. DICHTEFUNKTIONEN UND VERTEILUNGSFUNKTIONEN 157

• Die Verteilungsfunktion  $y = F(x)$  zu einem Experiment ist stets monoton wachsend, und es gilt

$$
F(x) = 0
$$
 für alle  $x \le x_{min}$ ,  $F(x) = 1$  für alle  $x \ge x_{max}$ .

• Die Dichtefunktion  $z = p(x)$  zu einem Experiment ist die Ableitung der Verteilungsfunktion  $y = F(x)$  zu diesem Experiment. Umgekehrt ist die Verteilungsfunktion  $y = F(x)$  zum Experiment eine Stammfunktion der Dichtefunktion  $z = p(x)$  zu diesem Experiment, genauer: Sie ist die summatorische Funktion<sup>7</sup> zu  $z = p(x)$  mit dem Anfangswert  $F(-\infty) = 0$ . (Dabei stehe  $x_0 = -\infty$  für eine Zahl, die kleiner ist als der kleinstmögliche Messwert der Zufallsvariablen  $x$ .)

$$
A \text{ls Formel:} \qquad F(x) = \int_{-\infty}^{x} p(t)dt.
$$

• Die Fläche, die der Graph der Dichtefunktion  $z = p(x)$  zu einem Experiment mit der x-Achse insgesamt einschließt, ist stets  $= 1$ .

Die Unabhängigkeit der Dichte- und der Verteilungsfunktion eines Experiments von der Empirie gestattet es nun, aus dem an die empirische Messreihe gebundenen Begriff der relativen Häufigkeit den von der Empirie unabhängigen Begriff der Wahrscheinlichkeit zu entwickeln und Wahrscheinlichkeiten auch zu berechnen:

Bezeichnung: Die relative Häufigkeit, mit der Messungen der idealen Messreihe (n mindestens vierstellig) zu einem Experiment Messwerte im Bereich  $a \leq x \leq b$  liefern, heißt die Wahrscheinlichkeit dafür, dass eine Messung der Zufallsvariablen  $x$  im Rahmen dieses Experiments einen Messwert im Bereich  $a \leq x \leq b$  liefert.

*Schreibweise:* 
$$
P(a \le x \le b)
$$
 oder  $P_{a \le x \le b}$ .

Für  $P(-\infty \le x \le b)$  schreibt man abkürzend  $P(x \le b)$ , für  $P(a \le x \le \infty)$  schreibt man kürzer auch  $P(a \leq x)$ .

#### Regel 64 (Berechnung von Wahrscheinlichkeiten): R 64

Ist  $z = p(x)$  die Dichtefunktion und  $y = F(x)$  die Verteilungsfunktion zu einem Experiment und sind  $a, b \in \mathbb{R}$  mit  $a \leq b$ , so läßt sich die Wahrscheinlichkeit  $P(a \leq x \leq b)$  wahlweise wie folgt berechnen:

$$
P(a \le x \le b) = \int_a^b p(x)dx \quad \text{oder auch} \quad P(a \le x \le b) = F(b) - F(a).
$$

Graphisch ausgedrückt: Die Wahrscheinlichkeit  $P(a \leq x \leq b)$  ist die Fläche, die der Graph der Dichtefunktion zum Experiment im Bereich  $a \leq x \leq b$  mit der x-Achse einschließt.

<sup>7</sup> siehe 6.3, S.137

## 7.4 Die drei wichtigsten Typen von Zufallsvariablen

Eine Messreihe zu einer Variablen  $x = f(u_1, \ldots, u_k)$ , bei der im Rahmen eines Experiments alle  $u_1, \ldots, u_k$  auf vorgeschriebenen Werten konstant gehalten werden und gar keine variablen Einflussgrößen  $v_1, v_2, \ldots$  im Spiel sind (wo also x gar keine Zufallsvariable ist), wird zwangsläufig n identische Messwerte  $x_1 = x_2 = \ldots = x_n = c$  (const.) liefern.

Diese Messreihe hat die statistischen Daten  $n, \bar{x} = c, s = 0$  und die Verteilungsfunktion

$$
y = F(x) = \begin{cases} 0 & -\infty < x < c, \\ 1 & c \le x < \infty. \end{cases}
$$

Für die Dichtefunktion  $z = p(x)$  als Ableitung von  $y = F(x)$  erhalten wir  $p(x) = F'(x) = 0$ für alle  $x \neq c$  und  $p(c)$  nicht definiert bzw. "= ∞", weil F an der Stelle c einen senkrechten Sprung nach oben hat. Und da diese Ergebnisse für wachsende Werte von  $n$  stets gleich bleiben, hat die ideale Messreihe zu diesem Experiment die statistischen Daten  $n = \infty$ ,  $\hat{x} = c$ ,  $\sigma = 0$  und die Verteilungsfunktion und Dichtefunktion sind wie oben.

Spielen hingegen noch variable Einflussgrößen  $v_1, v_2, \ldots$  bei der Messreihe zum Experiment mit, d.h. ist  $x = f(u_1, \ldots, u_k, v_1, v_2, \ldots)$  wirklich eine Zufallsvariable, so schwanken die Messwerte  $x_1, \ldots, x_n$  um den Wert c herum, auch der Mittelwert  $\bar{x}$  schwankt etwas (wenn auch weniger als die Einzelmessungen) um  $c$  herum, und man erhält eine empirische Streuung  $s > 0$ . Die Dichtefunktion und die Verteilungsfunktion nehmen nicht nur, wie oben, zwei Werte an (0 und  $\infty$  die Dichtefunktion, 0 und 1 die Verteilungsfunktion), sie ändern sich auch zunächst mit wachsendem  $n$ , ehe sie gegen ihre Grenzfunktionen streben, welche ebenfalls mehr als zwei Werte annehmen. Nur der Erwartungwert ist nach wie vor  $\hat{x} = \lim_{n \to \infty} \bar{x} = c$ .

Merke: Bei einem Experiment zur Messung einer Zufallsvariablen  $x = f(u_1, \ldots, u_k, v_1, v_2, \ldots)$ sind die konstant gehaltenen  $u_1, \ldots, u_k$  kausal verantwortlich für die Größe des Erwartungswertes  $\hat{x}$ . (Dieser heißt auch das Ergebnis des Experiments.) Die variabel gehaltenen  $v_1, v_2, \ldots$  hingegen sind kausal verantwortlich für die Streuung  $\sigma$  sowie für den Kurvenverlauf der Dichtefunktion  $y = p(x)$  und damit auch der Verteilungsfunktion  $y = F(x)$  zum Experiment.

In der Empirie treten bei der Messung von Zufallsvariablen x vor allem drei wichtige Typen von Dichtefunktionen mit zugehörigen Verteilungsfunktionen auf, und zwar je nachdem, von welchem Datentyp die Messdaten  $x_1, \ldots, x_n$  der Messreihe sind, d.h. in welchem Wertebereich sie variieren:

- $x_i \in \mathbb{R}$  (mit Nachkommastellen) : Bei Instrumentenmessungen, beim Ablesen von Mess-Skalen  $\rightsquigarrow$  Normalverteilung,
- $x_i \in \mathbb{Z}$  (ganzzahlig): Hier unterscheidet man noch
	- a) Auszählung von  $k$  Partikeln u.ä. in einem räumlichen oder zeitlichen Kontinuum  $\rightsquigarrow$  Poissonverteilung,
	- b) Auszählung von k positiven Befunden innerhalb einer endlichen Menge von  $n$  Personen oder Ereignissen  $\sim$  Binomialverteilung. Dabei können seltene Befunde auch unter a) behandelt werden.

## Kapitel 8

## Normalverteilung

## 8.1 Gauß-Glocke und Gauß'sche Φ-Funktion

Die Zufallsvariable  $x = f(u_1, \ldots, u_k, v_1, v_2, \ldots)$  habe als Wertebereich die Menge aller reellen Zahlen R oder aber die Menge aller reellen Zahlen, die im Bereich  $a \leq x \leq b$  liegen. Sorgt man bei der Durchführung eines Experiments dafür, dass die Einflussgrößen  $v_1, v_2, \ldots$ , die nicht auf vorgeschriebene konstante Werte gesetzt werden, die ganze Fülle ihrer im Rahmen der gewählten Messmethode zulässigen Werte annehmen, d.h. einen repräsentativen Querschnitt ihres jeweils zugelassenen Wertebereichs, so ergibt sich sehr oft folgender Effekt:

Der Graph der Dichtefunktion des Experiments hat glockenförmige Gestalt.

Der Einfluss der nicht konstant gehaltenen Größen ist also standardisiert worden. Er ist hierdurch gleichsam neutralisiert, nicht weiter interpretierbar, als erklärender Kausalfaktor für die Messergebnisse weitestgehend ausgeschaltet. Und dieser Effekt stellt sich unabhängig davon ein, auf welchen Werten das Experiment die kontrollierten Einflussgrößen  $u_1, \ldots, u_k$ konstant hält, er ist also spezifisch für die Messmethode und das heißt für die Zufallsvariable x selbst.<sup>1</sup>

Bezeichnung: Ergibt sich für eine Zufallsvariable  $x$  als Dichtefunktion zur idealen Messreihe eine Funktion  $y = p(x)$  mit symmetrischem, glockenförmigem Graphen, so nennt man die Zufallsvariable normalverteilt oder zufallsverteilt.

Der Erwartungswert  $\hat{x}$  wird in diesem Fall allgemein mit  $\mu$  bezeichnet.

Regel 65 (Berechnungsformel der Dichtefunktion bei Normalverteilung): R 65 Ist eine Zufallsvariable x normalverteilt, so hängt die Dichtefunktion  $y = p(x)$  zur idealen Messreihe/zum Experiment nur vom Erwartungswert  $\mu$  des Experiments und der Streuung  $\sigma$ der Messmethode ab, und zwar nach der Formel

$$
p(x) = \frac{1}{\sigma\sqrt{2\pi}} \cdot \exp\left(-0, 5 \cdot \left(\frac{x-\mu}{\sigma}\right)^2\right)
$$

Diese Dichtefunktion heißt die zu  $\mu$  und  $\sigma$  gehörige Glockenfunktion.

<sup>1</sup>Zum untrennbaren Zusammenhang zwischen Messmethode und Zufallsvariable siehe 7.1, S.150

Ihr Graph gleicht der Silhouette einer auf der x-Achse aufsitzenden symmetrischen Glocke. Die senkrechte Symmetrieachse verläuft bei $x=\mu$ durch den höchsten Punkt der Glocke.

Bei  $x = \mu - \sigma$  und  $x = \mu + \sigma$  hat der Graph Wendepunkte von konvex zu konkav bzw. umgekehrt.

Da die Exponentialfunktion nur positive Werte annimmt, gilt strenggenommen  $p(x) > 0$  fur alle  $x \in \mathbb{R}$ , aber für  $x < \mu - 3\sigma$  und für  $x > \mu + 3\sigma$  ist  $p(x)$  schon recht nahe Null. Deshalb kann man, vergröbert gesprochen, sagen, dass die Breite der Glocke an der Basis etwas mehr als  $6\sigma$  beträgt.

Da die Gesamtfläche zwischen der Glockenkurve und der x-Achse stets =1 ist,<sup>2</sup> gilt: Je kleiner die Streuung σ, umso schmäler und folglich umso höher die Glocke, je größer die Streuung σ, umso breiter und flacher die Glocke:

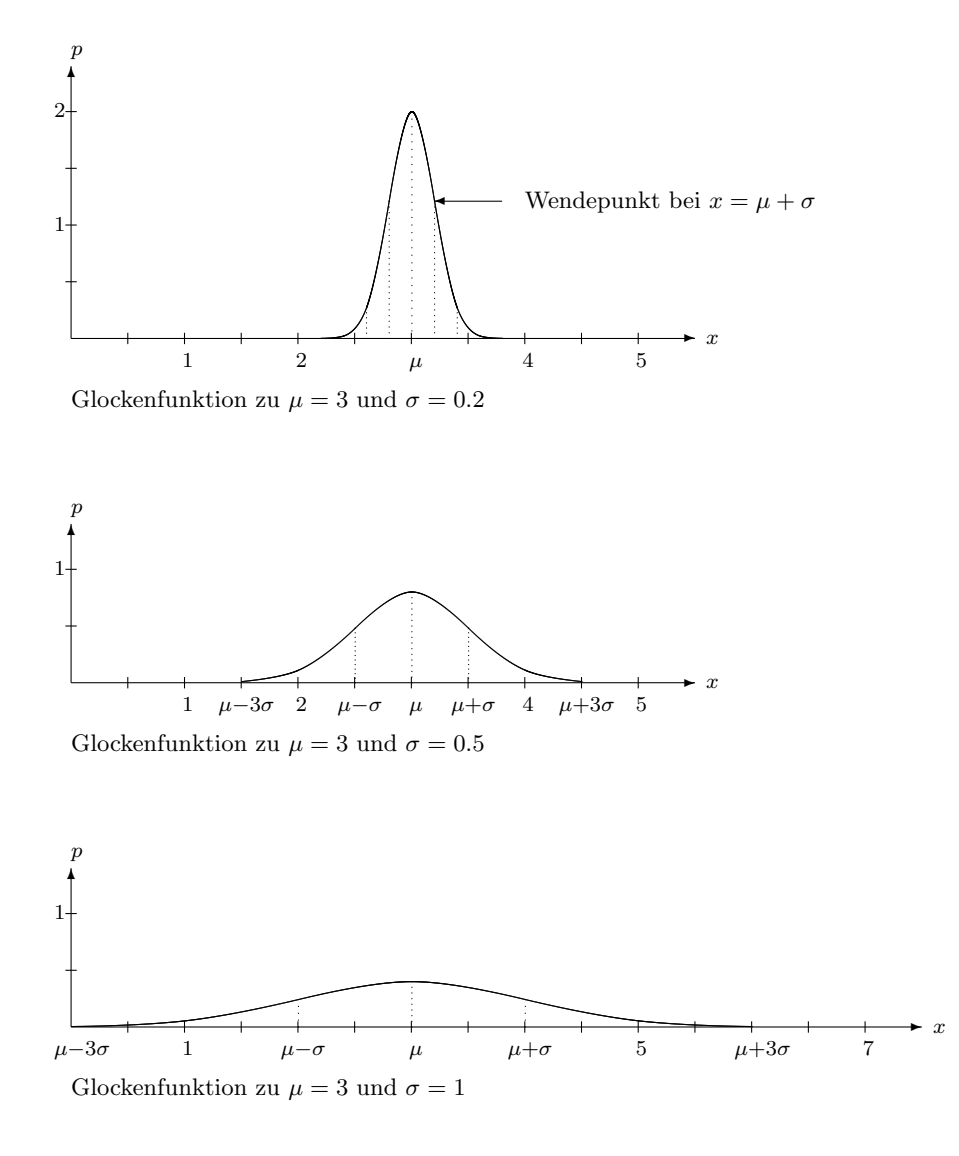

Da die Gesamtfläche unter dem Graphen =1 ist, ist die Fläche unter dem Graphen links der Symmetrieachse =  $\frac{1}{2}$ . Somit kennen wir von der zugehörigen Verteilungsfunktion  $y = F(x)$ schon den Anfangswert  $F(\mu) = \frac{1}{2}$ , denn  $F(\mu) = \int_{-\infty}^{\mu} p(t)dt =$  die Fläche unter der Glocke linksseits von  $\mu$ .

<sup>&</sup>lt;sup>2</sup>siehe 7.3, S.133

Bezeichnung: Die zu einer Glockenfunktion gehörige Stammfunktion  $y = F(x)$  mit dem Anfangswert  $F(\mu) = \frac{1}{2}$  heißt Verteilungsfunktion zur Normalverteilung mit dem Erwartungswert  $\mu$  und der Streuung  $\sigma$ , kurz:

#### Verteilungsfunktion zur N $(\mu; \sigma)$ -Verteilung.

Entsprechend heißt die Glockenfunktion auch die Dichtefunktion zur  $N(\mu;\sigma)$ -Verteilung.

Für die Verteilungsfunktion zu einer Glockenfunktion gibt es außer der Formel

$$
F(x) = \int_{-\infty}^{x} p(t)dt \quad \text{ für alle } x \in \mathbb{R}
$$

keine andere Berechnungsformel. Da aber der Anfangswert  $F(\mu) = \frac{1}{2}$  bekannt ist, kann für sie durch numerische Integration<sup>3</sup> eine beliebig genaue Wertetabelle berechnet werden.

Die einfachste Berechnungsformel für die Glockenfunktion ergibt sich im Spezialfall  $\mu = 0$ und  $\sigma = 1$ :

**Bezeichnung:** Die Dichtefunktion zur  $N(0; 1)$ -Verteilung ist

$$
z = \varphi(x) = \frac{1}{\sqrt{2\pi}} \cdot \exp\left(-\frac{x^2}{2}\right)
$$
\n(8.1)

Sie wird traditionell als die Gauß-Glocke, auch Gaußsche Fehlerfunktion oder Gaußsche Dichtefunktion bezeichnet.

Die zugehörige Verteilungsfunktion zur  $N(0; 1)$ -Verteilung

$$
y = \Phi(x) = \int_{-\infty}^{x} \varphi(t)dt = \int_{-\infty}^{x} \frac{1}{\sqrt{2\pi}} \cdot \exp\left(-\frac{t^2}{2}\right)dt
$$
 (8.2)

heißt Gaußsche-Normalverteilung oder Gaußsche Φ-Funktion.

Sie ist sehr genau tabelliert worden (sog.  $\Phi$ -Tabelle<sup>4</sup>).

Bei der  $\Phi$ -Tabelle macht man sich zunutze, dass die Gauß-Glocke wegen  $\mu = 0$  symmetrisch zur senkrechten Achse liegt:

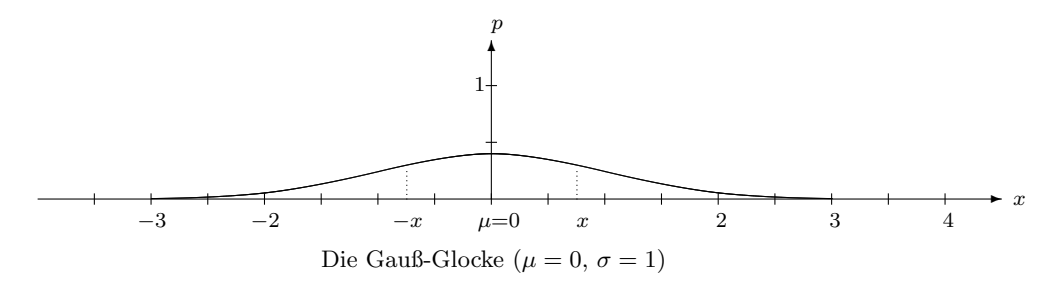

Die Fläche unter der Gauß-Glocke im Bereich zwischen  $-\infty$  und  $-x$  ist genauso groß wie die zwischen  $x$  und  $\infty$ . Also gilt

$$
\int_{-\infty}^{-x} \varphi(t)dt = \int_{x}^{\infty} \varphi(t)dt
$$
  

$$
\Phi(-x) - \Phi(-\infty) = \Phi(\infty) - \Phi(x)
$$
  

$$
\Phi(-x) - 0 = 1 - \Phi(x)
$$

<sup>3</sup>siehe 6.5.1, S.143

4 siehe Tabellen zur Statistik, S.224

#### Symmetrieregel der Φ-Funktion:

$$
\Phi(-x) = 1 - \Phi(x) \quad \text{für alle } x \in \mathbb{R}.\tag{8.3}
$$

Wegen dieser Symmetrieregel sind in der  $\Phi$ -Tabelle nur die Funktionswerte für positive x ausgedruckt.

Der eigentliche Nutzen der Φ-Tabelle besteht darin, dass sie auch zur Berechnung von Werten aller anderen Verteilungsfunktionen im Falle beliebiger  $\mu$  und  $\sigma$  benutzt werden kann, denn es besteht folgender

Zusammenhang zwischen der Normalverteilung  $y = F(x)$  zur  $N(\mu; \sigma)$ -Verteilung und der Gaußschen Normalverteilung  $y = \Phi(x)$ :

$$
F(x) = \Phi\left(\frac{x-\mu}{\sigma}\right).
$$

Beweis: Die Normalverteilung  $y = F(x)$  zur  $N(\mu; \sigma)$ -Verteilung ist nach Regel 65<sup>5</sup> eine Stammfunktion zur Glockenfunktion

$$
p(x) = \frac{1}{\sigma\sqrt{2\pi}} \cdot \exp\left(-0, 5 \cdot \left(\frac{x-\mu}{\sigma}\right)^2\right) \tag{8.4}
$$

und hat für  $x = \mu$  den Wert  $F(\mu) = \frac{1}{2}$ . Wenn wir zeigen, dass auch die Funktion  $u = \Phi\left(\frac{x-\mu}{\sigma}\right)$  $\frac{-\mu}{\sigma})$ eine Stammfunktion zu dieser Glockenfunktion ist und an der Stelle  $x = \mu$  den Wert  $\frac{1}{2}$  hat, dann folgt nach den Regeln für Stammfunktionen  $(S.3)^6$ , dass beide Funktionen gleich sind.

$$
u' = \left(\Phi\left(\frac{x-\mu}{\sigma}\right)\right)' \qquad |\text{Kettenregel}
$$
  
\n
$$
= \Phi'\left(\frac{x-\mu}{\sigma}\right) \cdot \left(\frac{1}{\sigma} \cdot (x-\mu)\right)' \qquad |\Phi'(x) = \varphi(x)
$$
  
\n
$$
= \varphi\left(\frac{x-\mu}{\sigma}\right) \cdot \frac{1}{\sigma} \cdot 1 \qquad |\text{für } \varphi \text{ einsetzen}
$$
  
\n
$$
= \frac{1}{\sigma} \frac{1}{\sqrt{2\pi}} \cdot \exp\left(-0, 5 \cdot \left(\frac{x-\mu}{\sigma}\right)^2\right)
$$
  
\n
$$
= \frac{1}{\sigma} p(x),
$$

also ist  $u = \Phi\left(\frac{x-\mu}{\sigma}\right)$  $\frac{-\mu}{\sigma}$  eine Stammfunktion zur vorgeschriebenen Glockenfunktion. Der Erwartungswert der  $N(0; 1)$ -Verteilung ist 0,  $y = \Phi(x)$  ist die zugehörige Verteilungsfunktion, daher gilt  $\Phi(0) = \frac{1}{2}$ . Daraus folgt

$$
u(\mu) = \Phi\left(\frac{\mu - \mu}{\sigma}\right) = \Phi(0) = \frac{1}{2}.
$$

Damit ist alles gezeigt.

Daraus gewinnt man mit Regel 64 <sup>7</sup> als vielgebrauchte praktische Anwendung

<sup>5</sup> siehe 8.1, S.159

<sup>6</sup> siehe 6.2, S.137

<sup>7</sup> siehe 7.3, S.157

Regel 66 (Berechnung von Wahrscheinlichkeiten bei Normalverteilung): R 66

Ist x eine normalverteilte Zufallsvariable mit Erwartungswert  $\mu$  und Streuung  $\sigma$ , so gilt für die Wahrscheinlichkeit, dass eine Messung von x einen Wert im Bereich  $a \leq x \leq b$  liefert,

$$
P(a \le x \le b) = \int_{a}^{b} p(x)dx = \Phi\left(\frac{b-\mu}{\sigma}\right) - \Phi\left(\frac{a-\mu}{\sigma}\right)
$$
(8.5)

Da  $\Phi(-\infty) = 0$  und  $\Phi(\infty) = 1$  ist, folgen als Spezialfälle die Formeln

$$
P(x \le b) = \int_{-\infty}^{b} p(x)dx = \Phi\left(\frac{b-\mu}{\sigma}\right)
$$
\n(8.6)

$$
P(a \le x) = \int_{a}^{\infty} p(x)dx = 1 - \Phi\left(\frac{a - \mu}{\sigma}\right)
$$
 (8.7)

WARNUNG: Ist eine Zufalsvariable x normalverteilt, so ist die Wahrscheinlichkeit dafür, dass eine Messung exakt einen bestimmten Wert a annimmt, immer gleich Null ( $\triangleq$  Fall  $a = b$ ).

> Um ein sinnvolles Ergebnis zu bekommen, muss man die Messungenauigkeit |∆x| (=den absoluten Fehler bei der empirischen Messung) miteinbeziehen und die Wahrscheinichkeit

$$
P(a - |\Delta x| \le x \le a + |\Delta x|)
$$

berechnen.

Beispiel: Man kann also nicht fragen, wie wahrscheinlich es ist, dass eine 170cm große Zwanzigjährige 60kg wiegt, sondern nur, wie wahrscheinlich es ist, dass sie  $60kg \pm 0, 5kg$ oder  $60kg \pm 100g \ldots$  wiegt.

## 8.2 Sicherheitsvereinbarungen, Fehler 1. und 2. Art

In den folgenden Paragraphen dieses Kapitels geht es immer wieder um Beurteilungen, die jeweils (nur) mit 95%-iger, 99%-iger oder 99,9%-iger Sicherheit gemacht werden können. Dabei ist folgende Sprechweise gebräuchlich:

Bezeichnung: Ergebnisse, die mit 95%-iger Sicherheit ausgesprochen werden, heißen wahrscheinlich, solche, die auf 99%-iger Sicherheit basieren, heißen signifikant, solche mit 99,9%-iger Sicherheit hochsignifikant.

In verschiedenen Anwendungsbereichen sind, wenn nicht ausdrücklich etwas anderes vereinbart wurde, jeweils die folgenden charakteristischen Sicherheitsanforderungen ublich: ¨

#### Regel 67 (Sicherheitsbestimmungen): R 67

Bei Produktbeurteilungen/Qualitätskontrollen werden Urteile mit 95% Sicherheit getroffen, bei wissenschaftlichen Untersuchungen trifft man nur Urteile mit 99% Sicherheit, bei patentrechtlichen und sehr kapitalintensiven Fragestellungen (z.B. bei hohen Investitionen) werden Entscheidungen nur auf Basis 99,9%-iger Sicherheit gefällt.

Diese Praxis birgt zwangsläufig ein unvermeidliches Restrisiko:

Bezeichnung: Stützt man sich auf ein Urteil, weil es mit der vereinbarten Sicherheit getroffen wurde, und es entspricht trotzdem nicht der Realität, so spricht man von einem Fehler 1. Art. (Ein Fehler 1. Art ist also ein übereifriges Urteil.)

Wird ein Urteil verworfen, weil es nicht mit der geforderten Sicherheit ausgesprochen werden  $kann, und es entspricht trotz dem der Realität, so spricht man von einem **Fehler 2. Art**. (Ein$ Fehler 2. Art ist also ubergroße Reserve beim Beurteilen und Stellungnehmen.) ¨

Konsequenz: Je niedriger die vereinbarte Sicherheit ist (= bei Produktbeurteilungen), umso eher passieren Fehler 1. Art (also vorschnelle Urteile), aber umso seltener passieren Fehler 2. Art (also keine Stellungnahme). Je höher die vereinbarte Sicherheit ist ( $=$  bei wissenschaftlichen Untersuchungen oder sehr kapitalintensiven Fragestellungen), umso seltener passieren Fehler 1. Art (vorschnelle Urteile), aber umso eher passieren Fehler 2. Art (Verweigerung angebrachter Stellungnahme).

Die unterschiedlichen Sicherheitsvereinbarungen der verschiedenen Anwendungsbereiche erklären sich aus dem jeweiligen Interesse des Urteilenden:

Bei Qualitätskontrollen besteht das fragliche Urteil in einer Mängelfeststellung. Für den Hersteller/Lieferanten einer Ware ist es geschäftlich gesehen aber unvergleichlich viel günstiger, eine Ware schon bei wahrscheinlichen Mängeln rasch vorsorglich aus dem Verkehr zu nehmen und/oder zu ersetzen, als das Risiko einzugehen, dass ihm von anderer Seite in einem Prozess nachgewiesen wird, wahrscheinlich mangelhafte Produkte vorsätzlich weiter zu liefern. Sowohl in Hinsicht auf den guten Ruf der Firma wie auf die Kostenseite ist jede noch so umfangreiche Rückrufaktion der Mühe wert. Man nimmt dabei ein Risiko von  $5\%$  in Kauf, dass die eingezogene Ware doch einwandfrei ist.

Bei wissenschaftlichen Aussagen und sehr kapitalintensiven Entscheidungen hingegen besteht allerh¨ochster Anspruch, dass das Urteil auch den Tatsachen entspricht (= signifikant ist). Deshalb gilt es hier als oberstes Gebot, lieber gar keine Aussage zu machen als eine, die tatsächlich unzutreffend ist. Man nimmt nur ein Risiko von 1% bzw. 1 Promille in Kauf, dass die Aussage unzutreffend ist.

Folgerung: Hersteller, die ihre Warentests nicht mit 95%-iger Sicherheit durchfuhren (sondern ¨ mit höherer) und Wissenschaftler, die ihre Aussagen nicht mit 99%-iger Sicherheit machen (sondern mit niedrigerer), gelten als wenig seriös.

## 8.3 Entfernung fehlerhafter Messdaten: Der Ausreißertest

Die entscheidenden Schlüssel zur Kenntnis einer normalverteilten Zufallsvariablen  $x$  sind der Erwartungswert  $\mu$  und die Streuung  $\sigma$ .<sup>8</sup> Liegen nur kürzere Messreihen vor, so benutzt man  $\bar{x}$  und s behelfsweise als Näherungswerte für  $\mu$  und  $\sigma$ . In späteren Abschnitten wird auch gezeigt, wie man die absoluten Fehler  $|\bar{x} - \mu|$  und  $|s - \sigma|$  abschätzen kann.<sup>9</sup>) Dazu müssen aber zunächst einmal sowohl  $\bar{x}$  als auch s korrekt aus den Messdaten  $x_1, \ldots, x_n$  berechnet

 $8$ Das liegt nicht nur in der Eigenbedeutung beider Größen (siehe 7.2, S.151 f), begründet, sondern auch darin, dass ihre Kenntnis genügt, um die Dichtefunktion und die Verteilungsfunktion zu berechnen (siehe 7.3, Regeln 65, 66).

<sup>&</sup>lt;sup>9</sup>siehe die Abschnitte über den Vertrauensbereich für  $\bar{x}$  (8.5, S.153) bzw. für s (8.7, S.156)

worden sein. Es tritt nun das Problem auf, dass einzelne unglaubwurdige Messdaten, die durch ¨ fehlerhafte Messung oder fehlerhafte Notierung des Messergebnisses zustande gekommen sein können, sowohl bei der Berechnung von  $\bar{x}$  wie bei der von s gravierende Verzerrungen des Ergebnisses verursachen können, und zwar umso mehr, je kleiner die Anzahl  $n$  der Messwerte ist. Es ist also erforderlich, solche Fehldaten aus der Messreihe zu entfernen.

Genaue wissenschaftliche Untersuchungen daruber, wie die empirische Dichtefunktion einer ¨ Messreihe sich mit wachsendem n der charakteristischen Glockenfunktion  $y = p(x)$  des Experiments annähert, haben zu einem Instrumentarium geführt, das es gestattet, auch und gerade bei kürzeren Messreihen solche Daten herauszufinden, die allzu weit abseits liegen, um mit der Normalverteilung von  $x$  verträglich zu sein.

Der folgende Test setzt also voraus, dass die Zufallsvariable  $x$  normalverteilt ist, und entscheidet unter dieser Prämisse, ob Daten innerhalb einer Messreihe unglaubwürdig sind (sog. Ausreißer).

#### Der Ausreißertest (nach Nalimov):

Ziel: Entfernung unglaubwürdiger Daten aus einer Messreihe bei normalverteilter Zufallsvariabler x.

**Man benötigt:** Eine empirische Messreihe mit n,  $\bar{x}$  und s  $(n > 3)$  und die **r-Tabelle**.<sup>10</sup>

#### Durchführung:

- 1. Schritt: Ermittle einen Messwert mit maximalem Abstand zu  $\bar{x}$  (in Frage kommen der kleinste oder der größte Messwert der Messreihe) und nenne diesen Messwert  $x^*$ (d.h. der Abstand  $|x^* - \bar{x}|$  ist maximal).
- 2. Schritt: Berechne

$$
r^* = \frac{|x^* - \bar{x}|}{s} \cdot \sqrt{\frac{n}{n-1}}
$$
 und  $f = n - 2$ .

3. Schritt: Schlage für dieses  $f$  den Eintrag in der r-Tabelle nach und vergleiche  $r^*$  mit dem Tabellenwert tab-r.

#### Auswertung:

- Ist  $r^* <$  tab- $r(95\%)$ , so ist durch den Test ein Ausreißer "nicht feststellbar".
- Ist  $r^* \geq \text{tab-}r(95\%),$  so ist  $x^*$  wahrscheinlich ein Ausreißer und wird aus der Messreihe entfernt.
- Ist  $r^* \geq \text{tab-}r(99\%),$  so ist  $x^*$  signifikant ein Ausreißer und wird aus der Messreihe entfernt.
- Ist  $r^* \ge \text{tab-}r(99, 9\%)$ , so ist  $x^*$  **hochsignifikant** ein Ausreißer und wird aus der Messreihe entfernt.
- 4. Schritt: Nach Entfernung eines Ausreißers müssen für die verkürzte Messreihe n,  $\bar{x}$  und s neu berechnet werden und der Ausreißertest an der verkürzten Messreihe wiederholt werden. Das Verfahren bricht ab, sobald der Test zum ersten Mal keinen Ausreißer feststellen konnte.

<sup>10</sup>siehe Tabellen zur Statistik, S.236

Der Test ist sehr scharf, besonders bei größerem  $n$ .

Bezeichnung: Nach der Entfernung aller Ausreißer heißt eine Messreihe statistisch homogen oder ausreißerfrei.

WARNUNG: Ausreißer sind "unglaubwürdige" Daten unter der Hypothese der Normalverteilung. Trotzdem mussen Messdaten, die mit diesem Test aus der ¨ Messreihe entfernt werden, nicht unbedingt fehlerhaft sein, sondern können eventuell hochwichtige Einzelphänomene anzeigen, die nicht "normal" (d.h. durch bloßen Zufall) erklärlich sind, sondern auf besondere Ursachen hindeuten, denen nachzugehen wäre. Über die Weiterbehandlung der Ausreißer nach ihrer Entfernung aus der Messreihe kann nur der Fachmann des Arbeitsgebietes entscheiden.

### 8.4 Der Streubereich und seine Schätzung

**Bezeichnung:** Sei x eine normalverteilte Zufallsvariable. Ein Bereich  $a \leq x \leq b$ , in dem ein Messwert im Rahmen eines gegebenen Experiments mit (mindestens) 95%iger Wahrscheinlichkeit zu liegen kommt, heißt ein 95%-Streubereich der Variablen x.

In einem solchen Bereich liegen bei langen Messreihen also mindestens 95% aller Messergebnisse.

Analog spricht man vom 99%-Streubereich (ist größer) und vom 99,9%-Streubereich  $(ist\; noch\; größer).$ 

Der 95%-Streubereich einer Variablen x hat keine eindeutig bestimmten Eckwerte  $a$  und  $b$ : Wenn man  $a$  noch verkleinert und  $b$  noch vergrößert, erhält man erst recht einen 95%-Streubereich von x. Auch leichte seitliche Verschiebungen sind im Allgemeinen erlaubt. Vorrangig interessiert aber, den Streubereich m¨oglichst eng einzugrenzen, also ein Intervall möglichst kleiner Länge zu kennen, welches ein 95%-Streubereich von  $x$  ist.

Gibt es zu einer normalverteilten Zufallsvariablen Tausende von Messdaten (also eine ideale Messreihe), so lassen sich kleinstmögliche Streubereiche leicht ermitteln. Dann ist nämlich der Zahlwert von  $\mu$  und  $\sigma$  konkret bekannt (weil in sehr guter Näherung  $\approx \bar{x}$  bzw.  $\approx s$ ) und man kann folgende Rechnung anstellen: Sei  $k = 1, 2$  oder 3 und  $a = \mu - k\sigma$ ,  $b = \mu + k\sigma$ , dann gilt

$$
P(\mu - k\sigma \le x \le \mu + k\sigma) = P(a \le x \le b) \qquad | \text{Regel 66}
$$
  
=  $\Phi\left(\frac{b-\mu}{\sigma}\right) - \Phi\left(\frac{a-\mu}{\sigma}\right)$  | für *a* und *b* einsetzen  
=  $\Phi\left(\frac{\mu + k\sigma - \mu}{\sigma}\right) - \Phi\left(\frac{\mu - k\sigma - \mu}{\sigma}\right)$   
=  $\Phi(k) - \Phi(-k)$  | Symmetrieregel für  $\Phi$  (8.3)  
=  $\Phi(k) - (1 - \Phi(k))$   
=  $2\Phi(k) - 1$   $k = 1, 2, 3$ 

Nachschlagen in der  $\Phi$ -Tabelle für  $k = 1, 2, 3$  liefert hieraus folgende Wahrscheinlichkeiten:

 $P(\mu - \sigma \le x \le \mu + \sigma) = 0,6826 = 68,26\%,$  $P(\mu - 2\sigma \le x \le \mu + 2\sigma) = 0,9544 = 95,44\%$  $P(\mu - 3\sigma \le x \le \mu + 3\sigma) = 0.9974 = 99,74\%$ 

d.h. bei normalverteilten Zufallsvariablen liegen mehr als zwei Drittel aller Messergebnisse im Bereich  $\mu - \sigma \le x \le \mu + \sigma$ , gut 95% im Bereich  $\mu - 2\sigma \le x \le \mu + 2\sigma$  und 99,7% im Bereich  $\mu - 3\sigma \leq x \leq \mu + 3\sigma.$ 

Das erklärt, warum man die Streuung  $\sigma$  auch den "mittleren Fehler" der Messmethode nennt: Erst nach Kenntnis des Streubereichs kann der Informationswert des Erwartungswertes  $\mu$  eines Experiments richtig beurteilt werden. $^{11}$ 

Regel 67 macht schärfstmögliche Angaben, basierend auf genauer Kenntnis von  $\mu$  und  $\sigma$ . Sie liefert Streubereiche der Bauart

 $\mu - t \cdot \sigma \leq x \leq \mu + t \cdot \sigma$ 

mit  $t = 2$  (im Fall 95,44%) bzw.  $t = 3$  (im Fall 99,74%).

Es gibt aber zwei Einwände: Einerseits sind die Prozentangaben nicht exakt gleich 95%, 99% und 99,9%, andererseits ist man auch stark daran interessiert, Streubereiche ebenfalls von solchen normalverteilten Zufallsvariablen zu kennen, zu denen nur kleinere Messreihen existieren und damit  $\bar{x}$  und s nur grobe Schätzwerte für  $\mu$  und  $\sigma$  liefern, und zwar umso gröbere, je kleiner die Anzahl n der Messungen.

Eine beruhmte wissenschaftlichen Studie (die ein junger Wissenschaftler unter dem ¨ Pseudonym "student" veröffentlichte) lieferte eine Tabelle, die angibt, wie man in Abhängigkeit von n den Faktor t möglichst vorsichtig zu verändern hat, wenn man für  $\mu$  und  $\sigma$  die Schätzwerte  $\bar{x}$  und s einsetzt. Dabei wird der Faktor einerseits so korrigiert, dass die drei gefragten Prozentbereiche (95%, 99% bzw. 99,9%) genau erfasst werden, zum andern wird der Faktor  $t$  (und damit auch der Streubereich) jeweils so vergrößert, dass die mit immer kleinerem n sich verschlimmernde Ungenauigkeit der Schätzwerte  $\bar{x}$  und s gerade noch abgefangen wird. Die Tabelle ist als  $t$ -Tabelle<sup>12</sup> bekannt, der tabellierte Faktor t heisst auch student-Faktor.

Regel 69 (Schärfstmögliche Angabe der 95%-, 99%- und 99,9%-Streubereiche): R 69 Sind von einer statistisch homogenen Messreihe n,  $\bar{x}$  und s berechnet worden, so ist die hiernach bestmögliche Schätzung des Streubereichs gegeben durch  $\bar{x} - ts \leq x \leq \bar{x} + ts$ , kurz:

$$
\bar{x}\pm ts,
$$

wobei der student-Faktor t aus der t-Tabelle zu entnehmen ist, und zwar in Abhängikeit von dem sog. Freiheitsgrad f =  $n - 1$  und der gewünschten Sicherheit in %. Liegt die ideale Messreihe vor, so benutzt man entsprechend  $\mu$ ,  $\sigma$  und  $f = \infty$ .

In der Medizin benutzt man Streubereiche zur raschen Einschätzung des Seltenheitswertes einer Einzelmessung am Patienten.

<sup>11</sup>siehe 7.2, S.151. Vergleiche auch das Konzept des "mittleren Fehlers" bei der Linearen Regression, 4.7, S.61, Formel (4.5)

<sup>12</sup>siehe Tabellen zur Statistik, S.236

Beispiel: Kinderärzte tragen bei den Vorsorgeuntersuchungen für Kleinkinder die gemessenen Werte für Kopfumfang, Körperlänge und Gewicht jeweils in vorgedruckte Graphiken ein, aus denen die 95%- und 99%-Streubereiche dieser Zufallsvariablen in Abhängigkeit vom Lebensalter ablesbar sind. (Die Daten basieren auf idealen Messreihen für die Bevölkerung, könnten aber nach Jahrzehnten veraltet sein.)

> Da die Vorsorgeuntersuchung der Kleinkinder in den wissenschaftlichen Bereich fällt, wird man ein Messergebnis (nur) dann als medizinisch auffällig, als außerhalb des normalen Bereichs liegend einstufen, wenn es nicht im 99%-Streubereich liegt.

### 8.5 Der Vertrauensbereich für  $\bar{x}$  und seine Schätzung

#### R 70 Regel 70 (Schätzung des Abstandes zwischen  $\bar{x}$  und  $\mu$ ):

Ist eine statistisch homogene Messreihe mit n,  $\bar{x}$  und s gegeben, so gilt mit 95% bzw. 99% bzw. 99.9% Sicherheit folgende Abschätzung für den Abstand zwischen  $\bar{x}$  und  $\mu$ :

$$
|\bar{x} - \mu| \le \frac{t \cdot s}{\sqrt{n}},
$$

wobei der student-Faktor t aus der t-Tabelle zu entnehmen ist, abhängig vom Freiheitsgrad  $f = n - 1$  und der gewünschten Sicherheit in %.

#### Anwendungen:

[1] Ist der Erwartungswert  $\mu$  bekannt, so kann man den Abstand  $|\bar{x} - \mu|$  direkt ausrechnen und mit der Aussage der Regel vergleichen:

Wenn er tatsächlich  $\leq \frac{t \cdot s}{\sqrt{r}}$  $\frac{s}{n}$  ist, ist mit der jeweiligen Sicherheit die Erhebung der Messdaten korrekt erfolgt und der Zahlwert von  $\bar{x}$  vertrauenswürdig, ist der Abstand hingegen größer, so hat man mit der jeweiligen Sicherheit einen systematischen Messfehler aufgedeckt.

[2] Ist der Erwartungswert  $\mu$  unbekannt, so kann man hiermit den Wert von  $\mu$  schätzen: Mit der jeweiligen Sicherheit gilt

$$
\bar{x} - \frac{t \cdot s}{\sqrt{n}} \le \mu \le \bar{x} + \frac{t \cdot s}{\sqrt{n}}.
$$

Bezeichnung: Der Bereich

$$
\bar{x} - \frac{t \cdot s}{\sqrt{n}} \le x \le \bar{x} + \frac{t \cdot s}{\sqrt{n}}.
$$

heißt, je nach der gewählten Sicherheit, der 95%-, 99%- bzw. 99,9%-Vertrauensbereich für  $\bar{x}$ .

#### 8.5.1 Anwendung: Qualitätstest für quantitative Eigenschaften

Eine dritte Anwendungsvariante von Regel 70 ergibt sich wie folgt:

Wird für eine Ware zugesichert, daß eine Variable  $x$  einen gewissen Sollwert X annimmt (z.B. sei x das reale Nettogewicht einer abgepackten Portion und  $X = 500q$  das Sollgewicht), und wird diese Zusicherung auch praktisch eingehalten, so liefern immer weiter verlängerte Messreihen zu x Mittelwerte  $\bar{x}$ , die für  $n \to \infty$  gegen X streben, d.h. dann (und nur dann) erweist sich X als identisch mit  $\mu$  und nach Regel 70 gilt

$$
|\bar{x} - X| \le \frac{t \cdot s}{\sqrt{n}} \quad \text{oder auch } \frac{|\bar{x} - X| \cdot \sqrt{n}}{s} \le t.
$$

Damit erhält man einen vielbenutzten

#### Qualitätstest an Waren auf Einhaltung eines Sollwertes X einer Variablen  $x$

**Ziel:** Überprüfung, ob eine gewisse quantitative Eigenschaft der Ware eingehalten wird.

Man benötigt: Eine statistisch homogene empirische Messreihe mit  $n$ ,  $\bar{x}$  und s, den Sollwert  $X$  und die **t-Tabelle**.<sup>13</sup>

#### Durchführung:

1. Schritt: Berechne

$$
TAU = \frac{|\bar{x} - X| \cdot \sqrt{n}}{s} \text{ und } f = n - 1.
$$

2. Schritt: Schlage für dieses  $f$  und  $95\%$  Sicherheit den Eintrag in der t-Tabelle nach und vergleiche T AU mit dem Tabellenwert t.

#### Auswertung:

- Ist  $T A U < t$ , so ist durch den Test eine Abweichung vom Sollwert X "nicht" feststellbar".
- Ist  $T A U \geq t$ , so gilt die Ware als mangelhaft, da der Sollwert X nicht eingehalten wird.

## 8.6 Der F-Test zum Vergleich zweier Streuungen  $s_1, s_2$

In 7.1 wurde dargelegt, dass zwei Messreihen nur dann wirklich von derselben Zufallsvariablen  $x$  handeln, wenn sie dieselbe Messmethode benutzen. Und nur dann können ihre inhaltlichen Ergebnisse (= Mittelwerte) sinnvollerweise auf Gleichheit oder Verschiedenheit untersucht werden. Es ist daher entscheidend wichtig, einen Test auf Gleichheit der Messmethode zu besitzen.

Da die Streuung  $\sigma$  eine spezifische Konstante der Messmethode ist und die empirische Streuung s ein Näherungswert für  $\sigma$ , können zwei Messreihen, denen dieselbe Messmethode zu

<sup>13</sup>siehe Tabellen zur Statistik, S.236

Grunde liegt, sich in ihren empirischen Streuungen  $s_1$ ,  $s_2$  nicht beliebig stark unterscheiden, und zwar umso weniger, je größer die Anzahl der Messungen  $n_1$ ,  $n_2$  ist.

Sollen mehr als zwei Streuungen gleichzeitig auf Gleichheit getestet werden, so muss statt des F-Tests ein anderer Test verwendet werden, z.B. der Bartlett-Test<sup>14</sup>.

#### Der F-Test:

Ziel: Überprüfung der Streuungen zweier Messreihen auf Gleichheit.

**Man benötigt:** Zwei statistisch homogene Messreihen mit  $n_1$ ,  $s_1$  und  $n_2$ ,  $s_2$  und die **F-Tabelle**.<sup>15</sup> (Die Mittelwerte werden nicht gebraucht.)

#### Durchführung:

- 1. Schritt: Richte die Nummerierung der Messreihen so ein, dass  $s_1 \geq s_2$  ist (notfalls Nummerierung bei s und(!) n vertauschen).
- 2. Schritt: Berechne

$$
F = \left(\frac{s_1}{s_2}\right)^2, \quad f_1 = n_1 - 1 \text{ und } f_2 = n_2 - 1.
$$

(Achtung! Wenn der 1. Schritt richtig durchgeführt wurde, ist  $F \geq 1$ .)

3. Schritt: Schlage für diese  $f_1$  und  $f_2$  den Eintrag in der F-Tabelle nach und vergleiche F mit dem Tabellenwert tab-F.

#### Auswertung:

- Ist  $F <$  tab- $F(95\%)$ , so ist durch den Test ein Unterschied zwischen den Streuungen  $s_1, s_2$  "nicht feststellbar".
- Ist  $F \ge \text{tab-}F(95\%)$ , so sind  $s_1$  und  $s_2$  wahrscheinlich verschieden.
- Ist  $F \ge \text{tab-}F(99\%)$ , so sind  $s_1$  und  $s_2$  **signifikant** verschieden.
- Ist  $F \ge \text{tab-}F(99, 9\%)$ , so sind  $s_1$  und  $s_2$  **hochsignifikant** verschieden.

#### Anwendungen:

- [1] Stimmt es, dass zwei empirische Messreihen dasselbe Experiment durchgeführt zu haben? Nur wenn ein Unterschied zwischen  $s_1$  und  $s_2$  nicht feststellbar ist, darf man sich der nächstfolgenden Frage zuwenden, ob die Ergebnisse die gleichen sind.
- [2] Stimmt es, dass zwei empirische Messreihen unterschiedliche Experimente zu derselben Zufallsvariablen x durchgeführt zu haben? Nur wenn ein Unterschied zwischen  $s_1$  und  $s_2$  nicht feststellbar ist, darf man sich der Frage zuwenden, ob die Ergebnisse sich unterscheiden.
- [3] Stimmt es, dass eine empirische Messreihe mit  $n_1$  und  $s_1$  eine wohlbekannte Methode benutzt (und also eine wohlbekannte Zufallsvariable x gemessen) hat? Wenn ja, muss der Test an ihr und der idealen Messreihe mit  $n_2 = \infty$ ,  $s_2 = \sigma \ (\Rightarrow f_2 = \infty)$  ergeben, dass ein Unterschied zwischen  $s_1$  und  $\sigma$  nicht feststellbar ist. (Im 1. Schritt ggf. umnummerieren!)

#### 8.6.1 Anwendung: Test auf gleichmäßige Qualität einer Ware

Eine praktische Anwendung des F-Tests ergibt sich wie folgt: Besteht eine quantitative Eigenschaft x einer Ware darin, dass sie einen bestimmten Sollwert  $X$  erfüllt<sup>16</sup> (bei Medikamenten z.B. ist für die

<sup>&</sup>lt;sup>14</sup>siehe 8.9.1, S.175

<sup>15</sup>siehe Tabellen zur Statistik, S.226

 $16$ siehe 8.5.1, S.169
Menge  $x$  eines enthaltenen Wirkstoffs stets eine Sollmenge  $X$  vorgeschrieben), so ist es oft dennoch unvermeidlich, dass bei Kontrollmessungen von x das Messergebnis in einem gewissen Maße um den Sollwert X herum schwankt. Man kann jedoch verlangen, dass diese Schwankung ein produktionsbedingtes Mindestmaß nicht überschreitet. Dieses zulässige Mindestmaß nennt man die Sollstreuung S. Wünschenswert und erstrebt ist also stets eine möglichst kleine Sollstreuung.

Ist für ein Produkt eine Sollstreuung  $S$  zugesichert und wird diese Zusicherung auch praktisch eingehalten, so liefern immer weiter verlängerte Messreihen zu x empirische Streuungen s, die für  $n \to \infty$ gegen S streben, d.h. dann (und nur dann) erweist sich S als identisch mit  $\sigma$ .

Damit erhält man einen vielbenutzten

## Qualitätstest an Waren auf Einhaltung einer Sollstreuung

Ziel: Gewährleistung gleichbleibender Qualität einer Ware.

Man benötigt: Eine statistisch homogene empirische Messreihe zu  $x$  mit  $n$  und  $s$ , die Sollstreuung  $S$  und die **F-Tabelle**.<sup>17</sup>

## Durchführung:

1. Schritt: Ist  $s \geq S$ , so nummeriere  $n_1 = n$ ,  $s_1 = s$  sowie  $n_2 = \infty$ ,  $s_2 = S$ , sonst umgekehrt.

2. Schritt: Berechne

$$
F = \left(\frac{s_1}{s_2}\right)^2, \quad f_1 = n_1 - 1 \text{ und } f_2 = n_2 - 1.
$$

(Achtung! Wenn der 1. Schritt richtig durchgeführt wurde, ist  $F \geq 1$ . Einer der f-Werte ist =  $\infty$ .)

3. Schritt: Schlage für diese  $f_1$  und  $f_2$  und 95% Sicherheit den Eintrag in der F-Tabelle nach und vergleiche F mit dem Tabellenwert tab-F(95%).

## Auswertung:

- Ist  $F <$  tab- $F(95\%)$ , so ist durch den Test eine Abweichung von der Sollstreuung S "nicht feststellbar".
- Ist  $F > \text{tab-}F(95\%)$ , so gilt die Ware als mangelhaft, da die Sollstreuung S nicht eingehalten wurde.

**Bemerkung 1:** Ist  $s \leq S$ , so wird man im Allgemeinen hoch zufrieden sein, die Ware nicht als mangelhaft sondern als über Erwarten gleichmäßig gelungen betrachten und den Test schon im 1. Schritt abbrechen. Anders steht es, wenn man probeweise zu einer neuen Produktionsmethode übergegangen ist und an deren Produkten nun testen will, ob mit der neuen Methode echt geringere Streuungen als die alte Sollstreuung S erzielt werden können. Dann wird man den obigen Qualitätstest weiter durchfuhren, allerdings eventuell mit 99% Sicherheit, wenn die Produktionsumstellung im großen Stil ¨ sehr kapitalintensiv wäre, sogar mit 99,9% Sicherheit.

Bemerkung 2: Dem Abnehmer der Ware wird die Sollstreuung von  $x$  in der Regel nicht ausdrücklich deklariert, sondern die zugesicherte Qualitätsgarantie versteckt sich in der Genauigkeit, mit der der Sollwert X bekanntgemacht wird:<sup>18</sup> Wird im Beipackzettel eines Medikaments angegeben, dass Wirkstoff A in der Konzentration  $X = 0.5g/100m$ l enthalten ist, so wird damit indirekt eine Sollstreuung  $S = 0.05$ g/100ml zugesichert. Lautet die Inhaltsangabe hingegen  $X = 500$ mg/100ml, so beträgt die zugesicherte Sollstreuung nur noch  $S = 0, 5 \text{mg}/100 \text{ml}$ .

<sup>17</sup>siehe Tabellen zur Statistik, S.226

 $18$ siehe die Zahlenverlässlichkeitsregel in 4.5.1, S.54

## 8.7 Der Vertrauensbereich für  $s$  und seine Schätzung

Der F-Test basiert auf genauen wissenschaftlichen Untersuchungen darüber, wie nah, in Abhängigkeit von n, die Streuung s einer Messreihe ihrem Grenzwert  $\sigma$ , der Streuung der Messmethode, kommt. Dies kann man dazu verwenden, um bei gegebener empirischer Messreihe und unbekanntem  $\sigma$  unter Ausnutzung des F-Tests eine Schätzung für  $\sigma$  zu erhalten:

## R 71 Regel 71 (Schätzung des Wertes von  $\sigma$  und des Abstandes zwischen s und  $\sigma$ ):

Gegeben sei eine statistisch homogene emipirische Messreihe mit n und s, eine vereinbarte Sicherheit (wahlweise 95%, 99% oder 99,9%) und die F-Tabelle.

Schlage unter der vereinbarten Sicherheit für  $f_1 = n - 1$ ,  $f_2 = \infty$  den Eintrag in der F-Tabelle nach und nenne ihn Fu.

Schlage unter der vereinbarten Sicherheit für  $f_1 = \infty$ ,  $f_2 = n - 1$  den Eintrag in der F-Tabelle nach und nenne ihn  $F_{\alpha}$ .

Dann liegt mit der vereinbarten Sicherheit σ zwischen folgenden Eckwerten

$$
\frac{s}{\sqrt{F_u}} < \sigma < s\sqrt{F_o}
$$

und für den Abstand  $|s - \sigma|$  gilt die Abschätzung

$$
|s - \sigma| \le s\sqrt{F_o} - \frac{s}{\sqrt{F_u}}.
$$

Bezeichnung: Der Bereich

$$
\frac{s}{\sqrt{F_u}} < x < s\sqrt{F_o}
$$

heißt, je nach der gewählten Sicherheit, der  $95\%$ -,  $99\%$ - bzw.  $99,9\%$ -Vertrauensbereich für s.

Der Name dieses Intervalls erklärt sich wie folgt: Ist die Methodenstreuung  $\sigma$  bekannt, so kann man den Abstand  $|s - \sigma|$  direkt ausrechnen und mit der Aussage der Regel vergleichen: Wenn er tatsächlich der Abschätzung der Regel entspricht, ist mit der jeweiligen Sicherheit die Erhebung der Messdaten methodisch korrekt erfolgt und der Zahlwert von  $\bar{x}$  entsprechend brauchbar, ist der Abstand hingegen größer, so liegt mit der jeweiligen Sicherheit ein Methodenfehler vor. (Bequemer testet man dies aber gemäss Anwendung [3] des F-Tests, S.170). Ist der Erwartungswert  $\sigma$  unbekannt, so kann man darauf vertrauen, dass s den Wert von  $\sigma$  in der angegebenen Weise eingrenzt.

Beweis von Regel 71: Wir wählen die gewünschte Sicherheit und wenden den F-Test an auf die gegebene empirische Messreihe und die ideale Messreihe mit  $n = \infty$  und einem  $\sigma$ , das zwar zahlenmäßig unbekannt ist, aber tatsächlich als Grenzwert zu s gehört.

1. Fall:  $s \geq \sigma$ :

Laut 1. Schritt bekommt die empirische Messreihe die Nr.1, die ideale die Nr. 2.

Laut 2. Schritt berechnen wir  $F = \left(\frac{s}{r}\right)$ σ  $\Big)^2$ ,  $f_1 = n - 1$  und  $f_2 = \infty$ . Wir schlagen im 3. Schritt den tab-F-Wert nach und nennen ihn  $F_u$ .

Da  $\sigma$  und s zusammengehören, ist im 4. Schritt ein Unterschied zwischen beiden nicht feststellbar, d.h. es gilt  $F <$  tab- $F$ , eingesetzt:

$$
\left(\frac{s}{\sigma}\right)^2 < F_u
$$
\n
$$
\frac{s}{\sigma} < \sqrt{F_u}
$$
\n
$$
\frac{s}{\sqrt{F_u}} < \sigma \tag{8.8}
$$

Nach Fallannahme ist  $\sigma \leq s$ . Weil alle Einträge der F-Tabelle  $> 1$  sind, auch  $F_o$ , ist wach ranamanime ist  $\sigma \leq s$ . Wen alle Eintrage der r-Tabelle > 1 sind, auch  $r_o$ , ist<br>weiterhin  $s < s\sqrt{F_o}$ , zusammengenommen daher  $\sigma \leq s < s\sqrt{F_o}$ . In Kombination mit (8.8) ergibt sich mit der gewählten Sicherheit

$$
\frac{s}{\sqrt{F_u}} < \sigma \le s < s\sqrt{F_o}.\tag{8.9}
$$

2. Fall:  $s < \sigma$ :

Laut 1. Schritt bekommt die ideale Messreihe die Nr.1, die empirische die Nr. 2.

Laut 2. Schritt berechnen wir  $F = \begin{pmatrix} \sigma & \sigma \\ \sigma & \sigma \end{pmatrix}$ s  $\Big)^2$ ,  $f_1 = \infty$  und  $f_2 = n - 1$ . Wir schlagen im 3. Schritt den tab-F-Wert nach und nennen ihn  $F_o$ .

Da  $\sigma$  und s zusammengehören, ist im 4. Schritt ein Unterschied zwischen beiden nicht feststellbar, d.h. es gilt  $F <$  tab-F, eingesetzt:

$$
\left(\frac{\sigma}{s}\right)^2 < F_o
$$
\n
$$
\frac{\sigma}{s} < \sqrt{F_o}
$$
\n
$$
\sigma < s\sqrt{F_o} \tag{8.10}
$$

Weil auch  $F_u > 1$  ist, ist  $s < s\sqrt{F_u}$ , also  $\frac{s}{\sqrt{F_u}} < s$ , außerdem nach Fallannahme  $s < \sigma$ , zusammengenommen daher  $\frac{s}{\sqrt{F_u}} < s < \sigma$ . In Kombination mit (8.10) ergibt sich mit der gewählten Sicherheit

$$
\frac{s}{\sqrt{F_u}} < s < \sigma < s\sqrt{F_o}.\tag{8.11}
$$

Damit ist die in Regel 71 behauptete Lage von  $\sigma$  in dem angegebenen Vertrauensbereich in jedem Fall bewiesen.

Da nach (8.9) und (8.11) mit  $\sigma$  stets auch s in diesem Vertrauensbereich liegt, kann der Abstand  $|s-\sigma|$ höchstens so groß sein wie der zwischen den Eckdaten dieses Bereichs. Damit ist auch die Abschätzung für den Abstand bewiesen. □

## 8.8 Der t-Test zum Vergleich zweier Mittelwerte  $\bar{x}_1, \bar{x}_2$

Die Ergebnisse (= Mittelwerte) zweier empirischer Messreihen darf man bekanntlich nur miteinander in Beziehung bringen/vergleichen, wenn sie **dieselbe** Zufallsvariable x gemessen haben, d.h. wenn sie dieselbe Messmethode benutzt haben, was wiederum unbedingt dadurch abgesichert werden muss, dass der F-Test (Tabelle fur 95%) keinen Unterschied zwischen den empirischen Streuungen feststellt. ¨

## Der t-Test:

Ziel: Prüfung, ob die Mittelwerte  $\bar{x}_1$ ,  $\bar{x}_2$  zweier empirischer Messreihen sich unterscheiden.

**Man benötigt:** Zwei statistisch homogene empirische Messreihen mit  $n_1$ ,  $\bar{x}_1$ ,  $s_1$  und  $n_2$ ,  $\bar{x}_2$  und  $s_2$ (also  $n_1, n_2$  beide  $\neq \infty$ ), **die den F-Test bestanden haben**, d.h. dass ein Unterschied zwischen s<sub>1</sub> und  $s_2$  nicht feststellbar war, sowie die **t-Tabelle**.

#### Durchführung:

1. Schritt: Berechne

$$
s_d = \sqrt{\frac{(n_1 - 1) \cdot s_1^2 + (n_2 - 1) \cdot s_2^2}{n_1 + n_2 - 2}}.
$$

2. Schritt: Berechne

$$
T = \frac{|\bar{x}_1 - \bar{x}_2|}{s_d} \cdot \sqrt{\frac{n_1 \cdot n_2}{n_1 + n_2}} \quad \text{sowie} \quad f = n_1 + n_2 - 2.
$$

3. Schritt: Schlage für dieses  $f$  den Eintrag in der t-Tabelle nach und vergleiche  $T$  mit dem Tabellenwert t.

## Auswertung:

- Ist  $T < t(95\%)$ , so ist durch den Test ein Unterschied zwischen  $\bar{x}_1$  und  $\bar{x}_2$  "nicht feststellbar".
- Ist  $T \geq t(95\%)$ , so sind  $\bar{x}_1$  und  $\bar{x}_2$  wahrscheinlich verschieden.
- Ist  $T \geq t(99\%)$ , so sind  $\bar{x}_1$  und  $\bar{x}_2$  **signifikant** verschieden.
- Ist  $T \geq t(99, 9\%)$ , so sind  $\bar{x}_1$  und  $\bar{x}_2$  **hochsignifikant** verschieden.

Sollen mehr als zwei Mittelwerte simultan auf Gleichheit getestet werden, so muss statt des t-Tests ein anderer Test verwendet werden, z.B. die Einfache Varianzanalyse<sup>19</sup>.

## 8.8.1 Anwendung 1: Zusammenfassung zweier Messreihen zu einer

Wenn zwei statistisch homogene empirische Messreihen zur Messung derselben Zufallsvariablen x mit  $n_1, \bar{x}_1, s_1$  und  $n_2, \bar{x}_2$  und  $s_2$  (also  $n_1, n_2$  beide  $\neq \infty$ ), sowohl den F-Test als auch den t-Test bestanden haben, d.h. dass ein Unterschied weder zwischen  $s_1$  und  $s_2$  noch zwischen  $\bar{x}_1$ und  $\bar{x}_2$  feststellbar war, so darf man sie zu einer einzigen, längeren Messreihe zusammenfassen. Der Mittelwert  $\bar{x}$  und die Streuung s der zusammengefassten Reihe ergeben verbesserte Näherungswerte für  $\mu$  und  $\sigma$ .

Die Berechnung der statistischen Daten n,  $\bar{x}$  und s der zusammengefassten Messreihe geschieht wie folgt:

- 1. Schritt: Berechne  $n = n_1 + n_2$ .
- 2. Schritt: Berechne

$$
\bar{x} = \frac{n_1 \cdot \bar{x}_1 + n_2 \cdot \bar{x}_2}{n}.
$$

3. Schritt: Berechne

$$
s = \sqrt{\frac{(n_1 - 1) \cdot s_1^2 + (n_2 - 1) \cdot s_2^2}{n - 1} + \frac{n_1 \cdot n_2 \cdot (\bar{x}_1 - \bar{x}_2)^2}{n \cdot (n - 1)}}.
$$

Wiederholte Anwendung gestattet es, viele kleine Datensammlungen zu einer nahezu idealen Messreihe zusammenzufügen und somit  $\mu$  und  $\sigma$  möglichst genau zu berechnen. Dieses ermöglicht dann einerseits die Berechnung von Wahrscheinlichkeiten mit der Φ-Tabelle<sup>20</sup>, andererseits eine scharfe Berechnung von Streubereichen<sup>21</sup>.

Wissenschaftliche Arbeiten auf dem Gebiet der Medizin etwa bemühen sich, Datensammlungen, die aus den verschiedensten Kliniken und Publikationen stammen, zu immer größeren Datenpools zusammenzufassen.

<sup>19</sup>siehe 8.9.2, S.176

 $^{20}$ siehe 8.1, Regel 66, S.163

<sup>21</sup>siehe 8.4, Regel 69, S.167, und Anwendungsbeispiel dazu

## 8.8.2 Anwendung 2: Untersuchung von Einflüssen auf die normalverteilte Zufallsvariable x

Will man die Abhängigkeitsbeziehungen der Zufallsvariablen

$$
x = f(u_1, \ldots, u_k, v_1, v_2, \ldots)
$$

von den  $u_i$ genauer untersuchen, so kann man verschiedene Ansätze verfolgen: Entweder man betrachtet x künstlich als Funktion einer einzigen Variablen (z.B.  $u_1$ ) und konzipiert verschiedene Experimente, in denen alle  $u_2, \ldots, u_k$  auf immer dieselben konstanten Werte gesetzt werden sowie alle  $v_1, v_2, \ldots$  immer innerhalb derselben Bandbreiten variieren, nur  $u_1$  setzt man in den verschiedenen Experimenten auf verschiedene Werte.

Oder man betrachtet x als Funktion von zwei Variablen  $u_1, u_2$  (oder noch mehr) und plant Experimente, in denen die zu untersuchenden Einflussgrößen  $u_1, u_2$  (oder mehr) auf unterschiedlichen interessierenden Wertekombinationen konstant gehalten werden, während für alle anderen  $u_i$  und für die  $v_i$  in allen Experimenten dieselben Bedingungen gelten.

Vergleicht man nun zwei Messreihen zu zwei verschiedenen derartigen Experimenten mittels des t-Tests, so wird erkennbar, ob die Experimente zu unterschiedlichen Ergebnissen fuhren. ¨

## 8.9 Simultaner Vergleich von mehr als zwei empirischen Messreihen

Sollen die Streuungen und Mittelwerte von mehr als zwei Messreihen auf Gleichheit miteinander verglichen werden, so besteht das genaueste Verfahren darin, alle Teilmengen von je zwei dieser Messreihen mittels des F-Tests und anschließenden t-Tests zu untersuchen. Das ergibt aber rasch einen extrem hohen Arbeitsaufwand: Ist m die Anzahl der Messreihen, so sind  $\binom{m}{2} = \frac{m \cdot (m-1)}{2}$  $\frac{m-1}{2}$  verschiedene Paare von je zwei Messreihen zu überprüfen.

Will man diesen Arbeitsaufwand vermeiden und ist bereit, dafür eine geringere Ergebnisschärfe in Kauf zu nehmen, so kann man alle m Messreihen auf einmal vergleichen mit den zwei nachfolgenden Tests.

## 8.9.1 Der Bartlett-Test zum Vergleich von Streuungen  $s_1, \ldots, s_m$ (Verallgemeinerter F-Test)

Ziel: Simultane Überprüfung von mehr als zwei Messreihen auf Gleichheit der Streuungen.

Man benötigt: m statistisch homogene Messreihen mit  $n_1$ ,  $s_1$  bis  $n_m$ ,  $s_m$  und die  $\chi^2$ -Tabelle<sup>22</sup> (Die Mittelwerte werden nicht gebraucht.)

#### Durchführung:

- 1. Schritt: Berechne  $n = n_1 + \ldots + n_m = \sum n_i$
- 2. Schritt: Berechne  $f_i = n_i 1$   $(i = 1, \ldots, m)$  und  $f = n m$
- 3. Schritt: Berechne

$$
s_{mitt} = \sqrt{\frac{f_1 s_1^2 + \ldots + f_m s_m^2}{f}} = \sqrt{\frac{\sum f_i s_i^2}{f}}
$$

<sup>22</sup>siehe Tabellen zur Statistik, S.234

4. Schritt: Berechne

$$
c = \frac{\left(\sum \frac{1}{f_i}\right) - \frac{1}{f}}{3(m-1)} + 1
$$

5. Schritt: Berechne die Prüfgröße

$$
PB = \frac{(f \cdot \ln(s_{mitt}) - (\sum f_i \cdot \ln s_i)) \cdot 2}{c}
$$

- 6. Schritt: Schlage für f in der  $\chi^2$ -Tabelle nach und vergleiche PB mit dem Tabellenwert. Auswertung:
	- Ist  $PB < \chi^2(95\%)$ , so sind durch den Test Unterschiede der Streuungen  $s_1, \ldots, s_m$  "nicht feststellbar".
	- Ist  $PB > \chi^2(95\%)$ , so sind die Streuungen  $s_i$  wahrscheinlich verschieden  $($  = nicht alle gleich $).$
	- Ist  $PB > \chi^2(99\%)$ , so sind die Streuungen  $s_i$  signifikant verschieden (= nicht alle gleich).
	- Ist  $PB > \chi^2(99, 9\%)$ , so sind die Streuungen  $s_i$  **hochsignifikant** verschie $den (= nicht alle gleich).$

Bezeichnung: m Messreihen, bei denen Unterschiede der Streuungen nicht erkennbar sind,  $hei\ell en$  bezüglich der Streuung homogen.

Hat der Bartlett-Test ergeben, dass die Streuungen wahrscheinlich, signifikant oder hochsignifikant verschieden sind, und möchte man daraufhin solche Messreihen aussondern, die für dieses Ergebnis verantwortlich sind, so verfährt man wie folgt:

Während die einzelnen  $s_i$  die mittlere Abweichung der Messergebnisse innerhalb der *i*-ten Messreihe angeben, wird bei  $s_{mitt}$  nachträglich und zusätzlich noch über alle Messreihen gemittelt,  $s_{mit}$  gibt also eine Art von mittlerem Wert der  $s_i$  an.

#### Bezeichnung:  $\sqrt{\frac{\sum f_i s_i^2}{f}}$  heißt die mittlere Streuung INNERHALB der Messreihen.

Aus allen  $s_i$  bestimmt man nun ein solches, für das der Abstand  $|s_i - s_{mit}|$  maximal wird,  $(s<sub>i</sub>$  ist sozusagen ein "Streuungs-Ausreißer") und sondert die zugehörige Messreihe aus. Für die verbleibenden  $m - 1$  Messreihen führt man sämtliche Schritte des Bartlett-Tests erneut durch. Kann der Test nun keine Unterschiede der Streuungen mehr erkennen, so ist man fertig. Andernfalls wiederholt man das Aussonderungsverfahren so lange, bis die verbleibenden Messreihen bezüglich der Streuung homogen sind.

## 8.9.2 Die Einfache Varianzanalyse zum Vergleich von Mittelwerten  $\bar{x}_1, \ldots, \bar{x}_m$  (Verallgemeinerter t-Test)

Die Ergebnisse (= Mittelwerte) von  $m$  ausreißerfreien Messreihen darf man bekanntlich nur dann in Beziehung zueinander bringen/vergleichen, wenn sie dieselbe Zufallsvariable x gemessen haben, wenn sie also bezüglich der Streuung homogen sind. Die sog. **Nullhypothese** für solche Messreihen lautet:

Nullhypothese: Unterschiede zwischen den Mittelwerten  $\bar{x}_i$  sind nicht feststellbar, d.h. alle Messreihen haben denselben Erwartungswert  $\mu$ .

## Die Einfache Varianzanalyse:

Ziel: Prüfung, ob die sog. Nullhypothese verworfen werden muss.

Man benötigt: m statistisch homogene empirische Messreihen mit den statistischen Daten

$$
n_i, \bar{x}_i, s_i (i=1,\ldots,m),
$$

die den Bartlett-Test oder  $\binom{n}{2}$  $\binom{n}{2}$  **F-Tests bestanden haben**, d.h. dass Unterschiede zwischen den Streuungen  $s_i$  nicht feststellbar waren, sowie die **F-Tabelle**.

## Durchführung:

1. Schritt: Im Bartlett-Test schon berechnet worden sind die Größen

$$
n=\sum n_i,
$$

 $f_i = n_i - 1$  für  $i = 1, \ldots, m$  und  $f = n - m$  sowie

$$
s_{mitt} = \sqrt{\frac{\sum f_i s_i^2}{f}}.
$$

2. Schritt: Berechne

$$
\bar{x} = \frac{\sum n_i \bar{x}_i}{n}
$$

3. Schritt: Berechne

$$
s_{\bar{x}} = \sqrt{\frac{\sum n_i (\bar{x}_i - \bar{x})^2}{m - 1}}
$$

4. Schritt: Berechne

$$
F = \left(\frac{s_{\bar{x}}}{s_{mitt}}\right)^2
$$
 sowie  $f_1 = m - 1$  und  $f_2 = f$ .

5. Schritt: Ist  $F > 1$ , so schlage für  $f_1$  und  $f_2$  in der F-Tabelle nach und vergleiche F mit  $tab-F.$ 

## Auswertung:

- Ist  $F \leq 1$  oder  $F < \text{tab-}F(95\%)$ , so ist ein Unterschied der  $\bar{x}_i$  "nicht feststellbar", die Nullhypothese ist anzunehmen.
- Ist  $F \ge \text{tab-}F(95\% \text{ bzw. } 99\% \text{ bzw. } 99,9\%),$  so sind die  $\bar{x}_i$  wahrscheinlich bzw. signifikant bzw. hochsignifikant verschieden (= nicht alle gleich), d.h. die Nullhypothese ist abzulehnen. Die Messreihen gehören mit der entsprechenden Sicherheit zu Experimenten, die nicht alle denselben Erwartungswert besitzen.

 $\textbf{Bezeichnung:} \quad s_{\bar{x}} = \sqrt{\frac{\sum n_i(\bar{x}_i - \bar{x})^2}{m-1}}$  $\frac{u_i(x_i-x)^2}{m-1}$  wird auch als mittlere Streuung ZWISCHEN den Messreihen bezeichnet.

Ist die Nullhypothese richtig, so ist die mittlere Streuung **zwischen** den Messreihen  $s_{\bar{x}}$  kleiner oder kaum größer als die mittlere Streuung innerhalb der Messreihen  $s_{mitt}$ . Ist das Größenverhältnis  $F = \frac{s_x^2}{s_{mit}^2}$  besonders klein, so ist die Nullhypothese besonders glaubwürdig, übersteigt dieses Größenverhältnis ein gewisses Maß, so ist die Nullhypothese zu verwerfen. Da in Zähler und Nenner von  $F$  zwei Varianzen stehen, heißt der Test "Varianzanalyse".

#### Anwendungen:

 $[1]$  Aufbau einer größeren Datensammlung zwecks Gewinnung einer idealen Messreihe:

m ausreißerfreie Messreihen zum selben Experiment, die sowohl den Bartlett-Test als auch die Einfache Varianzanalyse bestanden haben, d.h. dass Unterschiede weder bei den Streuungen  $s_1, \ldots, s_m$  noch bei den Mittelwerten  $\bar{x}_1, \ldots, \bar{x}_m$  feststellbar waren, dürfen zu einer einzigen, längeren Messreihe mit den statistischen Daten  $n, \bar{x}$  und s zusammengefasst werden. Dabei gilt

$$
n = \sum n_i,
$$

$$
\bar{x} = \frac{\sum n_i \bar{x}_i}{n},
$$

$$
s = \sqrt{\frac{(n-m)s_{mitt}^2 + (m-1)s_{\bar{x}}^2}{n-1}}
$$

Hinweis: n,  $\bar{x}$ ,  $s_{mitt}$  und  $s_{\bar{x}}$  wurden bereits im Verlauf der Einfachen Varianzanalyse berechnet.

.

#### [2] Auswertung verschiedener Experimente zur selben Zufallsvariablen  $x$

Die Einfache Varianzanalyse zeigt ganz generell, ob die verschiedenen Experimente uber- ¨ haupt zu unterschiedlichen Ergebnissen ( $=$  Erwartungswerten) führen.

Eine besonders häufige Versuchsanordnung ist die Folgende: Man will feststellen, ob die Zufallsvariable

$$
x = f(u_1, \ldots, u_k, v_1, v_2, \ldots)
$$

von einem einzelnen  $u_i$ , z.B. von  $u_1$ , überhaupt abhängig ist, oder ob  $u_1$  aus der Liste der Einflussgrößen gestrichen werden kann. Dazu betrachtet man  $x$  künstlich als Funktion der einen Variablen  $u_1$  und entwirft m verschiedene Experimente, in denen alle  $u_2, \ldots, u_k$ jedesmal auf denselben Werten konstant gehalten werden sowie alle  $v_1, v_2, \ldots$  jedesmal innerhalb der gleichen Bandbreiten variieren, nur  $u_1$  setzt man in den  $m$  Experimenten auf m verschiedene Werte. Zu jedem Experiment veranstaltet man eine Messreihe.

Ergibt nun die Einfache Varianzanalyse, dass die Nullhypothese anzunehmen ist, so bedeutet das nicht, dass sie richtig ist, sondern lediglich, dass weniger als 95% Wahrscheinlichkeit für die These spricht, dass  $u_1$  irgendeinen Einfluss auf x hat. Ein anderer Ausgang der Einfachen Varianzanalyse gibt an, wie stark/hochgradig der Einfluss von  $u_1$  auf x ist.

Will man das Verhalten von x als Funktion zweier Variabler, etwa  $u_1$  und  $u_2$ , studieren, lässt man also in verschiedenen Experimenten beide Variable verschiedene Werte annehmen, so bescheinigt die Einfache Varianzanalyse lediglich, ob sämtliche Experimente zum gleichen Erwartungswert gehören oder nicht. Erweiterte Möglichkeiten ergeben sich mit folgender Versuchsplanung:

## 8.9. SIMULTANER VERGLEICH VON MEHR ALS ZWEI EMPIRISCHEN MESSREIHEN179

Man lasse für zwei Variable  $u_1$  und  $u_2$  jeweils  $m_1$  bzw.  $m_2$  verschiedene Werte zu. Durch Kombination dieser zulässigen Werte ergeben sich insgesamt  $m_1 \cdot m_2$  verschiedene mögliche Experimente. Besitzt man zu jedem davon eine ausreißerfreie Messreihe, sind all diese Messreihen bezüglich der Streuung homogen und wendet man auf ihre statistischen Daten dann einen anderen Test an, die sog. Doppelte oder Zweifache Varianzanalyse, so erhält man in einem Arbeitsgang einen Entscheid, ob keine, eine oder jede der zwei folgenden Nullhypothesen zu verwerfen ist: a) Der Wert von  $u_1$  ist ohne Einfluss auf x, b) der Wert von  $u_2$  ist ohne Einfluss auf x.

# Kapitel 9

# Poissonverteilung und Binomialverteilung

## 9.1 Allgemeines über Zufallsvariable mit Wertebereich in  $\mathbb Z$

In medizinischen Untersuchungen zählt man unter dem Mikroskop die Anzahl k bestimmter Zellen oder Partikel in Blut/Urin/Lymphe/Zellgewebe pro Flächeneinheit, in biologischen Untersuchungen die Anzahl  $k$  von Schädlingen/seltenen Spezies pro Flächeneinheit, in chemisch-physikalischen Untersuchungen die Anzahl k gewisser Partikel (z.B. Asbest) in der Luft oder im Wasser pro Raumeinheit oder die Häufigkeit  $k$  eines gewissen Ereignisses **pro Zeiteinheit** (z.B. das Aussenden eines Heliumions durch ein radioaktives Präparat), in Medizin, Pharmazie, Biologie, Soziologie zählt man das Vorkommen von gewissen Individuen/Ereignissen **pro Population** oder in einer repräsentativen Auswahl dieser Population  $\dots$ 

Das Ergebnis der Untersuchung ist jedesmal die konkret gefundene Anzahl k der gesuchten Phänomene, aber

- entweder bezogen auf ein physikalisches Kontinuum, dessen Größe durch ein Flächen-, Raum- oder Zeitmaß angegeben wird,
- oder bezogen auf eine Population oder eine sonstige Gesamtheit, deren Größe durch die Anzahl n ihrer Elemente angegeben wird.

Wiederholt man die Auszählung an einer anderen Probe der untersuchten Fläche/des untersuchten Raums/ zu einem anderen Zeitpunkt, oder an einer anderen Auswahl aus der Population, so wird man in der Regel nicht exakt denselben Zahlwert k als Ergebnis bekommen, sondern nur einen ähnlichen, und die Zählergebnisse werden um einen häufigsten Wert herum schwanken, d.h.

 $k$  ist eine Zufallsvariable, die allerdings (im Unterschied zu den normalverteilten Zufallsvariablen x, welche innerhalb R variieren,) nur ganzzahlige Werte  $\geq 0$ annehmen kann.

Die Auszählung selber ist ein Experiment zur Messung von  $k$ , und wenn man dasselbe Experiment n mal durchführt, so erhält man eine Messreihe mit Messwerten  $k_1, k_2, \ldots, k_n$  und einem Mittelwert  $\bar{k}$ , der nach dem 1. Grenzwertsatz<sup>1</sup> für  $n \to \infty$  gegen einen Grenzwert  $\hat{k}$ , den Erwartungswert des Experiments strebt.

**Schreibkonvention:** Während man reellwertige Zufallsvariable üblicherweise mit  $x$  und ihren Erwartungswert mit  $\mu$  bezeichnet, bezeichnet man ganzzahlige Zufallsvariable, wie sie bei Auszählungen auftreten und die daher nur nichtnegative Werte  $\in \mathbb{Z}$  annehmen können, ublicherweise mit k, ihren Erwartungswert mit  $\lambda$ .

Bei der Feinauswertung der Messreihe  $k_1, \ldots, k_n$  beginnt man wieder mit der Strichliste, welche die absoluten Häufigkeiten  $H_j$  zählt, erhält als 1. Standardisierung ein Säulendiagramm, welches die relativen Häufigkeiten  $h_j = \frac{J_j}{n}$  $\frac{\partial j}{n}$  darstellt, und macht sich im Rahmen der 2. Standardisierung dadurch von unterschiedlichen Säulenbreiten unabhängig, dass man die für die ganzzahlige Zufallsvariable  $k$  kleinste sinnvolle Säulenbreite, nämlich die Breite 1, wählt<sup>2</sup>, und als Mittelpunkt dieser Achsenabschnitte jedesmal eine ganze Zahl.

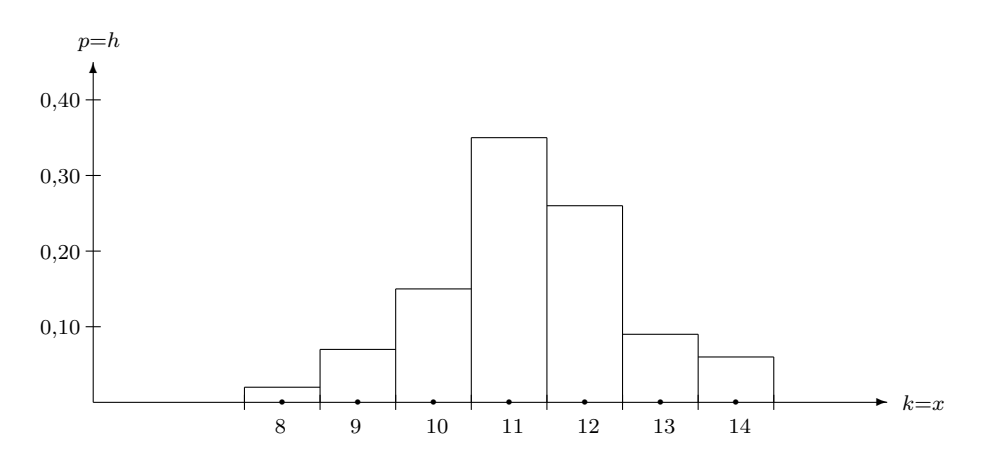

Abbildung 9.1: Graph einer Dichtefunktion bei ganzzahliger Zufallsvariabler k

Nach (7.1) galt ganz allgemein<sup>3</sup>  $h_i \approx p_i \cdot \Delta x$  für kleine  $\Delta x$ .

Daraus folgt hier wegen  $\Delta x = \Delta k = 1$ , dass  $h_j \approx p_j$  ist für alle j, wobei die Näherungsformel für  $n \to \infty$  gegen Gleichheit strebt, d.h.:

#### Graph der Dichtefunktion:

Der Graph der Dichtefunktion  $z = p(x)$  zu einer Messreihe  $k_1, \ldots, k_n$  einer ganzzahligen Zufallsvariablen ist gleich der Silhouette eines Säulendiagramms der Säulenbreite 1.

Da jetzt in jedem Abschnitt der waagerechten Achse genau eine ganze Zahl liegt und da h die relative Häufigkeit misst, mit der das Messergebnis in diesen Abschnitt fällt, bedeutet das inhaltlich:

<sup>1</sup>siehe 7.2, S.152

 $2Da$  ja Zwischenwerte zwischen den ganzen Zahlen bei der Auszählung gar nicht vorkommen, ist eine feinere Säuleneinteilung sinnlos.

<sup>3</sup> siehe 7.3, S.154

## Bedeutung der Dichtefunktion:

Ist  $y = p(x)$  die empirische **Dichtefunktion** zu einer Messreihe  $k_1, \ldots, k_n$  einer ganzzahligen Zufallsvariablen, so gibt p(k) für  $k \in \mathbb{Z}$  die relative Häufigkeit an, mit der die Messwerte der Messreihe den Zahlwert k haben.

Ist  $y = F(k)$  die Verteilungsfunktion zur Messreihe, so gibt diese per Definition<sup>4</sup> die relative Häufigkeit an, mit der die Messwerte einer Messreihe einen Zahlwert  $\leq k$  haben. Daraus folgt unmittelbar: Für  $a \in \mathbb{Z}$  gilt

$$
F(a) = \begin{cases} 0 & \text{falls } a < 0, \\ \sum_{k=0}^{a} p(k) & \text{falls } a \ge 0. \end{cases}
$$

Da nur ganzzahlige Messwerte vorkommen, ist  $F(a) = F(a+0, 5)$ . Betrachtet man den stufenförmigen Graphen von  $z = p(x)$  (Abb.9.1, S.182), so erkennt man: Für alle  $a \in \mathbb{Z}$  gilt

$$
F(a+0,5) = F(a) = \sum_{k=0}^{a} p(k) = \int_{-\infty}^{a+0,5} p(k)dk
$$

wie die ganz allgemein formulierte Regel 61<sup>5</sup> es verlangt.

Sind  $a$  und  $b$  ganzzahlig, so gilt: Die relative Häufigkeit, mit der die Messwerte der Messreihe einen Zahlwert  $a \leq k \leq b$  haben, ist gleich

$$
\sum_{k=a}^{b} p(k) = F(b) - F(a-1).
$$

Die Integralschreibweise hierzu erhält man wie folgt:  $F(b) - F(a-1) = F(b+0, 5) - F(a-0, 5) = \int_{a-0,5}^{b+0,5} p(k)dk$ .

Nach dem 2. Grenzwertsatz<sup>6</sup> streben Dichtefunktion und Verteilungsfunktion der empirischen Messreihe für  $n \to \infty$  gegen die Dichtefunktion bzw. Verteilungsfunktion zum Experiment, und das Experiment besteht bei ganzzahliger Zufallsvariabler in einer Auszählung nach einer bestimmten Methode. Somit gilt

## Regel 72 (Berechnung von Wahrscheinlichkeiten bei ganzzahliger Zufallsvariabler  $k \in \mathbb{Z}$ ): R 72

Ist k eine ganzzahlige Zufallsvariable und sind  $z = p(x)$  bzw.  $y = F(x)$  die Dichtefunktion bzw. Verteilungsfunktion zu einem Experiment, so gilt

$$
F(a) = \sum_{k=0}^{a} p(k) \quad \text{für } a \ge 0, \quad F(a) = 0 \text{ für } a < 0.
$$

Die Wahrscheinlichkeit, dass bei einer einzelnen Auszählung die Zufallsvariable k den Wert a bzw einen Wert im Bereich  $a \leq k \leq b$  annimmt, berechnet sich wie folgt :

$$
P(k = a) = p(a),
$$

$$
P(a \le k \le b) = \sum_{k=a}^{b} p(k) \quad \text{oder auch} \quad P(a \le k \le b) = F(b) - F(a-1).
$$

In Anlehnung an die Formulierung von Regel  $64$ <sup>7</sup> läßt sich sagen:

 $P(a \le k \le b) = \int_{a-0.5}^{b+0.5} p(k)dk =$  Fläche unter dem Graph der Dichtefunktion im Abschnitt  $a-0, 5 \le k \le b+0, 5$ .

<sup>4</sup> siehe 7.3, S.155

<sup>&</sup>lt;sup>5</sup>siehe 7.3, S.156

<sup>6</sup> siehe 7.3, S.156

<sup>7</sup> siehe 7.3, S.157

Die Dichtefunktionen und zugehörigen Verteilungsfunktionen der meisten ganzzahligen Zufallsvariablen  $k$  gehören einer von bloß zwei unterschiedlichen Klassen von Funktionen an, die im Folgenden vorgestellt werden.

Um welche der beiden Klassen es sich im Einzelfall handelt, hängt dabei nicht von der konkreten Zufallsvariablen k ab, sondern bloß davon, ob die mit k betriebene Auszählung sich auf ein physikalisches Kontinuum bezieht, dessen Größe durch ein Flächen-, Raum- oder Zeitmaß beschrieben wird, oder aber auf eine Population oder eine Gesamtmenge von Ereignissen, deren Größe durch die Anzahl n ihrer Elemente beschrieben wird.<sup>8</sup>

## 9.2 Poissonverteilung

Bezeichnung: Bezieht sich die Auszählung auf eine Flächen-, Raum- oder Zeiteinheit und ist der Gegenstand der Auszählung in Fläche, Raum und/oder Zeit ungefähr gleichverteilt, so heißt die Zufallsvariable k poissonverteilt<sup>9</sup>, die Dichtefunktion zum Experiment heißt Dichtefunktion zur Poissonverteilung.

## R 73 Regel 73 (Streuung und Dichtefunktion zur Poissonverteilung):

Ist k eine poissonverteilte Zufallsvariable mit Erwartungswert λ, so besitzt k die Streuung  $\sigma =$ √

$$
und\,\; die\,\,Dichtefunktion
$$

$$
p_{\lambda}(k) = \frac{\lambda^k}{k!} \cdot e^{-\lambda}.
$$

λ

 $p_{\lambda}(k)$  ( $k = 0, 1, 2, \ldots$ ) ist für vielbenutzte Werte von  $\lambda$  tabelliert<sup>10</sup> worden, aber wenn man nur wenige Werte benötigt, geht es heute mindestens ebenso schnell mit dem Taschenrechner.

Merke: Poissonverteilung gehört zum Experiment "Zählung der Vorkommnisse eines Ereignisses  $E$  pro Flächen- Raum- oder Zeiteinheit," wobei der Erwartunswert für die Anzahl gleich  $\lambda$  ist.

Aus den allgemeinen Resultaten des vorigen Paragraphen ergibt sich sofort

## R 74 Regel 74 (Berechnung von Wahrscheinlichkeiten bei Poissonverteilung):

Die Dichtefunktion  $p_{\lambda}(k) = \frac{\lambda^k}{k!}$  $\frac{\lambda^k}{k!} \cdot e^{-\lambda}$  gibt für jeden festen ganzzahligen Wert  $k \geq 0$  die Wahrscheinlichkeit an, daß bei Poissonverteilung eine einzelne konkrete Auszählung die Anzahl k liefert, während der Erwartungswert =  $\lambda$  ist.

Die Wahrscheinlichkeit  $P(a \leq k \leq b)$ , daß bei Poissonverteilung mit Erwartungswert  $\lambda$  eine einzelne Auszählung eine Anzahl  $a \leq k \leq b$  liefert, ist gleich der Summe der Einzelwahrscheinlichkeiten, d.h.

$$
P(a \le k \le b) = \sum_{k=a}^{b} p_{\lambda}(k) = \left(\sum_{k=a}^{b} \frac{\lambda^{k}}{k!}\right) \cdot e^{-\lambda},
$$

8 siehe oben, S.181

 $9$ Simeon Denis Poisson (1781 - 1840), franösischer Mathematiker und Physiker

<sup>10</sup>siehe Tabellen zur Statistik, S.232

#### 9.2. POISSONVERTEILUNG 185

*ausführlich:*  
\n
$$
P(a \le k \le b) = \left(\frac{\lambda^a}{a!} + \frac{\lambda^{a+1}}{(a+1)!} + \ldots + \frac{\lambda^b}{b!}\right) \cdot e^{-\lambda},
$$
\n*sowie*  
\n
$$
P(k \le b) = P(0 \le k \le b) \quad \text{und} \quad P(k \ge a) = 1 - P(0 \le k \le a - 1).
$$

## 9.2.1 Rechenbeispiele

Beispiel 1: Die Berechnung von Wahrscheinlichkeiten bei bekanntem Erwartungswert  $\lambda$  und mit selbstberechneten Werten  $p_{\lambda}(k)$ :

Auf einer Fläche von 5cm<sup>2</sup> seien tausend Bakterien einer bestimmten Art, in etwa gleichverteilt, vorhanden.

Frage 1: Wie groß ist die Wahrscheinlichkeit, auf einer Teilfläche von 5mm<sup>2</sup> genau 6 Bakterien zu finden?

Hier ist die Zufallsvariable  $k =$  Anzahl der Bakterien auf Teilflächen à 5mm<sup>2</sup>.

Lösung:  $5mm^2$  ist ein Hundertstel von  $5cm^2$ . Der Erwartungswert von  $k$  errechnet sich also zu  $\lambda = \frac{1000}{100} = 10$ . Die gefragte Wahrscheinlichkeit ist deshalb

$$
P(k = 6) = p_{\lambda}(6) = p_{10}(6) = \frac{10^6}{6!} \cdot e^{-10} \approx 0,063 = 6,3\%.
$$

Frage 2: Wie groß ist die Wahrscheinlichkeit, auf irgendeiner Teilfläche von 5mm<sup>2</sup> höchstens 6 Bakterien anzutreffen?

Lösung: Diese Wahrscheinlichkeit ist gleich

$$
P(0 \le k \le 6) = p_{10}(0) + p_{10}(1) + p_{10}(2) + p_{10}(3) + p_{10}(4) + p_{10}(5) + p_{10}(6)
$$
  
=  $\left(\frac{10^0}{0!} + \frac{10^1}{1!} + \frac{10^2}{2!} + \dots + \frac{10^6}{6!}\right) \cdot e^{-10}$   
=  $\left(\frac{1}{1} + \frac{10}{1} + \frac{100}{2} + \frac{1000}{6} + \frac{10000}{24} + \frac{100000}{120} + \frac{1000000}{720}\right) \cdot e^{-10}$   
 $\approx 2866, 556 \cdot e^{-10}$   
 $\approx 0, 130$   
= 13,0%

#### Beispiel 2: Eine Methode zur ungefähren Bestimmung des Erwartungswertes  $\lambda$ :

Gegeben sei eine Bakteriensuspension. Die Bakterien seien ungefähr gleichverteilt in der Flüssigkeit, Anzahl unbekannt.

Frage: Wie groß ist die durchschnittliche Anzahl von Bakterien in 1 ml Suspension?

Hier ist die Zufallsvariable  $k =$  Anzahl von Bakterien pro 1 ml Suspension. Gefragt ist nach dem Erwartungswert  $\lambda$ .

Den Erwartungswert einer Zufallsvariablen  $k$  kann man nur schätzen, wenn man eine längere Messreihe ( $n \geq 100$ ) durchgeführt hat. Man braucht also mindestens 100 Proben `a 1 ml Suspension.

Die allgemeine Theorie sagt, dass dann der Mittelwert  $\bar{k}$  von  $k_1, \ldots, k_n$  als Näherungswert für $\lambda$  dienen kann. Um diesen Mittelwert berechnen zu können, müsste man also alle Proben vollständig auszählen, um die Anzahlen  $k_1, \ldots, k_n$  zu gewinnen, eine äußerst mühselige Zählarbeit.

Sehr viel weniger Zählarbeit erfordert folgendes geschickte Verfahren:

100 Proben à 1 ml Suspension werden auf 100 Nährböden gegeben. Nach angemessener Zeit zählt man lediglich, wie viele der 100 Böden steril geblieben sind (d.h. dass die entsprechende Impfflüssigkeit bakterienfrei war). Man erhalte z.B. 13 sterile Böden. Daraus errechnet man  $\lambda$  wie folgt:

Bei  $n = 100$  Proben enthielten 13 Proben  $k = 0$  Bakterien. Die Messreihe  $k_1, \ldots, k_{100}$  ist zahlenmäßig nicht bekannt. Aber man weiss, das die relative Häufigkeit, mit der in der Messreihe der Wert  $k = 0$  auftrat,  $= \frac{13}{100} = 0, 13$  war. Dies ist aber auch der Wert der empirischen Dichtefunktion<sup>11</sup> für  $k = 0$ . Weil n relativ groß war, ist diese Dichtefunktion schon ungefähr gleich der Poissonschen Dichtefunktion, d.h.

 $0.13 \approx p_{\lambda}(0)$  | mit noch unbekanntem  $\lambda$  $0, 13 = \frac{\lambda^0}{0!} \cdot e^{-\lambda}$   $|\lambda^0 = 1, 0! = 1$  einsetzen  $0, 13 = e^{-\lambda}$ | ln  $\ln 0.13 = -\lambda$  $-2,04 \approx -\lambda$ 

d.h. die mittlere Anzahl von Bakterien in 1 ml Suspension = Erwartungswert  $\lambda \approx 2.04$ .<sup>12</sup>

Merke: Bei poissonverteilter Zufallsvariabler k kann man den Erwartungswert  $\lambda$  näherungsweise berechnen, indem man mittels einer längeren Messreihe den Wert von  $P(k = 0) = p_{\lambda}(0)$  schätzt.

## Beispiel 3: Interpolation bei der Benutzung der Wertetabelle<sup>13</sup> für  $p_{\lambda}(k)$ :

Der Erwartungswert  $\lambda$  hängt noch von der gewählten räumlichen oder zeitlichen Bezugseinheit ab, ist proportional dazu (siehe Beispiel 1, wo  $\lambda$  sich von 1000 auf 10 verkleinert, wenn man nicht cm<sup>2</sup> auszählt, sondern mm<sup>2</sup>). Daher kann  $\lambda$  sehr wohl eine gebrochene Zahl werden, obwohl k selbst nur ganzzahlige Werte annimmt (siehe Beispiel 2,  $\lambda = 2,04$ ). Benötigt man z.B. den Zahlwert von  $p_{\lambda}(1)$  für  $\lambda = 2, 04$ , so liefert die Tabelle nur den Wert für  $k = 1$  und  $\lambda = 2$ :  $p_2(1) = 0,270671$ .

Tabellenwert:  $p_2(1) \approx 27,07\%$ 

Interpolation liefert den verbesserten Wert

$$
p_{2,04}(1) \approx p_2(1) + \frac{p_3(1) - p_2(1)}{3 - 2} \cdot (2, 04 - 2)
$$
  
=  $p_2(1) + (p_3(1) - p(2)(1)) \cdot 0, 04$   
= 0, 265 819

Interpolierter Wert:  $p_{2,04}(1) \approx 26,58\%$ 

Den genauesten Wert erhält man allerdings bei Benutzung der Berechnungsformel für  $p_{\lambda}(k)$ :

$$
p_{2,04}(1) = \frac{2,04^1}{1!} \cdot e^{-2,04} = 2,04 \cdot e^{-2,04} = 0,265\,259.
$$

 $11$ siehe 9.1, S.183

<sup>&</sup>lt;sup>12</sup>Zur Abschätzung des absoluten Fehlers  $|\Delta\lambda|$ , der bei diesem Verfahren entsteht, siehe 9.5, S.198.

<sup>13</sup>siehe Tabellen zur Statistik, S.232

Formelwert:  $p_{2.04}(1) \approx 26,53\%$ 

Auf ganze Prozente gerundet sind indes alle Ergebnisse gleich 27%.

## 9.3 Binomialverteilung

## 9.3.1 Zufallsvariable mit Befund positiv/negativ

Besonders in der Medizin (bei Diagnosen) treten häufig Zufallsvariable  $x$  auf, die keine Zahlen als Wertebereich haben, sondern bei Messungen nur zwei mögliche Ergebnisse liefern, nämlich ja/nein, Befund positiv/negativ. Ein Experiment besteht wieder darin, mit einer festgelegten Methode diesen Befund zu erheben.

Hier ist eine Messreihe zur Variablen  $x$  mit n Messwerten schon dadurch vollständig ausgewertet, dass man die Anzahl k der positiven Befunde unter n Befunden auszählt (= die Häufigkeit). Ist  $h_n$  die relative Häufigkeit des positiven Befundes, also

$$
h_n = \frac{k}{n},\tag{9.1}
$$

so strebt  $h_n$  für  $n \to \infty$  gegen einen Grenzwert p.

 $p =$  Wahrscheinlichkeit des positiven Befundes für x.  $(0 \le p \le 1)$ 

## $1 - p =$  Wahrscheinlichkeit des negativen Befundes für x.

Die Werte p und  $1 - p$  sind die einzigen Funktionswerte der Dichtefunktion zum Experiment.

#### Problem der Unabhängigkeit der Messergebnisse:

Bei solchen Zufallsvariablen x mit Befund positiv/negativ kann eine große Schwierigkeit auftreten: Bei einer Messreihe zu x kommt es ja immer darauf an, die Messung wiederholt unter den gleichen Rahmenbedingungen durchzufuhren. In der Medizin kann es aber leicht pas- ¨ sieren, dass der erste Messbefund die Rahmenbedingungen für eine später durchgeführte 2. Messung verändert.

Bei Erb- und Infektionskrankheiten und allen Krankheitsbefunden mit Folgeschäden ist dies z.B. der Fall: Untersucht man 20 Schüler einer Klasse auf Sehschwäche ( $x =$  Sehschwäche ja/nein), so sind die Messbefunde sicherlich unabhängig voneinander. Untersucht man dieselben 20 Schüler auf Windpocken  $(x =$  Windpocken ja/nein) und findet man am Montag einen einzigen Erkrankten unter 20, so sind die Rahmenbedingunen für Windpockenuntersuchungen derselben Klasse am Freitag völlig verändert: Die Wahrscheinlichkeit  $p$  für den positiven Befund von x ist zwischen Montag und Freitag stark gestiegen. Da eine Zufallsvariable aber immer nur eine Wahrscheinlichkeit p besitzt, welche für sie eine spezifische Konstante ist, werden in dieser Klasse am Montag und am Freitag de facto zwei verschiedene Zufallsvariable gemessen: Am Montag handelte es sich bei x um die Zufallsvariable "Vorkommen von Windpocken in einem gesunden Milieu", am Freitag um eine ganz andere Zufallsvariable, nämlich das "Vorkommen von Windpocken in einem (mehr oder weniger) durchseuchten Milieu".

## 9.3.2 Theorie der Binomialverteilung

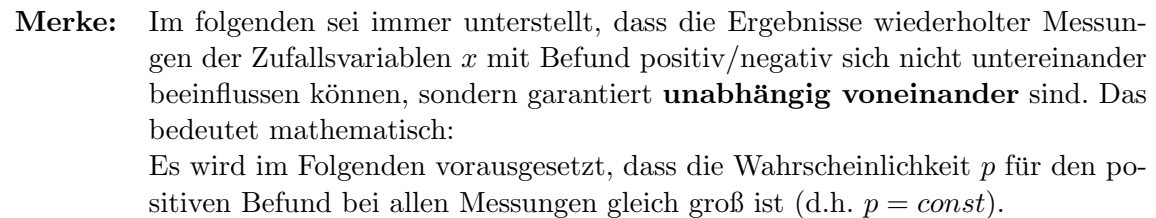

Ist nun  $x$  eine Zufallsvariable mit konstanter Wahrscheinlichkeit  $p$  für den positiven Befund und eine empirischen Messreihe zu  $x$  mit n Messungen gegeben, so ist nach  $(9.1)$  die relative Häufigkeit des positiven Befunds

$$
h_n = \frac{k}{n}.
$$

Daraus folgt durch Multiplikation beider Seiten mit n

$$
k = h_n \cdot n.
$$

Je größer n, umso näher strebt k gegen seinen Erwartungswert  $\lambda$ , zugleich  $h_n$  gegen seinen Grenzwert p. Je größer n, umso genauer gilt also die Abschätzung

$$
k = h_n \cdot n \approx p \cdot n \tag{9.2}
$$

Sei nun für  $n \in \mathbb{N}$  ein fester Zahlwert gewählt. Betrachtet man zum selben Experiment nun alle erdenklichen Messreihen derselben festen Länge n, so gilt zwar stets (9.2), aber  $h_n$ schwankt doch zufällig um den Wert p herum. Folglich schwankt k zufällig um den Wert  $p \cdot n$ herum.

R 75 Regel 75 (Erwartungswert für die Anzahl  $k$  positiver Befunde bei n Messungen): Sei x eine Zufallsvariable, die nur die Befunde positiv/negativ liefert. Sei p die Wahrscheinlichkeit für den positiven Befund,  $n$  eine feste natürliche Zahl und

#### $k =$  Anzahl der positiven Befunde für x bei einer Messreihe der Länge n.

Dann ist k eine ganzzahlige Zufallsvariable mit dem

Erwartungswert  $\lambda = p \cdot n$  und der Streuung  $\sigma = \sqrt{p \cdot (1-p) \cdot n}$ 

Eine solche Zufallsvariable heißt binomialverteilt.

Hierfür gelten die schon in Kapitel 1 als Beispiel für die Anwendung von Binomialkoeffizienten genannten Regeln für unabhängig voneinander wiederholte Experimente<sup>14</sup>, die aber jetzt erst beweisbar sind.

## R 76 Regel 76 (Unabhängigkeitsregel):

Sind Ereignisse  $E_1, E_2, \ldots, E_k$  in ihrem Auftreten unabhängig voneinander und ist die Wahrscheinlichkeit für ihr einzelnes Auftreten gleich  $p_1, p_2, \ldots, p_k$ , so ist die Wahrscheinlichkeit für ihr gemeinsames (kumulatives) Auftreten gleich dem Produkt der Einzelwahrscheinlichkeiten, also gleich  $p_1 \cdot p_2 \cdot \ldots \cdot p_k$ .

#### 9.3. BINOMIALVERTEILUNG 189

#### Regel 77 (Dichtefunktion zur Binomialverteilung):

Hat der einzelne positive Befund zu x die Wahrscheinlichkeit p,  $(0 \le p \le 1)$ , sind die Befunde voneinander unabhängig und ist die Zufallsvariable k definiert als die Anzahl der positiven Befunde bei n Messungen, so hängt die zu k gehörige Dichtefunktion nicht von der speziellen gemessenen Variablen x ab, sondern einzig von der Wahrscheinlichkeit  $p$  und der Anzahl der Messungen n und lautet

$$
p_{n,p}(k) = \binom{n}{k} \cdot p^k \cdot (1-p)^{n-k} \qquad (0 \le k \le n).
$$

Bezeichnung:  $z = p_{n,p}(k)$  heißt die Dichtefunktion der Binomialverteilung zu den Parametern n und p.

Beweis von Regel 77: Wir betrachten eine Messreihe zu x mit n durchnummerierten Ergebnissen  $x_1, \ldots, x_n$  (jedes Ergebnis lautet entweder "positiv" oder "negativ").

Bezeichnet man mit  $E_j$  das Ereignis, dass bei der j-ten Messung ein positiver Befund auftritt, dass also  $x_j =$  positiv gilt. Dann haben alle Ereignisse  $E_j$  dieselbe Wahrscheinlichkeit  $p_j = p$  $(j = 1, 2, \ldots, n).$ 

Analog bezeichne  $\bar{E}_j$  das Ereignis, dass bei der j-ten Messung ein negativer Befund auftritt, dass also  $x_j = \text{negative}$  gilt. Dann haben alle Ereignisse  $\bar{E}_j$  dieselbe Wahrscheinlichkeit  $p_j = 1 - p \ (j = 1, 2, \ldots, n).$ 

Für die Zufallsvariable k sei nun ein fester Wert  $a \in \mathbb{Z}$ ,  $0 \le a \le n$ , betrachtet, es sei also  $k = a$ . Nach Regel  $72^{15}$  gibt die Dichtefunktion zum Experiment jeweils gerade die Wahrscheinlichkeit  $P(k = a)$  an, im vorliegenden Fall also:

$$
p_{n,p}(a) = P(k = a).
$$

Um den Wert von  $p_{n,p}(a)$  zu bekommen, müssen wir daher die Wahrscheinlichkeit  $P(k = a)$ ausrechnen, dass bei n Messungen von x genau a positive Befunde auftreten. Weil nach Voraussetzung die Befunde zu  $x$  voneinander unabhängig sind, kann hierzu die Unabhängigkeitsregel angewandt werden:

Die Wahrscheinlichkeit dafür, dass die ersten  $\alpha$  Befunde  $x_1, \ldots, x_n$  positiv sind, die restlichen  $(n - a)$  Befunde negativ, ist die Wahrscheinlichkeit dafür, daß bei der Auswertung der Messreihe zu x folgende Ereignisse kumulativ auftreten:  $E_1, E_2, \ldots, E_a, \overline{E}_{a+1}, \overline{E}_{a+2}, \ldots, \overline{E}_n$ . Dieses Resultat hat nach der Unabhängigkeitsregel die Wahrscheinlichkeit

$$
(p_1 \cdot p_2 \cdot \ldots \cdot p_a) \cdot (p_{a+1} \cdot p_{a+2} \cdot \ldots \cdot p_n)
$$

In diesem Produkt haben die ersten a Faktoren alle den Wert p, die restlichen n−a Faktoren alle den Wert  $1 - p$ . Also ist der Wert dieses Produkts gleich

$$
p^a \cdot (1-p)^{n-a}.
$$

Der Fall  $E_1, E_2, \ldots, E_a, \bar{E}_{a+1}, \bar{E}_{a+2}, \ldots, \bar{E}_n$  ist aber nur eine von vielen Varianten, wie es sich ereignen kann, dass bei n Messungen genau a positive Befunde auftreten. Wie viele solche Varianten gibt es? So viele, wie es Möglichkeiten gibt, aus der n-elementigen Menge von

 $14$ siehe 1.2.4, S.11

 $15$ siehe 9.1, S.183

Messungen  $x_1, \ldots, x_n$  eine genau a-elementige Menge von Messungen herauszugreifen, deren Messergebnisse positiv sein sollen.

Nach der Kombinatorischen Regel 1<sup>16</sup> ist die Anzahl der verschiedenen a-elementigen Teilmengen einer *n*-elementigen Menge gleich  $\binom{n}{a}$ a . Also ist die gefragte Anzahl der Varianten gleich  $\binom{n}{a}$ <sup>n</sup><sub>a</sub>), und jede dieser Varianten hat dieselbe Wahrscheinlichkeit  $p^{a}(1-p)^{n-a}$ .

Die Summe der Wahrscheinlichkeiten aller dieser Varianten,  $\binom{n}{q}$  $\binom{n}{a} \cdot p^a (1-p)^{n-a}$ , ergibt nun die Wahrscheinlichkeit dafür, dass (egal durch welche Variante) bei  $n$  Messungen genau  $a$  positive Befunde auftreten. Damit erhalten wir insgesamt:

$$
p_{n,p}(a) = P(k = a) = \binom{n}{a} \cdot p^a (1-p)^{n-a} \qquad \text{für } 0 \le a \le n.
$$

 $\Box$ 

Graphisch veranschaulicht man die Dichtefunktionen der Binomialverteilung durch Säulendiagramme mit Säulen der Breite 1 über den Zahlen  $k = 0, 1, ..., n$ .<sup>17</sup>

Beispiel: Sei x eine Zufallsvariable mit ja/nein-Befund und der Wahrscheinlichkeit  $p = 0, 20 (= 20\%)$  für positiven Befund.

Säulendiagramme der Dichtefunktionen  $p_{n,p}(k)$  für  $n = 10, 20$  und 40:

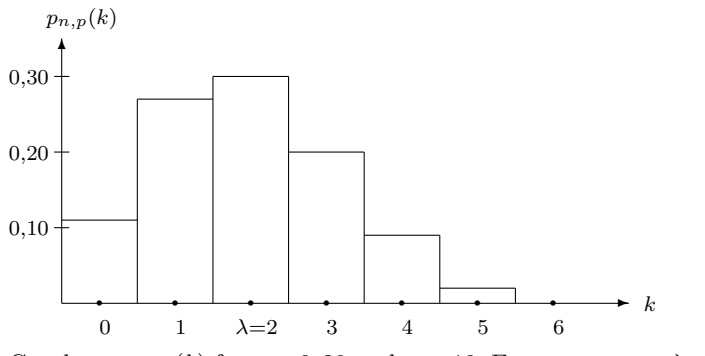

Graph von  $p_{n,p}(k)$  für  $p = 0, 20$  und  $n = 10$ , Erwartungswert  $\lambda = p \cdot n = 2$ 

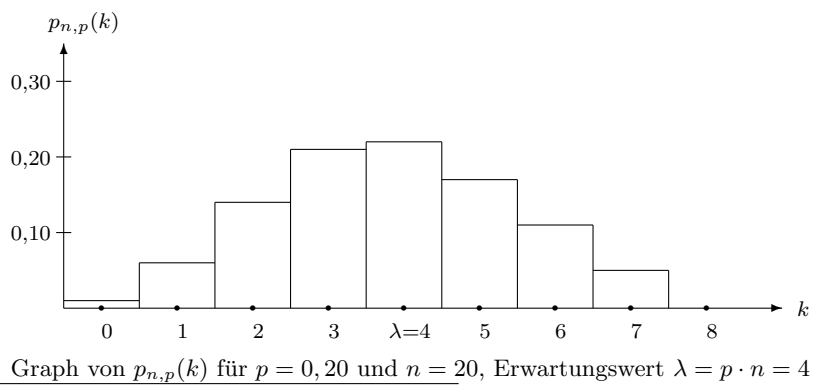

 $16$ siehe 1.2.3, S.9

<sup>17</sup>siehe 9.1, S.182

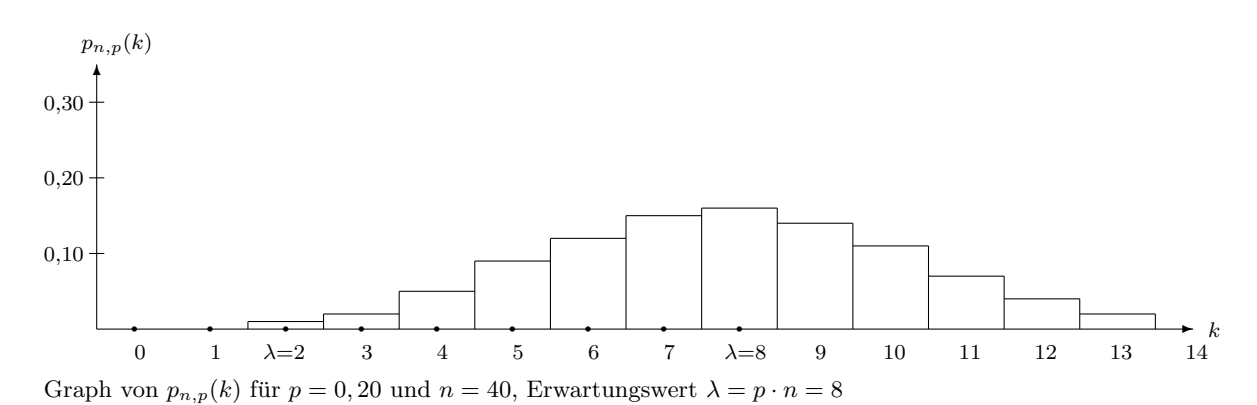

Man sieht,

- dass der Erwartungswert  $\lambda = n \cdot p$  stets in dem Abschnitt der k-Achse mit der höchsten Säule liegt, d.h. dass  $\lambda$  der häufigste Wert für k ist,
- wie der Erwartungswert  $\lambda = n \cdot p$  bei gleichbleibendem p mit wachsendem n mitwächst, so dass sich das Säulendiagramm immer weiter nach rechts verschiebt,
- $\bullet$  dass das Diagramm mit wachsendem n immer flacher und breiter, aber zugleich auch immer symmetrischer wird, mit senkrechter Symmetrieachse bei  $k = \lambda$ .

Aus der allgemeinen Regel  $72^{18}$  folgt die konkrete Regel für den Fall der Binomialverteilung:

## Regel 78 (Berechnung von Wahrscheinlichkeiten bei Binomialverteilung): R 78

Ist x eine Zufallsvariable mit ja/nein-Befund, hat der einzelne positive Befund zu x die Wahrscheinlichkeit p,  $(0 \le p \le 1)$ , sind die Befunde voneinander unabhängig und ist die Zufallsvariable k definiert als die Anzahl der positiven Befunde bei n Messungen, so gilt:

Die Dichtefunktion  $p_{n,p}(k) = \binom{n}{k}$  $\binom{n}{k} p^k (1-p)^{n-k}$  gibt für jeden festen ganzzahligen Wert  $k \geq 0$ die Wahrscheinlichkeit an, dass eine einzelne empirische Messreihe der Längen zu x genau k positive Befunde ergibt.

Die Wahrscheinlichkeit  $P(a \leq k \leq b)$ , dass eine solche Messreihe eine Anzahl  $a \leq k \leq b$ liefert, ist gleich der Summe der Einzelwahrscheinlichkeiten, d.h.

$$
P(a \le k \le b) = \sum_{k=a}^{b} p_{n,p}(k) = \sum_{k=a}^{b} {n \choose k} p^{k} (1-p)^{n-k},
$$

 $a$ usführlich:

$$
P(a \le k \le b) = \binom{n}{a} p^a (1-p)^{n-a} + \binom{n}{a+1} p^{a+1} (1-p)^{n-a-1} + \dots + \binom{n}{b} p^b (1-p)^{n-b} \tag{9.3}
$$
  
*sowie* 
$$
P(k \le b) = P(0 \le k \le b) \quad \text{und} \quad P(k \ge a) = 1 - P(0 \le k \le a-1).
$$

Die Formel (9.3) für die Binomialverteilung ist ziemlich umständlich zu berechnen, insbesondere wenn p besonders klein und/oder n sehr groß ist, oder auch, wenn die Summe über viele Summanden gebildet werden muss.

Da ist es gut zu wissen, dass sie unter gewissen Voraussetzungen durch die Formel für die Poissonverteilung<sup>19</sup> oder durch die Formel für die  $N(\lambda; \sigma)$ -Verteilung ersetzt werden kann:

<sup>18</sup>siehe 9.1, S.183

<sup>19</sup>siehe 9.2, S.184, Regel 74

## 9.3.3 Seltene Ereignisse: Poisson- statt Binomialverteilung

Je seltener ein positiver Befund ist, umso mehr Messungen zu  $x$  müssen stattfinden, damit dieses Ereignis überhaupt einmal eintritt: Wenn  $p \leq 1$  Prozent ist, muss schon  $n \geq 300$ sein, damit der Erwartungswert  $\lambda = p \cdot n$  wenigstens = 3 ist, wenn  $p \leq 1$  Promille ist, muss  $n \geq 3000$  sein usw.

Die Berechnung von Wahrscheinlichkeiten mit Regel 78 kann dann für Mensch und Taschenrechner äußerst arbeitsaufwendig werden, evtl. sogar die Rechnerkapazität sprengen.

Gerade in der Medizin und Pharmakologie muss aber die Wahrscheinlichkeit von seltenen Ereignissen (Komplikationen, Nebenwirkungen, Spätfolgen von Medikationen u.a.) besonders oft berechnet werden. Da macht man sich folgende Gesetzmäßigkeit zunutze: Wenn die Population, auf die sich die Wahrscheinlichkeit bezieht, sehr groß ist  $(n \text{ vier}, \text{film}, \text{sechstelling}$  oder größer), und das seltene Ereignis sich darin ungefähr gleichverteilt, dann verhält sich dieses Ereignis statistisch wie ein Teilchen im physikalischen Raum, d.h. die Zufallsvariable k zur Auszählung des Ereignisses ist poissonverteilt!

Der Ubergang von  $k$  aus einer binomialverteilten in eine poissonverteilte Zufallsvariable ist gleitend. Mathematisch gesprochen drückt sich dieses Phänomen so aus:

## R 79 Regel 79 (1. Grenzwertregel für die Binomialverteilung):

Sei  $\lambda = p \cdot n$  der Erwartungswert für die binomialverteilte Zufallsvariable k. Je kleiner p (etwa  $\leq 0,01$ ) und je größer n, umso mehr strebt die Dichtefunktion

$$
z = p_{n,p}(k)
$$
 der Binomialverteilung

gegen die Dichtefunktion

$$
z = p_{\lambda}(k) = \frac{\lambda^k}{k!} \cdot e^{-\lambda} \text{ der Poissonverteilung.}
$$

Als praktische Nutzanwendung erhält man

## R 80 Eegel 80 (Schätzregel für seltene Ereignisse):

Ist x eine Zufallsvariable mit ja/nein-Befund, ist der positive Befund zu x selten ( $p \leq 0,01$ ), sind die Befunde voneinander unabhängig, ist die Zufallsvariable k definiert als die Anzahl der positiven Befunde bei n Messungen und ist

 $\lambda = p \cdot n$  der Erwartungswert für k,

so ist  $P(k = a)$  bzw.  $P(a \le k \le b)$  bequem und in guter Näherung berechenbar durch

$$
P(k = a) \approx p_{\lambda}(k) = \frac{\lambda^k}{k!} \cdot e^{-\lambda} \quad bzw.
$$

$$
P(a \le k \le b) \approx \left(\frac{\lambda^a}{a} + \frac{\lambda^{a+1}}{(a+1)!} + \dots + \frac{\lambda^b}{b}\right) \cdot e^{-\lambda}.
$$

Am Beispiel  $\lambda = 2$  soll nachfolgend gezeigt werden, wie der in Regel 79 genannte Grenzprozess konkret abläuft:

Es sind kolonnenweise die Wertetabellen einiger binomialer Dichtefunktionen  $z = p_{n,p}(k)$  mit demselben Erwartungswert  $\lambda = p \cdot n = 2$  aufgeführt. Simultan mit  $p \to 0$  findet  $n \to \infty$  statt (weil  $n=\frac{2}{n}$ )  $\frac{2}{p}).$ 

Dabei kann man beobachten, dass

$$
p_{n,p} \underset{n \to \infty}{\longrightarrow} p_{\lambda} = p_{n \cdot p}.
$$

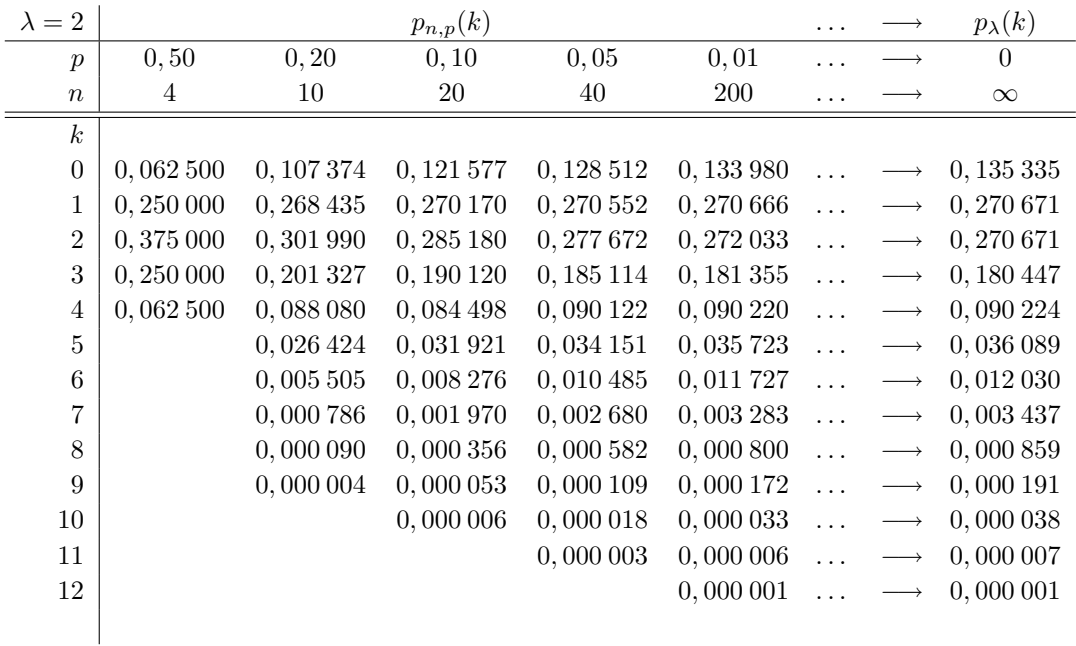

## 9.3.4 Viele Messungen: Normal- statt Binomialverteilung

Sei k wieder eine binomialverteilte Zufallsvariable mit Erwartungswert  $\lambda = p \cdot n$  und Streuung  $\sigma = \sqrt{p \cdot (1-p) \cdot n}$ . Ganz unabhängig davon, ob p klein, der positive Befund also selten ist, oder nicht, gilt:

Mit wachsender Anzahl von Messungen n wird sowohl der Erwartungswert  $\lambda$  als auch die Streuung  $\sigma$  immer größer. Da kann schnell z.B. eine Frage wie die Folgende aufkommen:

#### Beispiel:

Die Wahrscheinlichkeit für den positiven Befund bei einer Messung sei  $p = 0, 22$ . Wie wahrscheinlich ist es, dass bei  $n = 378$  Messungen die Anzahl k der positiven Befunde zwischen 91 und 120 liegt? Nach Regel  $78^{20}$  muss dazu

$$
P(91 \le k \le 120) = \sum_{k=91}^{120} {378 \choose k} 0, 22^{k} \cdot 0, 78^{378-k}
$$

berechnet werden, eine Summe mit 30 (!) unangenehm zu berechnenden Summanden.

 $20$ siehe 9.3, S.191

Eine große Erleichterung bietet in dieser Situation die

#### R 81 Regel 81 (2. Grenzwertregel für die Binomialverteilung):

Sei k eine binomialverteilte Zufallsvariable mit Erwartungswert  $\lambda = p \cdot n$  und Streuung

$$
\sigma = \sqrt{p \cdot (1-p) \cdot n}
$$

**Je größer**  $\sigma$  (etwa  $\sigma > 3$ , was gleichbedeutend ist mit  $n > \frac{9}{p(1-p)}$ ), umso mehr strebt die Verteilungsfunktion der Binomialverteilung

$$
P(k \le a) = \sum_{k=0}^{a} \binom{n}{k} p^{k} (1-p)^{n-k}
$$

gegen die Verteilungsfunktion der  $N(\lambda;\sigma)$ -Verteilung

$$
P(k \le a) = \Phi\left(\frac{a - \lambda}{\sigma}\right).
$$

Für die Praxis folgt daraus

#### R 82 Eegel 82 (Schätzregel für zahlreiche Messungen):

Ist x eine Zufallsvariable mit ja/nein-Befund, sind die Befunde voneinander unabhängig, ist die Zufallsvariable k definiert als die Anzahl der positiven Befunde bei n Messungen und ist die Bedingung

$$
n > \frac{9}{p(1-p)}
$$

erfüllt, so berechne

sowie

$$
\sigma = \sqrt{\lambda \cdot (1 - p)}.
$$

 $\lambda = p \cdot n$ 

Dann gilt in guter Näherung

$$
P(a \leq k \leq b) \approx \Phi\left(\frac{b-\lambda}{\sigma}\right) - \Phi\left(\frac{a-1-\lambda}{\sigma}\right).
$$

Gelegentlich sind die Bedingungen "seltenes Ereignis" ( $p \leq 0,01$ ) und "zahlreiche Messungen"  $\left(n>\frac{9}{p(1-p)}\right)$  beide erfüllt. Dann stellt sich die Frage, welche Schätzregel vorteilhafter, d.h. bequemer in der Anwendung ist. Als ungefähre Richtlinie kann gelten:

- Ist  $P(k = a)$  zu berechnen oder  $P(a \leq k \leq b)$  mit nahe beieinander liegenden a und b, so dass die Summe $\sum_{k=a}^{b}$ nicht viel mehr als 3 bis 5 Summanden umfasst, so macht die Schätzregel mittels Poissonverteilung wahrscheinlich weniger Arbeit.
- Die Anwendung der Schätzregel mittels Normalverteilung ist hingegen immer vorteilhaft, wenn andernfalls sehr viele Summanden  $p_{\lambda}(k)$  oder gar  $p_{n,p}(k)$  berechnet und addiert werden müssten.

#### Anwendung auf das eingangs genannte Beispiel:

Aus  $p = 0, 22$  und  $n = 378$  folgt

 $\lambda = 0, 22 \cdot 378 = 83, 16 \text{ und } \sigma = \sqrt{0, 22 \cdot 0, 78 \cdot 378} = \sqrt{64, 8648} \approx 8, 054.$ Also ist Regel 82 anwendbar.

$$
\text{Aus } a = 91 \text{ folgt } \Phi\left(\frac{a - \lambda}{\sigma}\right) = \Phi\left(\frac{91 - 83, 16}{8, 054}\right) = \Phi(0, 97) = 0,8340
$$

Aus  $b = 120$  folgt  $\Phi\left(\frac{b-\lambda}{\lambda}\right)$ σ  $= \Phi \left( \frac{120 - 83, 16}{8, 054} \right) = \Phi(4, 57)$ . Dieser Wert ist größer als der größte Tabellenwert  $\dot{\Phi}(3, 62) = 0,9999$ , und kann damit  $\approx 1$  gesetzt werden.

Damit ergibt sich insgesamt  $P(91 \le k \le 120) \approx 1 - 0,8340 = 0,166 = 16,6\%$ .

## 9.4 Schätzung von unbekanntem  $p$  bei Binomialverteilung

Sei  $x$  eine Zufallsvariable, die nur die Befunde positiv/negativ liefert und  $p$  die konstante, aber unbekannte Wahrscheinlichkeit des positiven Befunds.

Macht man eine Messreihe mit n Messungen und ist dabei  $H_n$  die Anzahl der positiven Befunde, so weiß man zwar, dass die relative Häufigkeit

$$
h_n = \frac{H_n}{n}
$$

für  $n \longrightarrow \infty$  gegen den Grenzwert p strebt, aber wie weit ist dieser Näherungswert für p im konkreten Fall noch von p entfernt?

Bezeichnung: Ist  $\gamma$  eine beliebige Wahrscheinlichkeit mit  $0 < \gamma < 1$ , so gibt es Zahlen a und  $\varepsilon > 0$  derart, dass p mit der Sicherheit  $\gamma$  im Bereich

$$
a-\varepsilon\leq p\leq a+\varepsilon
$$

liegt. Dieser Bereich heißt ein Vertrauensbereich für p zur Sicherheit  $\gamma$ . In diesem Fall ist a ein Näherungswert für p, und mit der Sicherheit  $\gamma$  gilt für den absoluten Fehler

$$
|\Delta p| = |a - p| = \varepsilon.
$$

#### Regel 83 (Schätzregel für unbekanntes  $p$ ): R 83

Ist  $H_n$  die Anzahl der positiven Befunde bei n Messungen, so berechnet sich der Vertrauensbereich für p zu einer beliebigen Sicherheit  $\gamma$ 

$$
a - \varepsilon \le p \le a + \varepsilon
$$

wie folgt:

1. Schritt: *Berechne* 
$$
\frac{1+\gamma}{2}
$$

2. Schritt: Schlage in der  $\Phi$ -Tabelle denjenigen x-Wert nach, für den

$$
\Phi(x) = \frac{1+\gamma}{2}
$$

ist und nenne diesen x-Wert gleich c.

Hinweis: Für  $\gamma = 0.95$  ist  $c = 1.96$ , für  $\gamma = 0.99$  ist  $c = 2.576$ , für  $\gamma = 0.999$ ist  $c = 3, 30$ .

3. Schritt: Berechne

$$
a = \frac{H_n + 0, 5 \cdot c^2}{n + c^2} \qquad (= N\ddot{a}herungswert für p)
$$

sowie

$$
\varepsilon = \frac{c}{n+c^2} \cdot \sqrt{\frac{H_n \cdot (n-H_n)}{n} + \frac{c^2}{4}} \qquad (=|\Delta p|).
$$

Zusatz:

• Stets ist mit der Sicherheit  $\gamma$ 

$$
|\Delta p| = |a - p| \le \frac{c}{2\sqrt{n + c^2}}.
$$

• Ist  $p \leq 0, 10$  und  $n \geq 100$ , so gilt mit der Sicherheit  $\gamma$  die schärfere Abschätzung

$$
|\Delta p| = |a - p| \le \frac{c}{\sqrt{n}} \cdot \sqrt{0,09 + \frac{c^2}{400}}.
$$

Der Zusatz gestattet folgende

## Anwendung:

Um zu wissen, wie groß die Anzahl  $n$  der Messungen gewählt werden muss, damit der wahre Wert von p vom Schätzwert a mit der Sicherheit  $\gamma$  um höchstens  $\pm \frac{x}{100}$  abweicht, berechnet man n je nach Sachlage aus einer der beiden Bestimmungsgleichungen

$$
\frac{c}{2\sqrt{n+c^2}} = \frac{x}{100}
$$

oder, wenn  $p \le 0$ , 10 und  $n \ge 100$ ,

$$
\frac{c}{\sqrt{n}} \cdot \sqrt{0,09 + \frac{c^2}{400}} = \frac{x}{100}.
$$

Man errechnet, dass es in jedem Fall genügt,

$$
n = \left(\frac{2500}{x^2} - 1\right) \cdot c^2
$$

Messungen zu machen.

Ist voraussichtlich  $p \leq 0, 10$  und wählt man bestimmt  $n \geq 100$ , so ergibt sich, dass schon die kleinere Anzahl

$$
n = \frac{c^2}{x^2} \cdot \left(90 + 10 \cdot c^2\right)
$$

von Messungen ausreicht.

Beispiel: Es soll das Risiko p einer gewissen Nebenwirkung eines Medikaments so genau eingeschätzt werden, dass mit 99% Sicherheit das wahre Risiko vom Schätzwert um höchstens  $\pm 0.5\%$  abweicht.

> Hier ist  $\gamma = 0.99$ , also  $c = 2.576$  und  $x = 0.5$ . Es genügt daher jedenfalls, an  $n = \left(\frac{2500}{0.53}\right)$  $\left(\frac{2500}{0,5^2} - 1\right) \cdot 2,576^2 \approx 66351$

Patienten das Medikament zu verabreichen und dabei die absolute Häufigkeit  $H_n$  der fraglichen Nebenwirkung zu ermitteln.

Sodann errechnet man den gesuchten Schätzwert für das Risiko nach Regel 83:

$$
p \approx a = \frac{H_n + 0, 5 \cdot c^2}{n + c^2} \approx \frac{H_n + 3, 3}{66356, 6}.
$$

Sei z.B. bei 995 der 66351 Patienten die fragliche Nebenwirkung aufgetreten. Dann ist also

$$
p \approx a \approx \frac{995 + 3.3}{66356, 6} \approx 0,01504
$$

und mit Regel 83 folgt für den absoluten Fehler mit  $99\%$  Sicherheit:

$$
|\Delta p| = \varepsilon = \frac{c}{n + c^2} \cdot \sqrt{\frac{H_n \cdot (n - H_n)}{n} + \frac{c^2}{4}}
$$

$$
\approx \frac{2,576}{66356,6} \cdot \sqrt{\frac{995.65356}{66351} + 1,66}
$$

$$
\approx \frac{2,576}{66356,6} \cdot \sqrt{980,08 + 1,66}
$$

$$
\approx \frac{80,7}{66356,6}
$$

 $\approx 0,00122$ 

Der tats¨achlich gemachte absolute Fehler erweist sich im vorliegenden Fall als noch kleiner als die geforderten  $0.5\%$ : Er beträgt de facto nur  $0.12\%$ . (Dieses erfreuliche Phänomen tritt umso deutlicher auf, je näher  $p$  bei 0 oder bei 1 liegt.) Die Auswertung der Messreihe bringt somit folgendes Ergebnis: Das Risiko fur die ¨ untersuchte Nebenwirkung liegt mit 99% Sicherheit zwischen 1,382% und 1,626%.

Ist aufgrund von Erfahrungen mit dem Medikament schon im Voraus die Vermutung erlaubt, dass das Risiko  $p$  höchstens  $10\%$  beträgt, so kann man die erforderliche Anzahl wesentlich günstiger wie folgt berechnen:

$$
n = \frac{c^2}{x^2} \cdot (90 + 10 \cdot c^2) = \frac{2,576^2}{0,25} \cdot (90 + 10 \cdot 2,576^2) \approx 4150,2
$$

Man macht also nur eine Messreihe mit  $n = 4151$  Patienten und ermittelt hierfür die Häufigkeit  $H_n$  der Nebenwirkung. Ergäbe sich tatsächlich auch eine relative Häufigkeit von rund 1,5%, also beispielsweise eine absolute Häufigkeit von  $H_n = 64$  Fällen, so erhielte man

$$
p \approx a = \frac{H_n + 0, 5 \cdot c^2}{n + c^2} \approx 0,01619 = 1,619\%
$$
  

$$
|\Delta p| = \frac{c}{n + c^2} \cdot \sqrt{\frac{H_n \cdot (n - H_n)}{n} + \frac{c^2}{4}} \approx 0,00498 = 0,489\%
$$

sowie

d.h., der absolute Fehler von p bleibt jetzt nur noch ganz knapp unter der geforderten Schranke von 0,5%.

Aus dem Beispiel kann man einen pauschalen Zusammenhang zwischen der Länge der Messrei-

he und der Größe des absoluten Fehlers ersehen: Bei der langen Messreihe mit  $n = 66351$  war n rund 16 mal so groß wie bei der kürzeren mit  $n = 4151$ . Der absolute Fehler war hingegen mit  $0.12\%$  nur  $1/4$  so groß wie der der kürzeren Reihe. Dahinter steht ein allgemeineres Gesetz:

Merke: Will man den absoluten Fehler bei der Schätzung von  $p$  um den Faktor  $1/m$ verkleinern, so muss man die Anzahl der Messungen um den Faktor  $m^2$  vergrößern.

## 9.5 Schätzung von unbekanntem  $\lambda$  bei Poissonverteilung

Sei eine poissonverteilte Zufallsvariable k gegeben, bezogen auf eine fest vorgegebene Raum-Zeiteinheit (" $RZE$ "). Ihr Erwartungswert  $\lambda$  sei unbekannt.

Wir wissen, dass

$$
p_{\lambda}(0) = e^{-\lambda} \tag{9.4}
$$

ist, also kann man  $\lambda$  näherungsweise ausrechnen, wenn man  $p_{\lambda}(0)$  näherungsweise kennt.<sup>21</sup> Hier soll die Frage des dabei auftretenden absoluten Fehlers |∆λ| untersucht werden.

Sei x die ja/nein-Zufallsvariable, ob die Auszählung einer Portion der  $RZE$  im konkreten Einzelfall ja oder nein den Wert  $k = 0$  ergibt, und p die (unbekannte) Wahrscheinlichkeit des positiven Befundes. Damit ist  $1-p$  die Wahrscheinlichkeit, dass die Auszählung im Einzelfall eine Anzahl  $k \geq 1$  ergibt. Es gilt die Gleichung

$$
p = p_{\lambda}(0). \tag{9.5}
$$

Nun macht man eine Messreihe, in der für n Portionen der  $RZE$  nicht die Anzahlen  $k_1, \ldots, k_n$ korrekt ausgezählt werden (das wäre eine Auswertung der Messreihe für die poissonverteilte Zufallsvariable k, und es wäre sehr viel Zählarbeit), sondern wo pro Portion lediglich überprüft wird, ob, ja oder nein, die Anzahl  $k = 0$  vorliegt (= Auswertung der Messreihe für die ja/nein-Zufallsvariable x: Sobald erkennbar wird dass  $k \geq 1$  ist, ist die Portion fertig überprüft). Sei  $H_n$  die Anzahl der positiven Befunde für x.

Jetzt kann man mit der *Schätzregel für unbekanntes p*  $^{22}$  einen Schätzwert für *p* und den zugehörigen absoluten Fehler  $|\Delta p|$  mit jeder gewünschten Sicherheit  $\gamma$  bestimmen. Außerdem kann man mittels des Zusatzes zu dieser Regel vorausberechnen, wie groß die Anzahl n der Messungen sein muss, um die gewünschte Genauigkeit mit der gewünschten Sicherheit  $\gamma$ garantiert zu erzielen.

Sind nun p und  $|\Delta p|$  mit der gewünschten Sicherheit  $\gamma$  ausgerechnet, so folgt aus (9.4) und  $(9.5) p = e^{-\lambda}, \text{ also}$ 

$$
\lambda = -\ln p \tag{9.6}
$$

Nach Regel  $16^{23}$  für Fehlerfortpflanzung bei einer ungenauen Variablen gilt

$$
\Delta \lambda = \left| \frac{d\lambda}{dp} \right| \cdot |\Delta p|.
$$

 $21$ siehe das Rechenbeispiel in 9.2.1, S.185

 $22$ siehe Regel 83 in 9.4, S.195

 $23$ siehe 4.5.2, S.55

Angewandt auf (9.6) ergibt sich hieraus

$$
|\Delta\lambda| = \frac{1}{p} \cdot |\Delta p| \tag{9.7}
$$

In (9.6) und (9.7) besitzt man nun Formeln zur Berechnung von λ samt dem absoluten Fehler  $|\Delta\lambda|$  zur gewünschten Sicherheit  $\gamma$ .

Die Größe der Raum-Zeiteinheit  $RZE$  kann man ja frei wählen. Aus (9.7) ist ersichtlich, was zweckmäßig ist:

 $|\Delta\lambda|$  ist antiproportional zu p. Damit  $|\Delta\lambda|$  möglichst klein bleibt, sollte also  $p = p_\lambda(0)$ möglichst groß sein. Das erreicht man dadurch, dass man die Raum-Zeiteinheit so klein wie technisch möglich wählt. Hiermit wird zugleich der Arbeitsaufwand zur Feststellung, ob, ja oder nein, der positive Befund  $k = 0$  eingetreten ist, möglichst klein gehalten.

Gleichzeitig bewirkt eine solche Wahl der Raum-Zeiteinheit natürlich auch, dass der Erwartungswert  $\lambda$  für  $k$  klein wird, im Allgemeinen einstellig. Hieraus erklärt sich wiederum, wieso gedruckte Wertetabellen für die Dichtefunktion  $p_{\lambda}(k)$  sich auf den Bereich  $0, 1 \leq \lambda \leq 9$ beschränken.

## Kapitel 10

# Tests für beliebige Zufallsvariable

## 10.1 Der Chi-Quadrat-Anpassungstest

Sei x eine ganz beliebige Zufallsvariable, deren Dichtefunktion nicht oder nicht genau bekannt ist.

Beispiel: Es seien z.B. mittels einer Messreihe mit  $n, \bar{x}$  und s erste Schätzwerte für den Erwartungswert  $\hat{x}$  zum Experiment und für die Streuung  $\sigma$  zur Messmethode bekannt. Nun soll hiermit die Dichtefunktion aufgestellt werden, aber es sei noch unklar, ob die Schätzwerte wirklich gut genug dafür sind, eine passende Formel zu liefern.

> Oder es sei sogar noch unklar, ob x normalverteilt oder poissonverteilt oder binomialverteilt ist oder keins von diesen.

In solchen Fällen stellt man probehalber, also als Hypothese, eine Formel oder eine Wertetabelle für die Dichtefunktion auf und überprüft dann anhand einer Messreihe zu  $x$  mit n Messungen  $x_1, \ldots, x_n$  und dem nachfolgenden Test, ob und mit welcher Sicherheit diese Hypothese zu verwerfen oder anzunehmen ist.

## Der  $\chi^2$ -Anpassungstest:

- 1. Schritt: Zunächst wird zur Auswertung der gegebenen Messreihe eine Strichliste vorbereitet wie folgt:
	- Der Wertevorrat von x wird in endlich viele Abteilungen  $E_1, \ldots, E_r$  eingeteilt derart, dass jedes überhaupt nur denkbare Messergebnis zu  $x$  in genau eine Abteilung  $E_i$  fällt (in Symbolen:  $x \in E_i$ ).
	- Anhand der hypothetischen Dichtefunktion werden die Wahrscheinlichkeiten

$$
P(x \in E_i) = p_i \ (i = 1, \ldots, r)
$$

vorausberechnet. (Zur Kontrolle überprüft man, dass sich tats ächlich  $\sum p_i =$ 1 ergibt.)

• Es muss die Bedingung

$$
n \cdot p_i \ge 5 \quad \text{ für alle } i
$$

erfüllt sein. Trifft dies auf einzelnde Abteilungen  $E_i$  nicht zu, so sind sie mit anderen zu wenigeren größeren Abteilungen geeignet zusammenzufassen, oder die Anzahl  $n$  der Messungen ist so weit zu erhöhen, bis die Bedingung für alle  $i$  erfüllt ist.

2. Schritt: Man trägt die Messergebnisse  $x_1, \ldots, x_n$  in die so vorbereitete Strichliste ein und ermittelt die absoluten Häufigkeiten

 $H_i =$  Anzahl der Striche in der Abteilung  $E_i$   $(i = 1, \ldots, r)$ .

3. Schritt: Berechne die Prüfgröße

$$
\chi^{2} = \sum_{i=1}^{r} \frac{(H_{i} - n \cdot p_{i})^{2}}{n \cdot p_{i}} = \sum_{i=1}^{r} \frac{H_{i}^{2}}{n \cdot p_{i}} - n
$$

- 4. Schritt: Berechne den "Freiheitsgrad" f wie folgt:
	- Besagt die Hypothese, dass x normalverteilt ist mit einer Glockenfunktion als Dichtefunktion, hat man Schätzwerte für  $\mu$  und  $\sigma$  benutzt und die  $p_i$ mit Hilfe der  $\Phi$ -Tabelle berechnet, so wähle

$$
f=r-3,
$$

besagt die Hypothese, dass  $x$  poissonverteilt ist, hat man einen Schätzwert für  $\lambda$  benutzt und die  $p_i$  mit Hilfe der Funktion  $p_{\lambda}(k)$  berechnet, so wähle

$$
f = r - 2,
$$

besagt die Hypothese, dass  $x$  binomialverteilt ist, hat man einen Schätzwert für p benutzt und die  $p_i$  mit Hilfe der Funktion  $p_{n,p}(k)$  berechnet, so wähle

$$
f=r-2,
$$

trifft keiner dieser Fälle zu und hat man die  $p_i$ -Werte frei geschätzt mit der einzigen Zusatzbedingung, dass  $\sum p_i = 1$  ergibt, so wähle

$$
f=r-1.
$$

- 5. Schritt: Schlage für dieses f in der  $\chi^2$ -Tabelle<sup>1</sup> nach und vergleiche  $\chi^2$  mit tab- $\chi^2$ . Auswertung:
	- Ist  $\chi^2 \leq \text{tab-}\chi^2(95\%)$ , so ist durch den Test die Falschheit der Nullhypothese nicht feststellbar. Es darf also angenommen werden, dass die benutzte Dichtefunktion zutreffend ist (ohne dass der Test die Richtigkeit dieser Annahme bestätigen kann!).

<sup>1</sup> siehe Tabellen zur Statistik, S.234

- Ist  $\chi^2 > \text{tab-}\chi^2(95\%)$ , so ist die Hypothese wahrscheinlich falsch, also die benutzte Dichtefunktion unzutreffend.
- Ist  $\chi^2$  > tab- $\chi^2(99\%)$ , so ist die Hypothese signifikant falsch, also die benutzte Dichtefunktion unzutreffend.
- Ist  $\chi^2 > \text{tab-}\chi^2(99, 9\%)$ , so ist die Hypothese **hochsignifikant** falsch, also die benutzte Dichtefunktion unzutreffend.

**Erläuterung:** Ist der Zahlwert von  $p_i$  zutreffend angesetzt worden, so strebt für  $n \to \infty$  die relative Häufigkeit  $\frac{H_i}{n}$  gegen die Wahrscheinlichkeit  $p_i$ , die absolute Häufigkeit  $H_i$  also gegen den Wert  $n \cdot p_i$ . Das Größenverhältnis  $\frac{|H_i - n p_i|}{n p_i}$  ist somit der relative Abstand zwischen  $H_i$ und  $n \cdot p_i$ , auch der relative Fehler, den man macht, wenn man den einen durch den anderen Wert ersetzt, und muss umso kleiner werden, je größer  $n$  ist. Die Größe

$$
\chi = \sqrt{\sum_{i=1}^{r} \frac{(H_i - n \cdot p_i)^2}{n \cdot p_i}}
$$

ist also ein Fehlermaß: Sie misst die Summe der relativen Fehler  $(i = 1, \ldots, r)$ . Führt der Test zu einer Ablehnung der Nullhypothese, so gehört der größte der r Summanden zu demjenigen  $p_i$ , das am schlechtesten zur Sachlage passt. Genauer gilt:

Merke: Stimmt die Nullhypothese im Anpassungstest, so strebt jeder Summand und damit auch  $\chi^2$  für  $n \to \infty$  gegen Null. Ist ein  $p_i$ -Wert falsch, so wächst der zu  $H_i$  gehörige Summand ungefähr proportional zu n.

## 10.2 Der Chi-Quadrat-Unabhängigkeitstest

Zwei beliebige Zufallsvariable x und y heißen **unabhängig**<sup>2</sup>, wenn für alle  $a, b, c, d$  stets gilt

 $P(a \leq x \leq b \text{ und zugleich } c \leq y \leq d) = P(a \leq x \leq b) \cdot P(c \leq y \leq d).$ 

Es ist wissenschaftlich üblich, je zwei beliebige Zufallsvariable  $x$  und  $y$  a priori zunächst einmal als unabhängig anzusehen (= sog. "Nullhypothese"), und zwar so lange, bis mit der gewunschten Sicherheit (i.a. 99%) das Gegenteil erwiesen ist. ¨

Der Chi-Quadrat-Unabhängigkeitstest prüft anhand einer Messreihe mit  $n$  Messungen, ob die Nullhypothese der Unabhängigkeit für zwei Zufallsvariable abgelehnt werden kann. Theoretisch gesehen ist er ein Abkömmling des Anpassungstests, in der praktischen Handhabung jedoch eigenständig.

1. Schritt: Wie beim Chi-Quadrat-Anpassungstest wird der Wertevorrat von x in r Klassen  $E_1, \ldots, E_r$  eingeteilt, analog der Wertevorrat von y in m Klassen  $E'_1, \ldots, E'_m$ . Misst man nun bei jeder Einzelmessung sowohl den Wert von  $x$  wie den von  $y$ ,

<sup>&</sup>lt;sup>2</sup>vergleiche die Unabhängigkeitsregel (Regel 66), 8.1, S.163

so tritt genau einer der  $r \cdot m$  folgenden Fallkombinationen ein: Der x-Wert liegt in genau einem  $E_k$   $(k \in \{1, \ldots, r\})$ , gleichzeitig liegt der y-Wert in genau einem  $E'_{i}$   $(i \in \{1, \ldots, m\})$ .

Für die Strichliste bereite nun eine zweidimensionale Tabelle vor mit  $r$  Spalten für die Klassen  $E_1, \ldots, E_r$  und m<br/> Zeilen für die Klassen  $E'_1, \ldots, E'_m$ . Zusätzlich eine letzte Spalte, um Zeilensummen zu berechnen, sowie eine letzte Zeile, um Spaltensummen zu berechnen.

2. Schritt: Trage die n Messergebnisse in die so vorbereitete Strichtabelle ein: Liegt bei einer Einzelmessung der x-Wert in  $E_k$ , der y-Wert in  $E'_i$ , so wird ein Strich in der k-ten Spalte und i-ten Zeile gemacht. Anschließend berechne die absoluten Häufigkeiten und trage sie in eine gleichgebaute Tabelle ein:

 $H_{ik} =$  Anzahl der Striche in der *i*-ten Zeile und *k*-ten Spalte

3. Schritt: Es muss die Bedingung

 $H_{ik} \geq 5$  für alle i und k

erfüllt sein. Ist dies nicht der Fall, so muss entweder die Klasseneinteilung weniger fein gewählt werden oder die Anzahl  $n$  der Messungen so weit erhöht werden, bis die Bedingung erfüllt ist.

4. Schritt: Berechne die *i*-te Zeilensumme  $Z_i$  für  $i = 1, \ldots, m$  und trage sie in der *i*-ten Zeile und letzten Spalte ein.

Berechne die k-te Spaltensumme  $S_k$  für  $k = 1, ..., r$  und trage sie in der k-ten Spalte und letzten Zeile ein.

Bezeichnung: Die vollständig ausgefüllte Tafel heißt Kontingenztafel.

- 5. Schritt: Mache die Probe: Es muss gelten  $\sum Z_i = n$  und  $\sum S_k = n$ .
- 6. Schritt: Berechne

$$
\chi^{2} = \sum_{i=1}^{r} \sum_{k=1}^{m} \frac{\left(H_{ik} - \frac{Z_{i} \cdot S_{k}}{n}\right)^{2}}{\frac{Z_{i} \cdot S_{k}}{n}}
$$

7. Schritt: Berechne

$$
f = (r-1) \cdot (m-1)
$$

8. Schritt: Schlage für dieses f in der  $\chi^2$ -Tabelle<sup>3</sup> nach und vergleiche  $\chi^2$  mit tab- $\chi^2$ .

## Auswertung:

- Ist  $\chi^2 \leq \text{tab-}\chi^2(95\%)$ , so ist durch den Test die Falschheit der Nullhypothese nicht feststellbar. Es ist also weiterhin anzunehmen, dass die Variablen x und  $y$  unabhängig sind (ohne dass der Test die Richtigkeit dieser Annahme bestätigen kann!).
- Ist  $\chi^2$  > tab- $\chi^2(95\%)$ , so sind die Variablen x und y wahrscheinlich abhängig.
- Ist  $\chi^2 > \text{tab-}\chi^2(99\%)$ , so sind die Variablen x und y **signifikant** abhängig.
- Ist  $\chi^2$  > tab- $\chi^2(99, 9\%)$ , so sind die Variablen x und y hochsignifikant abhängig.

<sup>3</sup> siehe Tabellen zur Statistik, S.234

Erläuterung: Für  $n \to \infty$  strebt auf jeden Fall

$$
\frac{Z_i}{n} = \text{relative Häufigkeit von } y \in E'_i \quad \text{gegen } P(y \in E'_i) \text{ und } y = \text{else}
$$

 $\frac{Z_i}{n}$  = relative Häufigkeit von  $y \in E'_i$  gegen  $P(y \in E'_i)$  un  $\frac{S_k}{n}$  = relative Häufigkeit von  $x \in E_k$  gegen  $P(x \in E_k)$ .

Nach den Grenzwertregeln folgt

$$
\frac{Z_i \cdot S_k}{n} = n \cdot \frac{Z_i}{n} \cdot \frac{S_k}{n} \longrightarrow n \cdot P(y \in E'_i) \cdot P(x \in E_k)
$$

Falls nun die Nullhypothese der Unabhängigkeit stimmt, so strebt außerdem jedes  $\frac{H_{ik}}{n}$  = relative Häufigkeit, dass  $y \in E'_i$  und zugleich  $x \in E_k$  gilt,

gegen  $P(y \in E_i') \cdot P(x \in E_k)$ . Daraus würde folgen, dass

$$
H_{ik} \longrightarrow n \cdot P(y \in E'_i) \cdot P(x \in E_k) \quad \text{ für alle } i \text{ und } k
$$

gilt. In diesem Fall streben also  $H_{ik}$  und  $\frac{Z_i \cdot S_k}{n}$  gegen denselben Wert, und der Abstand zwischen beiden muss immer kleiner werden. Das Größenverhältnis

$$
\frac{\left|H_{ik} - \frac{Z_i \cdot S_k}{n}\right|}{\frac{Z_i \cdot S_k}{n}}
$$

ist der relative Abstand zwischen  $H_{ik}$  und  $\frac{Z_i \cdot S_k}{n}$ , auch der relative Fehler, den man macht, wenn man den einen Wert durch den anderen ersetzt. Die Größe

$$
\chi = \sqrt{\sum_{i=1}^{r} \sum_{k=1}^{m} \frac{\left(H_{ik} - \frac{Z_i \cdot S_k}{n}\right)^2}{\frac{Z_i \cdot S_k}{n}}}
$$

ist somit ein Fehlermaß: Sie misst die Summe sämtlicher  $r \cdot m$  relativen Fehler.

Führt der Test zu einer Ablehnung der Nullhypothese, so gehört der größte aller  $r \cdot m$  Summanden in dieser Summe zu demjenigen  $H_{ik}$ , an dem sich am stärksten die Abhängigkeit der Variablen erkennen lässt.

**Merke:** Stimmt die Nullhypothese im Unabhängigkeitstest, so strebt jeder Summand  
und damit auch 
$$
\chi^2
$$
 für  $n \to \infty$  gegen Null. Ist für eine Kombination  $(i, k)$  die Unabhängigkeitsbedingung  
 $P(x \in E_k$  und zugleich  $y \in E'_i) = P(x \in E_k) \cdot P(y \in E'_i)$   
nicht erfüllt, so wächst der zu  $H_{ik}$  gebörige Summand ungefähr proportional  
zur Anzahl *n* der Messungen.

## Spezialfall:

Der einfachste Spezialfall liegt vor, wenn x und y beide ja/nein-Variable sind. Dann ist  $r = 2$ ,  $m = 2$ , also  $f = 1$ , und die Kontingenztafel besteht nur aus 4 Feldern plus letzter Spalte und letzter Zeile (sog. "Vierfeldertafel").

 $x$  misst dann, ob ein Ereignis  $A$  eintritt, ja oder nein;  $y$  misst, ob ein Ereignis  $B$  eintritt, ja oder nein. Die Berechnung der Prüfgröße vereinfacht sich dann sehr, man kann folgende Formel benutzen:

$$
\chi^2 = \frac{n(H_{11}H_{22} - H_{12}H_{21})^2}{Z_1Z_2S_1S_2}
$$

Mit diesem  $\chi^2$  und mit  $f = 1$  ist der  $\chi^2$ -Unabhängigkeitstest durchzuführen.

## Hinweis:

Aus der Schule sind eventuell Vierfeldertafeln bekannt, aber in einem anderen Zusammenhang: Es werden nicht absolute Häufigkeiten eingetragen, sondern Wahrscheinlichkeiten. Einige dieser Wahrscheinlichkeiten sind vorgegeben, die übrigen lassen sich ergänzend bestimmen, und man errechnet dann mit diesen Tafeln sogenannte "bedingte Wahrscheinlichkeiten", kann au- $\beta$ erdem auch prüfen, ob Ereignisse  $A$  und  $B$  unabhängig sind.

In 9.4<sup>4</sup> haben wir gesehen, dass zum verlässlichen Schätzen einer Wahrscheinlichkeit i.a. schon etliche Tausend Messungen erforderlich sind. In der hier besprochenen Situation sind Vorkenntnisse über Wahrscheinlichkeiten nicht gegeben, es werden auch keine Wahrscheinlichkeiten errechnet: Man besitzt lediglich die auszuwertende Messreihe, die auch kürzer sein darf, solange nur die Bedingung  $H_{ik} \geq 5$  für alle i und k erfüllt ist.

 $4 Schätzung von unbekanntem p, S.195$
## Anhang A

# Gebrauchsanleitung für logarithmisches Papier

## A.1 Die Lage der ln x-Werte auf der senkrechten Achse

Errechnet man eine Wertetabelle der Funktion  $y = \ln x$  für die Werte  $x = 1, 2, \ldots, 10$ , so erhält man (auf 2 Nachkommastellen gerundet):

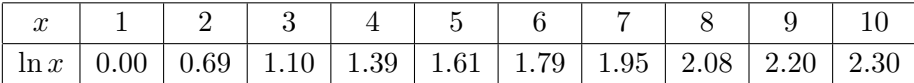

Man sieht, wie der Abstand zweier aufeinander folgender ln-Werte in dieser Tabelle immer kleiner wird. Skizziert man in einem normalen rechtwinkligen  $(x, y)$ -Koordinatensystem die zehn horizontalen Geraden

 $y = \ln 1$ ,  $y = \ln 2$ ,  $y = \ln 3$ , ...  $y = \ln 10$ ,

so erhält man das folgende charakteristische

#### logarithmische Streifenmuster für die  $y$ -Achse:

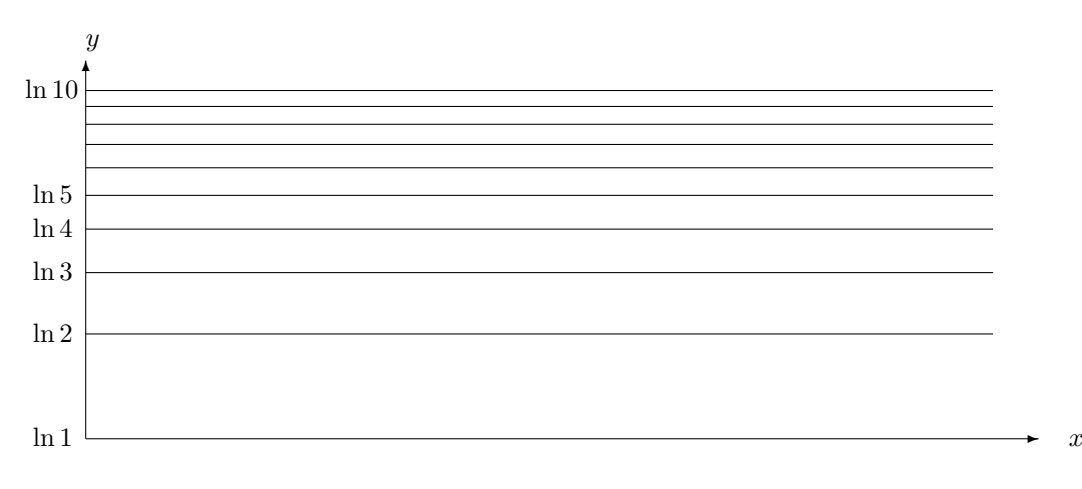

Die Bandbreite  $B$  (Höhe) dieses logarithmischen Streifenmusters ist

$$
B=\ln 10
$$

Ist  $a \in \mathbb{R}$  irgendeine Zahl im Bereich 1 ≤ a < 10, so lässt sich die Lage von ln a zwischen  $ln 1 = 0$  und  $ln 10 \approx 2.30$  auf der senkrechten Achse mittels dieser Hilfslinien recht gut lokalisieren, ohne dass man den Zahlwert von ln a zuvor ausrechnen muss.

 $\ddot{\text{U}}$ blicherweise bereichert man das logarithmische Streifenmuster noch um (dünner eingetragene) Linien für  $y = \ln 1.1$   $y = \ln 1.2$  ...  $y = \ln 1.9$  und weitere Hilfslinien.

Jede **positive** reelle Zahl  $z$  lässt sich schreiben in dem Format

$$
z = a \cdot 10^k, \qquad \text{mit } 1 \le a < 10 \text{ und } k \in \mathbb{Z}.
$$

Beispiel:  $3781.9 = 3.7819 \cdot 10^3$  $12.568 = 1.2568 \cdot 10^{1}$  $\pi \approx 3.1416 \cdot 10^{0}$  $0.07635 = 7.635 \cdot 10^{-2}$ 

Nach den Rechenregeln für Logarithmen gilt

$$
z = a \cdot 10^k \Longrightarrow \ln z = \ln a + k \cdot \ln 10
$$

Das bedeutet wegen  $B = \ln 10$  graphisch:

Hat man die Lage von  $\ln a$  mittels eines logarithmischen Streifenmusters gefunden, so erhält man die Lage von  $\ln z = \ln(a \cdot 10^k)$  durch Parallelverschiebung um den Wert  $k \cdot B$  (das ist eine Verschiebung nach oben, wenn k positiv ist, nach unten, wenn k negativ ist).

Setzt man nun mehrere logarithmische Streifenmuster optisch aneinander, indem man die oberste horizontale Linie des einen Streifens mit der untersten horizontalen Linie des n¨achsten Streifens identifiziert, so folgt hieraus:

- Regel 1: Innerhalb eines logarithmischen Streifenmuster liegen die ln-Werte aller Zahlen der Bauart  $z = a \cdot 10^k$  mit demselben k und unterschiedlichem  $1 \le a < 10$ .
- **Regel 2:** Ist ein logarithmisches Streifenmuster der y-Achse für alle Zahlen  $z = a \cdot 10^k$  mit einem festen Wert von  $k$  reserviert, so ist das nächsthöhere logarithmische Streifenmuster für alle Zahlen  $z = a \cdot 10^{k+1}$  reserviert und das nächstniedrigere Streifenmuster für alle Zahlen  $z = a \cdot 10^{k-1}$ .

## A.2 Die Lage der ln-Werte auf der waagerechten Achse

Ganz analog kann man auf der waagerechten Achse die Lage von ln-Werten finden, ohne diese zuvor berechnet zu haben, indem man die x-Achse mit logarithmischen Streifenmustern versieht. Die Hilfslinien verlaufen dann nicht waagerecht, sondern senkrecht, und mehrere Streifenmuster sind dann nicht von unten nach oben, sondern von links nach rechts angeordnet.

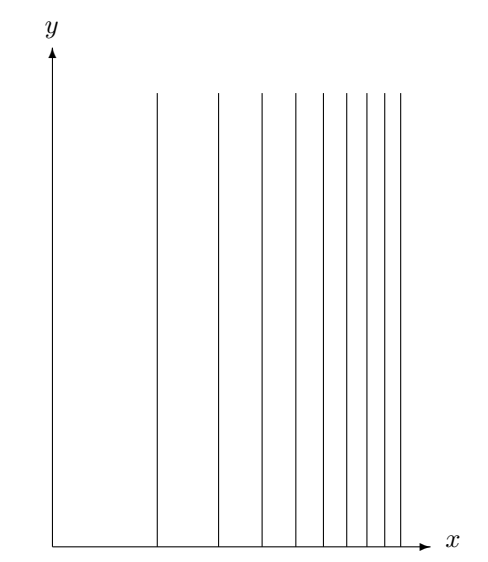

 $logarithmisches Streifenmuster für die x-Achse:$ 

Wieder gilt Regel 1. In Analogie zu Regel 2 gilt

**Regel 3:** Ist ein logarithmisches Streifenmuster der x-Achse für alle Zahlen  $z = a \cdot 10^k$  mit einem festen Wert von  $k$  reserviert, so ist das rechts benachbarte logarithmische Streifenmuster für alle Zahlen  $z = a \cdot 10^{k+1}$  reserviert und das links benachbarte Streifenmuster für alle Zahlen  $z = a \cdot 10^{k-1}$ .

## A.3 Die zwei Sorten von logarithmischem Papier und ihr Zweck

#### A.3.1 Halblogarithmisches Papier

Eine Achse ist mit einer ublichen Millimeterpapier-Einteilung versehen, die andere mit loga- ¨ rithmischen Streifenmustern.

#### Häufigster Verwendungszweck: Test auf allgemeine Exponentialfunktion

Gegeben ist eine Wertetabelle für zwei Variable  $x$  und  $y$ , und es soll graphisch getestet werden, ob, ja oder nein, y als Funktion von x eine allgemeine Exponentialfunktion ist, d.h. ob gilt  $y = y_0 \cdot e^{cx}$  mit irgendwelchen unbekannten Konstanten  $y_0$  und c.

Charakteristisch hierfür ist, dass die Punkte  $(x \mid \ln y)$  ungefähr auf einer Geraden liegen<sup>1</sup> (nicht auf einem Bogen), was mit Linealtest zu entscheiden ist<sup>2</sup>.

Ohne logarithmisches Papier muss man so verfahren, dass man zunächst die ln  $y$ -Werte berechnet, dann selber ein normales äquidistantes Koordinatensystem zeichnet und die Punkte  $(x|\ln y)$  darin einträgt.

<sup>&</sup>lt;sup>1</sup>siehe *Regel 33* in 5.5.1, S.84

 $2$ siehe 3.1.5, S.24

Mit halblogarithmischem Papier geht dieser Test viel schneller: Man braucht nichts zu rechnen und verwendet ein schon vorgedrucktes Koordinatensystem wie folgt: Man nimmt die millimeter-skalierte Achse als die waagerechte Achse, die logarithmisch skalierte Achse als senkrechte Achse und beschriftet sie gemäß den Regeln 4 und 7 (s.u., S.211).

Nun liest man einfach die Punkte  $(x|y)$  aus der Wertetabelle ab. Bei der Übertragung<sup>3</sup> in das halblogarithmische Papier entstehen, dank der besonderen Hilfslinien, automatisch die Punkte Punkte  $(x \ln y)$ . Diese sollten auf einer Geraden liegen.

#### Weiterer Verwendungszweck: Test auf allgemeine Logarithmusfunktion

Gegeben ist eine Wertetabelle für zwei Variable  $x$  und  $y$ , und es soll graphisch getestet werden, ob, ja oder nein, y als Funktion von x eine allgemeine Logarithmusfunktion ist, d.h. ob gilt  $y = A + B \cdot \ln x$  mit irgendwelchen unbekannten Konstanten A und B.

Charakteristisch hierfür ist, dass die Punkte  $(\ln x|y)$  ungefähr auf einer Geraden liegen (nicht auf einem Bogen), was mit Linealtest zu entscheiden ist<sup>4</sup>.

Ohne logarithmisches Papier muss man so verfahren, dass man zunächst die ln  $x$ -Werte berechnet, dann selber ein normales äquidistantes Koordinatensystem zeichnet und die Punkte  $(\ln x|y)$  darin einträgt.

Mit halblogarithmischem Papier geht dieser Test viel schneller: Man braucht nichts zu rechnen und verwendet ein schon vorgedrucktes Koordinatensystem wie folgt:

Man nimmt die logarithmisch skalierte Achse als die waagerechte Achse, die millimeterskalierte Achse als senkrechte Achse und beschriftet sie gemäß den Regeln 4 und 7 (s.u., S.211).

Nun liest man einfach die Punkte  $(x|y)$  aus der Wertetabelle ab. Bei der Übertragung<sup>5</sup> in das halblogarithmische Papier entstehen, dank der besonderen Hilfslinien, automatisch die Punkte Punkte  $(\ln x|y)$ . Diese sollten auf einer Geraden liegen.

### A.3.2 Doppeltlogarithmisches Papier

Beide Achsen sind mit logarithmischen Streifenmustern versehen.

#### Einziger Verwendungszweck: Test auf allgemeine Potenzfunktion

Gegeben ist eine Wertetabelle für zwei Variable x und  $y$ , und es soll graphisch getestet werden, ob, ja oder nein, y als Funktion von x eine allgemeine Potenzfunktion ist, d.h. ob gilt  $y = a \cdot x^b$ mit irgendwelchen unbekannten Konstanten a und b.

Charakteristisch hierfür ist, dass die Punkte (ln x| ln y) ungefähr auf einer Geraden liegen<sup>6</sup> (nicht auf einem Bogen), was mit Linealtest zu entscheiden ist<sup>7</sup>.

Ohne logarithmisches Papier muss man so verfahren, dass man zunächst die ln x-Werte und die ln y-Werte berechnet, dann selber ein normales äquidistantes Koordinatensystem zeichnet

<sup>3</sup>Details siehe unten, Regel 8, S.212

<sup>4</sup> siehe 3.1.5, S.24

 $^5$ Details siehe unten, Regel 8, S.212

 $^{6}$ siehe *Regel 41* in 5.9.1, S.100

<sup>7</sup> siehe 3.1.5, S.24

und die Punkte  $(\ln x | \ln y)$  darin einträgt.

Mit doppeltlogarithmischem Papier geht dieser Test viel schneller: Man braucht nichts zu rechnen und verwendet ein schon vorgedrucktes Koordinatensystem wie folgt: Man beschriftet beide logarithmischen Achsen gemäß den Regeln 4 und 7 (s.u., S.211).

Dann liest man einfach die Punkte  $(x|y)$  aus der Wertetabelle ab. Bei der Übertragung<sup>8</sup> in das doppeltlogarithmische Papier entstehen, dank der besonderen Hilfslinien, automatisch die Punkte ( $\ln x \ln y$ ). Diese sollten auf einer Geraden liegen.

Ist mit logarithmischem Papier ein graphischer Test erfolgreich verlaufen, der Funktionstyp also erkannt worden, und sollen nun daruber hinaus die Konstanten in der Berechnungs- ¨ formel für  $y$  als Funktion von  $x$  ausgerechnet werden, so müssen alle einschlägigen ln-Werte nachträglich doch noch berechnet werden. Anleitung dazu siehe die Schritte 4 bis 6 in Anhang B, S.215ff.

## A.4 Zum praktischen Umgang mit logarithmischem Papier

Beim praktischen Gebrauch von halb- und doppeltlogarithmischem Papier sind folgende Besonderheiten zu beachten:

- Regel 4: (Format der Skalen-Beschriftung) Da, wo auf einer logarithmisch skalierten Achse ln  $a \cdot 10^k$  lokalisiert ist, schreibt man an die Achse einfach  $a \cdot 10^k$ . Also statt ln 1, ln 10, ln 100 usw. schreibt man einfach 1, 10, 100 usw. Daraus folgt:
- Regel 5: (Ablesen eines Punktes aus dem Papier) Liest man von einem beliebigen Punkt des Spezialpapiers seine Koordinaten an den beschrifteten Achsen ab, so erhält man nicht die halb- oder doppeltlogarithmischen Zahlwerte, sondern das Wertepaar  $(x, y)$ , welches in der **ursprünglichen Wertetabelle** zu diesem Punkt gehören würde.
- Regel 6: (Verbot der Null) Auf einer logarithmisch skalierten Achse darf nirgends die Beschriftung "0" erscheinen, da ln 0 nicht existiert. Insbesondere folgt: Auf halb- und doppeltlogarithmischem Papier gibt es keinen Punkt für den Ursprung  $(x|y) = (0|0)$ . Dasselbe Verbot gilt für negative Werte.
- Regel 7: (Einteilung der Achsen) Während man auf einer Achse mit normaler Millimeterpapier-Skalierung jede Freiheit hat, wie man die vorgegebene Einteilung verwendet, etwa für Schrittlängen  $0 \quad 0,01 \quad 0,02$  usw. oder  $0 \quad 5 \quad 10 \quad 15$  usw. oder 600 800 1000 1200 usw., hat man bei der Verwendung einer logarithmisch skalierten Achse keinerlei Wahlfreiheit:

Enthält die ursprüngliche Wertetabelle eine Rubrik mit Zahlen  $z_1, \ldots, z_n$ , und sollen die Werte  $\ln z_i$  die 1. oder 2. Koordinate von Punkten im graphischen Test bilden, so geht man wie folgt vor (gemäß Regel 2 und 3):

1. Schritt: Man bestimmt zunächst die kleinste positive Zahl in der Rubrik, sie heiße  $z_i$  (meist ist dies die erste oder letzte in der Rubrik). (Wertepaare mit  $z_i = 0$ werden beim graphischen Test weggelassen!)

<sup>8</sup>Details siehe unten, Regel 8, S.212

2. Schritt: Man schreibt diese kleinste Zahl in der Form

$$
z_i = a \cdot 10^n \quad \text{mit } 1 \le a < 10.
$$

3. Schritt: Nun schreibt man bei der entsprechenden logarithmischen Achse (1. Koordinate = waagerechte Achse, 2. Koordinate = senkrechte Achse) an die 1. Linie des 1. logarihmischen Streifens  $1 \cdot 10^n$  (wahlweise als Dezimalzahl), an die 2. Linie des 1. logarithmischen Streifens  $2 \cdot 10^n$  (wahlweise als Dezimalzahl), usw.

An die 1. Linie des 2. logarithmischen Streifens schreibt man  $1 \cdot 10^{n+1}$ , an die 2. Linie des 2. logarithmischen Streifens  $2 \cdot 10^{n+1}$  usw.

An die 1. Linie des 3. logarithmischen Streifens schreibt man  $1 \cdot 10^{n+2}$ , an die 2. Linie des 3. logarithmischen Streifens  $2 \cdot 10^{n+2}$  usw.

Regel 8: (Übertragung eines Punktes aus der Wertetabelle in das logarithmische Papier) Sind die Achsen fertig beschriftet, so bestimmt man zu einem gegebenen Wertepaar  $(x, y)$  aus der Tabelle die Lage des Punktes  $(x \mid \ln y)$  in halblogarithmischem Papier wie folgt: Die x-Koordinate findet man gemäß der selbstgewählten Skalierung auf der waagerechten (normalen) Achse. Die ln y-Koordinate findet man so:

1. Man bringt die Zahl y zunächst auf das Format  $y = a \cdot 10^k$  (mit  $1 \le a < 10$ ).

2. Anhand des Exponenten  $k$  findet man auf der senkrechten Achse den zugehörigen logarithmischen Streifen.

3. In diesem Streifen wählt man die zur Zahl  $a$  gehörige Hilfslinie für die Lage von  $\ln a$ . Auf dieser Linie liegt, mit entsprechender x-Koordinate, der einzutragende Punkt  $(x|\ln y)$ .

Analog positioniert man die Punkte  $(\ln x|y)$  und  $(\ln x|\ln y)$  in entsprechend skaliertem halb- bzw. doppeltlogarithmischem Papier.

#### Beispiel:

Die zur Funktion  $y = 0, 4 \cdot x^2$  gehörige Wertetabelle

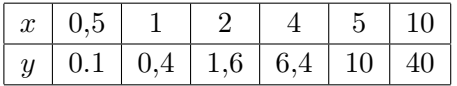

wird auf den beiden nachfolgenden Seiten zuerst in ein Blatt halblogarithmisches Papier (die senkrechte Achse mit logarithmischer Skalierung) und danach in ein Blatt doppeltlogarithmisches Papier eingetragen.

Benutzte Skalierung:

Auf dem halblogarithmischen Papier wurde die waagerechte Achse äquidistant mit den Werten 0 1 2 3 . . . 20 belegt, auf der senkrechten Achse wurde das erste, unterste logarithmische Streifenmuster für die Werte 0,1 bis 1 verwendet, das zweite darüber für die Werte 1 bis 10, das dritte und oberste für die Werte 10 bis 100.

Auf dem doppeltlogarithmischen Papier wurde auf der waagerechten Achse das erste, linke logarithmische Streifenmuster für die Werte 0,1 bis 1 verwendet, das zweite, rechts danebenliegende für die Werte 1 bis 10. Die Skalierung der senkrechten Achse ist die gleiche wie beim halblogarithmischen Papier.

Eine uber den Vordruck hinausgehende Beschriftung der Achsen wurde nicht vorgenommen. ¨

Da es sich um eine allgemeine Potenzfunktion handelt, liegen die Punkte im doppeltlogarithmischen Papier auf einer Geraden (positives Testergebnis), im halblogarithmischen nicht(negatives Testergebnis).

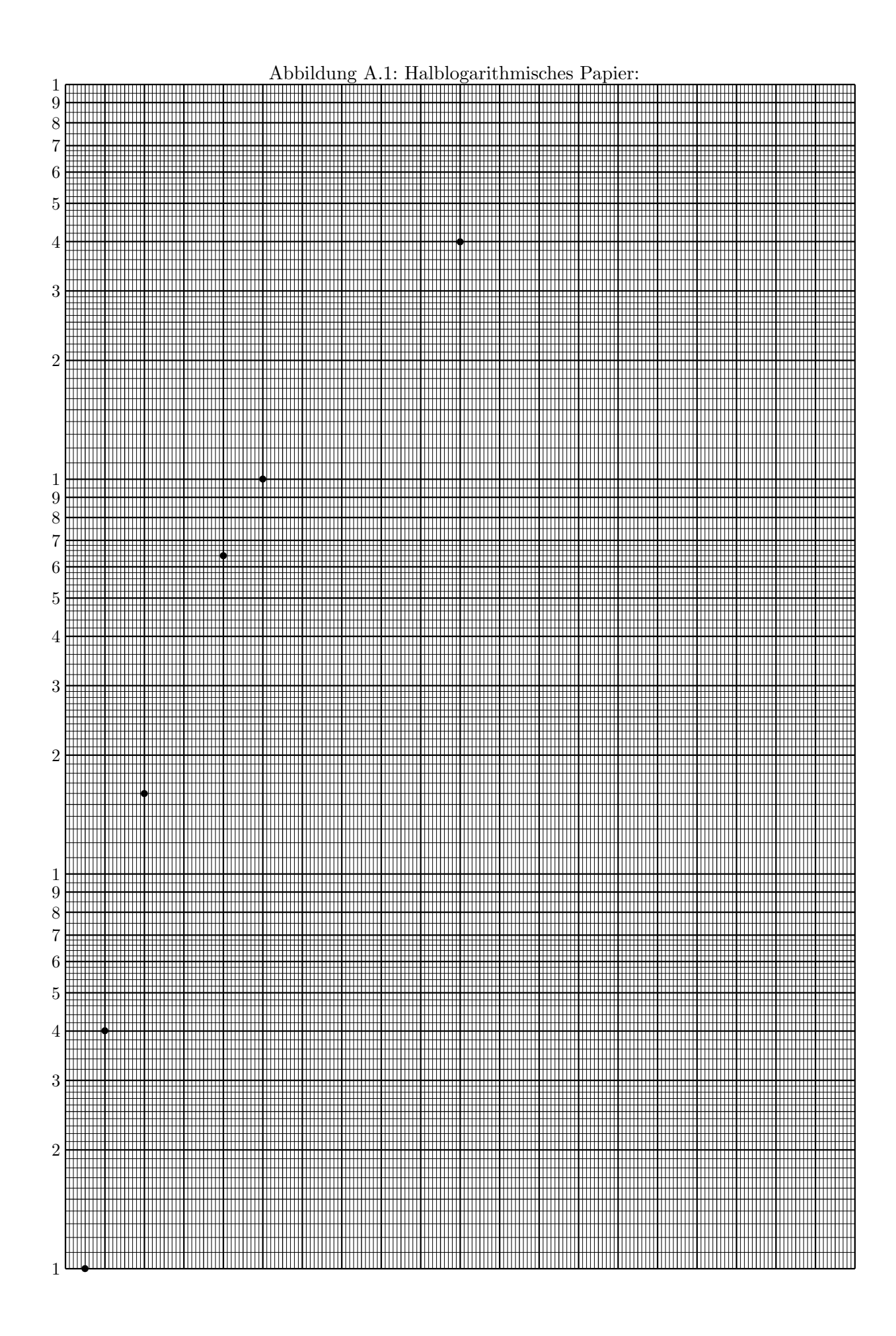

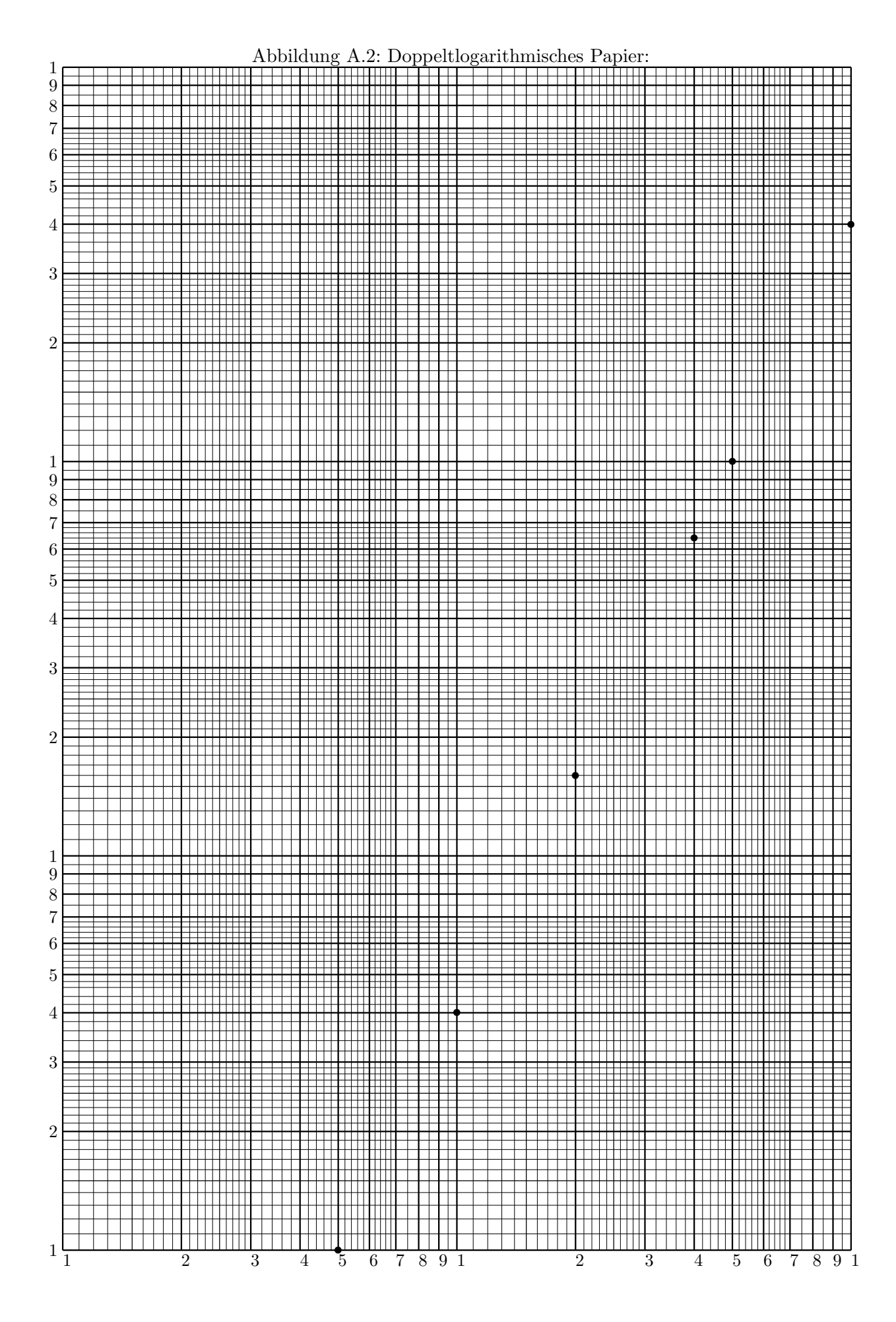

## Anhang B

## Von der Wertetabelle zur Berechnungsformel

Von der Funktion  $y = f(x)$  kenne man keine Berechnungsformel, sondern nur eine emipirisch gewonnene Wertetabelle<sup>1</sup> mit *n* Wertepaaren  $(x_i, y_i)$ ,  $(i = 1, \ldots, n)$ . In etlichen Fällen kann man aus der Wertetabelle eine zugehörige Berechnungsformel für  $y = f(x)$  gewinnen. Die gängigsten im vorliegenden Skript behandelten Fälle sind im Folgenden noch einmal zusammenfassend dargestellt.

6 Typen von Funktionen, fur die sich aus einer Wertetabelle nach geeigneten graphischen ¨ Tests mittels Linearer Regression eine optimale Berechnungsformel bestimmen lässt:

drei Typen von elementaren Funktionen:

- Typ(1) Proportionalität  $y = C \cdot x$  (= Spezialfall von Typ(6) mit  $b = 1$ )
- Typ(2) Geradengleichung  $y = A + B \cdot x$
- Typ(3) Antiproportionalität  $y = c \cdot \frac{1}{x}$  $\overline{x}$  $(=$  Spezialfall von Typ $(6)$  mit  $b = -1$ )

und drei Typen von nichtelementaren Funktionen:

- Typ(4) Allgemeine Exponentialfunktion  $y = y_0 \cdot e^{cx}$
- Typ(5) Allgemeine Logarithmusfunktion  $y = A + B \cdot \ln x$
- Typ(6) Allgemeine Potenzfunktion  $y = a \cdot x^b$ .

### Verfahren zur Formelgewinnung:

Wenn die Wertetabelle

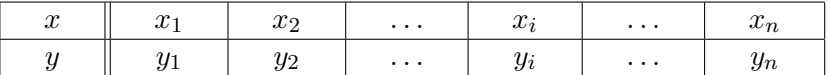

mit empirischen Messdaten für  $x$  und  $y$  bereits vorliegt, gewinnt man daraus (wenn es möglich ist!), die zu den Daten optimal passende Berechnungsformel für  $y$  als Funktion von  $x$  in folgenden Schritten:

<sup>&</sup>lt;sup>1</sup>Es sind mindestens (!)  $n > 3$  Wertepaare erforderlich. Je größer die Anzahl n der Wertepaare, umso besser.

#### 216 ANHANG B. VON DER WERTETABELLE ZUR BERECHNUNGSFORMEL

- **1. Schritt:** Aus der Wertetabelle erstellt man den Graphen der Punkte  $(x_i|y_i)$  in einem normalen, äquidistanten Koordinatensystem (kein halb- oder doppeltlogarithmisches Papier verwenden).
- 2. Schritt: Den entstandenen Graphen vergleicht man mit allen im nachfolgenden Katalog aufgeführten typischen Graphen. Jeder dieser Graphen gehört zu einem bestimmten der 6 Funktionentypen. Man entscheidet, welchem dieser typischen Graphen der eigene am ähnlichsten sieht. So gewinnt man eine Hypothese, um welchen der 6 Funktionentypen es sich bei der eigenen Funktion handeln könnte.

#### Katalog von typischen Graphen:

#### <u>1. Fall:</u> Die Punkte  $(x_i|y_i)$  liegen ungefähr auf einer Geraden:

Fall 1A: Verlauf durch den Ursprung Fall 1B: Verlauf nicht durch den Ursprung

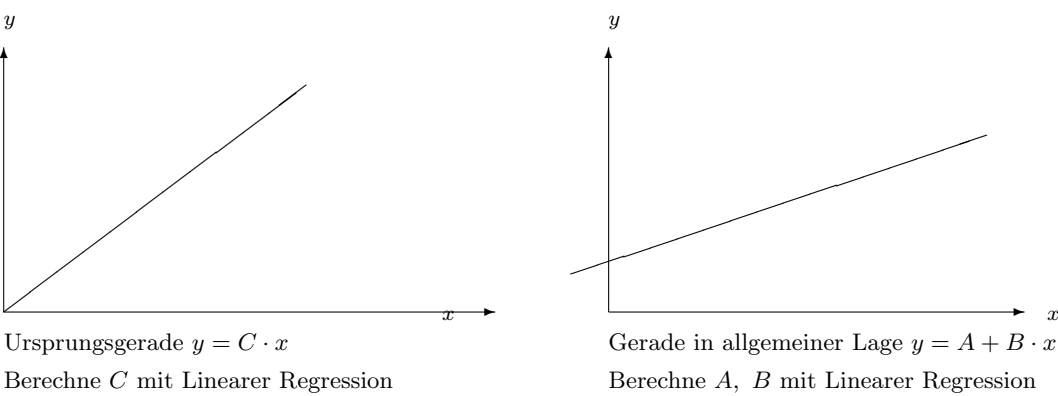

(1-Schritt-Verfahren) (3-Schritt-Verfahren)

Zur Unterscheidung hilft manchmal nur die fachwissenschaftliche Frage: Sollte  $y = 0$  oder  $y > 0$  sein, wenn  $x = 0$ ?

#### 2. Fall: Ansteigender Bogen, immer steiler steigend:

Fall 2A: Verlauf durch den Ursprung Fall 2B: Schnittpunkt mit der y-Achse

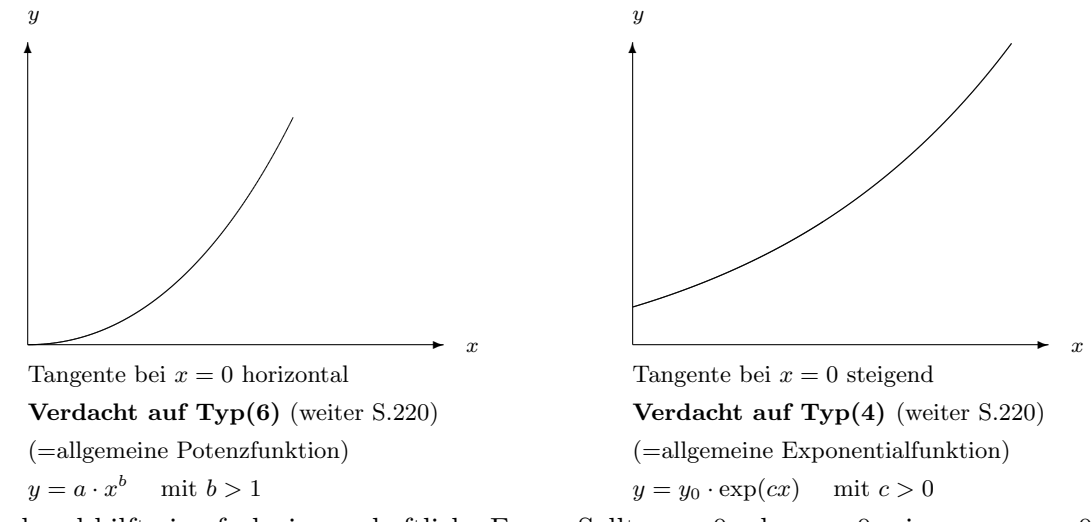

Manchmal hilft eine fachwissenschaftliche Frage: Sollte  $y = 0$  oder  $y > 0$  sein, wenn  $x = 0$ ?

### 3. Fall: Ansteigender Bogen, immer schwächer, aber unbegrenzt steigend:

Fall 3A: Verlauf durch den Ursprung Fall 3B: Schnittpunkt mit der x-Achse

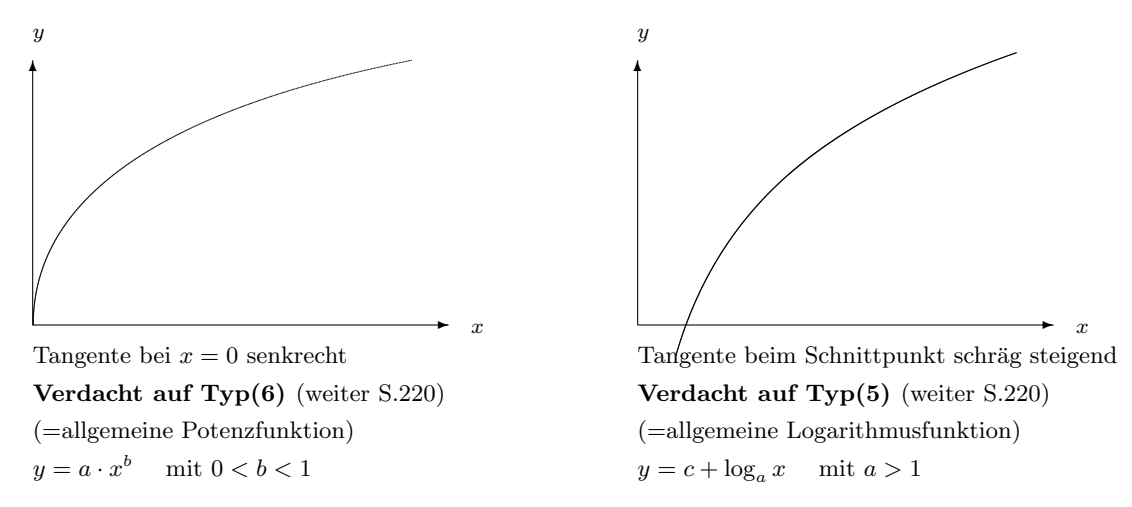

Manchmal hilft eine fachwissenschaftliche Frage: Sollte  $y = 0$  sein, wenn  $x = 0$ , oder ist der Fall  $x = 0$  sinnlos?

### 4. Fall: Abfallender Bogen, immer flacher fallend, asymptotisch gegen die x-Achse strebend:

Fall 4A: Schnittpunkt mit keiner Achse Fall 4B: Schnittpunkt mit der y-Achse

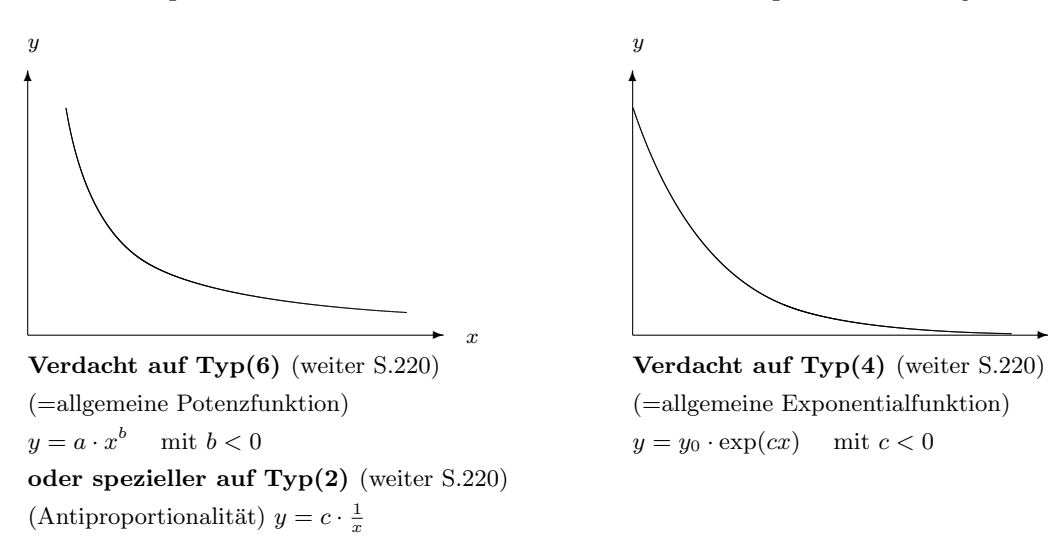

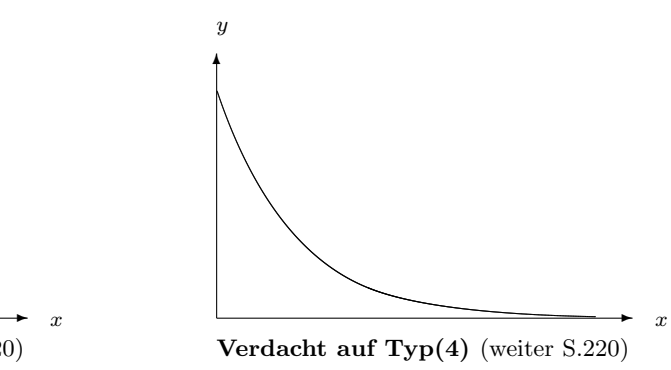

 $y = y_0 \cdot \exp(cx)$  mit  $c < 0$ 

Manchmal hilft eine fachwissenschaftliche Frage: Sollte y einen Wert haben, wenn  $x = 0$  ist, oder ist der Fall  $x = 0$  sinnlos?

Hiermit sind schon die am häufigsten vorkommenden Standardfälle behandelt.

Die nächsten beiden Fälle sind leicht mit den Fällen 3 und 4 zu verwechseln und kommen in Frage, wenn diese nicht zutreffen. Beispiele dazu sind alle Variablen y, die sich als Funktion der Zeit  $t$  nach dem Schema "prozentuale Abnahme kontra konstante Zufuhr" verändern, denn

sie streben für  $t \to \infty$  asymptotisch gegen eine positive Konstante ("dynamisches Gleichgewicht"). $^2$ 

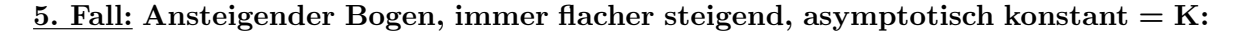

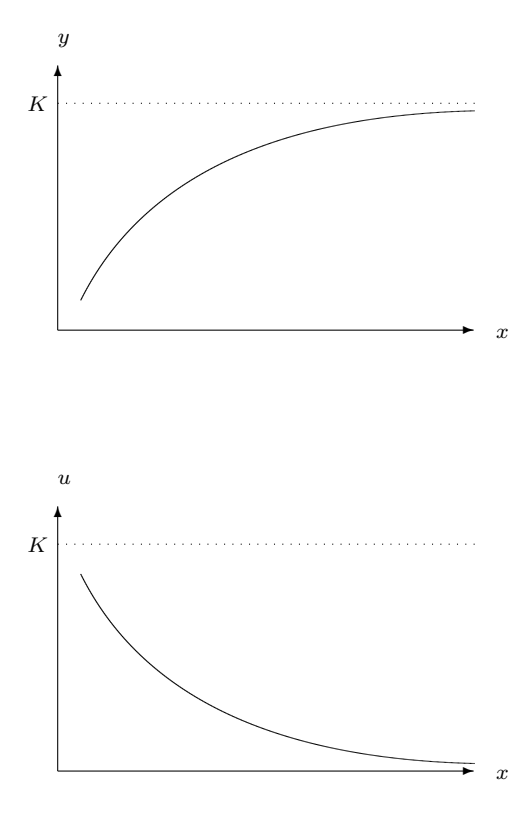

Dieser Fall ist rein optisch kaum von den Fällen 3A und 3B unterscheidbar. Existenz und Zahlwert der Asymptote  $y = K$  muss aus anderer (fachwissenschaftlicher) Quelle bekannt sein. Wenn dies der Fall ist:

Erweitere die Wertetabelle um eine Rubrik für die Variable

$$
u = K - y
$$

und skizziere den Graphen der Punkte  $(x|u)$ :

 $K \sim K$  Der Graph der Punkte  $(x|u)$  ist dann immer flacher fallend und strebt asymptotisch gegen die x-Achse. Klassifiziere diesen Graphen unter Fall 4A oder 4B und arbeite weiter, bis eine Berechnungsformel

$$
u = g(x)
$$

gefunden worden ist. Durch Rucksubstitution ¨ folgt  $K - y = q(x)$  und daraus die gesuchte Formel für  $u$  als Funktion von  $x$ :

$$
y = K - g(x).
$$

6. Fall: Graph immer flacher fallend, asymptotisch konstante =K (mit  $K \neq 0$ ):

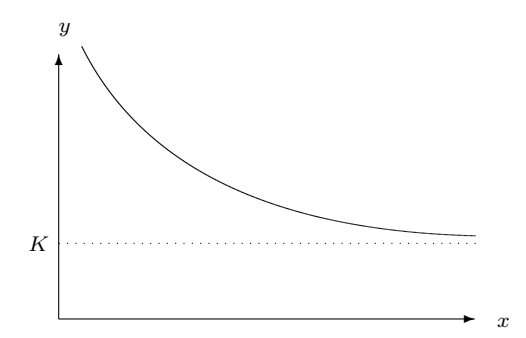

Dieser Fall ist rein optisch kaum von den Fällen 4A und 4B unterscheidbar. Existenz und Zahlwert der Asymptote  $y = K$  muss aus anderer (fachwissenschaftlicher) Quelle bekannt sein. Wenn dies der Fall ist:

Erweitere die Wertetabelle um eine Rubrik für die Variable

$$
u = y - K
$$

und skizziere den Graphen der Punkte  $(x|u)$ :

 $^{2}$ siehe 3.3.4 und 3.3.5, S.38 ff

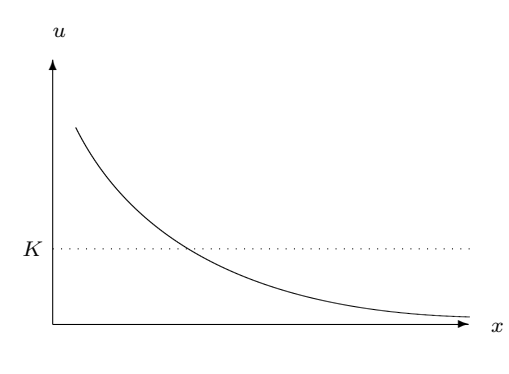

 $(Typ(5)).$ 

Der Graph der Punkte  $(x|u)$  ist dann immer flacher fallend und strebt asymptotisch gegen die x-Achse. Klassifiziere diesen Graphen unter Fall 4A oder 4B und arbeite weiter, bis eine Berechnungsformel

 $u = q(x)$ 

gefunden worden ist. Durch Rucksubstitution ¨ folgt  $y - K = g(x)$  und daraus die gesuchte Formel für  $y$  als Funktion von  $x$ :

$$
y = K + g(x).
$$

Nach Durchsicht dieses Katalogs hat man eine Vermutung, welchem Typ (n)  $(n = 1, \ldots, 6)$ aus diesem Katalog der eigene Graph am ähnlichsten ist.

3. Schritt: Diese Hypothese muss nun durch einen graphischen Test überprüft werden. Für jeden der 6 Funktionentypen gibt es einen eigenen graphischen Test (s.u., S. 220f), wobei aber die elementaren Tests auf Proportionalität (Typ (1)) und auf Antiproportionalität (Typ  $(3)$ ) sich durch den - umfassenderen - Test auf allgemeine Potenzfunktion (Typ (6)) ersetzen lassen.

> Jeder dieser Tests funktioniert so, dass er überprüft, ob gewisse Punkte (un $g$ efähr) auf einer Geraden liegen. Das muss mittels Linealtest (siehe3.1.5, S.24) entschieden werden.

> Falls der Test negativ verlief, so ist definitiv festgestellt, dass die Funktion nicht dem Typ (n) angehört. Man kann dann anhand des Katalogs von Graphen vielleicht noch eine andere Hypothese aufstellen und durch einen entsprechenden anderen graphischen Test auch diese überprüfen.

Merke: Eine sorgfältige Zeichnung des eigenen Graphen und eine gründliche Sichtung des Katalogs sind fur die Auswahl eines auf Anhieb Erfolg versprechenden Tests ¨ entscheidend wichtig. Eventuell muss man den eigenen Graphen an den Enden des Bogens vorsichtig so verlängern, dass sich besser einschätzen lässt, ob er wohl durch den Ursprung verläuft (Typ  $(6)$  mit  $b > 0$ ) oder die positive y-Achse trifft (Typ  $(4)$ ) oder diese Achse als Asymptote besitzt (Typ  $(6)$  mit  $b < 0$ ) oder die x-Achse schneidet

- 4. Schritt: Falls ein im 3. Schritt durchgeführter graphischer Test auf Typ (n) erfolgreich verlaufen ist, gewisse Punkte also auf einer Geraden liegen, steht definitiv fest, dass eine Berechnungsformel vom Typ (n) fur die Funktion existiert. Man muss ¨ nur noch die Konstanten in dieser Formel bestimmen. Dazu müssen zunächst als Vorarbeit die Konstanten in der Geradengleichung errechnet werden (optimal mit Linearer Regression, für Eilige mittels zweier Wertepaare).
- 5. Schritt: Aus den Konstanten der Geradengleichung kann man jeweils durch geeignete Umrechnung die Konstanten in der Berechnungsformel ermitteln und diese somit fertigstellen.

#### 220 ANHANG B. VON DER WERTETABELLE ZUR BERECHNUNGSFORMEL

6. Schritt: Da das Fehlerrisiko bei diesem langwierigen Verfahren nicht unerheblich ist, muss unbedingt die Probe gemacht werden: Für die x-Werte in der Tabelle rechnet man die zugehörigen y-Werte mit der selbstgefundenen Formel aus und trägt sie in eine zusätzliche Tabellenrubrik ein. Danach kann man sie mit den ursprünglichen  $y$ -Werten aus der Tabelle vergleichen. Achtung: Da nicht eine einzelne berechnete Zahl auf Korrektheit überprüft werden soll, sondern eine ganze Funktionsformel, genügt es nicht, eine einzelne Stichprobe zu machen: Es kann z.B. vorkommen, dass die Formel mit den y-Werten am Tabellenanfang gut harmoniert, mit den nachfolgenden Werten aber nicht.

Im 2. Schritt hat man eine Hypothese aufgestellt, zu welchem Funktionstyp (n) die eigene Funktion gehört. Je nach Wert von (n) verläuft die praktische Durchführung aller weiteren Schritte unterschiedlich. Nachfolgend

#### Die konkrete Durchführung der Schritte 3 bis 6, je nach Typ (n):

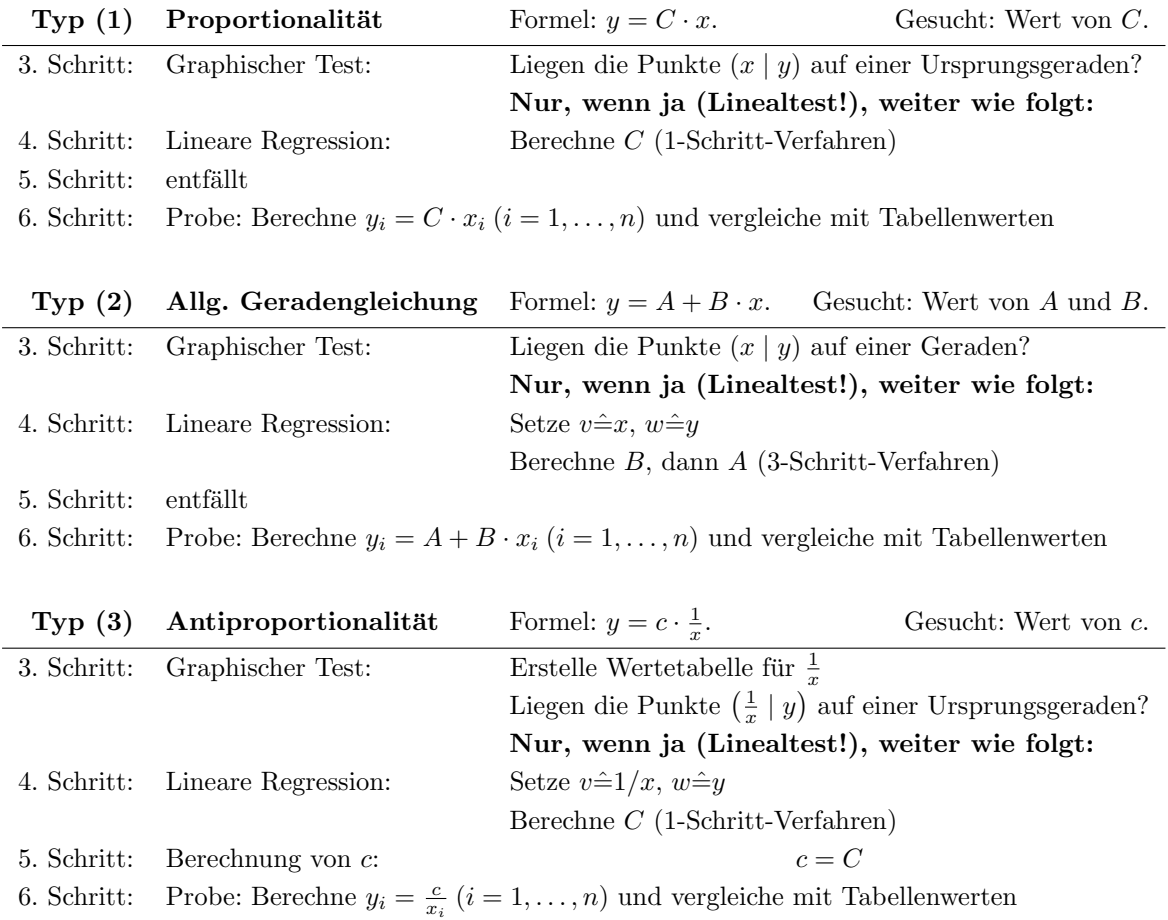

#### Die elementaren Funktionstypen:

Bei den nun folgenden Testverfahren kann man halb- bzw. doppeltlogarithmisches Papier<sup>3</sup> erfolgreich einsetzen. Dieses gestattet, den graphischen Test (3. Schritt) schon durchzuführen, ohne die fraglichen ln-Werte uberhaupt berechnet zu haben. ¨

Falls der Test dann aber erfolgreich verläuft, der richtige Formeltyp also schon bestimmt worden ist, und die Untersuchung mit diesem theoretischen Resultat nicht beendet sein soll, dann muss die Berechnung der ln-Werte zu Beginn des 4. Schrittes doch noch erfolgen - es sei denn, man benutzt einen programmierbaren Taschenrechner, der die Lineare Regression selbsttätig durchführt, oder man errechnet die Formelkonstanten nur überschlagsweise mittels zweier Wertepaare.

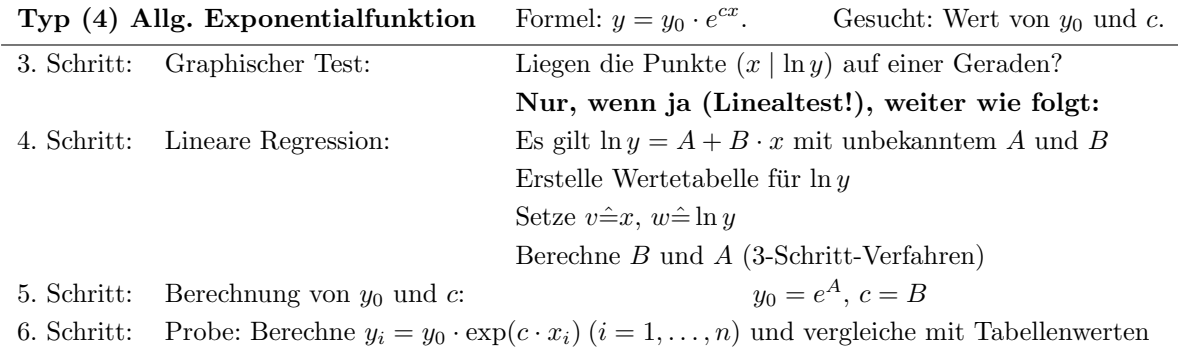

#### Die nichtelementaren Funktionstypen:

**Typ (5) Allg. Logarithmusfunktion** Formel:  $y = A + B \cdot \ln x$  Gesucht: Wert von A und B.

|             | 3. Schritt: Graphischer Test:   | Liegen die Punkte $(\ln x \mid y)$ auf einer Geraden?   |
|-------------|---------------------------------|---------------------------------------------------------|
|             |                                 | Nur, wenn ja (Linealtest!), weiter wie folgt:           |
|             | 4. Schritt: Lineare Regression: | Es gilt $y = A + B \cdot \ln x$ mit unbekanntem A und B |
|             |                                 | Erstelle Wertetabelle für $\ln x$                       |
|             |                                 | Setze $v \hat{=} \ln x, w \hat{=} y$                    |
|             |                                 | Berechne $B$ und $A$ (3-Schritt-Verfahren)              |
| 5. Schritt: | entfällt                        |                                                         |
|             |                                 | .                                                       |

6. Schritt: Probe: Berechne  $y_i = A + B \cdot \ln x_i$   $(i = 1, ..., n)$  und vergleiche mit Tabellenwerten

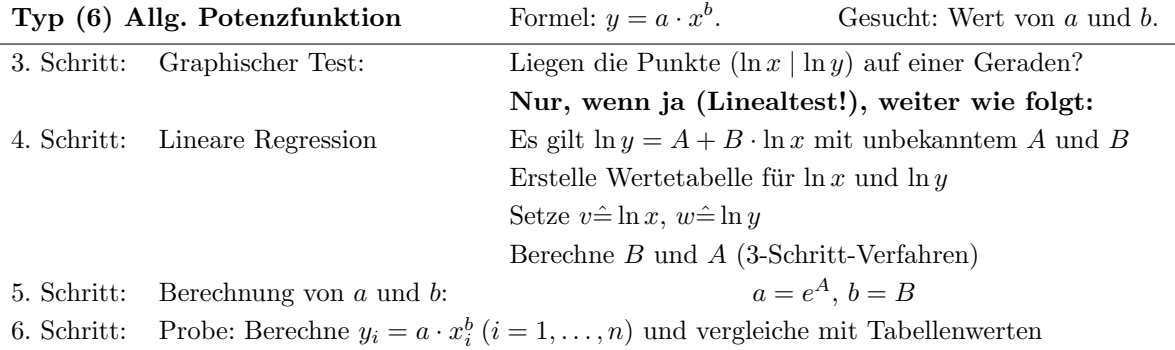

3 siehe Anhang A, S.207ff

## Anhang C

# Tabellen zur Statistik

## C.1 Φ-Tabelle

 $\Phi(-x) = 1 - \Phi(x)$ 

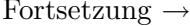

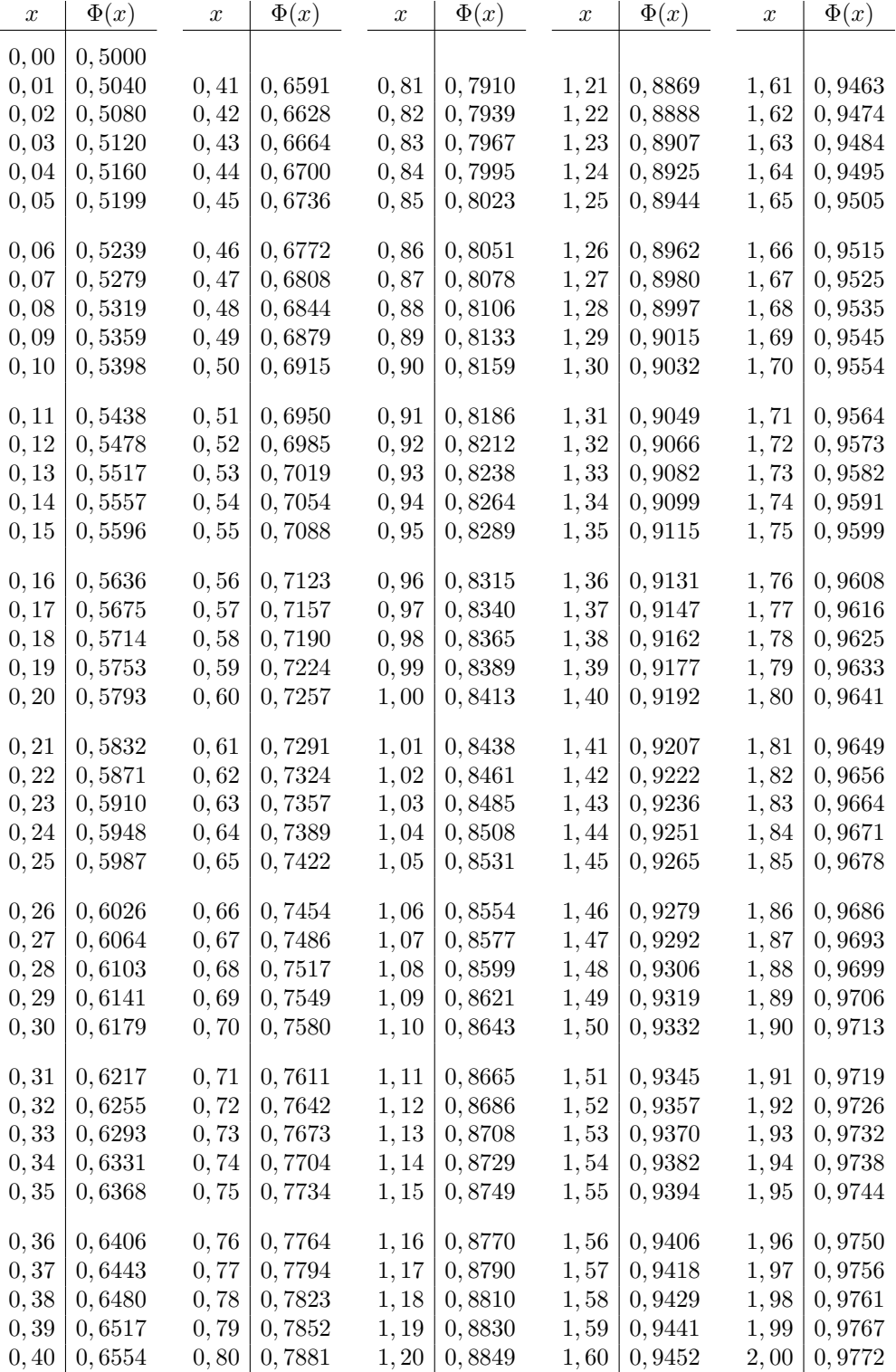

## Φ-Tabelle

 $\Phi(-x) = 1 - \Phi(x)$  (Ende)

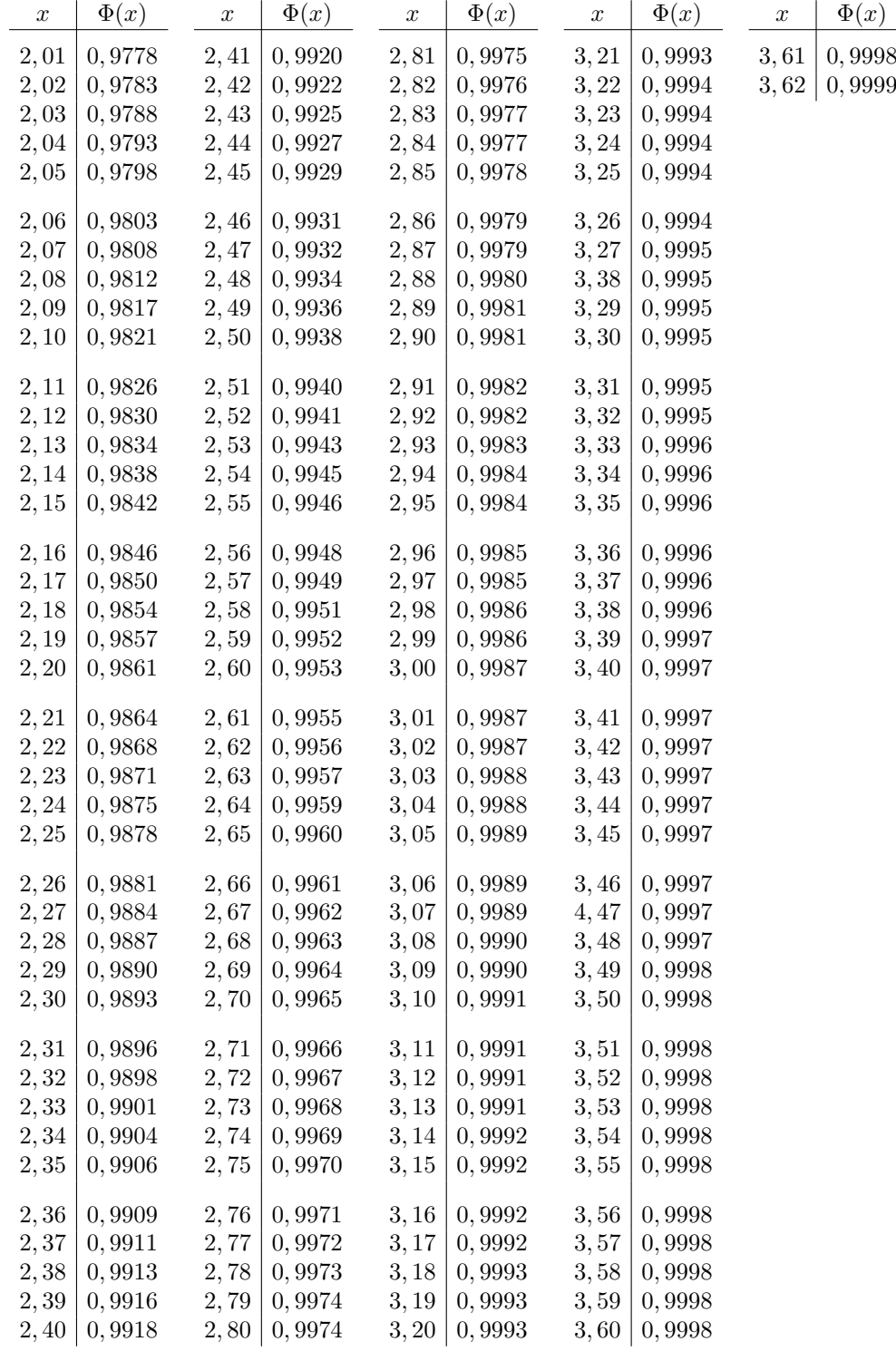

## C.2 F-Tabelle

Für 95% Sicherheit:  $\qquad \qquad$  Fortsetzung  $\rightarrow$ 

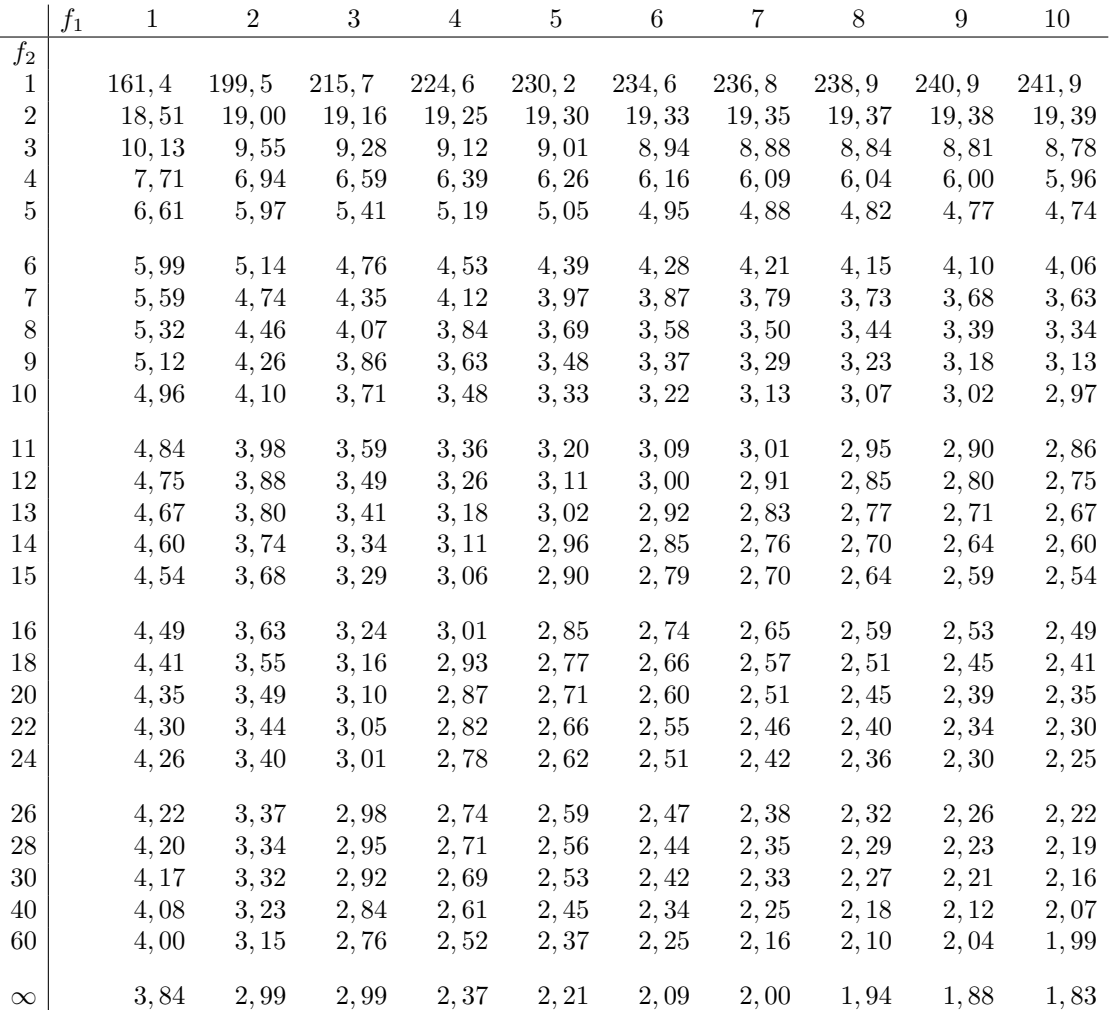

Fur 95% Sicherheit: ¨ (Ende)

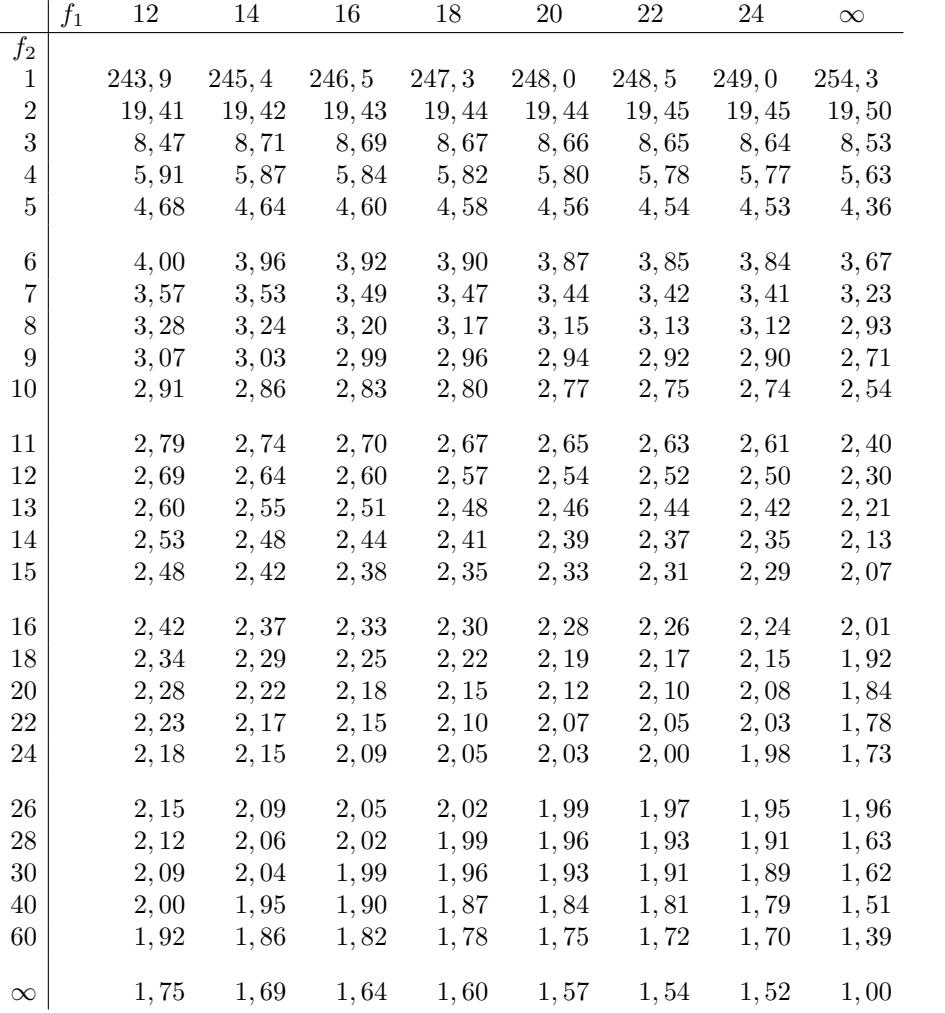

Fur 99% Sicherheit: ¨ Fortsetzung →

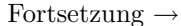

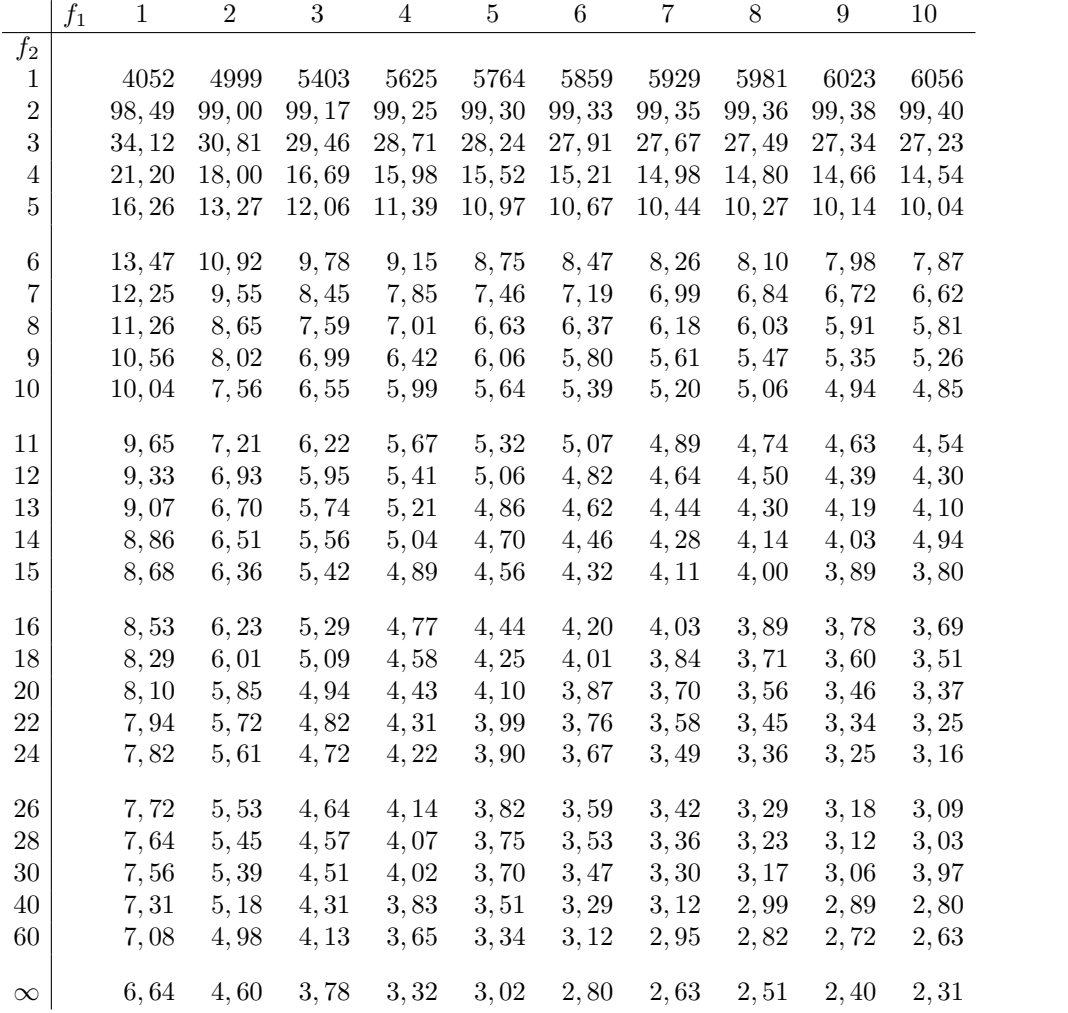

Fur 99% Sicherheit: ¨ (Ende)

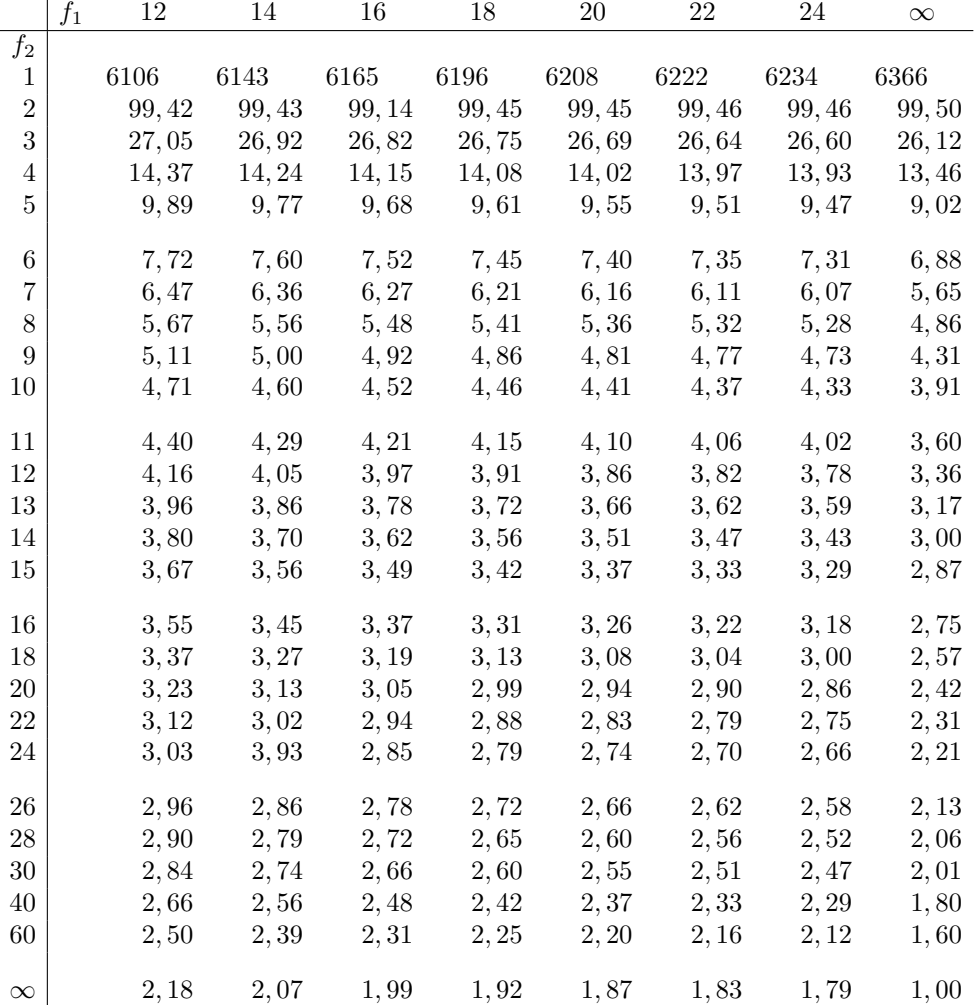

Für 99,9% Sicherheit:  $\qquad \qquad$  Fortsetzung  $\rightarrow$ 

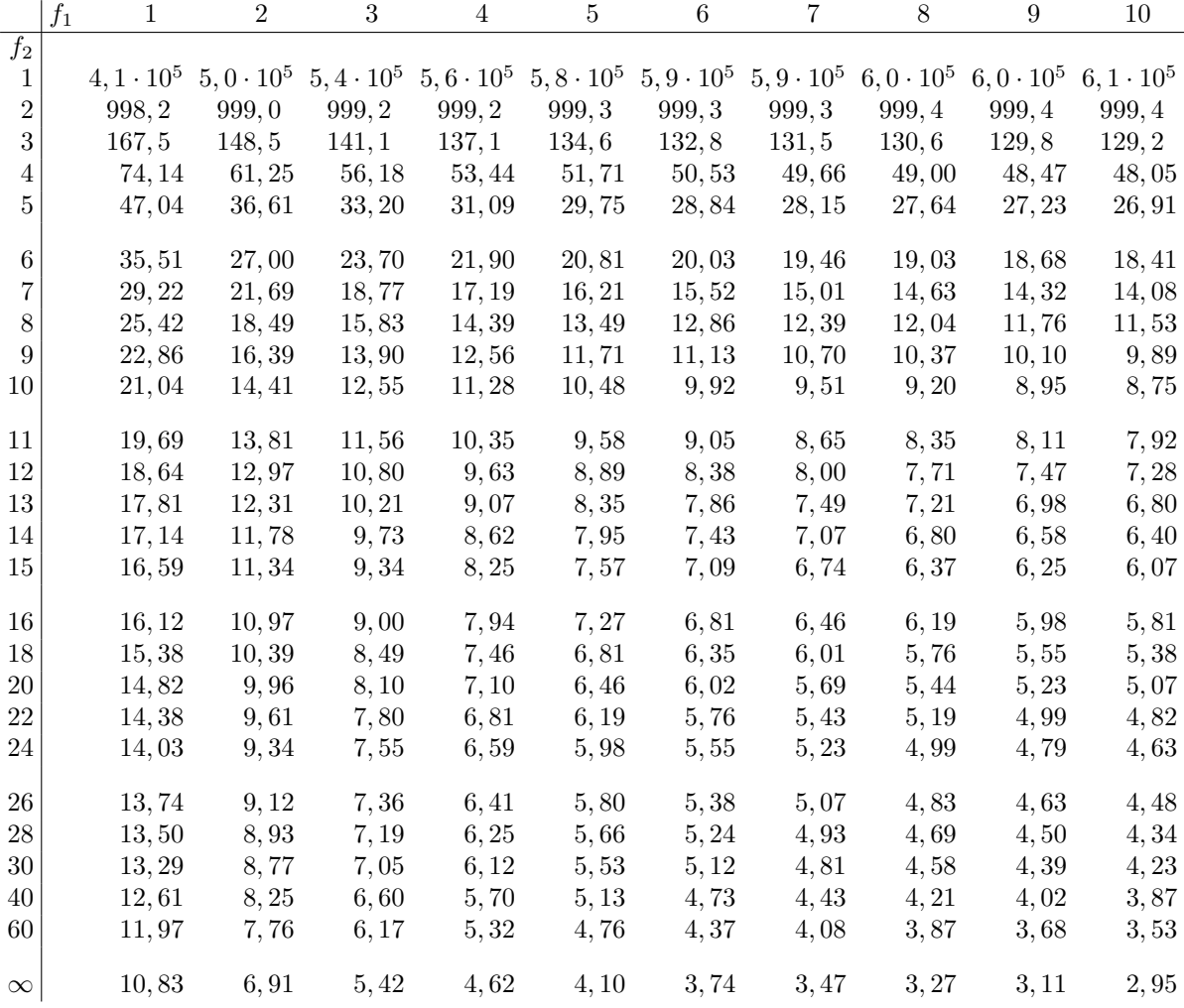

### $C.2.$  F-TABELLE 231

## F-Tabelle

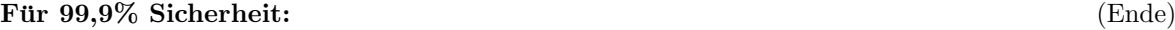

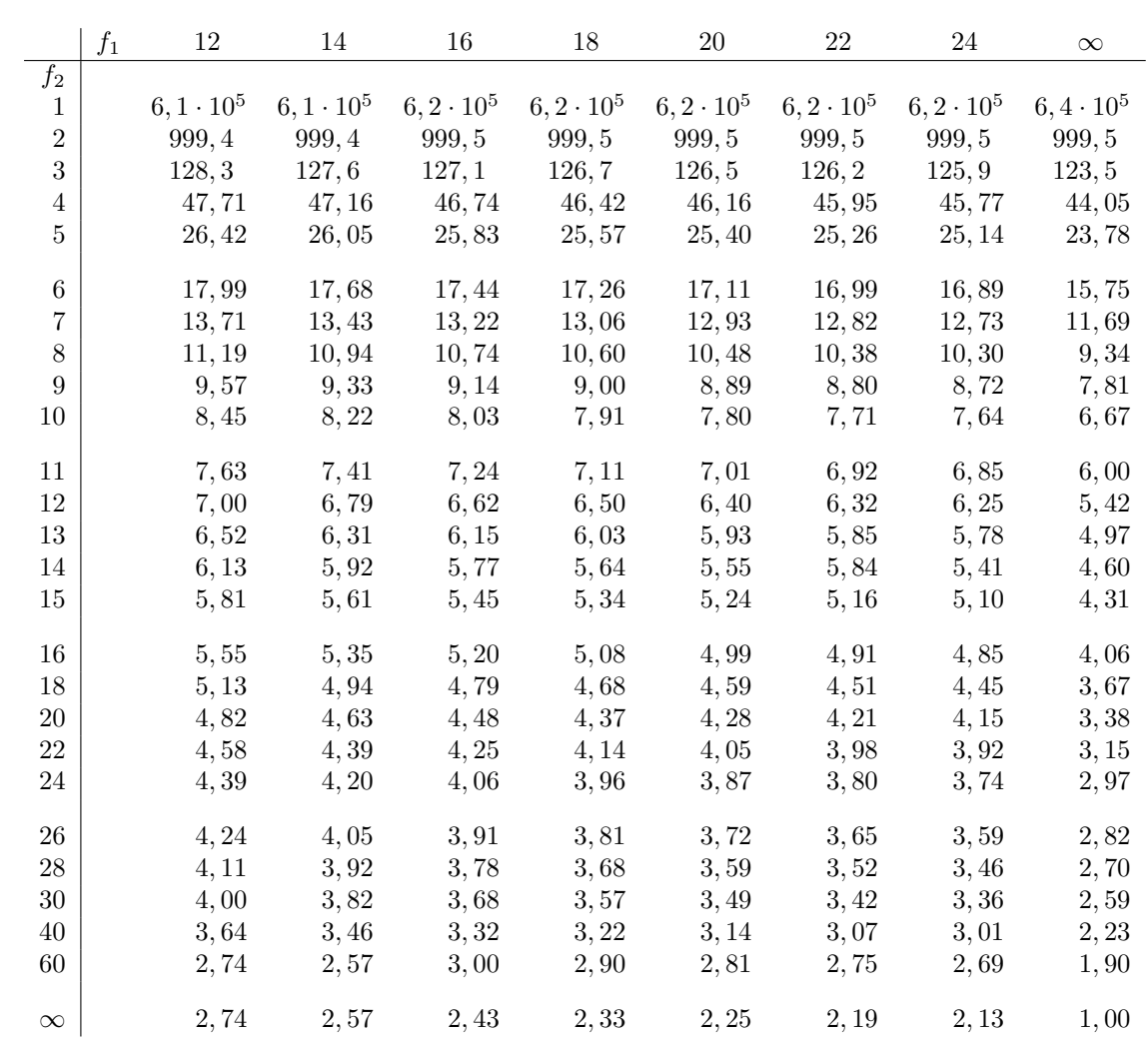

## C.3 Dichtefunktion zur Poissonverteilung

## Wertetabelle für

$$
p_{\lambda}(k) = \frac{\lambda^k}{k!} \cdot e^{-\lambda}
$$

Fortsetzung $\rightarrow$ 

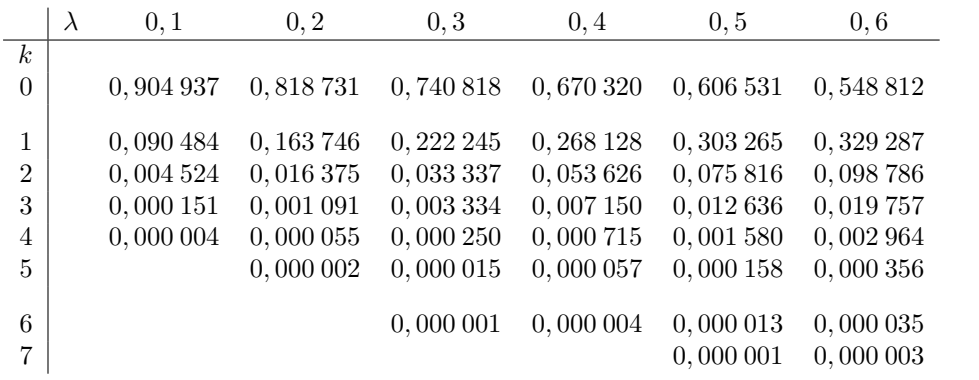

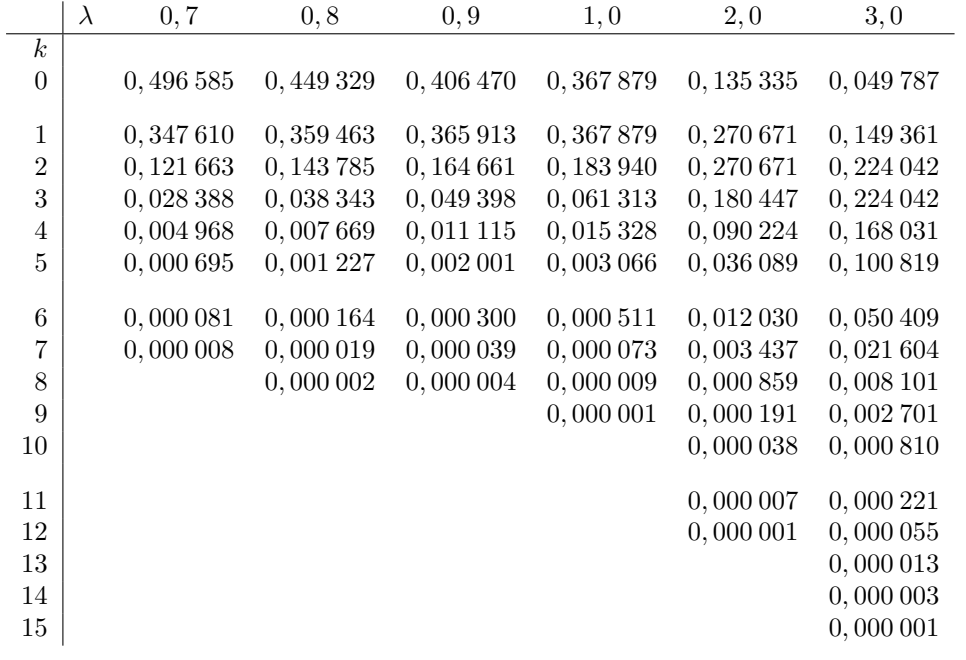

## Dichtefunktion zur Poissonverteilung

Wertetabelle für

$$
p_{\lambda}(k) = \frac{\lambda^k}{k!} \cdot e^{-\lambda}
$$

(Ende)

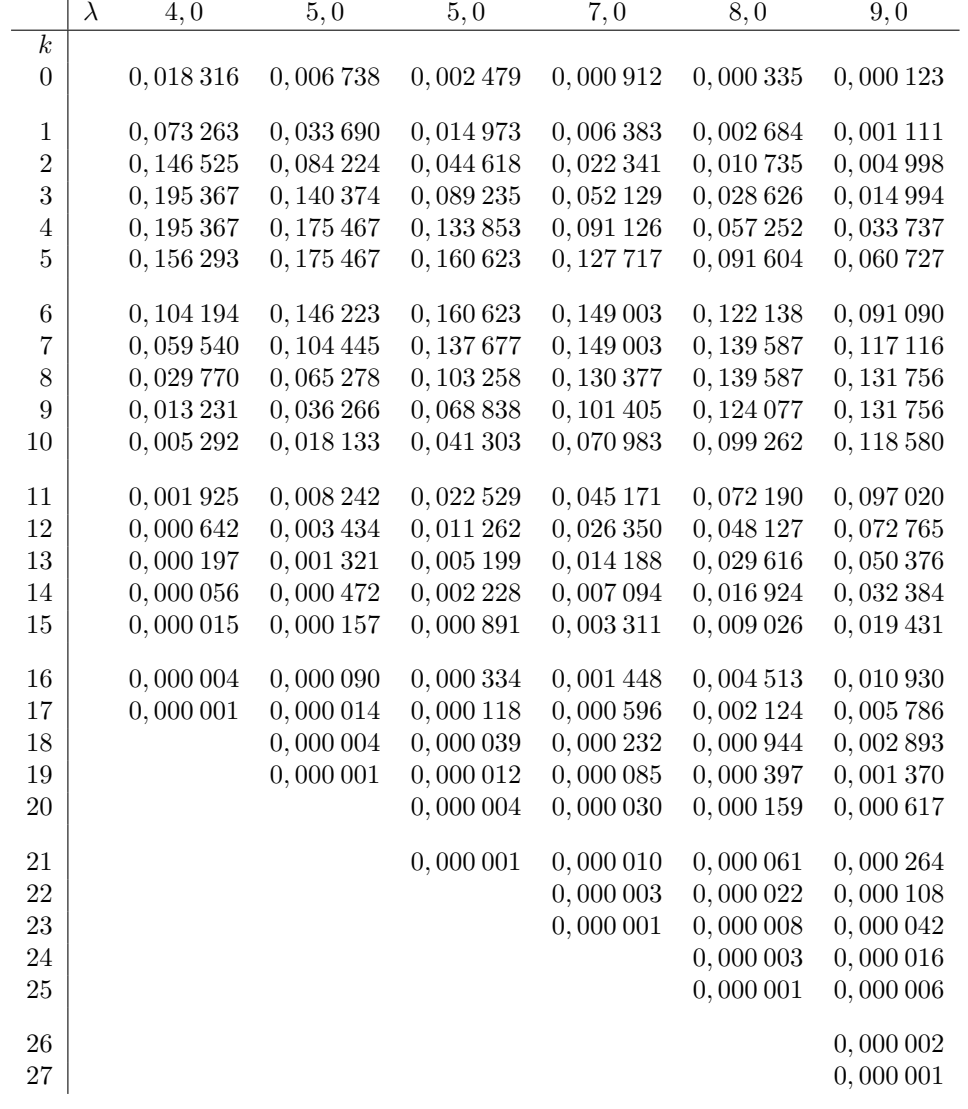

## C.4  $\chi^2$ -Tabelle

Für 0,5% bis 10% Sicherheit:  $\qquad \qquad$  Fortsetzung  $\rightarrow$ 

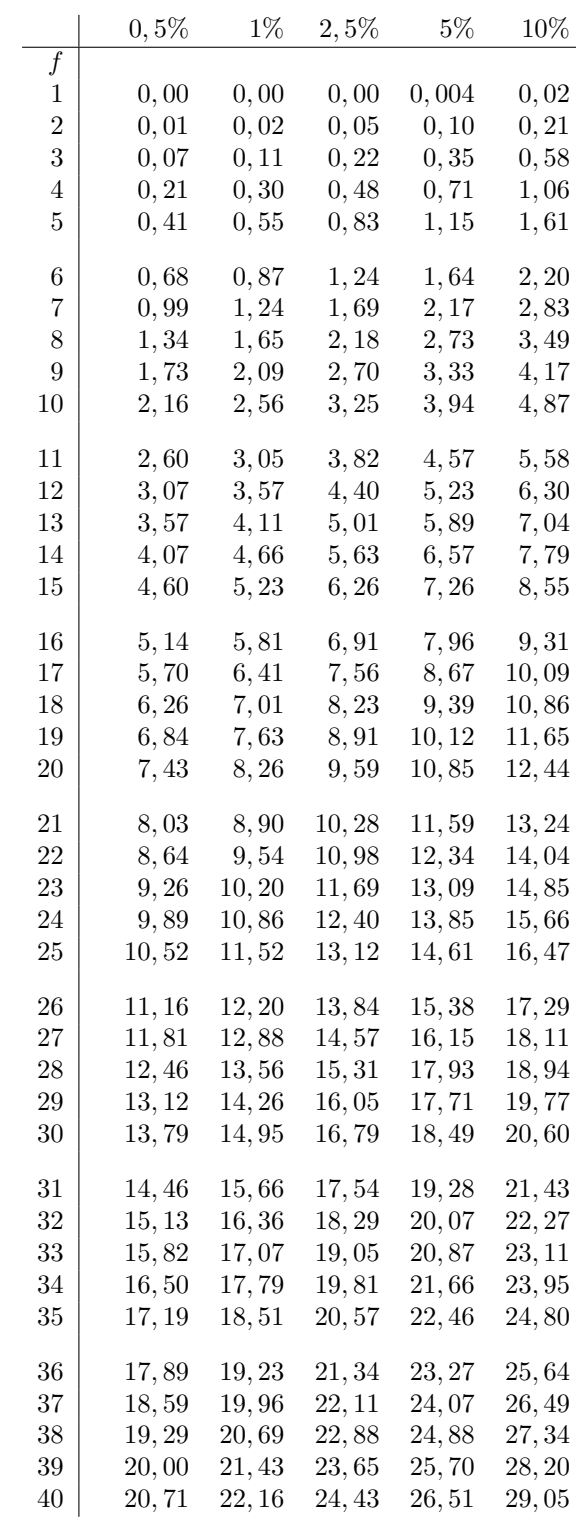

### C.4.  $\chi^2$ -TABELLE 235

## $\chi^{\bf 2}$ -Tabelle

Für  $90\%$  bis  $99.9\%$  Sicherheit: (Ende)

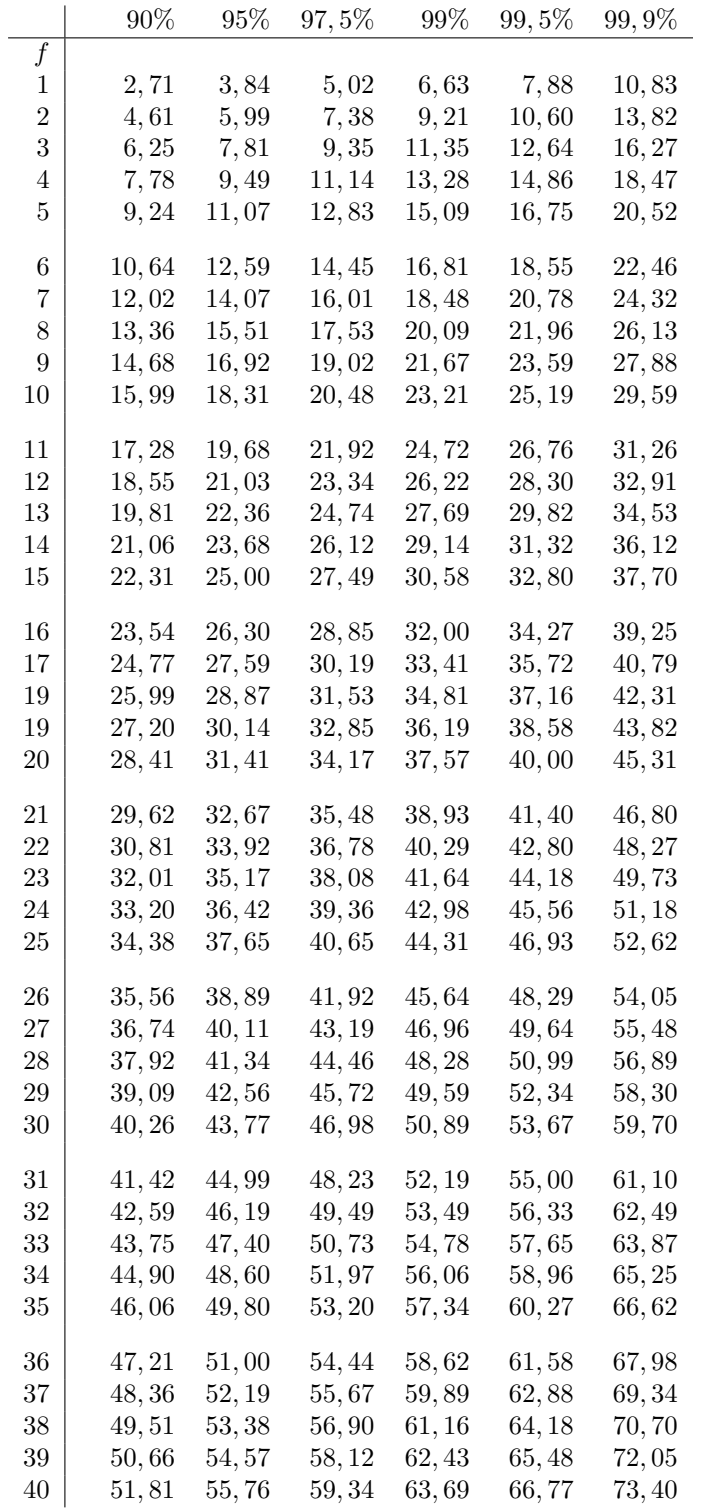

## C.5 r-Tabelle und t-Tabelle

## r-Tabelle: t-Tabelle:

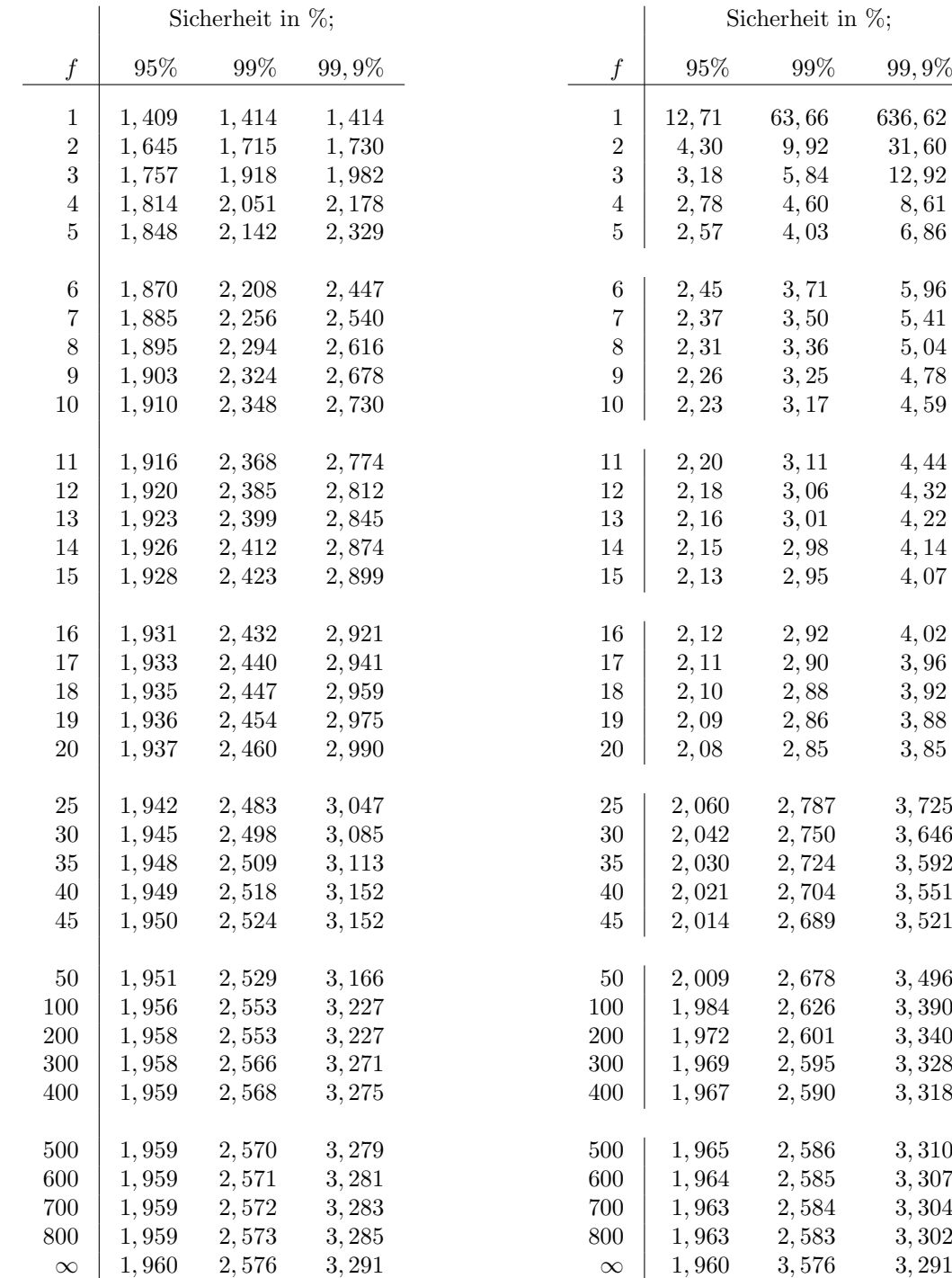

## Anhang D

# Systematik mathematischer Funktionen

#### Elementare Funktionen

Elementare Urfunktion  $=$  **Proportionalität:**  $y = c \cdot x$   $c =$  Proportionalitätskonstante ↓ Familie der Geraden:  $\Delta y = c \cdot \Delta x$  c = konstante Steigung für alle  $\Delta x$ ↓ Ableitung  $y'$ :  $\Delta y \approx y' \cdot \Delta x$  y' = variable Steigung für kleine  $\Delta x$ ↓ Natürliche Wachstums/Abbaugesetze:  $y' = c \cdot y$  $c =$  spezifische Wachstums/Abbau-Konstante  $(=$  konstante momentane relative Änderungsrate) ↓

#### Nichtelementare Funktionen

Nichtelementare Urfunktion = Exponentialfunktion:  $y = exp(x)$ 

bzw.  $y = e^x$ 

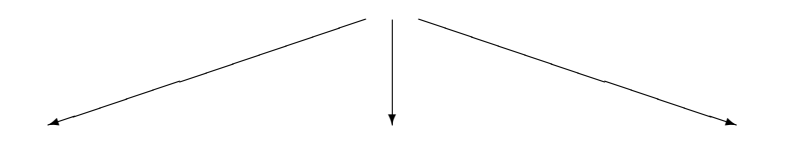

D.1 ln-abhängige Funktionen D.2 Winkelfunktionen D.3 Statistische Funktionen und Verwandte

## D.1  $ln$ -abhängige Funktionen

Abkömmling: Pfeil Umkehrfunktion: punktierter Pfeil

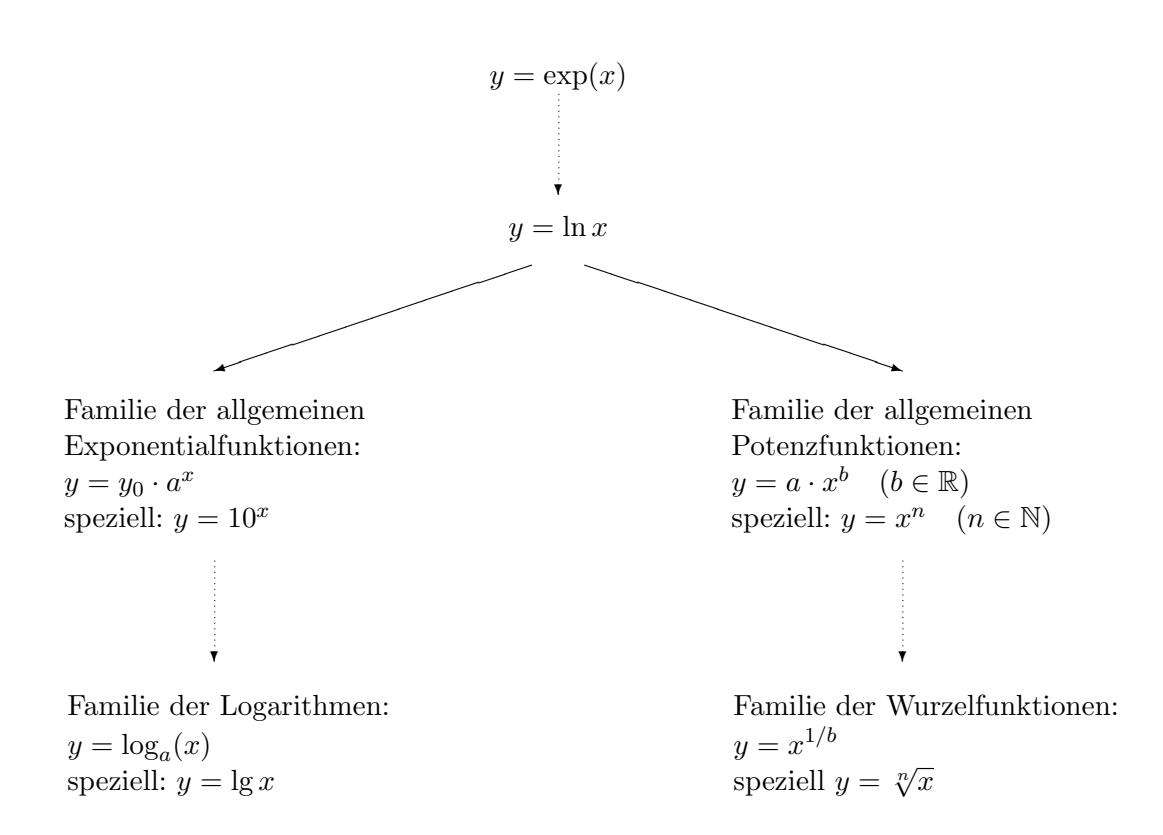

#### Berechnungsformeln mittels exp und ln :

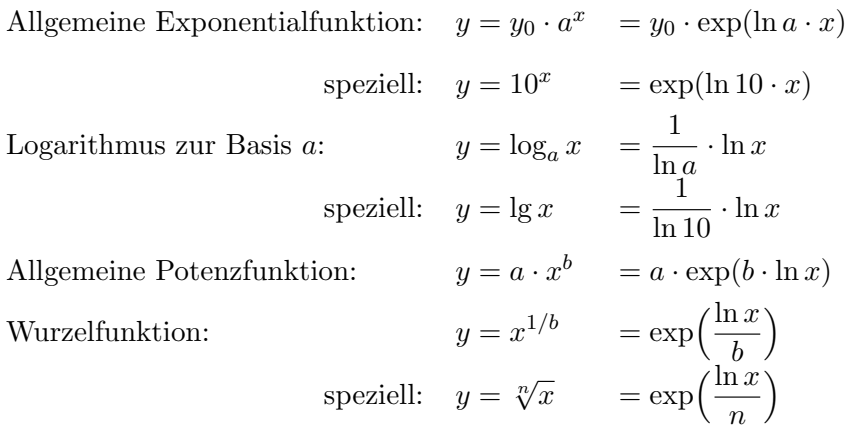

Für alle in D.1 genannten Funktionenklassen gibt es Verfahren, von der Wertetabelle zur Berechnungsformel zu kommen mittels graphischer Tests und Linearer Regression (siehe B, S.215 ff).

## D.2 Winkelfunktionen und Verwandte

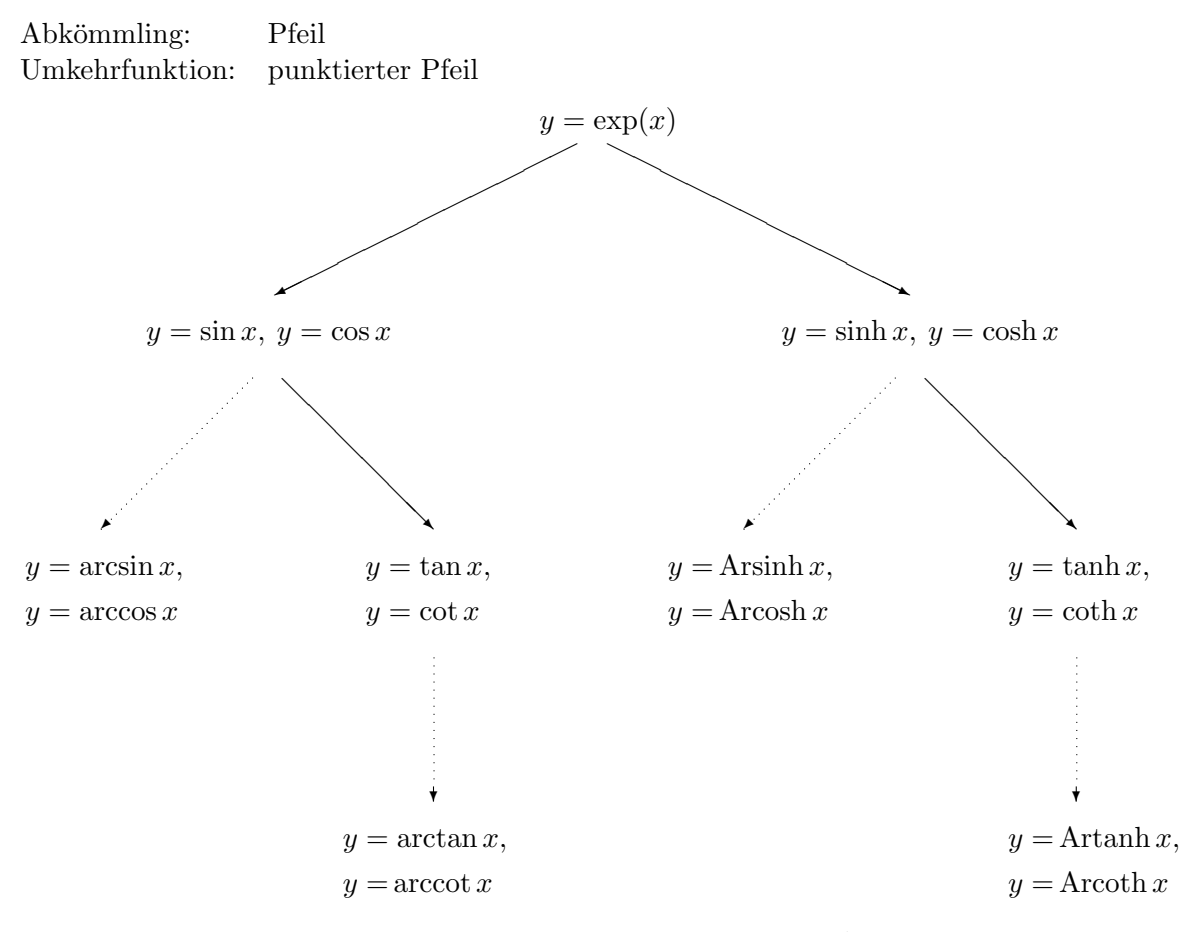

## Berechnungsformeln mittels  $exp$  (und komplexer Zahlen):<sup>1</sup>

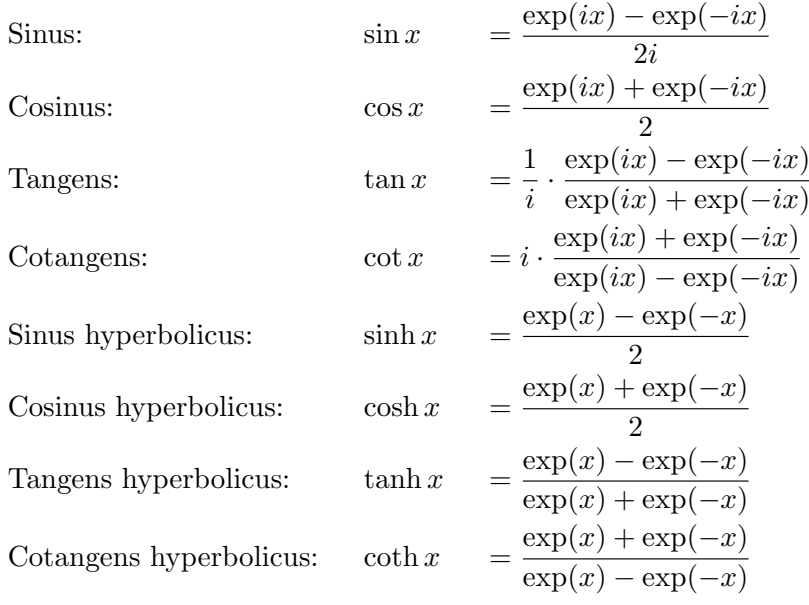

 $1$ siehe 5.11.5, S.125 ff

## D.3 Statistische Funktionen

#### Normalverteilung

Glockenfunktion (Dichtefunktion

zur 
$$
N(\mu; \sigma)
$$
-Normalverteilung):  $y = p(x)$  =  $\frac{1}{\sigma \sqrt{2\pi}} \exp\left(-\frac{1}{2} \left(\frac{x-\mu}{\sigma}\right)^2\right)$   
\nspeziell: Gauß-Glocke:  $y = \varphi(x)$  =  $\frac{1}{\sqrt{2\pi}} \exp\left(-\frac{x^2}{2}\right)$   
\n $N(\mu; \sigma)$ -Normalverteilung:  $P(x \le a)$  =  $\int_{-\infty}^a \frac{1}{\sigma \sqrt{2\pi}} \exp\left(-\frac{1}{2} \left(\frac{x-\mu}{\sigma}\right)^2\right) dx$   
\n=  $\Phi\left(\frac{a-\mu}{\sigma}\right)$   
\nspeziell: Gauß'sche Φ-Funktion:  $y = \Phi(a)$  =  $\int_{-\infty}^a \varphi(x) dx = \int_{-\infty}^a \frac{1}{\sqrt{2\pi}} \exp\left(-\frac{x^2}{2}\right) dx$ 

#### Poissonverteilung

Dichtefunktion: 
$$
p_{\lambda}(k) = \frac{\lambda^{k}}{k!} \cdot \exp(-\lambda)
$$
  
Vertielungsfunktion: 
$$
P(k \le a) = \sum_{k=0}^{a} p_{\lambda}(k) = \left(\sum_{k=0}^{a} \frac{\lambda^{k}}{k!}\right) \cdot \exp(-\lambda)
$$

Die Dichtefunktion der Binomialverteilung

$$
p_{n,p}(k) = \binom{n}{k} \cdot p^k \cdot (1-p)^{n-k}
$$

und die zugehörige Verteilungsfunktion

$$
P(k \le a) = \sum_{k=0}^{a} p_{n,p}(k) = \sum_{k=0}^{a} {n \choose k} \cdot p^k \cdot (1-p)^{n-k}
$$

sind auf vielfältige Weise mit der Exponentialfunktion verbunden:

- Nach der 1. Grenzwertregel für die Binomialverteilung<sup>2</sup> strebt die Dichtefunktion  $p_{n,p}(k)$ für  $p \leq 0,01$  und große n (n mindestens dreistellig) gegen die Dichtefunktion  $p_{\lambda}(k)$  der Poissonverteilung (wobei  $\lambda = p \cdot n$ ).
- Nach der 2. Grenzwertregel für die Binomialverteilung<sup>3</sup> strebt die Verteilungsfunktion  $P(k \leq a) = \sum_{k=0}^{a} p_{n,p}(k)$  für  $n > \frac{9}{p(1-p)}$  gegen die Verteilungsfunktion  $\Phi\left(\frac{a-\lambda}{\sigma}\right)$  $\frac{-\lambda}{\sigma}$ ) der  $N(\lambda;\sigma)$ -Normalverteilung (wobei  $\lambda = p \cdot n$  und  $\sigma = \sqrt{p \cdot (1-p) \cdot n}$ ).

<sup>2</sup> siehe Regel 79, 9.3.3, S.192

<sup>3</sup> siehe Regel 81, 9.3.4, S.194

• Für die in den Binomialkoeffizienten  $\binom{n}{k}$ k  $=\frac{n!}{k! \cdot (n-k)!}$  auftretende Fakultät  $n! = 1 \cdot 2 \cdot 3 \cdot \ldots \cdot n$ 

gibt es eine berühmte Schätzformel, die besonders für sehr große  $n$  benutzt wird: Stirling'sche Formel:

$$
\sqrt{2\pi n} \cdot n^n \cdot \exp(-n) \le n! \le \sqrt{2\pi n} \cdot n^n \cdot \exp(-n) \cdot \exp\left(\frac{1}{12n}\right)
$$

• Außerdem gibt es eine (beliebig oft) differenzierbare Funktion, welche für alle reellen Zahlen  $x$  (auch für negative!) definiert ist und für alle natürlichen Zahlen  $n$  gerade den Wert  $n!$  annimmt (man nennt diese Funktion "Verallgemeinerung der Fakultät"), nämlich

$$
y = x \cdot \Gamma(x)
$$

mit der berühmten

**Gamma function** 
$$
\Gamma(x) = \lim_{N \to \infty} \int_0^N \exp((x-1)\ln t - t) dt
$$